# UNITED STATES PATENT AND TRADEMARK OFFICE

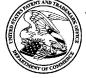

UNITED STATES DEPARTMENT OF COMMERCE United States Patent and Trademark Office Address: COMMISSIONER FOR PATENTS P.O. Box 1450 Alexandria, Virginia 22313-1450 www.uspto.gov

| _ |                 |               |            |                     |                  |  |
|---|-----------------|---------------|------------|---------------------|------------------|--|
|   | APPLICATION NO. | ISSUE DATE    | PATENT NO. | ATTORNEY DOCKET NO. | CONFIRMATION NO. |  |
|   | 16/057,360      | 05/21/2019    | 10298451   | 120223CON6          | 9075             |  |
|   | 26285 759       | 90 05/01/2019 |            |                     |                  |  |

26285759005/01/20.K&L GATES LLP-Pittsburgh210 SIXTH AVENUEPITTSBURGH, PA 15222-2613

# **ISSUE NOTIFICATION**

The projected patent number and issue date are specified above.

## Determination of Patent Term Adjustment under 35 U.S.C. 154 (b)

(application filed on or after May 29, 2000)

The Patent Term Adjustment is 0 day(s). Any patent to issue from the above-identified application will include an indication of the adjustment on the front page.

If a Continued Prosecution Application (CPA) was filed in the above-identified application, the filing date that determines Patent Term Adjustment is the filing date of the most recent CPA.

Applicant will be able to obtain more detailed information by accessing the Patent Application Information Retrieval (PAIR) WEB site (http://pair.uspto.gov).

Any questions regarding the Patent Term Extension or Adjustment determination should be directed to the Office of Patent Legal Administration at (571)-272-7702. Questions relating to issue and publication fee payments should be directed to the Application Assistance Unit (AAU) of the Office of Data Management (ODM) at (571)-272-4200.

APPLICANT(s) (Please see PAIR WEB site http://pair.uspto.gov for additional applicants):

Michael J. Koss, Milwaukee, WI; Koss Corporation, Milwaukee, WI; Michael J. Pelland, Princeton, WI; Joel L. Haynie, DeForest, WI;

The United States represents the largest, most dynamic marketplace in the world and is an unparalleled location for business investment, innovation, and commercialization of new technologies. The USA offers tremendous resources and advantages for those who invest and manufacture goods here. Through SelectUSA, our nation works to encourage and facilitate business investment. To learn more about why the USA is the best country in the world to develop technology, manufacture products, and grow your business, visit <u>SelectUSA.gov</u>. IR103 (Rev. 10/09)

#### PART B - FEE(S) TRANSMITTAL

Complete and send this form, together with applicable fee(s), by mail or fax, or via EFS-Web.

By mail, send to: Mail Stop ISSUE FEE By fax, send to: (571)-273-2885 Commissioner for Patents P.O. Box 1450 Alexandria, Virginia 22313-1450 INSTRUCTIONS: This form should be used for transmitting the ISSUE FEE and PUBLICATION FEE (if required). Blocks 1 through 5 should be completed where appropriate. All further correspondence including the Patent, advance orders and notification of maintenance fees will be mailed to the current correspondence address as indicated unless corrected below or directed otherwise in Block 1, by (a) specifying a new correspondence address; and/or (b) indicating a separate "FEE ADDRESS" for maintenance fee notifications. Note: A certificate of mailing can only be used for domestic mailings of the Fee(s) Transmittal. This certificate cannot be used for any other accompanying CURRENT CORRESPONDENCE ADDRESS (Note: Use Block 1 for any change of address) papers. Each additional paper, such as an assignment or formal drawing, must have its own certificate of mailing or transmission. Certificate of Mailing or Transmission 26285 7590 03/11/2019 I hereby certify that this Fee(s) Transmittal is being deposited with the United K&L GATES LLP-Pittsburgh States Postal Service with sufficient postage for first class mall in an envelope addressed to the Mail Stop ISSUE FEE address above, or being transmitted to the USPTO via EFS-Web or by facsimile to (571) 273-2885, on the date below. **210 SIXTH AVENUE** PITTSBURGH, PA 15222-2613 (Typed or printed nam (Signature (Date APPLICATION NO. FILING DATE FIRST NAMED INVENTOR ATTORNEY DOCKET NO. CONFIRMATION NO. 08/07/2018 120223CON6 16/057.360 9075 Michael J. Koss TITLE OF INVENTION: CONFIGURING WIRELESS DEVICES FOR A WIRELESS INFRASTRUCTURE NETWORK PUBLICATION FEE DUE PREV. PAID ISSUE FEE TOTAL FEE(S) DUE APPLN, TYPE ENTITY STATUS ISSUE FEE DUE DATE DUE \$0.00 \$500 06/11/2019 SMALL \$500 \$0.00 nonprovisional EXAMINER ART UNIT CLASS-SUBCLASS LEE, JAE YOUNG 370-329000 2466 1. Change of correspondence address or indication of "Fee Address" (3" 2. For printing on the patent front page, list CFR 1.363). (1) The names of up to 3 registered patent attorneys K&L Gates LLP or agents OR, alternatively, Ghange of correspondence address (or Change of Correspondence Address form PTO/SB/122) attached. (2) The name of a single firm (having as a member a registered attorney or agent) and the names of up to 2 registered patent attorneys or agents. If no name is **B** "Fee Address" indication (or "Fee Address" Indication form PTO/ SB/47; Rev 03-09 or more recent) attached. **Use of a Customer** listed, no name will be printed. Number is required. 3. ASSIGNEE NAME AND RESIDENCE DATA TO BE PRINTED ON THE PATENT (print or type) PLEASE NOTE: Unless an assignee is identified below, no assignee data will appear on the patent. If an assignee is identified below, the document must have been previously recorded, or filed for recordation, as set forth in 37 CFR 3.11 and 37 CFR 3.81(a). Completion of this form is NOT a substitute for filing an assignment. (B) RESIDENCE: (CITY and STATE OR COUNTRY) (A) NAME OF ASSIGNEE MILWAUKEE, WISCONSIN KOSS CORPORATION Please check the appropriate assignce category or categories (will not be printed on the patent) : 🛄 Individual 🖾 Corporation or other private group entity 🛄 Government 4a. Fees submitted: KIssue Fee Publication Fee (if required) Advance Order - # of Copies 4b. Method of Payment: (Please first reapply any previously paid fee shown above) Electronic Payment via EFS-Web Enclosed check Non-electronic payment by credit card (Attach form PTO-2038) The Director is hereby authorized to charge the required fee(s), any deficiency, or credit any overpayment to Deposit Account No. 02-1818 5. Change in Entity Status (from status indicated above) NOTE: Absent a valid certification of Micro Entity Status (see forms PTO/SB/15A and 15B), issue Applicant certifying micro entity status. See 37 CFR 1.29 fee payment in the micro entity amount will not be accepted at the risk of application abandonment. <u>NOTE:</u> If the application was previously under micro entity status, checking this box will be taken Applicant asserting small entity status, See 37 CFR 1.27 to be a notification of loss of entitlement to micro entity status. NOTE: Checking this box will be taken to be a notification of loss of entitlement to small or micro Applicant changing to regular undiscounted fee status. entity status, as applicable. NOTE: This form must be signed in accordance with 37 CFR 1.31 and 1.33. See 37 CFR 1.4 for signature requirements and certifications. /Eric T. Wang/ April 4, 2019 Authorized Signature Date Eric T. Wang 76,055 Registration No. Typed or printed name

Page 2 of 3 OMB 0651-0033

U.S. Patent and Trademark Office; U.S. DEPARTMENT OF COMMERCE

| Electronic Patent Application Fee Transmittal |                                                                       |             |          |        |                         |  |
|-----------------------------------------------|-----------------------------------------------------------------------|-------------|----------|--------|-------------------------|--|
| Application Number:                           | 16                                                                    | 057360      |          |        |                         |  |
| Filing Date:                                  | 07-                                                                   | 07-Aug-2018 |          |        |                         |  |
| Title of Invention:                           | CONFIGURING WIRELESS DEVICES FOR A WIRELESS INFRASTRUCTURE<br>NETWORK |             |          |        |                         |  |
| First Named Inventor/Applicant Name:          | Michael J. Koss                                                       |             |          |        |                         |  |
| Filer:                                        | Eric T Wang/Autumn Vanatta                                            |             |          |        |                         |  |
| Attorney Docket Number:                       | Attorney Docket Number: 120223CON6                                    |             |          |        |                         |  |
| Filed as Small Entity                         |                                                                       |             |          |        |                         |  |
| Filing Fees for Utility under 35 USC 111(a)   |                                                                       |             |          |        |                         |  |
| Description                                   |                                                                       | Fee Code    | Quantity | Amount | Sub-Total in<br>USD(\$) |  |
| Basic Filing:                                 |                                                                       |             |          |        |                         |  |
| Pages:                                        |                                                                       |             |          |        |                         |  |
| Claims:                                       |                                                                       |             |          |        |                         |  |
| Miscellaneous-Filing:                         | Miscellaneous-Filing:                                                 |             |          |        |                         |  |
| Petition:                                     |                                                                       |             |          |        |                         |  |
| Patent-Appeals-and-Interference:              |                                                                       |             |          |        |                         |  |
| Post-Allowance-and-Post-Issuance:             |                                                                       |             |          |        |                         |  |

| Description                            | Fee Code | Quantity  | Amount | Sub-Total in<br>USD(\$) |  |  |
|----------------------------------------|----------|-----------|--------|-------------------------|--|--|
| PUBL. FEE- EARLY, VOLUNTARY, OR NORMAL | 1504     | 1         | 0      | 0                       |  |  |
| UTILITY APPL ISSUE FEE                 | 2501     | 1         | 500    | 500                     |  |  |
| Extension-of-Time:                     |          |           |        |                         |  |  |
| Miscellaneous:                         |          |           |        |                         |  |  |
|                                        | Tot      | al in USD | (\$)   | 500                     |  |  |
|                                        |          |           |        |                         |  |  |

| Electronic Acknowledgement Receipt   |                                                                       |  |  |  |
|--------------------------------------|-----------------------------------------------------------------------|--|--|--|
| EFS ID:                              | 35631657                                                              |  |  |  |
| Application Number:                  | 16057360                                                              |  |  |  |
| International Application Number:    |                                                                       |  |  |  |
| Confirmation Number:                 | 9075                                                                  |  |  |  |
| Title of Invention:                  | CONFIGURING WIRELESS DEVICES FOR A WIRELESS INFRASTRUCTURE<br>NETWORK |  |  |  |
| First Named Inventor/Applicant Name: | Michael J. Koss                                                       |  |  |  |
| Customer Number:                     | 26285                                                                 |  |  |  |
| Filer:                               | Eric T Wang/Autumn Vanatta                                            |  |  |  |
| Filer Authorized By:                 | Eric T Wang                                                           |  |  |  |
| Attorney Docket Number:              | 120223CON6                                                            |  |  |  |
| Receipt Date:                        | 04-APR-2019                                                           |  |  |  |
| Filing Date:                         | 07-AUG-2018                                                           |  |  |  |
| Time Stamp:                          | 16:42:15                                                              |  |  |  |
| Application Type:                    | Utility under 35 USC 111(a)                                           |  |  |  |

# Payment information:

| Submitted with Payment                                                  | yes                                                                                                    |  |  |
|-------------------------------------------------------------------------|----------------------------------------------------------------------------------------------------|--|--|
| Payment Type                                                            | DA                                                                                                    |  |  |
| Payment was successfully received in RAM                                | \$500                                                                                                    |  |  |
| RAM confirmation Number                                                 | 040519INTEFSW00003560021818                                                                                    |  |  |
| Deposit Account                                                         | 021818                                                                                                    |  |  |
| Authorized User                                                         | Autumn Vanatta                                                                                                 |  |  |
| The Director of the USPTO is hereby authorized to charge                | The Director of the USPTO is hereby authorized to charge indicated fees and credit any overpayment as follows: |  |  |
| 37 CFR 1.16 (National application filing, search, and examination fees) |                                                                                                    |  |  |
| 37 CFR 1.17 (Patent application and reexamination prod                  | cessing fees)                                                                                                  |  |  |

37 CFR 1.19 (Document supply fees)

37 CFR 1.20 (Post Issuance fees)

37 CFR 1.21 (Miscellaneous fees and charges)

#### **File Listing:** Document File Size(Bytes)/ Multi Pages **Document Description File Name** Number **Message Digest** Part /.zip (if appl.) 1613871 04-04-2019\_Issue\_Fee\_Transm 1 1 Issue Fee Payment (PTO-85B) no ttal.pdf b038e48a74a50b94c19a77337a8acfb2a4 592f7 Warnings: Information: 32085 2 2 Fee Worksheet (SB06) fee-info.pdf no bd8b90d9f14d285925b1c1fafb35d759421 50ad4 Warnings: Information: Total Files Size (in bytes): 1645956 This Acknowledgement Receipt evidences receipt on the noted date by the USPTO of the indicated documents, characterized by the applicant, and including page counts, where applicable. It serves as evidence of receipt similar to a Post Card, as described in MPEP 503. New Applications Under 35 U.S.C. 111 If a new application is being filed and the application includes the necessary components for a filing date (see 37 CFR 1.53(b)-(d) and MPEP 506), a Filing Receipt (37 CFR 1.54) will be issued in due course and the date shown on this Acknowledgement Receipt will establish the filing date of the application. National Stage of an International Application under 35 U.S.C. 371 If a timely submission to enter the national stage of an international application is compliant with the conditions of 35 U.S.C. 371 and other applicable requirements a Form PCT/DO/EO/903 indicating acceptance of the application as a national stage submission under 35 U.S.C. 371 will be issued in addition to the Filing Receipt, in due course. New International Application Filed with the USPTO as a Receiving Office If a new international application is being filed and the international application includes the necessary components for an international filing date (see PCT Article 11 and MPEP 1810), a Notification of the International Application Number and of the International Filing Date (Form PCT/RO/105) will be issued in due course, subject to prescriptions concerning national security, and the date shown on this Acknowledgement Receipt will establish the international filing date of the application.

UNITED STATES PATENT AND TRADEMARK OFFICE

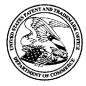

UNITED STATES DEPARTMENT OF COMMERCE United States Patent and Trademark Office Address: COMMISSIONER FOR PATENTS P.O. Box 1450 Alexandria, Virginia 22313-1450 www.uspto.gov

# NOTICE OF ALLOWANCE AND FEE(S) DUE

26285 7590 03/11/2019 K&L GATES LLP-Pittsburgh 210 SIXTH AVENUE PITTSBURGH, PA 15222-2613

# EXAMINER LEE, JAE YOUNG ART UNIT PAPER NUMBER 2466

DATE MAILED: 03/11/2019

| APPLICATION NO. | FILING DATE | FIRST NAMED INVENTOR | ATTORNEY DOCKET NO. | CONFIRMATION NO. |
|-----------------|-------------|----------------------|---------------------|------------------|
| 16/057,360      | 08/07/2018  | Michael J. Koss      | 120223CON6          | 9075             |

TITLE OF INVENTION: CONFIGURING WIRELESS DEVICES FOR A WIRELESS INFRASTRUCTURE NETWORK

| APPLN. TYPE    | ENTITY STATUS | ISSUE FEE DUE | PUBLICATION FEE DUE | PREV. PAID ISSUE FEE | TOTAL FEE(S) DUE | DATE DUE   |
|----------------|---------------|---------------|---------------------|----------------------|------------------|------------|
| nonprovisional | SMALL         | \$500         | \$0.00              | \$0.00               | \$500            | 06/11/2019 |

THE APPLICATION IDENTIFIED ABOVE HAS BEEN EXAMINED AND IS ALLOWED FOR ISSUANCE AS A PATENT. <u>PROSECUTION ON THE MERITS IS CLOSED</u>. THIS NOTICE OF ALLOWANCE IS NOT A GRANT OF PATENT RIGHTS. THIS APPLICATION IS SUBJECT TO WITHDRAWAL FROM ISSUE AT THE INITIATIVE OF THE OFFICE OR UPON PETITION BY THE APPLICANT. SEE 37 CFR 1.313 AND MPEP 1308.

THE ISSUE FEE AND PUBLICATION FEE (IF REQUIRED) MUST BE PAID WITHIN <u>THREE MONTHS</u> FROM THE MAILING DATE OF THIS NOTICE OR THIS APPLICATION SHALL BE REGARDED AS ABANDONED. <u>THIS STATUTORY PERIOD</u> <u>CANNOT BE EXTENDED</u>. SEE 35 U.S.C. 151. THE ISSUE FEE DUE INDICATED ABOVE DOES NOT REFLECT A CREDIT FOR ANY PREVIOUSLY PAID ISSUE FEE IN THIS APPLICATION. IF AN ISSUE FEE HAS PREVIOUSLY BEEN PAID IN THIS APPLICATION (AS SHOWN ABOVE), THE RETURN OF PART B OF THIS FORM WILL BE CONSIDERED A REQUEST TO REAPPLY THE PREVIOUSLY PAID ISSUE FEE TOWARD THE ISSUE FEE NOW DUE.

#### HOW TO REPLY TO THIS NOTICE:

I. Review the ENTITY STATUS shown above. If the ENTITY STATUS is shown as SMALL or MICRO, verify whether entitlement to that entity status still applies.

If the ENTITY STATUS is the same as shown above, pay the TOTAL FEE(S) DUE shown above.

If the ENTITY STATUS is changed from that shown above, on PART B - FEE(S) TRANSMITTAL, complete section number 5 titled "Change in Entity Status (from status indicated above)".

For purposes of this notice, small entity fees are 1/2 the amount of undiscounted fees, and micro entity fees are 1/2 the amount of small entity fees.

II. PART B - FEE(S) TRANSMITTAL, or its equivalent, must be completed and returned to the United States Patent and Trademark Office (USPTO) with your ISSUE FEE and PUBLICATION FEE (if required). If you are charging the fee(s) to your deposit account, section "4b" of Part B - Fee(s) Transmittal should be completed and an extra copy of the form should be submitted. If an equivalent of Part B is filed, a request to reapply a previously paid issue fee must be clearly made, and delays in processing may occur due to the difficulty in recognizing the paper as an equivalent of Part B.

III. All communications regarding this application must give the application number. Please direct all communications prior to issuance to Mail Stop ISSUE FEE unless advised to the contrary.

IMPORTANT REMINDER: Maintenance fees are due in utility patents issuing on applications filed on or after Dec. 12, 1980. It is patentee's responsibility to ensure timely payment of maintenance fees when due. More information is available at www.uspto.gov/PatentMaintenanceFees.

Page 1 of 3

#### PART B - FEE(S) TRANSMITTAL

Complete and send this form, together with applicable fee(s), by mail or fax, or via EFS-Web.

By mail, send to: Mail Stop ISSUE FEE Commissioner for Patents P.O. Box 1450 Alexandria, Virginia 22313-1450 INSTRUCTIONS: This form should be used for transmitting the ISSUE FEE and PUBLICATION FEE (if required). Blocks 1 through 5 should be completed where appropriate. All further correspondence including the Patent, advance orders and notification of maintenance fees will be mailed to the current correspondence address as indicated unpress corrected below or directed otherwise in Block 1, by (a) specifying a new correspondence address; and/or (b) indicating a separate "FEE ADDRESS" for maintenance fee notifications. Note: A certificate of mailing can only be used for domestic mailings of the Fee(s) Transmittal. This certificate cannot be used for any other accompanying CURRENT CORRESPONDENCE ADDRESS (Note: Use Block 1 for any change of address) papers. Each additional paper, such as an assignment or formal drawing, must have its own certificate of mailing or transmission. **Certificate of Mailing or Transmission** 26285 7590 03/11/2019 I hereby certify that this Fee(s) Transmittal is being deposited with the United K&L GATES LLP-Pittsburgh States Postal Service with sufficient postage for first class mail in an envelope addressed to the Mail Stop ISSUE FEE address above, or being transmitted to the USPTO via EFS-Web or by facsimile to (571) 273-2885, on the date below. **210 SIXTH AVENUE** PITTSBURGH, PA 15222-2613 (Typed or printed nam (Signature (Date APPLICATION NO. FILING DATE FIRST NAMED INVENTOR ATTORNEY DOCKET NO. CONFIRMATION NO. 08/07/2018 16/057.360 120223CON6 9075 Michael J. Koss TITLE OF INVENTION: CONFIGURING WIRELESS DEVICES FOR A WIRELESS INFRASTRUCTURE NETWORK PUBLICATION FEE DUE PREV. PAID ISSUE FEE TOTAL FEE(S) DUE APPLN, TYPE ENTITY STATUS ISSUE FEE DUE DATE DUE SMALL \$0.00 \$500 06/11/2019 \$500 \$0.00 nonprovisional EXAMINER ART UNIT CLASS-SUBCLASS LEE. JAE YOUNG 370-329000 2466 1. Change of correspondence address or indication of "Fee Address" (37 2. For printing on the patent front page, list CFR 1.363). (1) The names of up to 3 registered patent attorneys or agents OR, alternatively, ☐ Change of correspondence address (or Change of Correspondence Address form PTO/SB/122) attached. (2) The name of a single firm (having as a member a registered attorney or agent) and the names of up to 2 registered patent attorneys or agents. If no name is □ "Fee Address" indication (or "Fee Address" Indication form PTO/ SB/47; Rev 03-09 or more recent) attached. **Use of a Customer** listed, no name will be printed. Number is required. 3. ASSIGNEE NAME AND RESIDENCE DATA TO BE PRINTED ON THE PATENT (print or type) PLEASE NOTE: Unless an assignee is identified below, no assignee data will appear on the patent. If an assignee is identified below, the document must have been previously recorded, or filed for recordation, as set forth in 37 CFR 3.11 and 37 CFR 3.81(a). Completion of this form is NOT a substitute for filing an assignment. (B) RESIDENCE: (CITY and STATE OR COUNTRY) (A) NAME OF ASSIGNEE Please check the appropriate assignee category or categories (will not be printed on the patent) : 🖵 Individual 🖵 Corporation or other private group entity 🖵 Government Advance Order - # of Copies 4a. Fees submitted: Issue Fee Publication Fee (if required) 4b. Method of Payment: (Please first reapply any previously paid fee shown above) Electronic Payment via EFS-Web Enclosed check Non-electronic payment by credit card (Attach form PTO-2038) The Director is hereby authorized to charge the required fee(s), any deficiency, or credit any overpayment to Deposit Account No. 5. Change in Entity Status (from status indicated above) NOTE: Absent a valid certification of Micro Entity Status (see forms PTO/SB/15A and 15B), issue Applicant certifying micro entity status. See 37 CFR 1.29 fee payment in the micro entity amount will not be accepted at the risk of application abandonment. <u>NOTE</u>: If the application was previously under micro entity status, checking this box will be taken to be a notification of loss of entitlement to micro entity status. Applicant asserting small entity status. See 37 CFR 1.27 NOTE: Checking this box will be taken to be a notification of loss of entitlement to small or micro Applicant changing to regular undiscounted fee status. entity status, as applicable. NOTE: This form must be signed in accordance with 37 CFR 1.31 and 1.33. See 37 CFR 1.4 for signature requirements and certifications. Authorized Signature Date Typed or printed name Registration No. \_ Page 2 of 3

PTOL-85 Part B (08-18) Approved for use through 01/31/2020

OMB 0651-0033 U.S. Patent and Trademark Office; U.S. DEPARTMENT OF COMMERCE

By fax, send to: (571)-273-2885

| SPRITENT AND TRADE UNIT                                                                                                    | ED STATES PATEN | T AND TRADEMARK OFFICE |                        |                  |  |
|----------------------------------------------------------------------------------------------------|-----------------|------------------------|------------------------|------------------|--|
| UNITED STATES DEPARTMENT OF COMMERCE<br>United States Patent and Trademark Office<br>Address: COMMISSIONER FOR PATENTS<br>P.O. Box 1450<br>Alexandria, Virginia 22313-1450<br>www.uspto.gov |                 |                        |                        |                  |  |
| APPLICATION NO.                                                                                                    | FILING DATE     | FIRST NAMED INVENTOR   | ATTORNEY DOCKET NO.    | CONFIRMATION NO. |  |
| 16/057,360                                                                                                    | 08/07/2018      | Michael J. Koss        | 120223CON6             | 9075             |  |
| 26285 75                                                                                                    | 90 03/11/2019   |                        | EXAM                   | IINER            |  |
| K&L GATES LL                                                                                                    | e               |                        | LEE, JAE               | YOUNG            |  |
| 210 SIXTH AVEN<br>PITTSBURGH, PA                                                                                                    |                 |                        | ART UNIT               | PAPER NUMBER     |  |
| ,                                                                                                    |                 |                        | 2466                   |                  |  |
|                                                                                                    |                 |                        | DATE MAILED: 03/11/201 | 9                |  |

Determination of Patent Term Adjustment under 35 U.S.C. 154 (b) (Applications filed on or after May 29, 2000)

The Office has discontinued providing a Patent Term Adjustment (PTA) calculation with the Notice of Allowance.

Section 1(h)(2) of the AIA Technical Corrections Act amended 35 U.S.C. 154(b)(3)(B)(i) to eliminate the requirement that the Office provide a patent term adjustment determination with the notice of allowance. See Revisions to Patent Term Adjustment, 78 Fed. Reg. 19416, 19417 (Apr. 1, 2013). Therefore, the Office is no longer providing an initial patent term adjustment determination with the notice of allowance. The Office will continue to provide a patent term adjustment determination Letter that is mailed to applicant approximately three weeks prior to the issue date of the patent, and will include the patent term adjustment on the patent. Any request for reconsideration of the patent term adjustment determination (or reinstatement of patent term adjustment) should follow the process outlined in 37 CFR 1.705.

Any questions regarding the Patent Term Extension or Adjustment determination should be directed to the Office of Patent Legal Administration at (571)-272-7702. Questions relating to issue and publication fee payments should be directed to the Customer Service Center of the Office of Patent Publication at 1-(888)-786-0101 or (571)-272-4200.

#### OMB Clearance and PRA Burden Statement for PTOL-85 Part B

The Paperwork Reduction Act (PRA) of 1995 requires Federal agencies to obtain Office of Management and Budget approval before requesting most types of information from the public. When OMB approves an agency request to collect information from the public, OMB (i) provides a valid OMB Control Number and expiration date for the agency to display on the instrument that will be used to collect the information and (ii) requires the agency to inform the public about the OMB Control Number's legal significance in accordance with 5 CFR 1320.5(b).

The information collected by PTOL-85 Part B is required by 37 CFR 1.311. The information is required to obtain or retain a benefit by the public which is to file (and by the USPTO to process) an application. Confidentiality is governed by 35 U.S.C. 122 and 37 CFR 1.14. This collection is estimated to take 30 minutes to complete, including gathering, preparing, and submitting the completed application form to the USPTO. Time will vary depending upon the individual case. Any comments on the amount of time you require to complete this form and/or suggestions for reducing this burden, should be sent to the Chief Information Officer, U.S. Patent and Trademark Office, U.S. Department of Commerce, P.O. Box 1450, Alexandria, Virginia 22313-1450. DO NOT SEND FEES OR COMPLETED FORMS TO THIS ADDRESS. SEND TO: Commissioner for Patents, P.O. Box 1450, Alexandria, Virginia 22313-1450. Under the Paperwork Reduction Act of 1995, no persons are required to respond to a collection of information unless it displays a valid OMB control number.

#### **Privacy Act Statement**

The Privacy Act of 1974 (P.L. 93-579) requires that you be given certain information in connection with your submission of the attached form related to a patent application or patent. Accordingly, pursuant to the requirements of the Act, please be advised that: (1) the general authority for the collection of this information is 35 U.S.C. 2(b) (2); (2) furnishing of the information solicited is voluntary; and (3) the principal purpose for which the information is used by the U.S. Patent and Trademark Office is to process and/or examine your submission related to a patent application or patent. If you do not furnish the requested information, the U.S. Patent and Trademark Office may not be able to process and/or examine your submission, which may result in termination of proceedings or abandonment of the application or expiration of the patent.

The information provided by you in this form will be subject to the following routine uses:

- 1. The information on this form will be treated confidentially to the extent allowed under the Freedom of Information Act (5 U.S.C. 552) and the Privacy Act (5 U.S.C 552a). Records from this system of records may be disclosed to the Department of Justice to determine whether disclosure of these records is required by the Freedom of Information Act.
- 2. A record from this system of records may be disclosed, as a routine use, in the course of presenting evidence to a court, magistrate, or administrative tribunal, including disclosures to opposing counsel in the course of settlement negotiations.
- 3. A record in this system of records may be disclosed, as a routine use, to a Member of Congress submitting a request involving an individual, to whom the record pertains, when the individual has requested assistance from the Member with respect to the subject matter of the record.
- 4. A record in this system of records may be disclosed, as a routine use, to a contractor of the Agency having need for the information in order to perform a contract. Recipients of information shall be required to comply with the requirements of the Privacy Act of 1974, as amended, pursuant to 5 U.S.C. 552a(m).
- 5. A record related to an International Application filed under the Patent Cooperation Treaty in this system of records may be disclosed, as a routine use, to the International Bureau of the World Intellectual Property Organization, pursuant to the Patent Cooperation Treaty.
- 6. A record in this system of records may be disclosed, as a routine use, to another federal agency for purposes of National Security review (35 U.S.C. 181) and for review pursuant to the Atomic Energy Act (42 U.S.C. 218(c)).
- 7. A record from this system of records may be disclosed, as a routine use, to the Administrator, General Services, or his/her designee, during an inspection of records conducted by GSA as part of that agency's responsibility to recommend improvements in records management practices and programs, under authority of 44 U.S.C. 2904 and 2906. Such disclosure shall be made in accordance with the GSA regulations governing inspection of records for this purpose, and any other relevant (i.e., GSA or Commerce) directive. Such disclosure shall not be used to make determinations about individuals.
- 8. A record from this system of records may be disclosed, as a routine use, to the public after either publication of the application pursuant to 35 U.S.C. 122(b) or issuance of a patent pursuant to 35 U.S.C. 151. Further, a record may be disclosed, subject to the limitations of 37 CFR 1.14, as a routine use, to the public if the record was filed in an application which became abandoned or in which the proceedings were terminated and which application is referenced by either a published application, an application open to public inspection or an issued patent.
- 9. A record from this system of records may be disclosed, as a routine use, to a Federal, State, or local law enforcement agency, if the USPTO becomes aware of a violation or potential violation of law or regulation.

|                                                                                                    | Application No.<br>16/057,360                                                                           |                                                   | Applicant(s<br>Koss et al.      | 5)                                         |
|----------------------------------------------------------------------------------------------------|----------------------------------------------------------------------------------------------------|---------------------------------------------------|---------------------------------|--------------------------------------------|
| Notice of Allowability                                                                                                    | Examiner<br>JAE Y LEE                                                                                   |                                                   | Art Unit<br>2466                | AIA (FITF) Status                          |
| The MAILING DATE of this communication<br>All claims being allowable, PROSECUTION ON THE MERIT<br>herewith (or previously mailed), a Notice of Allowance (PTO<br>NOTICE OF ALLOWABILITY IS NOT A GRANT OF PATE<br>of the Office or upon petition by the applicant. See 37 CFR 1<br>1. This communication is responsive to filing on 17 Janu | S IS (OR REMAINS) C<br>L-85) or other appropria<br><b>NT RIGHTS.</b> This applie<br>.313 and MPEP 1308. | LOSED in this applie<br>te communication w        | cation. If no<br>vill be mailed | t included<br>d in due course. <b>THIS</b> |
| A declaration(s)/affidavit(s) under 37 CFR 1.130(b                                                                                                    |                                                                                                    | <u> </u>                                          |                                 |                                            |
| 2. An election was made by the applicant in response to restriction requirement and election have been incorport                                                                                                    |                                                                                                    | nt set forth during the                           | e interview o                   | on; the                                    |
| 3. In allowed claim(s) is/are See Continuation Sheet<br>Patent Prosecution Highway program at a participat<br>information, please see http://www.uspto.gov/paten<br>PPHfeedback@uspto.gov.                                                                                                    | ing intellectual property                                                                               | office for the corres                             | ponding ap                      |                                            |
| 4. Acknowledgment is made of a claim for foreign priority                                                                                                    | / under 35 U.S.C. § 119                                                                                 | (a)-(d) or (f).                                   |                                 |                                            |
| Certified copies:<br>a) All b) Some *c) None of the:<br>1. Certified copies of the priority document<br>2. Certified copies of the priority document<br>3. Copies of the certified copies of the prio                                                                                                    | s have been received ir<br>rity documents have be                                                       |                                                   |                                 | e application from the                     |
| International Bureau (PCT Rule 17.2(a)) * Certified copies not received:                                                                                                    |                                                                                                    |                                                   |                                 |                                            |
| Applicant has THREE MONTHS FROM THE "MAILING I<br>noted below. Failure to timely comply will result in ABANI<br><b>THIS THREE-MONTH PERIOD IS NOT EXTENDABLE.</b><br>5. CORRECTED DRAWINGS (as "replacement sheets")                                                                                                    | DONMENT of this applie                                                                                  |                                                   | omplying wi                     | th the requirements                        |
| including changes required by the attached Exan<br>Paper No./Mail Date                                                                                                    |                                                                                                    | mment or in the Offi                              | ice action of                   | :                                          |
| Identifying indicia such as the application number (see 37 sheet. Replacement sheet(s) should be labeled as such in                                                                                                    |                                                                                                    |                                                   | in the from                     | it (not the back) of each                  |
| 6. DEPOSIT OF and/or INFORMATION about the depose<br>attached Examiner's comment regarding REQUIREM                                                                                                    | sit of BIOLOGICAL MAT                                                                                   | ERIAL must be sub                                 |                                 |                                            |
| <ul> <li>Attachment(s)</li> <li>1. Notice of References Cited (PTO-892)</li> <li>2. Information Disclosure Statements (PTO/SB/08),<br/>Paper No./Mail Date</li> <li>3. Examiner's Comment Regarding Requirement for Dep<br/>of Biological Material</li> <li>4. Interview Summary (PTO-413),<br/>Paper No./Mail Date</li> </ul>              | 6. 🗹                                                                                                    | Examiner's Amendrr<br>Examiner's Stateme<br>Other |                                 |                                            |
| /JAE Y LEE/<br>Primary Examiner, Art Unit 2466                                                                                                    |                                                                                                    |                                                   |                                 |                                            |
| U.S. Patent and Trademark Office<br>PTOL-37 (Rev. 08-13)                                                                                                    | lotice of Allowability                                                                                  | Part                                              | of Paper No.,                   | /Mail Date 20190218                        |

Continuation Sheet (PTOL-37)

Continuation of 3. The allowed claim(s) is/are: 2-22 as re-numbered by 1-15, 17-21 and 16

#### **Reasons for Allowance**

1. The following is an examiner's statement of reasons for allowance:

Applicant's arguments filed on 01/17/2019 have been fully considered and they are persuasive. The combination of elements recited in the claims as amended is not taught or suggested by the prior art either alone or in combination. An updated search has been performed and no prior art has been found that teaches the combination of elements present in the claims. Thus, the claims are deemed allowable.

Any comments considered necessary by applicant must be submitted no later than the payment of the issue fee and, to avoid processing delays, should preferably accompany the issue fee. Such submissions should be clearly labeled "Comments on Statement of Reasons for Allowance."

### Conclusion

2. Any inquiry concerning this communication or earlier communications from the examiner should be directed to Jae Y. Lee whose telephone number is (571) 270-3936. The examiner can normally be reached on Monday through Friday from 7:30 AM to 5:00 PM EST

If attempts to reach the examiner by telephone are unsuccessful, the examiner's supervisor, Faruk Hamza can be reached on (571) 272-7969. The fax phone number for the organization where this application or proceeding is assigned is 571-273-8300. Application/Control Number: 16/057,360 Art Unit: 2466

Information regarding the status of an application may be obtained from the Patent Application Information Retrieval (PAIR) system. Status information for published applications may be obtained from either Private PAIR or Public PAIR. Status information for unpublished applications is available through Private PAIR only. For more information about the PAIR system, see http://pairdirect.uspto.gov. Should you have questions on access to the Private PAIR system, contact the Electronic Business Center (EBC) at 866-217-9197 (toll-free). If you would like assistance from a USPTO Customer Service Representative or access to the automated information system, call 800-786-9199 (IN USA OR CANADA) or 571-272-1000.

/JAE Y LEE/ Primary Examiner, Art Unit 2466

|              | Application/Control No. | Applicant(s)/Patent Under Reexamination |
|--------------|-------------------------|-----------------------------------------|
| Search Notes | 16/057,360              | Koss et al.                             |
|              | Examiner                | Art Unit                                |
|              | JAE Y LEE               | 2466                                    |

| CPC - Searched*                   |                                   |          |  |  |  |
|-----------------------------------|-----------------------------------|----------|--|--|--|
| Symbol                            | Date                              | Examiner |  |  |  |
| H04L41/0806; H04L67/42; H04W84/18 | 10/27/2018 (updated on 2/18/2019) | JL(JL)   |  |  |  |

| CPC Combination Sets - Searched* |      |          |  |  |
|----------------------------------|------|----------|--|--|
| Symbol                           | Date | Examiner |  |  |
|                                  |      |          |  |  |

| US Classification - Searched* |                        |  |  |  |  |
|-------------------------------|------------------------|--|--|--|--|
| Class                         | Subclass Date Examiner |  |  |  |  |
|                               |                        |  |  |  |  |

\* See search history printout included with this form or the SEARCH NOTES box below to determine the scope of the search.

| Search Notes                                                                                                    |                                   |          |  |  |
|----------------------------------------------------------------------------------------------------|-----------------------------------|----------|--|--|
| Search Notes                                                                                                    | Date                              | Examiner |  |  |
| H04L41/0806; H04L67/42; H04W84/18 (US-PGPUB;USPAT;USOCR;<br>FPRS;EPO;JPO;DERWENT;IBM_TDB) limited by keyword search | 10/27/2018 (updated on 2/18/2019) | JL(JL)   |  |  |
| EAST (US-PGPUB;USPAT;USOCR;FPRS;EPO;JPO;DERWENT;<br>IBM_TDB)-See Search History Printout                            | 10/27/2018 (updated on 2/18/2019) | JL(JL)   |  |  |
| Inventor Search                                                                                                    | 10/27/2018 (updated on 2/18/2019) | JL(JL)   |  |  |
| NPL Search: Google, IP.com                                                                                          | 10/27/2018 (updated on 2/18/2019) | JL(JL)   |  |  |
|                                                                                                    |                                   |          |  |  |

| Interference Search                                        |                                          |            |    |  |  |
|------------------------------------------------------------|------------------------------------------|------------|----|--|--|
| US Class/CPC<br>Symbol US Subclass/CPC Group Date Examiner |                                          |            |    |  |  |
|                                                            | See Interference Search History Printout | 02/18/2019 | JL |  |  |

| U.S. Patent and Trademark Office | Part of Paper No.: 20190218 |
|----------------------------------|-----------------------------|

|              | Application/Control No. | Applicant(s)/Patent Under Reexamination |
|--------------|-------------------------|-----------------------------------------|
| Search Notes | 16/057,360              | Koss et al.                             |
|              | Examiner                | Art Unit                                |
|              | JAE Y LEE               | 2466                                    |

| Application/Control No. |            | Applicant(s)/Patent Under Reexamination |
|-------------------------|------------|-----------------------------------------|
| Issue Classification    | 16/057,360 | Koss et al.                             |
|                         | Examiner   | Art Unit                                |
|                         | JAE Y LEE  | 2466                                    |

| CPC    |      |      |         |            |
|--------|------|------|---------|------------|
| Symbol |      | Туре | Version |            |
| H04L   | 41   | 0806 | F       | 2013-01-01 |
| H04W   | 24   | 02   | I       | 2013-01-01 |
| H04L   | 67   | 12   | I       | 2013-01-01 |
| H04W   | 8    | 26   | I       | 2013-01-01 |
| H04W   | 8    | 005  | I       | 2013-01-01 |
| H04L   | 67   | 125  | I       | 2013-01-01 |
| H04L   | 61   | 2007 | I       | 2013-01-01 |
| H04W   | 72   | 04   | I       | 2013-01-01 |
| H04W   | 76   | 10   | I       | 2018-02-01 |
| G06F   | 3    | 165  | I       | 2013-01-01 |
| H04W   | / 12 | 08   |         | 2013-01-01 |
| H04W   | 76   | / 11 | I       | 2018-02-01 |
| H04W   | 84   | 18   | А       | 2013-01-01 |
| H04L   | 67   | 42   | A       | 2013-01-01 |

| CPC Combination Sets |      |     |         |         |  |  |
|----------------------|------|-----|---------|---------|--|--|
| Symbol               | Туре | Set | Ranking | Version |  |  |
|                      |      |     |         |         |  |  |

| NONE                                           |                  | Total Claim         | s Allowed:                |
|------------------------------------------------|------------------|---------------------|---------------------------|
| (Assistant Examiner)                           | (Date)           | 2                   | 1                         |
| /JAE Y LEE/<br>Primary Examiner, Art Unit 2466 | 18 February 2019 | O.G. Print Claim(s) | O.G. Print Figure         |
| (Primary Examiner)                             | (Date)           | 1                   | 1                         |
| U.S. Patent and Trademark Office               |                  | Pa                  | rt of Paper No.: 20190218 |

Page 1 of 3

|                      | Application/Control No. | Applicant(s)/Patent Under Reexamination |
|----------------------|-------------------------|-----------------------------------------|
| Issue Classification | 16/057,360              | Koss et al.                             |
|                      | Examiner                | Art Unit                                |
|                      | JAE Y LEE               | 2466                                    |

| INTERNATIONAL CLASSIFICATION |    |    |
|------------------------------|----|----|
| CLAIMED                      |    |    |
| H04L                         | 12 | 24 |
| NON-CLAIMED                  |    |    |
|                              |    |    |

| US ORIGINAL CLASSIFICATION |                                         |  |  |  |  |  |  |
|----------------------------|-----------------------------------------|--|--|--|--|--|--|
| CLASS SUBCLASS             |                                         |  |  |  |  |  |  |
|                            |                                         |  |  |  |  |  |  |
| CROSS REFERENCE            | CROSS REFERENCES(S)                     |  |  |  |  |  |  |
| CLASS                      | CLASS SUBCLASS (ONE SUBCLASS PER BLOCK) |  |  |  |  |  |  |
|                            |                                         |  |  |  |  |  |  |

| NONE                                           | Total Claim      | s Allowed:          |                          |  |
|------------------------------------------------|------------------|---------------------|--------------------------|--|
| (Assistant Examiner)                           | (Date)           | 21                  |                          |  |
| /JAE Y LEE/<br>Primary Examiner, Art Unit 2466 | 18 February 2019 | O.G. Print Claim(s) | O.G. Print Figure        |  |
| (Primary Examiner)                             | (Date)           | 1                   | 1                        |  |
| U.S. Patent and Trademark Office               |                  | Pa                  | t of Paper No.: 20190218 |  |

|                      | Application/Control No. | Applicant(s)/Patent Under Reexamination |
|----------------------|-------------------------|-----------------------------------------|
| Issue Classification | 16/057,360              | Koss et al.                             |
|                      | Examiner                | Art Unit                                |
|                      | JAE Y LEE               | 2466                                    |

|       | Claims renumbered in the same order as presented by applicant CPA T.D. R.1.47 |       |          |       |          |       |          |       |          |       |          |       |          |       |          |
|-------|-------------------------------------------------------------------------------|-------|----------|-------|----------|-------|----------|-------|----------|-------|----------|-------|----------|-------|----------|
| CLAIN | IS                                                                            |       |          |       |          |       |          |       |          |       |          |       |          |       |          |
| Final | Original                                                                      | Final | Original | Final | Original | Final | Original | Final | Original | Final | Original | Final | Original | Final | Original |
| -     | 1                                                                             | 9     | 10       | 19    | 19       |       |          |       |          |       |          |       |          |       |          |
| 1     | 2                                                                             | 10    | 11       | 20    | 20       |       |          |       |          |       |          |       |          |       |          |
| 2     | 3                                                                             | 11    | 12       | 21    | 21       |       |          |       |          |       |          |       |          |       |          |
| 3     | 4                                                                             | 12    | 13       | 16    | 22       |       |          |       |          |       |          |       |          |       |          |
| 4     | 5                                                                             | 13    | 14       |       |          |       |          |       |          |       |          |       |          |       |          |
| 5     | 6                                                                             | 14    | 15       |       |          |       |          |       |          |       |          |       |          |       |          |
| 6     | 7                                                                             | 15    | 16       |       |          |       |          |       |          |       |          |       |          |       |          |
| 7     | 8                                                                             | 17    | 17       |       |          |       |          |       |          |       |          |       |          |       |          |
| 8     | 9                                                                             | 18    | 18       |       |          |       |          |       |          |       |          |       |          |       |          |

| NONE                                           | Total Claim      | s Allowed:          |                           |  |
|------------------------------------------------|------------------|---------------------|---------------------------|--|
| (Assistant Examiner)                           | (Date)           | 21                  |                           |  |
| /JAE Y LEE/<br>Primary Examiner, Art Unit 2466 | 18 February 2019 | O.G. Print Claim(s) | O.G. Print Figure         |  |
| (Primary Examiner)                             | (Date)           | 1                   | 1                         |  |
| U.S. Patent and Trademark Office               |                  | Pa                  | rt of Paper No.: 20190218 |  |

### EAST Search History

### EAST Search History (Prior Art)

| Ref<br># | Hits | Search Query                                                                                                    | DBs                                                                     | Default<br>Operator | Plurals | Time<br>Stamp       |
|----------|------|----------------------------------------------------------------------------------------------------|-------------------------------------------------------------------------|---------------------|---------|---------------------|
| L1       | 1    | mode SAME (ad hoc OR ad-hoc)<br>SAME (wifi OR wi-fi OR wlan OR<br>wireless lan) SAME headphone                                           | US-PGPUB;<br>USPAT; USOCR;<br>FPRS; EPO;<br>JPO;<br>DERWENT;<br>IBM_TDB | ADJ                 | OFF     | 2019/02/18<br>16:30 |
| L2       | 31   | mode SAME (ad hoc OR ad-hoc)<br>SAME (wifi OR wi-fi OR wlan OR<br>wireless lan) SAME (headset OR<br>headphone OR earphone)               | US-PGPUB;<br>USPAT; USOCR;<br>FPRS; EPO;<br>JPO;<br>DERWENT;<br>IBM_TDB | ADJ                 | OFF     | 2019/02/18<br>16:30 |
| L3       | 526  | mode SAME (ad hoc OR ad-hoc)<br>SAME (wifi OR wi-fi OR wlan OR<br>wireless lan) AND (headset OR<br>headphone OR earphone)                | US-PGPUB;<br>USPAT; USOCR;<br>FPRS; EPO;<br>JPO;<br>DERWENT;<br>IBM_TDB | ADJ                 | OFF     | 2019/02/18<br>16:30 |
| L4       | 16   | mode SAME (ad hoc OR ad-hoc)<br>WITH (wifi OR wi-fi OR wlan OR<br>wireless lan) SAME led AND<br>(headset OR headphone OR<br>earphone)    | US-PGPUB;<br>USPAT; USOCR;<br>FPRS; EPO;<br>JPO;<br>DERWENT;<br>IBM_TDB | ADJ                 | OFF     | 2019/02/18<br>16:30 |
| L5       | 399  | mode SAME (ad hoc OR ad-hoc)<br>WITH (wifi OR wi-fi OR wlan OR<br>wireless lan) AND (headset OR<br>headphone OR earphone)                | US-PGPUB;<br>USPAT; USOCR;<br>FPRS; EPO;<br>JPO;<br>DERWENT;<br>IBM_TDB | ADJ                 | OFF     | 2019/02/18<br>16:30 |
| L6       | 2    | mode SAME (ad hoc OR ad-hoc)<br>WITH (wifi OR wi-fi OR wlan OR<br>wireless lan) AND (headset OR<br>headphone OR earphone) WITH<br>hub    | US-PGPUB;<br>USPAT; USOCR;<br>FPRS; EPO;<br>JPO;<br>DERWENT;<br>IBM_TDB | ADJ                 | OFF     | 2019/02/18<br>16:30 |
| L7       | 57   | mode SAME (ad hoc OR ad-hoc)<br>WITH (wifi OR wi-fi OR wlan OR<br>wireless lan) AND (headset OR<br>headphone OR earphone) WITH<br>player | US-PGPUB;<br>USPAT; USOCR;<br>FPRS; EPO;<br>JPO;<br>DERWENT;<br>IBM_TDB | ADJ                 | OFF     | 2019/02/18<br>16:30 |
| L8       | 325  | content\$1 access point                                                                                                    | US-PGPUB;<br>USPAT; USOCR;<br>FPRS; EPO;<br>JPO;<br>DERWENT;<br>IBM_TDB | ADJ                 | OFF     | 2019/02/18<br>16:30 |
| L9       | 47   | content\$1 access point AND (ad<br>hoc OR ad-hoc)                                                                                        | US-PGPUB;<br>USPAT; USOCR;                                              | ADJ                 | OFF     | 2019/02/18<br>16:30 |

|     |     |                                                                                                    | FPRS; EPO;<br>JPO;<br>DERWENT;<br>IBM_TDB                               |     |     |                     |
|-----|-----|----------------------------------------------------------------------------------------------------|-------------------------------------------------------------------------|-----|-----|---------------------|
| L10 | 0   | mode SAME (ad hoc OR ad-hoc)<br>WITH (wifi OR wi-fi OR wlan OR<br>wireless lan) AND (headset OR<br>headphone OR earphone) WITH<br>player SAME (ad hoc OR ad-hoc) | US-PGPUB;<br>USPAT; USOCR;<br>FPRS; EPO;<br>JPO;<br>DERWENT;<br>IBM_TDB | ADJ | OFF | 2019/02/18<br>16:30 |
| L11 | 49  | (headset OR headphone OR<br>earphone) WITH player SAME (ad<br>hoc OR ad-hoc)                                                                                     | US-PGPUB;<br>USPAT; USOCR;<br>FPRS; EPO;<br>JPO;<br>DERWENT;<br>IBM_TDB | ADJ | OFF | 2019/02/18<br>16:30 |
| L12 | 241 | (ad hoc OR ad-hoc) WITH hub<br>WITH network                                                                                                    | US-PGPUB;<br>USPAT; USOCR;<br>FPRS; EPO;<br>JPO;<br>DERWENT;<br>IBM_TDB | ADJ | OFF | 2019/02/18<br>16:30 |
| L13 | 29  | (ad hoc OR ad-hoc) WITH hub<br>WITH network AND (headphone<br>OR headset OR earphone)                                                                            | US-PGPUB;<br>USPAT; USOCR;<br>FPRS; EPO;<br>JPO;<br>DERWENT;<br>IBM_TDB | ADJ | OFF | 2019/02/18<br>16:30 |
| L14 | 11  | (ad hoc OR ad-hoc) (ap OR access<br>point) WITH network AND<br>(headphone OR headset OR<br>earphone)                                                             | US-PGPUB;<br>USPAT; USOCR;<br>FPRS; EPO;<br>JPO;<br>DERWENT;<br>IBM_TDB | ADJ | OFF | 2019/02/18<br>16:30 |
| L15 | 0   | striva WITH content access point                                                                                                    | US-PGPUB;<br>USPAT; USOCR;<br>FPRS; EPO;<br>JPO;<br>DERWENT;<br>IBM_TDB | ADJ | OFF | 2019/02/18<br>16:30 |
| L16 | 0   | striva SAME content access point                                                                                                    | US-PGPUB;<br>USPAT; USOCR;<br>FPRS; EPO;<br>JPO;<br>DERWENT;<br>IBM_TDB | ADJ | OFF | 2019/02/18<br>16:30 |
| L17 | 18  | striva                                                                                                    | US-PGPUB;<br>USPAT; USOCR;<br>FPRS; EPO;<br>JPO;<br>DERWENT;<br>IBM_TDB | ADJ | OFF | 2019/02/18<br>16:30 |
| L18 | 0   | (ad hoc OR ad-hoc) hub SAME<br>headphone                                                                                                    | US-PGPUB;<br>USPAT; USOCR;<br>FPRS; EPO;<br>JPO;<br>DERWENT;<br>IBM_TDB | ADJ | OFF | 2019/02/18<br>16:30 |
| L19 | 0   | (ad hoc OR ad-hoc) hub SAME<br>(headset OR earphone OR                                                                                                    | US-PGPUB;<br>USPAT; USOCR;                                              | ADJ | OFF | 2019/02/18<br>16:30 |

|     |     | headphone)                                                                                 | FPRS; EPO;<br>JPO;                                                      |     |     |                     |
|-----|-----|--------------------------------------------------------------------------------------------|-------------------------------------------------------------------------|-----|-----|---------------------|
|     |     |                                                                                            | DERWENT;<br>IBM_TDB                                                     |     |     |                     |
| L20 | 7   | (ad hoc OR ad-hoc) WITH hub<br>SAME (headset OR earphone OR<br>headphone)                  | US-PGPUB;<br>USPAT; USOCR;<br>FPRS; EPO;<br>JPO;<br>DERWENT;<br>IBM_TDB | ADJ | OFF | 2019/02/18<br>16:30 |
| L21 | 18  | (ad hoc OR ad-hoc) WITH media<br>SAME (headset OR earphone OR<br>headphone)                | US-PGPUB;<br>USPAT; USOCR;<br>FPRS; EPO;<br>JPO;<br>DERWENT;<br>IBM_TDB | ADJ | OFF | 2019/02/18<br>16:30 |
| L22 | 16  | (ad hoc OR ad-hoc) WITH<br>controller SAME (headset OR<br>earphone OR headphone)           | US-PGPUB;<br>USPAT; USOCR;<br>FPRS; EPO;<br>JPO;<br>DERWENT;<br>IBM_TDB | ADJ | OFF | 2019/02/18<br>16:30 |
| L23 | 47  | (ad hoc OR ad-hoc) WITH (AP OR<br>access point) SAME (headset OR<br>earphone OR headphone) | US-PGPUB;<br>USPAT; USOCR;<br>FPRS; EPO;<br>JPO;<br>DERWENT;<br>IBM_TDB | ADJ | OFF | 2019/02/18<br>16:30 |
| L24 | 19  | (ad hoc OR ad-hoc) WITH pairing<br>SAME (headset OR earphone OR<br>headphone)              | US-PGPUB;<br>USPAT; USOCR;<br>FPRS; EPO;<br>JPO;<br>DERWENT;<br>IBM_TDB | ADJ | OFF | 2019/02/18<br>16:30 |
| L25 | 425 | (ad hoc OR ad-hoc) WITH via<br>WITH (headset OR earphone OR<br>headphone)                  | US-PGPUB;<br>USPAT; USOCR;<br>FPRS; EPO;<br>JPO;<br>DERWENT;<br>IBM_TDB | ADJ | OFF | 2019/02/18<br>16:30 |
| L26 | 0   | (ad hoc OR ad-hoc) WITH hub<br>WITH player                                                 | US-PGPUB;<br>USPAT; USOCR;<br>FPRS; EPO;<br>JPO;<br>DERWENT;<br>IBM_TDB | ADJ | OFF | 2019/02/18<br>16:30 |
| L27 | 0   | (ad hoc OR ad-hoc) WITH hub<br>SAME player                                                 | US-PGPUB;<br>USPAT; USOCR;<br>FPRS; EPO;<br>JPO;<br>DERWENT;<br>IBM_TDB | ADJ | OFF | 2019/02/18<br>16:30 |
| L28 | 21  | (ad hoc OR ad-hoc) SAME hub<br>SAME player                                                 | US-PGPUB;<br>USPAT; USOCR;<br>FPRS; EPO;<br>JPO;<br>DERWENT;<br>IBM_TDB | ADJ | OFF | 2019/02/18<br>16:30 |
| L29 | 36  | (ad hoc OR ad-hoc) SAME (center<br>OR hub) SAME player                                     | US-PGPUB;<br>USPAT; USOCR;                                              | ADJ | OFF | 2019/02/18<br>16:30 |

|     |     |                                                                                                    | FPRS; EPO;<br>JPO;<br>DERWENT;<br>IBM_TDB                               |     |     |                     |
|-----|-----|----------------------------------------------------------------------------------------------------|-------------------------------------------------------------------------|-----|-----|---------------------|
| L30 | 108 | (ad hoc OR ad-hoc) SAME<br>distribution SAME player                                                                | US-PGPUB;<br>USPAT; USOCR;<br>FPRS; EPO;<br>JPO;<br>DERWENT;<br>IBM_TDB | ADJ | OFF | 2019/02/18<br>16:30 |
| L31 | 22  | (ad hoc OR ad-hoc) SAME (media<br>OR content) distribut\$5 SAME<br>player                                          | US-PGPUB;<br>USPAT; USOCR;<br>FPRS; EPO;<br>JPO;<br>DERWENT;<br>IBM_TDB | ADJ | OFF | 2019/02/18<br>16:30 |
| L32 | 22  | (ad hoc OR ad-hoc) SAME (media<br>OR content) distribut\$5 SAME<br>(headphone OR headset OR<br>earphone OR player) | US-PGPUB;<br>USPAT; USOCR;<br>FPRS; EPO;<br>JPO;<br>DERWENT;<br>IBM_TDB | ADJ | OFF | 2019/02/18<br>16:30 |
| L33 | 228 | (ad hoc OR ad-hoc) SAME (media<br>OR content) distribut\$5 AND<br>(headphone OR headset OR<br>earphone OR player)  | US-PGPUB;<br>USPAT; USOCR;<br>FPRS; EPO;<br>JPO;<br>DERWENT;<br>IBM_TDB | ADJ | OFF | 2019/02/18<br>16:30 |
| L34 | 18  | (ad hoc OR ad-hoc) SAME (media<br>OR content) access point                                                         | US-PGPUB;<br>USPAT; USOCR;<br>FPRS; EPO;<br>JPO;<br>DERWENT;<br>IBM_TDB | ADJ | OFF | 2019/02/18<br>16:30 |
| L35 | 0   | (ad hoc OR ad-hoc) NAD (media<br>OR content) access point                                                          | US-PGPUB;<br>USPAT; USOCR;<br>FPRS; EPO;<br>JPO;<br>DERWENT;<br>IBM_TDB | ADJ | OFF | 2019/02/18<br>16:30 |
| L36 | 73  | (ad hoc OR ad-hoc) AND (media<br>OR content) access point                                                          | US-PGPUB;<br>USPAT; USOCR;<br>FPRS; EPO;<br>JPO;<br>DERWENT;<br>IBM_TDB | ADJ | OFF | 2019/02/18<br>16:30 |
| L37 | 60  | (ad hoc OR ad-hoc)(controller OR<br>manager)                                                                       | US-PGPUB;<br>USPAT; USOCR;<br>FPRS; EPO;<br>JPO;<br>DERWENT;<br>IBM_TDB | ADJ | OFF | 2019/02/18<br>16:30 |
| L38 | 160 | (ad hoc OR ad-hoc)relay                                                                                            | US-PGPUB;<br>USPAT; USOCR;<br>FPRS; EPO;<br>JPO;<br>DERWENT;<br>IBM_TDB | ADJ | OFF | 2019/02/18<br>16:30 |
| L39 | 2   | (ad hoc OR ad-hoc) WITH relay\$3<br>WITH (headphone OR headset OR                                                  | US-PGPUB;<br>USPAT; USOCR;                                              | ADJ | OFF | 2019/02/18<br>16:30 |

|     |     | earphone)                                                                                              | FPRS; EPO;<br>JPO;<br>DERWENT;<br>IBM TDB                               |     |     |                     |
|-----|-----|----------------------------------------------------------------------------------------------------|-------------------------------------------------------------------------|-----|-----|---------------------|
| L40 | 20  | (ad hoc OR ad-hoc) WITH docking<br>WITH (headphone OR headset OR<br>earphone)                          | US-PGPUB;<br>USPAT; USOCR;<br>FPRS; EPO;<br>JPO;<br>DERWENT;<br>IBM_TDB | ADJ | OFF | 2019/02/18<br>16:30 |
| L41 | 20  | (ad hoc OR ad-hoc) SAME docking<br>SAME (headphone OR headset OR<br>earphone)                          | US-PGPUB;<br>USPAT; USOCR;<br>FPRS; EPO;<br>JPO;<br>DERWENT;<br>IBM_TDB | ADJ | OFF | 2019/02/18<br>16:30 |
| L42 | 62  | (ad hoc OR ad-hoc) SAME docking<br>AND (headphone OR headset OR<br>earphone)                           | US-PGPUB;<br>USPAT; USOCR;<br>FPRS; EPO;<br>JPO;<br>DERWENT;<br>IBM_TDB | ADJ | OFF | 2019/02/18<br>16:30 |
| L43 | 21  | (ad hoc OR ad-hoc) SAME docking<br>WITH player AND (headphone OR<br>headset OR earphone)               | US-PGPUB;<br>USPAT; USOCR;<br>FPRS; EPO;<br>JPO;<br>DERWENT;<br>IBM_TDB | ADJ | OFF | 2019/02/18<br>16:30 |
| L44 | 20  | (ad hoc OR ad-hoc) SAME docking<br>WITH (headphone OR headset OR<br>earphone)                          | US-PGPUB;<br>USPAT; USOCR;<br>FPRS; EPO;<br>JPO;<br>DERWENT;<br>IBM TDB | ADJ | OFF | 2019/02/18<br>16:30 |
| L45 | 135 | (ad hoc OR ad-hoc) AND docking<br>WITH (headphone OR headset OR<br>earphone)                           | US-PGPUB;<br>USPAT; USOCR;<br>FPRS; EPO;<br>JPO;<br>DERWENT;<br>IBM_TDB | ADJ | OFF | 2019/02/18<br>16:30 |
| L46 | 0   | player SAME (headphone OR<br>headset OR earphone) SAME<br>Network A/V Receiver                         | US-PGPUB;<br>USPAT; USOCR;<br>FPRS; EPO;<br>JPO;<br>DERWENT;<br>IBM_TDB | ADJ | OFF | 2019/02/18<br>16:30 |
| L47 | 23  | player SAME (headphone OR<br>headset OR earphone) SAME<br>Network NEAR3 Receiver                       | US-PGPUB;<br>USPAT; USOCR;<br>FPRS; EPO;<br>JPO;<br>DERWENT;<br>IBM_TDB | ADJ | OFF | 2019/02/18<br>16:30 |
| L48 | 3   | player SAME (headphone OR<br>headset OR earphone) SAME<br>Receiver SAME (adhoc OR ad-hoc<br>OR ad hoc) | US-PGPUB;<br>USPAT; USOCR;<br>FPRS; EPO;<br>JPO;<br>DERWENT;<br>IBM_TDB | ADJ | OFF | 2019/02/18<br>16:30 |
| L49 | 78  | player SAME (headphone OR<br>headset OR earphone) SAME                                                 | US-PGPUB;<br>USPAT; USOCR;                                              | ADJ | OFF | 2019/02/18<br>16:30 |

|     |        | (adhoc OR ad-hoc OR ad hoc)                                                                                                    | FPRS; EPO;<br>JPO;                                                      |     |     |                     |
|-----|--------|----------------------------------------------------------------------------------------------------|-------------------------------------------------------------------------|-----|-----|---------------------|
|     |        |                                                                                                    | JFO,<br>DERWENT;<br>IBM_TDB                                             |     |     |                     |
| L50 | 472    | player SAME (headphone OR<br>headset OR earphone) SAME<br>(station OR center) SAME (adhoc<br>OR ad-hoc OR ad hoc OR<br>bluetooth)                        | US-PGPUB;<br>USPAT; USOCR;<br>FPRS; EPO;<br>JPO;<br>DERWENT;<br>IBM_TDB | ADJ | OFF | 2019/02/18<br>16:30 |
| L51 | 697    | player WITH (station OR center)<br>AND (headphone OR headset OR<br>earphone) SAME (adhoc OR ad-hoc<br>OR ad hoc OR bluetooth)                            | US-PGPUB;<br>USPAT; USOCR;<br>FPRS; EPO;<br>JPO;<br>DERWENT;<br>IBM_TDB | ADJ | OFF | 2019/02/18<br>16:30 |
| L52 | 197    | (audio OR video OR mp3) player<br>WITH (station OR center) AND<br>(headphone OR headset OR<br>earphone) SAME (adhoc OR ad-hoc<br>OR ad hoc OR bluetooth) | US-PGPUB;<br>USPAT; USOCR;<br>FPRS; EPO;<br>JPO;<br>DERWENT;<br>IBM_TDB | ADJ | OFF | 2019/02/18<br>16:30 |
| L53 | 0      | (audio OR video OR mp3) player<br>SAME (headphone OR headset OR<br>earphone) SAME (adhoc OR ad-hoc<br>OR ad hoc OR bluetooth) relay                      | US-PGPUB;<br>USPAT; USOCR;<br>FPRS; EPO;<br>JPO;<br>DERWENT;<br>IBM_TDB | ADJ | OFF | 2019/02/18<br>16:30 |
| L54 | 0      | (audio OR video OR mp3) player<br>SAME (headphone OR headset OR<br>earphone) AND (adhoc OR ad-hoc<br>OR ad hoc OR bluetooth) relay                       | US-PGPUB;<br>USPAT; USOCR;<br>FPRS; EPO;<br>JPO;<br>DERWENT;<br>IBM_TDB | ADJ | OFF | 2019/02/18<br>16:30 |
| L55 | 0      | (audio OR video OR mp3) player<br>SAME (headphone OR headset OR<br>earphone) AND (adhoc OR ad-hoc<br>OR ad hoc OR bluetooth) relay\$3                    | US-PGPUB;<br>USPAT; USOCR;<br>FPRS; EPO;<br>JPO;<br>DERWENT;<br>IBM_TDB | ADJ | OFF | 2019/02/18<br>16:30 |
| L56 | 29     | (audio OR video OR mp3) player<br>SAME (headphone OR headset OR<br>earphone) AND (adhoc OR ad-hoc<br>OR ad hoc OR bluetooth) WITH<br>relay\$3            | US-PGPUB;<br>USPAT; USOCR;<br>FPRS; EPO;<br>JPO;<br>DERWENT;<br>IBM_TDB | ADJ | OFF | 2019/02/18<br>16:30 |
| L57 | 77     | (("KOSS") near3 ("Michael")).INV.                                                                                                    | US-PGPUB;<br>USPAT; USOCR                                               | ADJ | OFF | 2019/02/18<br>16:30 |
| L58 | 76     | (("PELLAND") near3<br>("Michael")).INV.                                                                                                    | US-PGPUB;<br>USPAT; USOCR                                               | ADJ | OFF | 2019/02/18<br>16:31 |
| L59 | 13     | (("HAYNIE") near3 ("Joel")).INV.                                                                                                    | US-PGPUB;<br>USPAT; USOCR                                               | ADJ | OFF | 2019/02/18<br>16:31 |
| L60 | 108953 | (H04L41/0806; H04L67/42;<br>H04W84/18).cpc.                                                                                                    | US-PGPUB;<br>USPAT; USOCR;<br>FPRS; EPO;<br>JPO;<br>DERWENT;<br>IBM_TDB | ADJ | OFF | 2019/02/18<br>16:31 |
| L61 | 4      | "15463559"                                                                                                    | US-PGPUB;<br>USPAT; USOCR;                                              | ADJ | OFF | 2019/02/18<br>16:31 |

|     |      |                                                                                                    | FPRS; EPO;<br>JPO;<br>DERWENT;<br>IBM_TDB                               |     |     |                     |
|-----|------|----------------------------------------------------------------------------------------------------|-------------------------------------------------------------------------|-----|-----|---------------------|
| L62 | 66   | L3 AND L60                                                                                                    | US-PGPUB;<br>USPAT; USOCR;<br>FPRS; EPO;<br>JPO;<br>DERWENT;<br>IBM_TDB | ADJ | OFF | 2019/02/18<br>16:31 |
| L63 | 6    | ("20130266152"   "8190203"  <br>"8336080"   "9002044"  <br>"9060288"   "9185168").PN.                                                                   | US-PGPUB;<br>USPAT                                                      | ADJ | OFF | 2019/02/18<br>16:31 |
| L64 | 8878 | (credential OR password OR ssid<br>OR encryption) WITH (bluetooth<br>OR adhoc OR ad-hoc OR ad hoc)                                                      | US-PGPUB;<br>USPAT; USOCR;<br>FPRS; EPO;<br>JPO;<br>DERWENT;<br>IBM_TDB | ADJ | OFF | 2019/02/18<br>16:31 |
| L65 | 462  | (WLAN OR wireless LAN OR wifi<br>OR wi-fi) NEAR2 (credential OR<br>password OR ssid OR encryption)<br>WITH (bluetooth OR adhoc OR ad-<br>hoc OR ad hoc) | US-PGPUB;<br>USPAT; USOCR;<br>FPRS; EPO;<br>JPO;<br>DERWENT;<br>IBM_TDB | ADJ | OFF | 2019/02/18<br>16:31 |
| L66 | 2468 | (WLAN OR wireless LAN OR wifi<br>OR wi-fi) WITH (credential OR<br>password OR ssid OR encryption)<br>WITH (bluetooth OR adhoc OR ad-<br>hoc OR ad hoc)  | US-PGPUB;<br>USPAT; USOCR;<br>FPRS; EPO;<br>JPO;<br>DERWENT;<br>IBM_TDB | ADJ | OFF | 2019/02/18<br>16:31 |
| L67 | 240  | L60 AND L66                                                                                                    | US-PGPUB;<br>USPAT; USOCR;<br>FPRS; EPO;<br>JPO;<br>DERWENT;<br>IBM_TDB | ADJ | OFF | 2019/02/18<br>16:31 |
| L68 | 253  | (WLAN OR wireless LAN OR wifi<br>OR wi-fi) (password OR ssid) WITH<br>(bluetooth OR adhoc OR ad-hoc<br>OR ad hoc)                                       | US-PGPUB;<br>USPAT; USOCR;<br>FPRS; EPO;<br>JPO;<br>DERWENT;<br>IBM_TDB | ADJ | OFF | 2019/02/18<br>16:31 |
| L69 | 2    | (WLAN OR wireless LAN OR wifi<br>OR wi-fi) (password OR ssid) WITH<br>(bluetooth OR adhoc OR ad-hoc<br>OR ad hoc) SAME player                           | US-PGPUB;<br>USPAT; USOCR;<br>FPRS; EPO;<br>JPO;<br>DERWENT;<br>IBM_TDB | ADJ | OFF | 2019/02/18<br>16:31 |
| L70 | 2    | "15927262"                                                                                                    | US-PGPUB;<br>USPAT; USOCR;<br>FPRS; EPO;<br>JPO;<br>DERWENT;<br>IBM_TDB | ADJ | OFF | 2019/02/18<br>16:31 |
| L71 | 49   | (WLAN OR wireless LAN OR wifi<br>OR wi-fi) WITH (password OR ssid)<br>WITH (headphone OR head-phone<br>OR earphone OR player)                           | US-PGPUB;<br>USPAT; USOCR;<br>FPRS; EPO;<br>JPO;<br>DERWENT;            | ADJ | OFF | 2019/02/18<br>16:31 |

|     |     |                                                                                                    | IBM_TDB                                                                 |     |     |                     |
|-----|-----|----------------------------------------------------------------------------------------------------|-------------------------------------------------------------------------|-----|-----|---------------------|
| L72 | 218 | (WLAN OR wireless LAN OR wifi<br>OR wi-fi) WITH (password OR ssid)<br>SAME infrastructure mode                                    | US-PGPUB;<br>USPAT; USOCR;<br>FPRS; EPO;<br>JPO;<br>DERWENT;<br>IBM_TDB | ADJ | OFF | 2019/02/18<br>16:31 |
| L73 | 39  | (WLAN OR wireless LAN OR wifi<br>OR wi-fi) WI TH (password OR ssid)<br>SAME infrastructure mode AND<br>smartphone                 | US-PGPUB;<br>USPAT; USOCR;<br>FPRS; EPO;<br>JPO;<br>DERWENT;<br>IBM_TDB | ADJ | OFF | 2019/02/18<br>16:31 |
| L74 | 0   | (WLAN OR wireless LAN OR wifi<br>OR wi-fi) WITH (password OR ssid)<br>SAME infrastructure mode AND<br>(smart phone O Rsmartphone) | US-PGPUB;<br>USPAT; USOCR;<br>FPRS; EPO;<br>JPO;<br>DERWENT;<br>IBM_TDB | ADJ | OFF | 2019/02/18<br>16:31 |
| L75 | 57  | (WLAN OR wireless LAN OR wifi<br>OR wi-fi) WITH (password OR ssid)<br>SAME infrastructure mode AND<br>(smart phone OR smartphone) | US-PGPUB;<br>USPAT; USOCR;<br>FPRS; EPO;<br>JPO;<br>DERWENT;<br>IBM_TDB | ADJ | OFF | 2019/02/18<br>16:31 |
| L76 | 0   | ssid WITH bluetooth headset WITH<br>(smartphone OR smart phone)                                                                   | US-PGPUB;<br>USPAT; USOCR;<br>FPRS; EPO;<br>JPO;<br>DERWENT;<br>IBM_TDB | ADJ | OFF | 2019/02/18<br>16:31 |
| L77 | 0   | ssid SAME bluetooth headset SAME<br>(smartphone OR smart phone)                                                                   | US-PGPUB;<br>USPAT; USOCR;<br>FPRS; EPO;<br>JPO;<br>DERWENT;<br>IBM_TDB | ADJ | OFF | 2019/02/18<br>16:31 |
| L78 | 0   | ssid SAME bluetooth (earphone OR<br>headset OR headphone) SAME<br>(smartphone OR smart phone)                                     | US-PGPUB;<br>USPAT; USOCR;<br>FPRS; EPO;<br>JPO;<br>DERWENT;<br>IBM_TDB | ADJ | OFF | 2019/02/18<br>16:31 |
| L79 | 2   | ssid SAME bluetooth (earphone OR<br>headset OR headphone) AND<br>(smartphone OR smart phone)                                      | US-PGPUB;<br>USPAT; USOCR;<br>FPRS; EPO;<br>JPO;<br>DERWENT;<br>IBM_TDB | ADJ | OFF | 2019/02/18<br>16:31 |
| L80 | 24  | ssid SAME (earphone OR headset<br>OR headphone) AND (smartphone<br>OR smart phone) AND bluetooth                                  | US-PGPUB;<br>USPAT; USOCR;<br>FPRS; EPO;<br>JPO;<br>DERWENT;<br>IBM_TDB | ADJ | OFF | 2019/02/18<br>16:31 |
| L81 | 0   | "16057360"                                                                                                    | US-PGPUB;<br>USPAT; USOCR;<br>FPRS; EPO;<br>JPO;<br>DERWENT;            | ADJ | OFF | 2019/02/18<br>16:31 |

|     | <u></u> |                                                                                                    | IBM_TDB                                                                 |     |     |                     |
|-----|---------|----------------------------------------------------------------------------------------------------|-------------------------------------------------------------------------|-----|-----|---------------------|
| L82 | 45      | "8190203"                                                                                                    | US-PGPUB;<br>USPAT; USOCR;<br>FPRS; EPO;<br>JPO;<br>DERWENT;<br>IBM_TDB | ADJ | OFF | 2019/02/18<br>16:31 |
| L83 | 0       | (adhoc OR ad-hoc OR ad hoc)<br>WTIH (SSID OR password OR<br>encryption) WITH (wifi OR wi-fi OR<br>wlan)                                | US-PGPUB;<br>USPAT; USOCR;<br>FPRS; EPO;<br>JPO;<br>DERWENT;<br>IBM_TDB | ADJ | OFF | 2019/02/18<br>16:31 |
| L84 | 238     | (adhoc OR ad-hoc OR ad hoc)<br>WITH (SSID OR password OR<br>encryption) WITH (wifi OR wi-fi OR<br>wlan)                                | US-PGPUB;<br>USPAT; USOCR;<br>FPRS; EPO;<br>JPO;<br>DERWENT;<br>IBM_TDB | ADJ | OFF | 2019/02/18<br>16:31 |
| L85 | 87      | (adhoc OR ad-hoc OR ad hoc)<br>WITH (SSID OR password OR<br>encryption) WITH (wifi OR wi-fi OR<br>wlan) AND light                      | US-PGPUB;<br>USPAT; USOCR;<br>FPRS; EPO;<br>JPO;<br>DERWENT;<br>IBM_TDB | ADJ | OFF | 2019/02/18<br>16:31 |
| L86 | 22      | (adhoc OR ad-hoc OR ad hoc)<br>WITH (SSID OR password OR<br>encryption) WITH (wifi OR wi-fi OR<br>wlan) AND lighting                   | US-PGPUB;<br>USPAT; USOCR;<br>FPRS; EPO;<br>JPO;<br>DERWENT;<br>IBM_TDB | ADJ | OFF | 2019/02/18<br>16:31 |
| L87 | 49      | (adhoc OR ad-hoc OR ad hoc)<br>SAME (SSID OR password OR<br>encryption) WITH (wifi OR wi-fi OR<br>wlan) AND lighting                   | US-PGPUB;<br>USPAT; USOCR;<br>FPRS; EPO;<br>JPO;<br>DERWENT;<br>IBM_TDB | ADJ | OFF | 2019/02/18<br>16:31 |
| L88 | 189     | (adhoc OR ad-hoc OR ad hoc)<br>SAME (hot spot OR hotspot) WITH<br>(wifi OR wi-fi OR wlan) AND<br>lighting                              | US-PGPUB;<br>USPAT; USOCR;<br>FPRS; EPO;<br>JPO;<br>DERWENT;<br>IBM_TDB | ADJ | OFF | 2019/02/18<br>16:31 |
| L89 | 27      | (adhoc OR ad-hoc OR ad hoc)<br>WITH via WITH (SSID OR<br>password OR encryption) AND (wifi<br>OR wi-fi OR wlan) AND lighting           | US-PGPUB;<br>USPAT; USOCR;<br>FPRS; EPO;<br>JPO;<br>DERWENT;<br>IBM_TDB | ADJ | OFF | 2019/02/18<br>16:31 |
| L90 | 34      | (adhoc OR ad-hoc OR ad hoc)<br>WITH via WITH (SSID OR<br>password OR encryption OR key)<br>AND (wifi OR wi-fi OR wlan) AND<br>lighting | US-PGPUB;<br>USPAT; USOCR;<br>FPRS; EPO;<br>JPO;<br>DERWENT;<br>IBM_TDB | ADJ | OFF | 2019/02/18<br>16:31 |
| L91 | 2       | "13772337"                                                                                                    | US-PGPUB;<br>USPAT; USOCR;<br>FPRS; EPO;<br>JPO;<br>DERWENT;            | ADJ | OFF | 2019/02/18<br>16:31 |

|      |     |                                                                                                    | IBM_TDB                                                                 |     |     |                     |
|------|-----|----------------------------------------------------------------------------------------------------|-------------------------------------------------------------------------|-----|-----|---------------------|
| L92  | 2   | (adhoc OR ad-hoc OR ad hoc)<br>WITH direct\$2 WITH (SSID OR<br>password OR encryption OR key)<br>AND (wifi OR wi-fi OR wlan) AND<br>lighting         | US-PGPUB;<br>USPAT; USOCR;<br>FPRS; EPO;<br>JPO;<br>DERWENT;<br>IBM_TDB | ADJ | OFF | 2019/02/18<br>16:31 |
| L93  | 452 | (adhoc OR ad-hoc OR ad hoc) AND<br>direct\$2 WITH (SSID OR password<br>OR encryption OR key) AND (wifi<br>OR wi-fi OR wlan) AND lighting             | US-PGPUB;<br>USPAT; USOCR;<br>FPRS; EPO;<br>JPO;<br>DERWENT;<br>IBM_TDB | ADJ | OFF | 2019/02/18<br>16:31 |
| L94  | 11  | (adhoc OR ad-hoc OR ad hoc)<br>SAME direct\$2 WITH (SSID OR<br>password OR encryption OR key)<br>AND (wifi OR wi-fi OR wlan) AND<br>lighting         | US-PGPUB;<br>USPAT; USOCR;<br>FPRS; EPO;<br>JPO;<br>DERWENT;<br>IBM_TDB | ADJ | OFF | 2019/02/18<br>16:31 |
| L95  | 42  | (adhoc OR ad-hoc OR ad hoc) AND<br>direct\$2 WITH (SSID OR password<br>OR encryption OR key) WITH (wifi<br>OR wi-fi OR wlan) AND lighting            | US-PGPUB;<br>USPAT; USOCR;<br>FPRS; EPO;<br>JPO;<br>DERWENT;<br>IBM_TDB | ADJ | OFF | 2019/02/18<br>16:31 |
| L96  | 2   | (adhoc OR ad-hoc OR ad hoc OR<br>p2p) WITH direct\$2 WITH (SSID<br>OR password OR encryption OR<br>key) WITH (wifi OR wi-fi OR wlan)<br>AND lighting | US-PGPUB;<br>USPAT; USOCR;<br>FPRS; EPO;<br>JPO;<br>DERWENT;<br>IBM_TDB | ADJ | OFF | 2019/02/18<br>16:31 |
| L97  | 6   | (adhoc OR ad-hoc OR ad hoc OR<br>p2p) WITH direct\$2 WITH (SSID<br>OR password OR encryption OR<br>key) AND (wifi OR wi-fi OR wlan)<br>AND lighting  | US-PGPUB;<br>USPAT; USOCR;<br>FPRS; EPO;<br>JPO;<br>DERWENT;<br>IBM_TDB | ADJ | OFF | 2019/02/18<br>16:31 |
| L98  | 117 | (adhoc OR ad-hoc OR ad hoc OR<br>p2p) WITH (SSID OR password OR<br>encryption OR key) AND (wifi OR<br>wi-fi OR wlan) AND lighting                    | US-PGPUB;<br>USPAT; USOCR;<br>FPRS; EPO;<br>JPO;<br>DERWENT;<br>IBM_TDB | ADJ | OFF | 2019/02/18<br>16:31 |
| L99  | 198 | (adhoc OR ad-hoc OR ad hoc OR<br>p2p) WITH (SSID OR password OR<br>encryption OR key)AND lighting                                                    | US-PGPUB;<br>USPAT; USOCR;<br>FPRS; EPO;<br>JPO;<br>DERWENT;<br>IBM_TDB | ADJ | OFF | 2019/02/18<br>16:31 |
| L100 | 47  | (adhoc OR ad-hoc OR ad hoc OR<br>p2p) WITH ssid AND lighting                                                                                         | US-PGPUB;<br>USPAT; USOCR;<br>FPRS; EPO;<br>JPO;<br>DERWENT;<br>IBM_TDB | ADJ | OFF | 2019/02/18<br>16:31 |
| L101 | 13  | (adhoc OR ad-hoc OR ad hoc OR<br>p2p) WITH ssid AND lighting AND<br>server WITH ssid                                                                 | US-PGPUB;<br>USPAT; USOCR;<br>FPRS; EPO;<br>JPO;<br>DERWENT;            | ADJ | OFF | 2019/02/18<br>16:31 |

|      |     |                                                                                                    | IBM_TDB                                                                 |     |     |                     |
|------|-----|----------------------------------------------------------------------------------------------------|-------------------------------------------------------------------------|-----|-----|---------------------|
| L102 | 156 | (adhoc OR ad-hoc OR ad hoc OR<br>p2p OR point-2-point OR point-to-<br>point) WITH ssid AND lighting AND<br>server WITH ssid                                             | US-PGPUB;<br>USPAT; USOCR;<br>FPRS; EPO;<br>JPO;<br>DERWENT;<br>IBM_TDB | ADJ | OFF | 2019/02/18<br>16:31 |
| L103 | 0   | (adhoc OR ad-hoc OR ad hoc OR<br>p2p OR point-2-point OR point-to-<br>point) WITH ssid AND lighting AND<br>server WITH ssid WTIH stor\$3                                | US-PGPUB;<br>USPAT; USOCR;<br>FPRS; EPO;<br>JPO;<br>DERWENT;<br>IBM_TDB | ADJ | OFF | 2019/02/18<br>16:31 |
| L104 | 11  | (adhoc OR ad-hoc OR ad hoc OR<br>p2p OR point-2-point OR point-to-<br>point) WITH ssid AND lighting AND<br>server WITH ssid WITH stor\$3                                | US-PGPUB;<br>USPAT; USOCR;<br>FPRS; EPO;<br>JPO;<br>DERWENT;<br>IBM_TDB | ADJ | OFF | 2019/02/18<br>16:31 |
| L105 | 21  | (adhoc OR ad-hoc OR ad hoc OR<br>p2p OR point-2-point OR point-to-<br>point) WITH (password OR ssid)<br>AND lighting AND server WITH<br>(password OR ssid) WITH stor\$3 | US-PGPUB;<br>USPAT; USOCR;<br>FPRS; EPO;<br>JPO;<br>DERWENT;<br>IBM_TDB | ADJ | OFF | 2019/02/18<br>16:31 |
| L106 | 623 | server WITH ssid WITH stor\$3                                                                                                    | US-PGPUB;<br>USPAT; USOCR;<br>FPRS; EPO;<br>JPO;<br>DERWENT;<br>IBM_TDB | ADJ | OFF | 2019/02/18<br>16:31 |
| L107 | 235 | server WITH ssid WITH stor\$3<br>AND lighting                                                                                                    | US-PGPUB;<br>USPAT; USOCR;<br>FPRS; EPO;<br>JPO;<br>DERWENT;<br>IBM_TDB | ADJ | OFF | 2019/02/18<br>16:31 |
| L108 | 15  | remot\$2 WITH server WITH ssid<br>WITH stor\$3 AND lighting                                                                                                    | US-PGPUB;<br>USPAT; USOCR;<br>FPRS; EPO;<br>JPO;<br>DERWENT;<br>IBM_TDB | ADJ | OFF | 2019/02/18<br>16:31 |
| L109 | 18  | remot\$2 WITH ssid WITH stor\$3<br>AND lighting                                                                                                    | US-PGPUB;<br>USPAT; USOCR;<br>FPRS; EPO;<br>JPO;<br>DERWENT;<br>IBM_TDB | ADJ | OFF | 2019/02/18<br>16:31 |
| L110 | 76  | remot\$2 WITH ssid WITH stor\$3                                                                                                    | US-PGPUB;<br>USPAT; USOCR;<br>FPRS; EPO;<br>JPO;<br>DERWENT;<br>IBM_TDB | ADJ | OFF | 2019/02/18<br>16:31 |
| L111 | 18  | remot\$2 WITH account WITH ssid<br>WITH stor\$3                                                                                                    | US-PGPUB;<br>USPAT; USOCR;<br>FPRS; EPO;<br>JPO;<br>DERWENT;            | ADJ | OFF | 2019/02/18<br>16:31 |

|      |     |                                                                                                    | IBM_TDB                                                                 |     | 1   |                     |
|------|-----|----------------------------------------------------------------------------------------------------|-------------------------------------------------------------------------|-----|-----|---------------------|
| L112 | 67  | account WITH ssid WITH stor\$3                                                                                            | US-PGPUB;<br>USPAT; USOCR;<br>FPRS; EPO;<br>JPO;<br>DERWENT;<br>IBM_TDB | ADJ | OFF | 2019/02/18<br>16:31 |
| L113 | 19  | account WITH ssid WITH stor\$3<br>AND (adhoc OR ad-hoc OR ad<br>hoc)                                                      | US-PGPUB;<br>USPAT; USOCR;<br>FPRS; EPO;<br>JPO;<br>DERWENT;<br>IBM_TDB | ADJ | OFF | 2019/02/18<br>16:31 |
| L114 | 6   | "20100081375"                                                                                                    | US-PGPUB;<br>USPAT; USOCR;<br>FPRS; EPO;<br>JPO;<br>DERWENT;<br>IBM_TDB | ADJ | OFF | 2019/02/18<br>16:31 |
| L123 | 11  | (adhoc OR ad-hoc OR ad hoc OR<br>p2p OR point-2-point OR point-to-<br>point) mode WITH (password OR<br>ssid) AND lighting | US-PGPUB;<br>USPAT; USOCR;<br>FPRS; EPO;<br>JPO;<br>DERWENT;<br>IBM_TDB | ADJ | OFF | 2019/02/18<br>16:31 |
| L124 | 281 | (ad hoc OR ad-hoc) mode SAME<br>(wifi OR wi-fi OR wlan OR wireless<br>lan) SAME SSID                                      | US-PGPUB;<br>USPAT; USOCR;<br>FPRS; EPO;<br>JPO;<br>DERWENT;<br>IBM_TDB | ADJ | OFF | 2019/02/18<br>16:31 |
| L125 | 95  | (ad hoc OR ad-hoc) mode SAME<br>(wifi OR wi-fi OR wlan OR wireless<br>lan) SAME SSID AND camera                           | US-PGPUB;<br>USPAT; USOCR;<br>FPRS; EPO;<br>JPO;<br>DERWENT;<br>IBM_TDB | ADJ | OFF | 2019/02/18<br>16:31 |
| L126 | 281 | (ad hoc OR ad-hoc) mode SAME<br>(wifi OR wi-fi OR wlan OR wireless<br>Ian) SAME SSID                                      | US-PGPUB;<br>USPAT; USOCR;<br>FPRS; EPO;<br>JPO;<br>DERWENT;<br>IBM_TDB | ADJ | OFF | 2019/02/18<br>16:31 |
| L127 | 67  | (ad hoc OR ad-hoc) mode WITH<br>(wifi OR wi-fi OR wlan OR wireless<br>lan) WITH SSID                                      | US-PGPUB;<br>USPAT; USOCR;<br>FPRS; EPO;<br>JPO;<br>DERWENT;<br>IBM_TDB | ADJ | OFF | 2019/02/18<br>16:31 |
| L128 | 37  | (ad hoc OR ad-hoc) WITH<br>configur\$5 WITH (wifi OR wi-fi OR<br>wlan OR wireless Ian) WITH SSID                          | US-PGPUB;<br>USPAT; USOCR;<br>FPRS; EPO;<br>JPO;<br>DERWENT;<br>IBM_TDB | ADJ | OFF | 2019/02/18<br>16:31 |
| L129 | 234 | (ad hoc OR ad-hoc) WITH (wifi OR<br>wi-fi OR wlan OR wireless lan)<br>WITH SSID                                           | US-PGPUB;<br>USPAT; USOCR;<br>FPRS; EPO;<br>JPO;<br>DERWENT;            | ADJ | OFF | 2019/02/18<br>16:31 |

|      |       | <u>  </u>                                                                                                    | IBM_TDB                                                                 |     |     |                     |
|------|-------|----------------------------------------------------------------------------------------------------|-------------------------------------------------------------------------|-----|-----|---------------------|
| L130 | 398   | (ad hoc OR ad-hoc) WITH SSID<br>SAME (wifi OR wi-fi OR wlan OR<br>wireless lan)                                                                             | US-PGPUB;<br>USPAT; USOCR;<br>FPRS; EPO;<br>JPO;<br>DERWENT;<br>IBM_TDB | ADJ | OFF | 2019/02/18<br>16:31 |
| L131 | 134   | (ad hoc OR ad-hoc) WITH SSID<br>SAME (wifi OR wi-fi OR wlan OR<br>wireless lan) AND camera                                                                  | US-PGPUB;<br>USPAT; USOCR;<br>FPRS; EPO;<br>JPO;<br>DERWENT;<br>IBM_TDB | ADJ | OFF | 2019/02/18<br>16:31 |
| L132 | 27    | (ad hoc OR ad-hoc) WITH SSID<br>SAME (wifi OR wi-fi OR wlan OR<br>wireless lan) AND camera WITH<br>(wifi OR wi-fi OR wlan OR wireless<br>lan)               | US-PGPUB;<br>USPAT; USOCR;<br>FPRS; EPO;<br>JPO;<br>DERWENT;<br>IBM_TDB | ADJ | OFF | 2019/02/18<br>16:31 |
| L133 | 27    | (ad hoc OR ad-hoc) WITH SSID<br>SAME (wifi OR wi-fi OR wlan OR<br>wireless lan) AND (lighting OR<br>camera) WITH (wifi OR wi-fi OR<br>wlan OR wireless lan) | US-PGPUB;<br>USPAT; USOCR;<br>FPRS; EPO;<br>JPO;<br>DERWENT;<br>IBM_TDB | ADJ | OFF | 2019/02/18<br>16:31 |
| L134 | 50    | (ad hoc OR ad-hoc) WITH SSID<br>SAME (wifi OR wi-fi OR wlan OR<br>wireless lan) AND (lighting OR<br>camera) SAME (wifi OR wi-fi OR<br>wlan OR wireless lan) | US-PGPUB;<br>USPAT; USOCR;<br>FPRS; EPO;<br>JPO;<br>DERWENT;<br>IBM_TDB | ADJ | OFF | 2019/02/18<br>16:31 |
| L135 | 12147 | server WITH account WITH<br>(password OR ssid)                                                                                                    | US-PGPUB;<br>USPAT; USOCR;<br>FPRS; EPO;<br>JPO;<br>DERWENT;<br>IBM_TDB | ADJ | OFF | 2019/02/18<br>16:31 |
| L136 | 740   | server WITH account WITH<br>(password OR ssid) AND (ad hoc<br>OR ad-hoc OR adhoc)                                                                           | US-PGPUB;<br>USPAT; USOCR;<br>FPRS; EPO;<br>JPO;<br>DERWENT;<br>IBM_TDB | ADJ | OFF | 2019/02/18<br>16:31 |
| L137 | 41    | server WITH account WITH<br>(password OR ssid) AND (ad hoc<br>OR ad-hoc OR adhoc) WITH<br>configuration                                                     | US-PGPUB;<br>USPAT; USOCR;<br>FPRS; EPO;<br>JPO;<br>DERWENT;<br>IBM_TDB | ADJ | OFF | 2019/02/18<br>16:31 |
| L138 | 3     | "20090180659"                                                                                                    | US-PGPUB;<br>USPAT; USOCR;<br>FPRS; EPO;<br>JPO;<br>DERWENT;<br>IBM_TDB | ADJ | OFF | 2019/02/18<br>16:31 |
| L139 | 58    | smartphone WITH configur\$3<br>WITH medical device                                                                                                    | US-PGPUB;<br>USPAT; USOCR;<br>FPRS; EPO;<br>JPO;<br>DERWENT;            | ADJ | OFF | 2019/02/18<br>16:31 |

|      |     |                                                                                                    | IBM_TDB                                                                 |     |     |                     |
|------|-----|----------------------------------------------------------------------------------------------------|-------------------------------------------------------------------------|-----|-----|---------------------|
| _140 | 7   | smartphone WITH configur\$3<br>WITH medical device AND (adhoc<br>OR ad-hoc OR ad hoc)                                       | US-PGPUB;<br>USPAT; USOCR;<br>FPRS; EPO;<br>JPO;<br>DERWENT;<br>IBM_TDB | ADJ | OFF | 2019/02/18<br>16:31 |
| L141 | 17  | smartphone WITH configur\$3<br>WITH medical AND (adhoc OR ad-<br>hoc OR ad hoc)                                             | US-PGPUB;<br>USPAT; USOCR;<br>FPRS; EPO;<br>JPO;<br>DERWENT;<br>IBM_TDB | ADJ | OFF | 2019/02/18<br>16:31 |
| L142 | 29  | smartphone WITH control\$4 WITH<br>medical AND (adhoc OR ad-hoc OR<br>ad hoc)                                               | US-PGPUB;<br>USPAT; USOCR;<br>FPRS; EPO;<br>JPO;<br>DERWENT;<br>IBM_TDB | ADJ | OFF | 2019/02/18<br>16:31 |
| L143 | 29  | smartphone WITH control\$4 WITH<br>medical AND (adhoc OR ad-hoc OR<br>ad hoc)                                               | US-PGPUB;<br>USPAT; USOCR;<br>FPRS; EPO;<br>JPO;<br>DERWENT;<br>IBM_TDB | ADJ | OFF | 2019/02/18<br>16:31 |
| L144 | 2   | smartphone WITH setting WITH<br>medical AND (adhoc OR ad-hoc OR<br>ad hoc)                                                  | US-PGPUB;<br>USPAT; USOCR;<br>FPRS; EPO;<br>JPO;<br>DERWENT;<br>IBM_TDB | ADJ | OFF | 2019/02/18<br>16:31 |
| L145 | 3   | smartphone WITH setting SAME<br>medical AND (adhoc OR ad-hoc OR<br>ad hoc)                                                  | US-PGPUB;<br>USPAT; USOCR;<br>FPRS; EPO;<br>JPO;<br>DERWENT;<br>IBM_TDB | ADJ | OFF | 2019/02/18<br>16:31 |
| L146 | 32  | smartphone SAME medical SAME<br>(adhoc OR ad-hoc OR ad hoc)                                                                 | US-PGPUB;<br>USPAT; USOCR;<br>FPRS; EPO;<br>JPO;<br>DERWENT;<br>IBM_TDB | ADJ | OFF | 2019/02/18<br>16:31 |
| L147 | 52  | smartphone WITH (adhoc OR ad-<br>hoc OR ad hoc) AND medical                                                                 | US-PGPUB;<br>USPAT; USOCR;<br>FPRS; EPO;<br>JPO;<br>DERWENT;<br>IBM_TDB | ADJ | OFF | 2019/02/18<br>16:31 |
| L148 | 220 | smartphone SAME (adhoc OR ad-<br>hoc OR ad hoc) AND medical                                                                 | US-PGPUB;<br>USPAT; USOCR;<br>FPRS; EPO;<br>JPO;<br>DERWENT;<br>IBM_TDB | ADJ | OFF | 2019/02/18<br>16:31 |
| L149 | 24  | (adhoc OR ad-hoc OR ad hoc OR<br>bluetooth OR BT) WITH<br>(configuration OR setting) WITH<br>medical (device OR equipement) | US-PGPUB;<br>USPAT; USOCR;<br>FPRS; EPO;<br>JPO;<br>DERWENT;            | ADJ | OFF | 2019/02/18<br>16:31 |

|      |     | ]                                                                                    | IBM_TDB                                                                 |     |     |                     |
|------|-----|--------------------------------------------------------------------------------------|-------------------------------------------------------------------------|-----|-----|---------------------|
| L150 | 5   | iot WITH (configuration OR<br>setting) WITH medical (device OR<br>equipement)        | US-PGPUB;<br>USPAT; USOCR;<br>FPRS; EPO;<br>JPO;<br>DERWENT;<br>IBM_TDB | ADJ | OFF | 2019/02/18<br>16:31 |
| L151 | 424 | iot WITH medical (device OR<br>equipement)                                           | US-PGPUB;<br>USPAT; USOCR;<br>FPRS; EPO;<br>JPO;<br>DERWENT;<br>IBM_TDB | ADJ | OFF | 2019/02/18<br>16:31 |
| L152 | 47  | iot WITH medical (device OR<br>equipement) AND (adhoc OR ad-<br>hoc OR ad hoc)       | US-PGPUB;<br>USPAT; USOCR;<br>FPRS; EPO;<br>JPO;<br>DERWENT;<br>IBM_TDB | ADJ | OFF | 2019/02/18<br>16:31 |
| L153 | 74  | iot SAME medical (device OR<br>equipement) AND (adhoc OR ad-<br>hoc OR ad hoc)       | US-PGPUB;<br>USPAT; USOCR;<br>FPRS; EPO;<br>JPO;<br>DERWENT;<br>IBM_TDB | ADJ | OFF | 2019/02/18<br>16:31 |
| L154 | 1   | remot\$2 WITH medical (device OR<br>equipement) SAME (adhoc OR ad-<br>hoc OR ad hoc) | US-PGPUB;<br>USPAT; USOCR;<br>FPRS; EPO;<br>JPO;<br>DERWENT;<br>IBM_TDB | ADJ | OFF | 2019/02/18<br>16:31 |
| L155 | 5   | "20140018068"                                                                        | US-PGPUB;<br>USPAT; USOCR;<br>FPRS; EPO;<br>JPO;<br>DERWENT;<br>IBM_TDB | ADJ | OFF | 2019/02/18<br>16:31 |
| L156 | 29  | remot\$2 WITH medical SAME<br>(adhoc OR ad-hoc OR ad hoc)                            | US-PGPUB;<br>USPAT; USOCR;<br>FPRS; EPO;<br>JPO;<br>DERWENT;<br>IBM_TDB | ADJ | OFF | 2019/02/18<br>16:31 |
| L157 | 3   | "20130316649"                                                                        | US-PGPUB;<br>USPAT; USOCR;<br>FPRS; EPO;<br>JPO;<br>DERWENT;<br>IBM_TDB | ADJ | OFF | 2019/02/18<br>16:31 |
| L158 | 10  | pairing WITH medical (device OR<br>equipement) SAME smartphone                       | US-PGPUB;<br>USPAT; USOCR;<br>FPRS; EPO;<br>JPO;<br>DERWENT;<br>IBM_TDB | ADJ | OFF | 2019/02/18<br>16:31 |
| L159 | 23  | pairing WITH medical SAME<br>smartphone                                              | US-PGPUB;<br>USPAT; USOCR;<br>FPRS; EPO;<br>JPO;<br>DERWENT;            | ADJ | OFF | 2019/02/18<br>16:31 |

### EAST Search History

|      |   | IBM_TDB                                                                 |     |     |                     |
|------|---|-------------------------------------------------------------------------|-----|-----|---------------------|
| L160 | 2 | US-PGPUB;<br>USPAT; USOCR;<br>FPRS; EPO;<br>JPO;<br>DERWENT;<br>IBM_TDB | ADJ | OFF | 2019/02/18<br>16:31 |
| L161 | 2 | US-PGPUB;<br>USPAT; USOCR;<br>FPRS; EPO;<br>JPO;<br>DERWENT;<br>IBM_TDB | ADJ | OFF | 2019/02/18<br>16:55 |

### EAST Search History (Interference)

| Ref<br># | Hits  | Search Query                                                                                                    | DBs                    | Default<br>Operator | Plurals | Time<br>Stamp       |
|----------|-------|----------------------------------------------------------------------------------------------------|------------------------|---------------------|---------|---------------------|
| L115     | 38122 | (H04L41/0806; H04L67/42;<br>H04W84/18).cpc.                                                                                                    | US-<br>PGPUB;<br>USPAT | ADJ                 | OFF     | 2019/02/18<br>16:31 |
| L116     | 7443  | (ad hoc OR adhoc OR ad-hoc).clm.                                                                                                    | US-<br>PGPUB;<br>USPAT | ADJ                 | OFF     | 2019/02/18<br>16:31 |
| L117     | 2883  | L115 AND L116                                                                                                    | US-<br>PGPUB;<br>USPAT | ADJ                 | OFF     | 2019/02/18<br>16:31 |
| L118     | 51322 | (wireless LAN OR WLAN OR wifi Or wi-fi OR<br>wireless local area network OR wireless WAN<br>OR wwan OR w-wan OR wireless wide area<br>network).clm. | US-<br>PGPUB;<br>USPAT | ADJ                 | OFF     | 2019/02/18<br>16:31 |
| L119     | 920   | L116 AND L118                                                                                                    | us-<br>Pgpub;<br>Uspat | ADJ                 | OFF     | 2019/02/18<br>16:31 |
| L120     | 11540 | media player.clm.                                                                                                    | us-<br>Pgpub;<br>Uspat | ADJ                 | OFF     | 2019/02/18<br>16:31 |
| L121     | 21338 | (mp3 OR media OR video OR audio)<br>player.clm.                                                                                                    | us-<br>Pgpub;<br>Uspat | ADJ                 | OFF     | 2019/02/18<br>16:31 |
| L122     | 288   | L115 AND L121                                                                                                    | us-<br>Pgpub;<br>Uspat | ADJ                 | OFF     | 2019/02/18<br>16:31 |

2/18/2019 5:00:33 PM

C:\Users\jlee13\Documents\EAST\Workspaces\16057360\_2.wsp

| United Stat             | res Patent and Tradem | UNITED STA<br>United State<br>Address: COMM.<br>P.O. Box | ia, Virginia 22313-1450      |
|-------------------------|-----------------------|----------------------------------------------------------|------------------------------|
| APPLICATION NUMBER      | FILING OR 371(C) DATE | FIRST NAMED APPLICANT                                    | ATTY. DOCKET NO./TITLE       |
| 16/057,360              | 08/07/2018            | Michael J. Koss                                          | 120223CON6                   |
|                         |                       |                                                          | <b>CONFIRMATION NO. 9075</b> |
| 26285                   |                       | POA ACC                                                  | EPTANCE LETTER               |
| K&L GATES LLP-Pittsburg | h                     |                                                          |                              |
| 210 SIXTH AVENUE        |                       |                                                          | °OC000000105273206*          |
| PITTSBURGH, PA 15222-2  | 2613                  |                                                          | 000000105273208              |
|                         |                       |                                                          | Date Mailed: 01/24/2019      |

# NOTICE OF ACCEPTANCE OF POWER OF ATTORNEY

This is in response to the Power of Attorney filed 01/17/2019.

The Power of Attorney in this application is accepted. Correspondence in this application will be mailed to the above address as provided by 37 CFR 1.33.

Questions about the contents of this notice and the requirements it sets forth should be directed to the Office of Data Management, Application Assistance Unit, at (571) 272-4000 or (571) 272-4200 or 1-888-786-0101.

/cnguyen/

page 1 of 1

PTO/SB/06 (09-11) Approved for use through 1/31/2014. OMB 0651-0032 U.S. Patent and Trademark Office; U.S. DEPARTMENT OF COMMERCE

| PA                                    | TENT APPLI                                 |                                          | EE DETE                  | ERMINATION                                  |                                                                                 | Applicatio   | U.S. Patent and Trade<br>id to a collection of informa<br>n or Docket Number<br>16/057,360 |             | a valid OMB control num |
|---------------------------------------|--------------------------------------------|------------------------------------------|--------------------------|---------------------------------------------|---------------------------------------------------------------------------------|--------------|--------------------------------------------------------------------------------------------|-------------|-------------------------|
|                                       |                                            |                                          |                          | APPLIC                                      | ATION AS FIL                                                                    | LED - PAF    |                                                                                            | large 🗹 SN  |                         |
|                                       |                                            |                                          | (Column 1                | <u> </u>                                    | (Column 2)                                                                      |              |                                                                                            |             |                         |
|                                       | FOR<br>BASIC FEE                           |                                          | NUMBER FI                | LED                                         | NUMBER EXTRA                                                                    |              | RATE (\$)                                                                                  |             | FEE (\$)                |
| (37 CFR 1.16(a), (b), or (c)) N/A N/A |                                            | N/A                                      |                          |                                             |                                                                                 |              |                                                                                            |             |                         |
|                                       | SEARCH FEE<br>(37 CFR 1.16(k), (i), or     |                                          | N/A                      |                                             | N/A                                                                             |              | N/A                                                                                        |             |                         |
| [                                     | EXAMINATION FEE<br>(37 CFR 1.16(o), (p), c |                                          | N/A                      |                                             | N/A                                                                             |              | N/A                                                                                        |             |                         |
| 37 C                                  | AL CLAIMS<br>FR 1.16(i))                   |                                          | mir                      | nus 20 = *                                  |                                                                                 |              | x \$50 =                                                                                   |             |                         |
|                                       | EPENDENT CLAIM                             | S                                        | m                        | inus 3 = *                                  |                                                                                 |              | x \$230 =                                                                                  |             |                         |
|                                       | PPLICATION SIZE<br>CFR 1.16(s))            | FEE (37 of for for fra                   | paper, the a small entit | application size f<br>y) for each addit     | gs exceed 100 s<br>fee due is \$310 (<br>ional 50 sheets (<br>). 41(a)(1)(G) an | (\$155<br>or |                                                                                            |             |                         |
|                                       | MULTIPLE DEPENT                            | DENT CLAIM P                             | RESENT (37               | ' CFR 1.16(j))                              |                                                                                 |              |                                                                                            |             |                         |
| lf th                                 | e difference in co                         | lumn 1 is less                           | than zero,               | enter "0" in colu                           | ımn 2.                                                                          |              | TOTAL                                                                                      |             |                         |
|                                       |                                            |                                          |                          | APPLICAT                                    | ION AS AME                                                                      | NDED - P     | ART II                                                                                     |             |                         |
|                                       |                                            | (Column 1)                               |                          | (Column 2)                                  | (Column 3                                                                       | 3)           |                                                                                            |             |                         |
| AMENDMENT                             | 01/24/2019                                 | CLAIMS<br>REMAINING<br>AFTER<br>AMENDMEN | г                        | HIGHEST<br>NUMBER<br>PREVIOUSLY<br>PAID FOR | PRESENT EX                                                                      | TRA          | RATE (\$)                                                                                  | ADDIT       | IONAL FEE (\$)          |
| Ž                                     | Total<br>(37 CFR 1.16(i))                  | * 21                                     | Minus                    | ** 21                                       | = 0                                                                             |              | x \$50 =                                                                                   |             | 0                       |
| Żİ                                    | Independent<br>(37 CFR 1.16(h))            | *2                                       | Minus                    | *** 3                                       | = 0                                                                             |              | x \$230 =                                                                                  |             | 0                       |
| ₹I                                    | Application S                              | Size Fee (37 C                           | CFR 1.16(s)              | )                                           |                                                                                 |              |                                                                                            |             |                         |
|                                       |                                            |                                          |                          |                                             | IT CLAIM (37 CF                                                                 | R            |                                                                                            |             |                         |
|                                       |                                            |                                          |                          |                                             |                                                                                 |              | TOTAL ADD'L FE                                                                             | E           | 0                       |
|                                       |                                            | (Column 1)                               |                          | (Column 2)                                  | (Column 3                                                                       | 3)           |                                                                                            |             |                         |
| ļ                                     |                                            | CLAIMS<br>REMAINING<br>AFTER<br>AMENDMEN |                          | HIGHEST<br>NUMBER<br>PREVIOUSLY<br>PAID FOR | PRESENT EX                                                                      | TRA          | RATE (\$)                                                                                  | ADDIT       | IONAL FEE (\$)          |
|                                       | Total<br>(37 CFR 1.16(i))                  | *                                        | Minus                    | **                                          | =                                                                               |              | x \$0 =                                                                                    |             |                         |
|                                       | Independent<br>(37 CFR 1.16(h))            | *                                        | Minus                    | ***                                         | =                                                                               |              | x \$0 =                                                                                    |             |                         |
| AME                                   | Application S                              | Size Fee (37 C                           |                          |                                             |                                                                                 |              |                                                                                            |             |                         |
| ₹                                     |                                            |                                          |                          |                                             | IT CLAIM (37 CF                                                                 | R            |                                                                                            |             |                         |
|                                       | <u></u>                                    |                                          |                          |                                             |                                                                                 | •            | TOTAL ADD'L FE                                                                             | E           |                         |
| lf t                                  | ne entry in column 1                       | is less than the                         | e entry in col           | umn 2, write "0" in                         | column 3.                                                                       |              | SLIE                                                                                       |             |                         |
|                                       | the "Highest Numbe                         |                                          |                          |                                             |                                                                                 | "            | /KIMBERLY D                                                                                | ) WILLIAMS/ |                         |
|                                       | the "Highest Numb                          |                                          |                          |                                             |                                                                                 |              |                                                                                            |             |                         |
| he                                    | "Highest Number P                          | reviously Paid F                         | or" (Total or            | Independent) is th                          | e highest number                                                                | found in the | appropriate box in colu                                                                    | ımn 1.      |                         |

This collection of information is required by 37 CFR 1.16. The information is required to obtain or retain a benefit by the public which is to file (and by the USPTO to process) an application. Confidentiality is governed by 37 CFR 1.18. The information is required to obtain or retain a behavior by the public which is to the quid by the OSP 10 to process) an application. Confidentiality is governed by 35 U.S.C. 122 and 37 CFR 1.14. This collection is estimated to take 12 minutes to complete, including gathering, preparing, and submitting the completed application form to the USPTO. Time will vary depending upon the individual case. Any comments on the amount of time you require to complete this form and/or suggestions for reducing this burden, should be sent to the Chief Information Officer, U.S. Patent and Trademark Office, U.S. Department of Commerce, P.O. Box 1450, Alexandria, VA 22313-1450. DO NOT SEND FEES OR COMPLETED FORMS TO THIS ADDRESS. SEND TO: Commissioner for Patents, P.O. Box 1450, Alexandria, VA 22313-1450. If you need assistance in completing the form, call 1-800-PTO-9199 and select option 2.

| <i>Application Number</i><br>* 16/057,360 * | Application/Control No. |              | Applicant(s)/Patent under<br>Reexamination |  |  |
|---------------------------------------------|-------------------------|--------------|--------------------------------------------|--|--|
| 10/007,000                                  | 16/057,360              | Koss et al.  |                                            |  |  |
|                                             | Examiner                |              | Art Unit                                   |  |  |
|                                             | LEE, JAE YOUNG          | ;            | 2466                                       |  |  |
| Document Code - DISQ                        | Internal                | Document - D | O NOT MAIL                                 |  |  |

| TERMINAL<br>DISCLAIMER                |                                                       |  |
|---------------------------------------|-------------------------------------------------------|--|
| Date Filed:<br><u>17 January 2019</u> | This patent is subject<br>to a Terminal<br>Disclaimer |  |

| Approved/Disapproved by: |  |
|--------------------------|--|
| /FELICIA D ROBERTS/      |  |
| Technology Center: OPLC  |  |
| Telephone: (571)272-0550 |  |
| 10,079,717               |  |
|                          |  |

| U.S. Patent and | Trademark Office |
|-----------------|------------------|
| TSS-IFW         |                  |

**Terminal Disclaimer** 

Part of Paper No. 20190122

# IN THE UNITED STATES PATENT AND TRADEMARK OFFICE

)

)

)

Applicant: Koss Corporation

Inventors: Koss et al.

**Application No.:** 16/057,360

Filing Date: August 7, 2018

**Examiner:** Lee, Jae Young

**Art Unit:** 2466

**Docket No.:** 120223CON6

**Confirmation No.:** 9075

# Title : CONFIGURING WIRELESS DEVICES FOR A WIRELESS INFRASTRUCTURE NETWORK

# **RESPONSE TO OFFICE ACTION**

K&L Gates, LLP Pittsburgh, PA 15222 January 17, 2019

# VIA ELECTRONIC FILING

Mail Stop Amendment Commissioner for Patents P.O. Box 1450 Alexandria, VA 22313-1450

Dear Commissioner:

In response to the Office Action mailed November 1, 2018 in connection with the abovereferenced application ("the Subject Application"), Applicant responds as follows, wherein:

Listing of the Claims begin on page 2; and

**<u>Remarks</u>** begin on page 7.

# **Listing of the Claims**

The following is a complete listing of the claims. The claims are not amended and are provided for purposes of convenience.

1. (Canceled)

2. (Previously Presented) A system comprising:

a wireless access point;

an electronic device;

a mobile computer device that is in communication with the electronic device via an ad hoc wireless communication link; and

one or more host servers that are in communication with the mobile computer device via the Internet, wherein the one or more host servers receive and store credential data for an infrastructure wireless network provided by the wireless access point,

wherein:

- the mobile computer device is for transmitting to the electronic device, wirelessly via the ad hoc wireless communication link between the electronic device and the mobile computer device, the credential data for the infrastructure wireless network stored by the one or more host servers; and
- the electronic device is for, upon receiving the credential data for the infrastructure wireless network from the mobile computing device, connecting to the wireless access point via the infrastructure wireless network using the credential data received from the mobile computer device.

3. (Previously Presented) The system of claim 2, further comprising a remote network server, wherein the after connecting to the wireless access point, the electronic device is for receiving control data from the remote network server.

4. (Previously Presented) The system of claim 2, wherein the electronic device comprises a lighting system.

- 2 -

5. (Previously Presented) The system of claim 2, wherein the electronic device comprises a camera.

6. (Previously Presented) The system of claim 2, wherein the electronic device comprises a medical device.

7. (Previously Presented) The system of claim 2, wherein the electronic device comprises a gaming system.

8. (Previously Presented) The system of claim 2, wherein the electronic device comprises acoustic speaker device.

9. (Previously Presented) The system of claim 8, wherein the acoustic speaker device comprises a set of earphones.

10. (Previously Presented) The system of claim 8, wherein:

the system further comprises a remote network server; and

the acoustic speaker device is further for:

- after connecting to the wireless access point, streaming audio content from the remote network server via the infrastructure wireless network; and
- playing the audio content streamed from the remote network server, such that the acoustic speaker device is enabled to play audio streamed via the infrastructure wireless network.

11. (Previously Presented) The system of claim 2, wherein: the system further comprises a remote network server; and the electronic device comprises a video player that is further for:

- after connecting to the wireless access point, streaming video content from the remote network server via the infrastructure wireless network; and
- playing the video content streamed from the remote network server, such that the video player is enabled to play video streamed via the infrastructure wireless network.

- 3 -

12. (Previously Presented) The system of claim 2, wherein the mobile computer device comprises a smartphone, and wherein the smartphone comprises a radio module for communicating wirelessly via the ad hoc wireless network with the electronic device.

13. (Previously Presented) The system of claim 2, wherein:the infrastructure wireless network comprises an infrastructure Wi-Fi network; andthe credential data for the infrastructure Wi-Fi network comprises an identifier for the infrastructure Wi-Fi network.

14. (Previously Presented) The system of claim 13, wherein the credential data for the infrastructure Wi-Fi network additionally comprises a password for the infrastructure Wi-Fi network.

15. (Previously Presented) The system of claim 14, wherein the credential data for the infrastructure Wi-Fi network additionally comprises encryption type data for the infrastructure Wi-Fi network.

16. (Previously Presented) The system of claim 13, wherein the ad hoc wireless network comprises a Bluetooth wireless network.

17. (Previously Presented) The system of claim 2, wherein the one or more host servers host a website through which, via the mobile computer device, a user of the electronic device specifies the credential data for the infrastructure wireless network, such that the one or more host servers receive and store the credential data, and such that the credential data are stored by the one or more host servers for an account associated with the user.

18. (Previously Presented) A system comprising:

an electronic device;

a mobile computer device that is in communication with the electronic device via an ad hoc wireless communication link; and

- 4 -

one or more host servers that are in communication with the mobile computer device via the

Internet, wherein the one or more host servers receive and store credential data for an infrastructure wireless network provided by a wireless access point,

wherein:

- the mobile computer device is for transmitting to the electronic device, wirelessly via the ad hoc wireless communication link between the electronic device and the mobile computer device, the credential data for the infrastructure wireless network stored by the one or more host servers; and
- the electronic device is for, upon receiving the credential data for the infrastructure wireless network from the mobile computing device, connecting to the wireless access point via the infrastructure wireless network using the credential data received from the mobile computer device.

19. (Previously Presented) The system of claim 18, wherein the one or more host servers host a website through which, via the mobile computer device, a user of the electronic device specifies the credential data for the infrastructure wireless network, such that the one or more host servers receive and store the credential data, and such that the credential data are stored by the one or more host servers for an account associated with the user.

20. (Previously Presented) The system of claim 19, wherein:

the infrastructure wireless network comprises an infrastructure Wi-Fi network;

the credential data for the infrastructure Wi-Fi network comprises:

an identifier for the infrastructure Wi-Fi network; and

a password for the infrastructure Wi-Fi network; and

the electronic device comprises an electronic device selected from the group consisting of:

an acoustic speaker;

- a video player;
- a lighting system;

a camera;

- a medical device; and
- a gaming system.

- 5 -

21. (Previously Presented) The system of claim 18, further comprising a remote network server, wherein the after connecting to the wireless access point, the electronic device is for receiving control data from the remote network server.

22. (Previously Presented) The system of claim 13, wherein the ad hoc wireless network comprises an ad hoc WiFi wireless network.

# **REMARKS**

Claims 2-22 are pending in the Subject Application. In the Office Action, claims 2 and 12-19 were rejected for nonstatutory double patenting. Claims 2-22 were also rejected as being anticipated and/or obvious. Applicant traverses the rejections for the reasons set forth below.

### **Double Patenting**

The Office Action rejected claims 2 and 12-19 on the ground of nonstatutory double patenting over claims 1-7, 9 and 18 of U.S. 10,079,717 (Koss). In response, Applicant has filed a terminal disclaimer in compliance with 37 C.F.R §1.321(b) to obviate the double patenting rejection. Accordingly, the double patenting rejection should be withdrawn.

### Section 102 Rejections

Claims 2-3, 5, 8-14, and 16-21 were rejected as being anticipated by Luna (U.S. 2014/0279122) under pre-AIA 35 U.S.C. § 102(e). A published patent application, such as Luna, is only prior art under pre-AIA § 102(e) if the published patent application was filed "before the invention by the applicant for patent…" Luna has a filing date of March 13, 2013. Luna, therefore, is only prior art if the Applicant did not invent the subject matter of claims 2-3, 5, 8-14, and 16-21 prior to March 13, 2013.

The Subject Application claims priority through a series of continuation applications to a parent application, Serial No. 13/832,719, filed March 15, 2013 (hereinafter, "the Parent Application). In the Parent Application, the first named inventor of both the Parent Application and the Subject Application, Michael J. Koss, submitted a declaration ("the Koss Declaration") showing an invention date of the inventions claimed in the Parent Application at least as early as May 14, 2012, which predates Luna by more than ten (10) months. A copy of the Koss Declaration from the Parent Application is being submitted herewith as Exhibit A hereto.

Although the Koss Declaration is nominally for the claims of the Parent Application, it also demonstrates invention of the claims of the Subject Application by at least May 14, 2012 due to the similarity of the claims of the Parent and Subject Applications. The chart below shows the correspondence between claim 1 of the Parent Application and independent claim 2 of the Subject Application.

| Claim 1 of Parent Application                                                                                                    |                                          | Claim 2 of Subject Application                                                                                                    |
|----------------------------------------------------------------------------------------------------|------------------------------------------|----------------------------------------------------------------------------------------------------|
| A system comprising:                                                                                                    |                                          | A system comprising                                                                                                    |
| a wireless device configured to receive                                                                                                    |                                          | a wireless access point;                                                                                                    |
| data wirelessly;                                                                                                    | quunuuunuunuunit                         | an electronic device;                                                                                                    |
| a content access point that<br>communicates with the wireless<br>device via an ad hoc wireless<br>network;<br>a computer that is connectable to the                                                                                                    | hanaanaanaanaanaanaanaanaanaanaanaanaana | a mobile computer device that is in<br>communication with the electronic<br>device via an ad hoc wireless<br>communication link;                                                                                                    |
| content access point; and<br>a remote server in communication with<br>the computer via a communications «<br>network,<br>wherein:                                                                                                    |                                          | one or more host servers that are in<br>communication with the mobile<br>computer device via the Internet,                                                                                                    |
| the remote server hosts a website<br>accessible by the computer;<br>the website permits a user of the<br>wireless device to input via the<br>computer credential data for at least<br>one infrastructure wireless network;<br>the remote server stores the credential<br>data for the at least one<br>infrastructure wireless network; and |                                          | <ul> <li>wherein the one or more host servers</li> <li>receive and store credential data for<br/>an infrastructure wireless network<br/>provided by the wireless access<br/>point,</li> <li>wherein:</li> </ul>                                                                                                    |
| the content access point transmits the<br>credential data for the at least one<br>infrastructure wireless network to                                                                                                    |                                          | the mobile computer device is for<br>transmitting to the electronic device,<br>wirelessly via the ad hoc wireless                                                                                                    |
| the wireless device via the ad hoc<br>wireless network,                                                                                                    |                                          | communication link between the<br>electronic device and the mobile<br>computer device, the credential data<br>for the infrastructure wireless<br>network stored by the one or more<br>host servers; and                                                                                                    |
| such that, upon receipt of the<br>credential data for the at least one<br>infrastructure wireless network, the<br>wireless device is configured to<br>connect to the at least one<br>infrastructure wireless network.                                                                                                    |                                          | the electronic device is for, upon<br>receiving the credential data for the<br>infrastructure wireless network from<br>the mobile computing device,<br>connecting to the wireless access<br>point via the infrastructure wireless<br>network using the credential data<br>received from the mobile computer<br>device. |

The chart above shows that claim 1 of the Parent Application and claim 2 of the Subject Application are very similar in scope. Indeed, claim 2 of the Subject Application is broader than claim 1 of the Parent Application because claim 2 of the Subject Application: (i) does not recite the website hosted by the remote server; and (ii) combines the content access point and computer of claim 1 of the Parent Application into the mobile computer device of claim 2 of the Subject Application. Claim 2 of the Subject Application is narrower than claim 1 of the Parent Application because claim 2 of the Subject Application recites a wireless access point, but that is an insignificant difference because: (i) infrastructure wireless networks utilize wireless access points (*see e.g.*, Subject Application at ¶ [0013]) and claim 1 of the Parent Application recites an "infrastructure wireless network"; and (ii) the press release that is Exhibit 1 of the Koss Declaration at ¶. 1; *see also* p. 2 ("on preferred wireless access points" and "any public Wi-Fi hotspot"). Thus, the use of a wireless access point in Applicant's invention is shown at least as early as May 14, 2012.

Thus, the Koss Declaration demonstrates an invention date for claim 2 of the Subject Application prior to May 14, 2012, which pre-dates the filing date of Luna. The same reasoning applies to independent claim 18 due to its similarity to claim 2. Therefore, Luna is not prior art under pre-AIA § 102(e) to independent claims 2 and 18. For at least this reason, Luna does not anticipate claims 2 and 18 under pre-AIA § 102(e). In addition, by virtue of their dependence upon claims 2 and 18, dependent claims 3, 5, 8-14, 16-17 and 19-21 are also not anticipated by Luna under § 102(e). Accordingly, the § 102(e) rejections for claims 2-3, 5, 8-14, and 16-21 should be withdrawn.

## Section 103 Rejections

Dependent claims 4, 6, 7, 15, and 22 were rejected as obvious under § 103(a) over various combinations of Luna, Rosenblatt (U.S. 2010/0081375), McGrath (U.S. 2004/0204743), and Yamada (U.S. 2007/0087394). The rejections are all based on the notion that Luna qualifies as prior art, which it does not as described above. For at least this reason, dependent claims 4, 6, 7, 15 and 22 would not have been obvious in view of the cited references and the §103 rejections should be withdrawn.

- 9 -

# **CONCLUSION**

The claims of the Subject Application are in condition for allowance for the reasons set forth above. The pending claims are nonobvious in view of the cited references. Accordingly, Applicant respectfully requests favorable reconsideration and allowance of the Subject Application.

This response should not be taken as acquiescence to any of the specific rejections, assertions, statements, and the like, presented in the Office Action that applicant has not explicitly addressed herein. Applicant reserves the right to specifically address all such rejections, assertions, and statements in continuing applications, subsequent responses, and/or appeal or pre-appeal proceedings, if necessary.

If the undersigned can be of assistance to the Examiner in addressing any additional issues to advance the application to a condition of allowance, please contact the undersigned at the number set forth below.

Respectfully submitted,

Date: January 17, 2019

K&L GATES LLP K&L Gates Center 210 Sixth Ave. Pittsburgh, Pennsylvania 15222 /Mark G. Knedeisen/ Mark G. Knedeisen Reg. No. 42,747

Ph. (412) 355-6342 Fax (412) 355-6501 email: mark.knedeisen@klgates.com

# EXHIBIT A

...

### IN THE UNITED STATES PATENT AND TRADEMARK OFFICE

| Applicant:   | Koss Corporation | Ş              |            |                |
|--------------|------------------|----------------|------------|----------------|
| Inventors:   | Pelland et al.   | \$<br>\$<br>\$ | Examiner:  | Lee, Jae Young |
| Serial No.   | 13/832,719       | Ş              | Art Unit:  | 2466           |
| Filing Date: | March 15, 2013   | \$<br>\$       | Docket No. | 120223         |
| Title:       | CONFIGURING WIRE |                |            | WIRELESS       |

## **DECLARATION OF MICHAEL J. KOSS UNDER 37 C.F.R. § 1.131**

I, Michael J. Koss, declare as follows:

1. I am one of the named inventors for the above-referenced patent application (hereinafter "the Subject Application").

2. Koss Corporation owns the Subject Application. The assignment from the inventors to Koss Corporation is recorded at Reel/Frame 031520/0608. I am the Chief Executive Office, President, and Chief Operating Office of Koss Corporation, and I am authorized to act on behalf of Koss Corporation under 37 C.F.R. § 3.73(c).

3. I make this declaration on behalf of Koss Corporation in response to the Office Action issued December 21, 2014 for the Subject Application to show invention by the applicant, Koss Corporation, and its inventors prior to the publication of "Review - Koss Striva Could Be The Next Big Platform to Enjoy Music," by Matthew Brodnick, dated May 14, 2012 (referred to in the Office Action as "Brodnick").

4. Prior to May 14, 2012, the applicant, Koss Corporation, and its inventors conceived and reduced to practice the inventions claimed in the pending claims of the Subject Application.

5. In support of the conception and reduction to practice of the inventions claimed in the pending claims of the Subject Application prior to May 14, 2012, I attach hereto as Exhibit 1

-1 -

PI-3735478 v2

a press release by Koss Corporation, dated April 25, 2012, entitled "Koss Introduces STRIVA: World's First Wi-Fi Headphone System to Receive Music Directly from the Internet," available at www.koss.com/en/new/Introducing\_STRIVA. This document describes a system that comprises:

• Wireless headphones that can "receive[] music directly from the internet without wires," which is an example of the claimed "wireless device configured to receive data wirelessly";

• The "STRIVA CAP" that "plugs into any smartphone, computer, radio or MP3 player," which are respective examples of the claimed "content access point that communicates with the wireless device via an ad hoc wireless network" and the claimed "computer that is connectable to the content access point"; and

• The "MyKoss server," which is an example of the claimed "remote server in communication with the computer via a communications network," such as the internet.

6. Exhibit 1 further explains that a user can access the MyKOSS site using a computer device to create an account, and "[o]nce an account is created, the STRIVA products are mated to the user account and sent special instructions on preferred wireless access points nearby when away from home or the office." The "special instructions on preferred wireless access points" are examples of "credential data for the at least one infrastructure wireless network" that is transmitted from the STRIVA CAP to the headphones according to claim 1 of the Subject Application.

7. In further support of the conception and reduction to practice of the inventions claimed in the pending claims of the Subject Application prior to May 14, 2012, I attach hereto as Exhibit 2 Koss Corporation's "Quick Start Guide" for the STRIVA PRO headphones, available at www.koss.com/~/media/Files/Koss/STRIVA%20Quickstart/STRIVA\_Guide-pro.pdf. The "Quick Start Guide" that is Exhibit 2 was prepared prior to May 14, 2012 in connection with Koss Corporation's release of its STRIVA products in April 2012 (see Exhibit 1).

- 2 -

51

8. Exhibit 2 demonstrates how a user can enter information for a wireless hotspot at the MyKOSS website; how the STRIVA CAP is connected to the user's personal computer (or other device capable of accessing the MyKOSS website; and how the STRIVA CAP "synchs" with the headphones, which includes the step of the STRIVA CAP transmitting to the headphones the credential information for the Wi-Fi hotspot via the ad hoc wireless network established between the STRIVA CAP and headphones so that the headphones thereafter can connect to the Wi-Fi hotspot.

9. I have direct and personal knowledge of Koss Corporation's conception and reduction to practice of the inventions claimed in the pending claims of the Subject Application both because I am one of the named inventors for the Subject Application and because I am the Chief Executive Office, President, and Chief Operating Office of Koss Corporation.

I declare under penalty of perjury under the laws of the United States of America that the foregoing is true and correct.

Executed on: **1.28**, 2015 Michael J. K955

# **EXHIBIT 1**

,

1/26/2015

Shopping Cart (0)

I

Sian In

Search

Customer Service 1-800-872-5677

**MKOSS** 

### Products Support Community News About Us

News | Article

# News

Return To Articles

## 4/25/2012 Introducing STRIVA

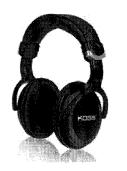

#### FOR IMMEDIATE RELEASE

For more information: Matt Braun, For Koss (414) 270-8350 mbraun@hansondodge.com

#### Koss Introduces STRIVA: World's First WI-FI Headphone System To Receive Music Directly From the Internet

(Miwaukee, Wisconsin) April 25, 2012 - Koss Corporation (NASDAQ SYMBOL: KOSS), the U.S.-based creator of the world's first SP3 Stereophone in 1958, has unveiled STRIVA, a revolutionary new headphone and in-ear monitor system with Wi-Fi technology that receives music directly from the internet without wires.

"54 years ago my father revolutionized personal listening with the first Koss SP3

stereophone," Michael J. Koss, President and CEO said. "Today, thanks to the Internet, the revolution is in the air. Now all of your favorite music can be streamed directly from the Internet to our new headphones and in-ear monitors without wires using Koss STRIVA technology."

Michael Koss explained that the STRIVA development project commenced nearly four years ago and yielded three significant technological breakthroughs. They are STRIVA Core, MyKOSS online server and STRIVA CAP.

First, the STRIVA Core is a miniature battery-powered computer that functions as a web server coupled with an assortment of Wi-Fi components powerful enough to make any device wireless. The STRIVA Core's Wi-Fi engine and microprocessor components are small enough to nest on the surface of a U.S. dime. The STRIVA Core is built into all STRIVA products, including the Koss STRIVA PRO headphones and in-ear Koss STRIVA TAPs being released today.

The second breakthrough is the MyKOSS server, designed to link wirelessly with STRIVA products and connect them to remote Internet broadcasting sites. The MyKOSS platform includes proprietary software designed to scan the Internet for thousands of free streams and radio stations that deliver music and audio content. The MyKOSS server acts as a switch to direct the STRIVA headphones to the proper stream based on "listener-customized" music channels. The STRIVA-enabled headphone receives these special address instructions from the MyKOSS server and links the headphone directly to music streams using available wireless access points.

Finally, all STRIVA products include the STRIVA CAP or Content Access Point. This matchbook-sized wireless access point converts music from a smartphone, music player or computer into a digital TCP/IP stack and transmits it directly to STRIVAenabled headphones or in-ear monitors using Wi-Fi. The STRIVA CAP can be used in conjunction with a wireless router for digital connections throughout the Internet, or it can be used to create a direct local wireless connection whenever a Wi-Fi router or hot spot is unavailable.

"The Internet has been liberating music for over 10 years," Michael Koss continued. "Now our STRIVA Wi-Fi technology will liberate music lovers who can finally cut the cord and enjoy their favorite music anywhere, anytime, without wires."

STRIVA TAP in-ear monitors and STRIVA PRO full size headphones are the first STRIVA products being introduced by Koss.

STRIVA TAP is a tiny in-ear monitor measuring only 1.5 inches in length. Unlike other in-ear cordless solutions, each pair of stereo STRIVA TAPs does not require wires concealed in a headband to connect the left and right earpieces together. Instead, microprocessors in each earpiece continually synchronize the music to ensure quality stereo sound is recreated consistently in both ears,

STRIVA TAP allows users to control their listening experience using innovative capacitive touch controls on the face of the device. Its ultra-compact size and state-of-the-art design make it ideal for those on the go.

For those that prefer an over-the-ear headphone model, Koss has introduced STRIVA PRO, which combines superior sound quality with elegant design. STRIVA PRO features gesture-based controls on the ear cup, allowing listeners to manage both channel and volume preferences with the flick of a button or swipe of a finger. STRIVA PRO also folds flat for storage and portability.

Both STRIVA PRO and STRIVA TAP include a STRIVA CAP that plugs into any headphone jack, STRIVA CAP creates an additional

http://www.koss.com/en/news/Introducing STRIVA

### Introducing Striva | News | Koss

local music channel for those who prefer listening to their own personal music libraries or music apps like Pandora or Spotify. The STRIVA CAP plugs into any smartphone, computer, radio or MP3 player with a headphone jack.

"We created the STRIVA system with a specific focus on personalization," Michael Koss said. "We developed a platform that allows listeners to create their own music channels, based on their preferences, using MyKOSS options to filter music by genre, artist, or decade. Once the channel is set up, listeners can simply press a button or touch a sensor to send a thumbs up or thumbs down back to the MyKOSS server to remotely 'fine tune' the content delivered to their personalized channels. Both models feature a new capacitive touch control design that allows the listener to change volume, switch channels or jump streams with a simple swipe or tap."

All STRIVA products include access to the MyKOSS music management system rolling out in Beta form at the time of the product launch.

The MyKOSS site can be accessed with any standard Internet browser like Explorer, Chrome or Safari using any smartphone, tablet, or computer that has access to the Internet. Once an account is created, the STRIVA products are mated to the user account and sent special instructions on preferred wireless access points nearby when away from home or the office.

Custom channels are created based on the listener's preferences and continue to be updated and improved every time the listener tunes in. Koss has also developed a menu of options for the headphone slide and button controls that the user can remotely modify on the product itself through the MyKOSS website. Revised firmware for the new settings is transmitted through Wi-Fi to the STRIVA products.

"There have been many claims about home systems and products that use the same radio signal band as Wi-Fi," Koss continued. "The Koss STRIVA system is the first wireless Wi-Fi system of its kind in the world. STRIVA-enabled headphones and in-ear monitors are the first products to make a direct connection to the Internet without dedicating a computer, smartphone, music player or tablet to the task of gathering and serving music to you. STRIVA Core is the first Wi-Fi enabled computer that you wear on your head, and the MyKOSS server software is the first controller system of its type to exist in the cloud. The system is not dependent on a customized bridge, transmitting device or pre-determined restricted special network. It runs on the existing Internet backbone. This means you can take your Koss STRIVA headphones – all on their own – to any public Wi-Fi hotspot and stay connected to the music you love. No strings attached. The Revolution is in the air."

Koss STRIVA products are being produced at the Koss factory in the U.S. and are available exclusively at www.koss.com.

#### About Koss Corporation

Headquartered in Milwaukee, Wisconsin, Koss Corporation is known worldwide for its high fidelity Stereophones and audio accessories and digital audiophile compact recordings of American orchestras on its Koss Classic Label. For more information, visit www.koss.com.

Share: Like 3 Tweet 1

8+1 0

#### Hearing Is Believing®

Renowned for the invention of the original stereophones, Koss has been pioneering hi-fi since 1958 - three generations of American ingenuity, integrity and incomparable quality.

#### Affiliate Program Privacy Terms of Use

Customer Service 1-800-872-5677

© 2015 Koss Corporation. All rights reserved

Headphones

Full Size Headphones Earbuds & In-Ear Headphones Ear Clip Headphones On-Ear Headphones In-Line Microphone Headphones Communication Headsets

# Customer Support Contact Us Choosing Headphones Product Registration Product Manuals Koss Distributors Warranty & Repair Shipping Information

3

Connect With Us

#### Email Sign-Up

http://www.koss.com/en/news/Introducing\_STRIVA

# **EXHIBIT 2**

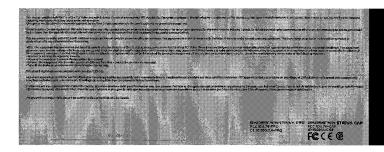

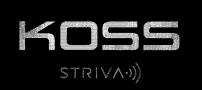

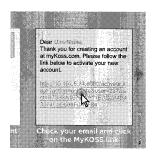

Under the Paperwork Reduction Act of 1995, no persons are required to respond to a collection of information unless it displays a valid OMB control number.

# TRANSMITTAL FOR POWER OF ATTORNEY TO ONE OR MORE REGISTERED PRACTITIONERS

NOTE: This form is to be submitted with the Power of Attorney by Applicant form (PTO/AIA/82B) to identify the application to which the Power of Attorney is directed, in accordance with 37 CFR 1.5, unless the application number and filing date are identified in the Power of Attorney by Applicant form. If neither form PTO/AIA/82A nor form PTO/AIA82B identifies the application to which the Power of Attorney is directed, the Power of Attorney will not be recognized in the application.

| Application Number                        |                           | 16/057,360                                                            |                        |                               |  |  |  |
|-------------------------------------------|---------------------------|-----------------------------------------------------------------------|------------------------|-------------------------------|--|--|--|
| Filing Date                               |                           | August 7, 2018                                                        |                        |                               |  |  |  |
| First Named Invent                        | tor                       | Michael J. Koss                                                       |                        |                               |  |  |  |
| Title                                     |                           | CONFIGURING WIRELESS DEVICES FOR A WIRELESS<br>INFRASTRUCTURE NETWORK |                        |                               |  |  |  |
| Art Unit                                  |                           | 2466                                                                  |                        |                               |  |  |  |
| Examiner Name                             |                           | Lee, Jae Young                                                        |                        |                               |  |  |  |
| Attorney Docket Nu                        | umber                     | 120223CON6                                                            |                        |                               |  |  |  |
| SIGNATUF                                  | RE of A                   | oplicant or Patent Practitioner                                       |                        |                               |  |  |  |
| Signature                                 | /Mark                     | G. Knedeisen/                                                         | Date (Optional)        | January 17, 2019              |  |  |  |
| Name Mark G                               |                           | Knedeisen                                                             | Registration<br>Number | 42,747                        |  |  |  |
| Title (if Applicant is a juristic entity) |                           |                                                                       | <u>.</u>               |                               |  |  |  |
| more than one applican                    | be signed<br>it, use mult | in accordance with 37 CFR 1.33. See 37 CFR 1.4(d) fi                  | or signature requir    | ements and certifications. If |  |  |  |

This collection of information is required by 37 CFR 1.131, 1.32, and 1.33. The information is required to obtain or retain a benefit by the public which is to file (and by the USPTO to process) an application. Confidentiality is governed by 35 U.S.C. 122 and 37 CFR 1.11 and 1.14. This collection is estimated to take 3 minutes to complete, including gathering, preparing, and submitting the completed application form to the USPTO. Time will vary depending upon the individual case. Any comments on the amount of time you require to complete this form and/or suggestions for reducing this burden, should be sent to the Chief Information Officer, U.S. Patent and Trademark Office, U.S. Department of Commerce, P.O. Box 1450, Alexandria, VA 22313-1450. DO NOT SEND FEES OR COMPLETED FORMS TO THIS ADDRESS. **SEND TO: Commissioner for Patents, P.O. Box 1450, Alexandria, VA 22313-1450**.

If you need assistance in completing the form, call 1-800-PTO-9199 and select option 2.

Doc Code: PA., Document Description: Power of Attorney PTO/AIA/828 (07-13) Approved for use through 11/30/2014. OMB DEST-0051 U.S. Patent and Trademark Office; U.S. DEPARTMENT OF COMMERCE Uncies the Paperwork Reduction Act of 1986, no persons are required to respond to a collection of information unless it displays a valid CMM control number POWER OF ATTORNEY BY APPLICANT I hereby revoke all previous powers of attorney given in the application identified in either the attached transmittal letter or the boxes below. Application Number **Filing Date** (Note: The boxes above may be left blank if information is provided on form PTO/AIA/82A.)  $\checkmark$ I hereby appoint the Patent Practitioner(s) associated with the following Customer Number as my/our attorney(s) or agent(s), and to transact all business in the United States Patent and Trademark Office connected therewith for the application referenced in the attached transmittal letter (form PTC/AIA/82A) or identified above: 26285 08 I hereby appoint Practitioner(s) named in the attached list (form PTO/AIA/82C) as my/our attorney(s) or agent(s), and to transact all business in the United States Patent and Trademark Office connected therewith for the patent application referenced in the attached transmittal letter (form PTO/AIA/82A) or identified above. (Note: Complete form PTO/AIA/82C.) Please recognize or change the correspondence address for the application identified in the attached transmittal letter or the boxes above to: The address associated with the above-mentioned Customer Number لجرر OR The address associated with Customer Number: OR Firm of Individual Name Address City State Zip Country Telephone Email I am the Applicant (if the Applicant is a juristic entity, list the Applicant name in the box): Koss Corporation Inventor or Joint Inventor (title not required below) Legal Representative of a Deceased or Legally incapacitated Inventor (title not required below) Assignee or Person to Whom the Inventor is Under an Obligation to Assign (provide signer's title if applicant is a juristic entity) Person Who Otherwise Shows Sufficient Proprietary Interest (e.g., a petition under 37 CFR 1,46(b)(2) was granted in the application or is concurrently being filed with this document) (provide signer's title if applicant is a junistic entity) SIGNATURE of Applicant for Patent The undersigned (whose title is supplied beipypis-authorized to act on behalf of the applicant (e.g., where the applicant is a juristic entity). Signature Quero. Date (Optional) Q129. 2016 Name LEWORE. CILLIE Title VP OPERATIONS Koss Corporation / NOTE: Signature - This form must be signed by the applicant in accordance with 37 CFR 1.33. See 37 CFR 1.4 for signature requirements and certifications. If more than one applicant, use multiple forms Vitotal of 1 forms are submitted. This collection of information is required by SY CFR 1.131, 1.32, and 1.33. The information is required to obtain or relationation benefit by the public which is to file (and by the USPTO to process) an application. Confidentiality is governed by 35 U.S.C. 122 and 37 CFR 1.11 and 1.14. This editection is estimated to take 3 minutes to complete.

Including patienting, preparing, and submitting the completion of a patiention from to the USPTO. Time will vary depending upon the individual case. Any commanie on the amount of time you require to complete this form and/or suggestions for reducing this banden, should be sent to the Okief Information Officer, U.S. Patient and Trademark Office, U.S. Department of Commence, P.O. Box 1450, Alexandria, VA 22313-1450, DO NOT SEND FEES OR COMPLETED FORMS TO THIS ADDRESS, SEND TO: Commissioner for Patients, P.O. Box 1450, Alexandria, VA 22313-1450.

If you need assistance in completing the form, call 1-800-PTO-9199 and select option 2.

| Electronic Patent Application Fee Transmittal |                                        |                                                                       |          |        |                         |  |
|-----------------------------------------------|----------------------------------------|-----------------------------------------------------------------------|----------|--------|-------------------------|--|
| Application Number:                           | 16057360                               |                                                                       |          |        |                         |  |
| Filing Date:                                  | 07-                                    | Aug-2018                                                              |          |        |                         |  |
| Title of Invention:                           |                                        | CONFIGURING WIRELESS DEVICES FOR A WIRELESS INFRASTRUCTURE<br>NETWORK |          |        |                         |  |
| First Named Inventor/Applicant Name:          | Mi                                     | chael J. Koss                                                         |          |        |                         |  |
| Filer:                                        | Filer: Mark G. Knedeisen/Mona Cornelia |                                                                       |          |        |                         |  |
| Attorney Docket Number:                       | Attorney Docket Number: 120223CON6     |                                                                       |          |        |                         |  |
| Filed as Small Entity                         |                                        |                                                                       |          |        |                         |  |
| Filing Fees for Utility under 35 USC 111(a)   |                                        |                                                                       |          |        |                         |  |
| Description                                   |                                        | Fee Code                                                              | Quantity | Amount | Sub-Total in<br>USD(\$) |  |
| Basic Filing:                                 |                                        |                                                                       |          |        |                         |  |
| Pages:                                        |                                        |                                                                       |          |        |                         |  |
| Claims:                                       |                                        |                                                                       |          |        |                         |  |
| Miscellaneous-Filing:                         |                                        |                                                                       |          |        |                         |  |
| Petition:                                     |                                        |                                                                       |          |        |                         |  |
| Patent-Appeals-and-Interference:              |                                        |                                                                       |          |        |                         |  |
| Post-Allowance-and-Post-Issuance:             |                                        |                                                                       |          |        |                         |  |
| Extension-of-Time:                            |                                        |                                                                       |          |        |                         |  |

| Description                      | Fee Code | Quantity  | Amount | Sub-Total in<br>USD(\$) |
|----------------------------------|----------|-----------|--------|-------------------------|
| Miscellaneous:                   |          |           |        |                         |
| STATUTORY OR TERMINAL DISCLAIMER | 2814     | 1         | 160    | 160                     |
|                                  | Tot      | al in USD | (\$)   | 160                     |
|                                  |          |           |        |                         |

| Electronic Acknowledgement Receipt   |                                                                       |  |  |  |  |  |
|--------------------------------------|-----------------------------------------------------------------------|--|--|--|--|--|
| EFS ID:                              | 34885902                                                              |  |  |  |  |  |
| Application Number:                  | 16057360                                                              |  |  |  |  |  |
| International Application Number:    |                                                                       |  |  |  |  |  |
| Confirmation Number:                 | 9075                                                                  |  |  |  |  |  |
| Title of Invention:                  | CONFIGURING WIRELESS DEVICES FOR A WIRELESS INFRASTRUCTURE<br>NETWORK |  |  |  |  |  |
| First Named Inventor/Applicant Name: | Michael J. Koss                                                       |  |  |  |  |  |
| Customer Number:                     | 26285                                                                 |  |  |  |  |  |
| Filer:                               | Mark G. Knedeisen/Mona Cornelia                                       |  |  |  |  |  |
| Filer Authorized By:                 | Mark G. Knedeisen                                                     |  |  |  |  |  |
| Attorney Docket Number:              | 120223CON6                                                            |  |  |  |  |  |
| Receipt Date:                        | 17-JAN-2019                                                           |  |  |  |  |  |
| Filing Date:                         | 07-AUG-2018                                                           |  |  |  |  |  |
| Time Stamp:                          | 15:43:47                                                              |  |  |  |  |  |
|                                      | Utility under 35 USC 111(a)                                           |  |  |  |  |  |

# Payment information:

| Submitted with Payment                                                                                         | yes                                                                |  |  |  |  |
|----------------------------------------------------------------------------------------------------|--------------------------------------------------------------------|--|--|--|--|
| Payment Type                                                                                                   | DA                                                                 |  |  |  |  |
| Payment was successfully received in RAM                                                                       | \$160                                                              |  |  |  |  |
| RAM confirmation Number                                                                                        | 011819INTEFSW00016225021818                                        |  |  |  |  |
| Deposit Account                                                                                                | 021818                                                             |  |  |  |  |
| Authorized User                                                                                                | Mona Cornelia                                                      |  |  |  |  |
| The Director of the USPTO is hereby authorized to charge indicated fees and credit any overpayment as follows: |                                                                    |  |  |  |  |
| 37 CFR 1.16 (National application filing, search, and examination fees)                                        |                                                                    |  |  |  |  |
| 37 CFR 1.17 (Patent application and reexamination pro-                                                         | 37 CFR 1.17 (Patent application and reexamination processing fees) |  |  |  |  |

| File Listing:      | File Listing:                                       |                                                     |                                              |                     |                     |  |  |  |
|--------------------|-----------------------------------------------------|-----------------------------------------------------|----------------------------------------------|---------------------|---------------------|--|--|--|
| Document<br>Number | Document Description                                | File Name                                           | File Size(Bytes)/<br>Message Digest          | Multi<br>Part /.zip | Pages<br>(if appl.) |  |  |  |
|                    |                                                     |                                                     | 107199                                       |                     |                     |  |  |  |
| 1                  | Transmittal Letter                                  | 120223CON6-Amendment-<br>Transmittal-01-17-2019.pdf | a240412f3de8ff8e62664bc065c3328cfc9f3<br>5b9 | no                  | 4                   |  |  |  |
| Warnings:          |                                                     |                                                     |                                              |                     |                     |  |  |  |
| Information:       |                                                     |                                                     |                                              |                     |                     |  |  |  |
|                    |                                                     |                                                     | 132300                                       |                     | 10                  |  |  |  |
| 2                  |                                                     | Amendment-01-17-2019.pdf                            | 49e02e9bcd67aadf7e83e7d17e201bb8992<br>33925 | yes                 |                     |  |  |  |
|                    | Multipart Description/PDF files in .zip description |                                                     |                                              |                     |                     |  |  |  |
|                    | Document De                                         | scription                                           | Start                                        | E                   | nd                  |  |  |  |
|                    | Amendment/Req. Reconsiderat                         | 1                                                   | 1                                            |                     |                     |  |  |  |
|                    | Claims                                              |                                                     | 2                                            | 6                   |                     |  |  |  |
|                    | Applicant Arguments/Remarks                         | Made in an Amendment                                | 7                                            | 10                  |                     |  |  |  |
| Warnings:          |                                                     |                                                     |                                              |                     |                     |  |  |  |
| Information:       |                                                     |                                                     |                                              |                     |                     |  |  |  |
|                    |                                                     |                                                     | 653639                                       |                     |                     |  |  |  |
| 3                  | Miscellaneous Incoming Letter                       | Exhibit-A-Koss-Declaration.pdf                      | b76c84062ce0df07d680e70c709e5b63c3d<br>90eb4 | no 9                |                     |  |  |  |
| Warnings:          |                                                     | ł                                                   | I                                            |                     |                     |  |  |  |
| Information:       |                                                     |                                                     |                                              |                     |                     |  |  |  |
|                    |                                                     |                                                     | 119674                                       |                     |                     |  |  |  |
|                    | Terminal Disclaimer Filed                           | Terminal-<br>Disclaimer-01-17-2019.pdf              | 7a5cea85478df42e67089637891e0b7efe10<br>ab1a | no                  |                     |  |  |  |
| 4                  |                                                     |                                                     |                                              |                     |                     |  |  |  |
| 4<br>Warnings:     |                                                     |                                                     |                                              |                     |                     |  |  |  |
|                    |                                                     |                                                     |                                              |                     |                     |  |  |  |
| Warnings:          |                                                     | Power-of-Attorney-01-17-2019.                       | 921734                                       |                     |                     |  |  |  |

| Warnings:    |                                                                     |                              |                                              |       |   |  |  |
|--------------|---------------------------------------------------------------------|------------------------------|----------------------------------------------|-------|---|--|--|
| Information: |                                                                     |                              |                                              |       |   |  |  |
|              |                                                                     |                              | 30487                                        |       |   |  |  |
| 6            | Fee Worksheet (SB06)                                                | fee-info.pdf                 | 916dcebaf95b459dca55fc82657baf031c1a<br>4034 | no    | 2 |  |  |
| Warnings:    |                                                                     |                              |                                              |       | I |  |  |
| Information: |                                                                     |                              |                                              |       |   |  |  |
|              |                                                                     | Total Files Size (in bytes): | 19                                           | 65033 |   |  |  |
|              | tions Under 35 U.S.C. 111<br>ication is being filed and the applica |                              |                                              |       |   |  |  |

## IN THE UNITED STATES PATENT AND TRADEMARK OFFICE

)

Applicant: Koss Corporation

Inventors: Koss et al.

Application No.: 16/057,360

Filing Date: August 7, 2018

Examiner: Lee, Jae Young

Art Unit: 2466

**Docket No.:** 120223CON6

Confirmation No.: 9075

Title : CONFIGURING WIRELESS DEVICES FOR A WIRELESS INFRASTRUCTURE NETWORK

Pittsburgh, Pennsylvania 15222

January 17, 2019

# VIA ELECTRONIC FILING

Mail Stop: Amendment Commissioner for Patents P.O. Box: 1450 Alexandria, VA 22313-1450

# AMENDMENT TRANSMITTAL

**1.** Transmitted herewith is an amendment for this application.

# **STATUS**

2. Applicant is

 $\square$  A statement that this filing is by a small entity is hereby asserted in accordance with the rule change effective September 8, 2000, 65 Fed. Reg. 54603.

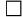

other than a small entity.

153826702 v2

# **EXTENSION OF TERM**

NOTE: "Extension of Time in Patent Cases (Supplement Amendments) - If a timely and complete response has been filed after a Non-Final Office Action, an extension of time is not required to permit filing and/or entry of an additional amendment after expiration of the shortened statutory period.

If a timely response has been filed after a Final Office Action, an extension of time is required to permit filing and/or entry of a Notice of Appeal or filing and/or entry of an additional amendment after expiration of the shortened statutory period unless the timely-filed response placed the application in condition for allowance. Of course, if a Notice of Appeal has been filed within the shortened statutory period, the period has ceased to run." Notice of December 10, 1985 (1061 O.G. 34-35)

- NOTE: See 37 CFR 1.645 for extensions of time in interference proceedings, and 37 CFR 1.550(c) for extensions of time in reexamination proceedings.
- 3. The proceedings herein are for a patent application and the provisions of 37 CFR 1.136 apply. (complete (a) or (b) as applicable)

|                              | Applicant petitions for an extension of time under 37 CFR 1.136<br>(fees: 37 CFR 1.17(a)-(d) for the total number of months checked below: |                                |  |  |  |
|------------------------------|----------------------------------------------------------------------------------------------------|--------------------------------|--|--|--|
| Extension<br><u>(months)</u> | Fee for other than<br><u>small entity</u>                                                                                                  | Fee for<br><u>small entity</u> |  |  |  |
| one month                    | \$ 200.00                                                                                                    | \$ 100.00                      |  |  |  |
| two months                   | \$ 600.00                                                                                                    | \$ 300.00                      |  |  |  |
| three months                 | \$1,400.00                                                                                                    | \$ 700.00                      |  |  |  |

# \$1,100.00

### Fee: \$

If an additional **extension** of time is required, please consider this a petition therefor.

\$2,200.00

(check and complete the next item, if applicable)

four months

\_\_\_ months has already been secured and the fee paid An extension for \_\_\_\_ is deducted from the total fee due for the total months of therefor of \$\_\_\_\_\_ extension now requested.

Extension fee due with this request \$

## OR

(b)

 $\boxtimes$ Applicant believes that no extension of term is required. However, this conditional petition is being made to provide for the possibility that applicant has inadvertently overlooked the need for a petition for extension of time.

| (Col.                         | . 1)                                    | (Col. 2)                                                                                                    | (Col. 3)                                                                                                    | SMALL                                                                                                    | . ENTITY                                                                                                |                                                         |                                                     | ER THAN A<br>LL ENTITY |                  |
|-------------------------------|-----------------------------------------|----------------------------------------------------------------------------------------------------|----------------------------------------------------------------------------------------------------|----------------------------------------------------------------------------------------------------|----------------------------------------------------------------------------------------------------|---------------------------------------------------------|-----------------------------------------------------|------------------------|------------------|
| CLAI<br>REMAI<br>AFT<br>AMEND | NING<br>ER                              | HIGHEST NC<br>PREVIOUSLY<br>PAID FOR                                                                                          |                                                                                                    | RATE                                                                                                    | ADDIT.<br>FEE                                                                                           | OR                                                      | RATE                                                | ADDIT.<br>FEE          | _                |
| TOTAL                         | 21 •                                    | MINUS 21 •                                                                                                    | = 0                                                                                                    | X50=                                                                                                    | \$0                                                                                                    |                                                         | X100=                                               | \$0                    |                  |
| NDEP.                         | 2•                                      | MINUS 3 ••                                                                                                    | • = 0                                                                                                    | X230=                                                                                                    | \$0                                                                                                    |                                                         | X460=                                               | \$0                    |                  |
| FIRS                          | T PRES                                  | ENTATION OF M                                                                                                    | ULTIPLE DEP. CLAIM                                                                                                    | +410=                                                                                                    | \$                                                                                                    |                                                         | +820=                                               | \$0                    | _                |
|                               |                                         |                                                                                                    |                                                                                                    | TOTAL<br>ADDIT.<br>FEE                                                                                                    | \$0                                                                                                    | OR                                                      | TOTAL<br>ADDIT.<br>FEE                              | \$0                    | _                |
| •                             | • lf1                                   | the "Highest No. I                                                                                                    | is less than entry in Co<br>Previously Paid for" IN T<br>Previously Paid for" IN T                                                                                                    | HIS SPACE                                                                                                    | E is less tha                                                                                           | ·                                                       |                                                     |                        |                  |
|                               | • If t<br>• If t<br>Th                  | the "Highest No. I<br>the "Highest No. I<br>ne "Highest No. P                                                                 | -                                                                                                    | HIS SPACE<br>HIS SPACE<br>I or indep.) i                                                                                                    | E is less tha<br>E is less tha<br>is the highe                                                          | n 3, ent                                                | er "3."                                             | n the appropr          | iate box in Col. |
| •                             | • If t<br>• If t<br>Th                  | the "Highest No. I<br>the "Highest No. I<br>e "Highest No. P<br>prior amendment<br>"After final re                            | Previously Paid for" IN T<br>Previously Paid for" IN T<br>reviously Paid for" (Tota                                                                                                    | HIS SPACE<br>HIS SPACE<br>I or indep.) i<br>originally fil<br>3) amendme                                                                             | E is less tha<br>E is less tha<br>is the highe<br>led.<br>ents may be                                   | n 3, ent<br>st numt<br>e made                           | er "3."<br>per found ir<br>cancelling               | claims or cor          |                  |
| •                             | o• lf¹<br>o• lf¹<br>Th<br>a∣            | the "Highest No. I<br>the "Highest No. I<br>e "Highest No. P<br>prior amendment<br>"After final re                            | Previously Paid for" IN T<br>Previously Paid for" IN T<br>reviously Paid for" (Tota<br>or the number of claims<br>jection or action (§ 1.11)                                                                                                   | HIS SPACE<br>HIS SPACE<br>I or indep.) i<br>originally fil<br>3) amendme<br>made." 37 (                                                              | E is less tha<br>E is less tha<br>is the highe<br>led.<br>ents may be<br>CFR § 1.11                     | n 3, ent<br>st numb<br>e made<br>6(a) (er               | er "3."<br>per found ir<br>cancelling               | claims or cor          |                  |
| •<br>••<br>w/                 | o• lf¹<br>o• lf¹<br>Th<br>a∣            | the "Highest No. I<br>the "Highest No. P<br>prior amendment<br>"After final re<br>requirement                                 | Previously Paid for" IN T<br>Previously Paid for" IN T<br>reviously Paid for" (Tota<br>or the number of claims<br>jection or action (§ 1.11)<br>of form which has been                                                                         | HIS SPACE<br>HIS SPACE<br>I or indep.) i<br>originally fil<br>3) amendme<br>made." 37 (<br>(c) or (d), a                                             | E is less tha<br>E is less tha<br>is the highe<br>led.<br>ents may be<br>CFR § 1.11                     | n 3, ent<br>st numb<br>e made<br>6(a) (er               | er "3."<br>per found ir<br>cancelling               | claims or cor          |                  |
| •<br>••<br>w                  | ● If f<br>● If f<br>Tr<br>a  <br>ARNING | the "Highest No. I<br>the "Highest No. P<br>prior amendment<br>"After final re<br>requirement                                 | Previously Paid for" IN T<br>Previously Paid for" IN T<br>reviously Paid for" (Tota<br>or the number of claims<br>jection or action (§ 1.11)<br>of form which has been<br><u>Complete (</u>                                                    | HIS SPACE<br>HIS SPACE<br>I or indep.) i<br>originally fil<br>3) amendme<br>made." 37 (<br>(c) or (d), a                                             | E is less tha<br>E is less tha<br>is the highe<br>led.<br>ents may be<br>CFR § 1.11                     | n 3, ent<br>st numb<br>e made<br>6(a) (er               | er "3."<br>per found ir<br>cancelling               | claims or cor          |                  |
| •<br>••<br>(c)                | ● If f<br>● If f<br>Tr<br>a  <br>ARNING | the "Highest No. I<br>the "Highest No. P<br>prior amendment<br>"After final re<br>requirement<br>No addition                  | Previously Paid for" IN T<br>Previously Paid for" IN T<br>reviously Paid for" (Tota<br>or the number of claims<br>jection or action (§ 1.11)<br>of form which has been<br><u>Complete (</u>                                                    | HIS SPACE<br>HIS SPACE<br>I or indep.) i<br>originally fil<br>3) amendme<br>made." 37 (<br>(c) or (d), a<br>required.<br>OR                          | E is less tha<br>E is less tha<br>is the highe<br>led.<br>ents may be<br>CFR § 1.11<br><u>as applic</u> | n 3, ent<br>st numb<br>e made<br>6(a) (er               | er "3."<br>per found ir<br>cancelling               | claims or cor          |                  |
| •<br>••<br>(c)                | ● If f<br>● If f<br>Tr<br>a  <br>ARNING | the "Highest No. I<br>the "Highest No. P<br>prior amendment<br>"After final re<br>requirement<br>No addition                  | Previously Paid for" IN T<br>Previously Paid for" IN T<br>reviously Paid for" (Tota<br>or the number of claims<br>jection or action (§ 1.11:<br>of form which has been<br><u>Complete (</u><br>al fee for claims is<br>ponal fee for claims is | HIS SPACE<br>HIS SPACE<br>I or indep.) i<br>originally fil<br>3) amendme<br>made." 37 (<br>(c) or (d), a<br>required.<br>OR                          | E is less tha<br>E is less tha<br>Is the highe<br>led.<br>ents may be<br>CFR § 1.11<br><u>as applic</u> | n 3, ent<br>st numb<br>e made<br>6(a) (er               | er "3."<br>per found ir<br>cancelling               | claims or cor          |                  |
| •                             | ● If f<br>● If f<br>Tr<br>a  <br>ARNING | the "Highest No. I<br>the "Highest No. P<br>prior amendment<br>"After final re<br>requirement<br>No addition<br>Total additio | Previously Paid for" IN T<br>Previously Paid for" IN T<br>reviously Paid for" (Tota<br>or the number of claims<br>jection or action (§ 1.11:<br>of form which has been<br><u>Complete (</u><br>al fee for claims is<br>ponal fee for claims is | HIS SPACE<br>HIS SPACE<br>I or indep.) i<br>originally fil<br>3) amendme<br>made." 37 (<br>(c) or (d), a<br>required.<br>OR<br>required \$<br>E PAYN | E is less tha<br>E is less tha<br>is the highe<br>led.<br>ents may be<br>CFR § 1.11<br><u>as applic</u> | n 3, ent<br>st numt<br>made<br>6(a) (er<br><u>able)</u> | er "3."<br>per found in<br>cancelling<br>nphasis ad | claims or cor<br>ded). |                  |

# FEE FOR CLAIMS

Amendment Transmittal -page 3 of 4

# **FEE DEFICIENCY**

- NOTE: If there is a fee deficiency and there is no authorization to charge an account, additional fees are necessary to cover the additional time consumed in making up the original deficiency. If the maximum, six-month period has expired before the deficiency is noted and corrected, the application is held abandoned. In those instances where authorization to charge is included, processing delays are encountered in returning the papers to the PTO Finance Branch in order to apply these charges prior to action on the cases. Authorization to charge the deposit account for any fee deficiency should be checked. See the Notice of April 7, 1986, (1065 O.G. 31-33).
- 6. X If any additional extension and/or fee is required, charge Account No.

<u>02-1818.</u>

### AND/OR

 If any additional fee for claims is required, charge Account No. 02-1818.

/Mark G. Knedeisen/

SIGNATURE OF ATTORNEY

Reg. No.: 42,747

Tel. No.: (412) 355-6342

Customer No. 26285

Mark G. Knedeisen (type or print name of attorney)

K&L Gates LLP P.O. Address K&L Gates Center 210 Sixth Avenue Pittsburgh, PA 15222-2613

Amendment Transmittal -page 4 of 4

| PTO/AIA/26 (04-14)                                                             |
|--------------------------------------------------------------------------------|
| Approved for use through 11/30/2020. OMB 0651-0031                             |
| U.S. Patent and Trademark Office; U.S. DEPARTMENT OF COMMERCE                  |
| t to a collection of information unless it displays a valid OMR control number |

| TERMINAL DISCLAIMER TO OBVIATE A DOUBLE PATENTING<br>REJECTION OVER A "PRIOR" PATENT                                                                                                    | Docket Number (Optional)<br>120223CON6                                          |
|----------------------------------------------------------------------------------------------------|---------------------------------------------------------------------------------|
| In re Application of: Michael J. Koss et al.                                                                                                    |                                                                                 |
| Application No.: 16/057,360                                                                                                    |                                                                                 |
| Filed: August 7, 2016                                                                                                    |                                                                                 |
| FOT: CONFIGURING WIRELESS DEVICES FOR A WIRELESS INFRASTRUCTURE NETWORK                                                                                                    |                                                                                 |
| The applicant, <u>Koss Corporation</u> , owner of <u>100</u> percent is disclaims, except as provided below, the terminal part of the statutory term of any patent granted on beyond the expiration date of the full statutory term of <b>prior patent</b> No. <u>10.079.717</u> as the shortened by any terminal disclaimer. The applicant hereby agrees that any patent so granted on the only for and during such period that it and the <b>prior patent</b> are commonly owned. This agreement ru application and is binding upon the grantee, its successors or assigns. | term of said prior patent is presently instant application shall be enforceable |
| In making the above disclaimer, the applicant does not disclaim the terminal part of the term of any p<br>that would extend to the expiration date of the full statutory term of the <b>prior patent</b> , "as the term of s<br>any terminal disclaimer," in the event that said <b>prior patent</b> later:<br>expires for failure to pay a maintenance fee;<br>is held unenforceable;                                                                                                    |                                                                                 |
| is found invalid by a court of competent jurisdiction;<br>is statutorily disclaimed in whole or terminally disclaimed under 37 CFR 1.321;<br>has all claims canceled by a reexamination certificate;<br>is reissued; or                                                                                                    |                                                                                 |
| is in any manner terminated prior to the expiration of its full statutory term as presently shor                                                                                                    | tened by any terminal disclaimer.                                               |
| Check either box 1 or 2 below, if appropriate.                                                                                                    |                                                                                 |
| 1. The undersigned is the applicant. If the applicant is an assignee, the undersigned is authoriz                                                                                                    | ed to act on behalf of the assignee.                                            |
| I hereby acknowledge that any willful false statements made are punishable under 18 U.S.C. 1001 b than five (5) years, or both.                                                                                                    | y fine or imprisonment of not more                                              |
| 2. The undersigned is an attorney or agent of record. Reg. No. 42,747                                                                                                    |                                                                                 |
| /Mark G. Knedeisen/                                                                                                    | January 17, 2019                                                                |
| Signature                                                                                                    | Date                                                                            |
| Mark G. Knedeisen                                                                                                    |                                                                                 |
| Typed or printed name                                                                                                    |                                                                                 |
| Attorney                                                                                                    | (412) 355-6342<br>Telephone Number                                              |
| Terminal disclaimer fee under 37 CFR 1.20(d) included.                                                                                                    |                                                                                 |
| WARNING: Information on this form may become public. Credit card infor be included on this form. Provide credit card information and authorizatio                                                                                                    |                                                                                 |
|                                                                                                    |                                                                                 |
| This collection of information is required by 37 CFR 1.321. The information is required to obtain or retain a benefit t                                                                                                    | w the public which is to file (and by the LISPTO                                |

This collection of information is required by 37 CFR 1.321. The information is required to obtain or retain a behefit by the public which is to the (and by the USP10 to process) an application. Confidentiality is governed by 35 U.S.C. 122 and 37 CFR 1.11 and 1.14. This collection is estimated to take 12 minutes to complete, including gathering, preparing, and submitting the completed application form to the USP10. Time will vary depending upon the individual case. Any comments on the amount of time you require to complete this form and/or suggestions for reducing this burden, should be sent to the Chief Information Officer, U.S. Patent and Trademark Office, U.S. Department of Commerce, P.O. Box 1450, Alexandria, VA 22313-1450. DO NOT SEND FEES OR COMPLETED FORMS TO THIS ADDRESS. SEND TO: Commissioner for Patents, P.O. Box 1450, Alexandria, VA 22313-1450.

If you need assistance in completing the form, call 1-800-PTO-9199 and select option 2.

| UNITED STATES PATENT AND TRADEMARK OFF |                 |                      | 2<br>UNITED STATES DEPARTMENT OF COMMERCE<br>United States Patent and Trademark Office<br>Address: COMMISSIONER FOR PATENTS<br>P.O. Box 1450<br>Alexandria, Virginia 22313-1450<br>www.uspto.gov |                  |  |
|----------------------------------------|-----------------|----------------------|----------------------------------------------------------------------------------------------------|------------------|--|
| APPLICATION NO.                        | FILING DATE     | FIRST NAMED INVENTOR | ATTORNEY DOCKET NO.                                                                                                    | CONFIRMATION NO. |  |
| 16/057,360                             | 08/07/2018      | Michael J. Koss      | 120223CON6                                                                                                    | 9075             |  |
| 26285<br>K&L GATES L                   | 7590 11/01/2018 |                      | EXAM                                                                                                    | IINER            |  |
| 210 SIXTH AV                           | 0               |                      | LEE, JAE                                                                                                    | YOUNG            |  |
| TTTSBOKON                              | , IA 15222-2015 |                      | ART UNIT                                                                                                    | PAPER NUMBER     |  |
|                                        |                 |                      | 2466                                                                                                    |                  |  |
|                                        |                 |                      | NOTIFICATION DATE                                                                                                    | DELIVERY MODE    |  |
|                                        |                 |                      | 11/01/2018                                                                                                    | ELECTRONIC       |  |

# Please find below and/or attached an Office communication concerning this application or proceeding.

The time period for reply, if any, is set in the attached communication.

Notice of the Office communication was sent electronically on above-indicated "Notification Date" to the following e-mail address(es):

USpatentmail@klgates.com

|                                                                                                    | Application No.<br>16/057,360                                                               | Applicant(s)<br>Koss et al. |                     |  |  |  |
|----------------------------------------------------------------------------------------------------|---------------------------------------------------------------------------------------------|-----------------------------|---------------------|--|--|--|
| Office Action Summary                                                                                                    | Examiner                                                                                    | Art Unit                    | AIA Status          |  |  |  |
|                                                                                                    | JAE Y LEE                                                                                   | 2466                        | No                  |  |  |  |
| The MAILING DATE of this communication appears on the cover sheet with the correspondence address<br>Period for Reply                                                                                                    |                                                                                             |                             |                     |  |  |  |
| <ul> <li>A SHORTENED STATUTORY PERIOD FOR REPLY IS SET TO EXPIRE <u>3</u> MONTHS FROM THE MAILING<br/>DATE OF THIS COMMUNICATION.</li> <li>Extensions of time may be available under the provisions of 37 CFR 1.136(a). In no event, however, may a reply be timely filed<br/>after SIX (6) MONTHS from the mailing date of this communication.</li> <li>If NO period for reply septified above, the maximum statutory period will apply and will expire SIX (6) MONTHS from the mailing date of this communication.</li> <li>Failure to reply within the set or extended period for reply will, by statute, cause the application to become ABANDONED (35 U.S.C. § 133).<br/>Any reply received by the Office later than three months after the mailing date of this communication, even if timely filed, may reduce any<br/>earned patent term adjustment. See 37 CFR 1.704(b).</li> </ul> |                                                                                             |                             |                     |  |  |  |
| Status                                                                                                    |                                                                                             |                             |                     |  |  |  |
| 1) Responsive to communication(s) filed on 7 Aug                                                                                                    | <u>gust 2018</u> .                                                                          |                             |                     |  |  |  |
| A declaration(s)/affidavit(s) under 37 CFR 1.1                                                                                                    | <b>I30(b)</b> was/were filed on                                                             |                             |                     |  |  |  |
| 2a) This action is <b>FINAL.</b> 2b) 🗹                                                                                                    | This action is non-final.                                                                   |                             |                     |  |  |  |
| 3) An election was made by the applicant in response<br>the restriction requirement and election                                                                                                    |                                                                                             |                             | ng the interview on |  |  |  |
| 4) Since this application is in condition for allowar closed in accordance with the practice under A                                                                                                    |                                                                                             |                             | to the merits is    |  |  |  |
| Disposition of Claims*                                                                                                    |                                                                                             |                             |                     |  |  |  |
| 5) Claim(s) 2-22 is/are pending in the applic                                                                                                    | ation.                                                                                      |                             |                     |  |  |  |
| 5a) Of the above claim(s) is/are withdra                                                                                                    | wn from consideration.                                                                      |                             |                     |  |  |  |
| 6) Claim(s) is/are allowed.                                                                                                    |                                                                                             |                             |                     |  |  |  |
| 7) $\checkmark$ Claim(s) <u>2-22</u> is/are rejected.                                                                                                    |                                                                                             |                             |                     |  |  |  |
| 8) Claim(s) is/are objected to.                                                                                                    |                                                                                             |                             |                     |  |  |  |
| 9) Claim(s) are subject to restriction and                                                                                                    | d/or election requirement                                                                   |                             |                     |  |  |  |
| * If any claims have been determined <u>allowable</u> , you may be el                                                                                                    |                                                                                             | secution High               | way program at a    |  |  |  |
| participating intellectual property office for the corresponding a                                                                                                    |                                                                                             |                             |                     |  |  |  |
| http://www.uspto.gov/patents/init_events/pph/index.jsp or send                                                                                                    | an inquiry to PPHfeedback@uspto                                                             | .gov.                       |                     |  |  |  |
| Application Papers                                                                                                    |                                                                                             |                             |                     |  |  |  |
| 10) The specification is objected to by the Examine                                                                                                    | er.                                                                                         |                             |                     |  |  |  |
| 11)                                                                                                    |                                                                                             | to by the Ex                | aminer.             |  |  |  |
| Applicant may not request that any objection to the drawing(s) be held in abeyance. See 37 CFR 1.85(a).                                                                                                    |                                                                                             |                             |                     |  |  |  |
| Replacement drawing sheet(s) including the correction is required if the drawing(s) is objected to. See 37 CFR 1.121(d).                                                                                                    |                                                                                             |                             |                     |  |  |  |
| Priority under 35 U.S.C. § 119                                                                                                    |                                                                                             |                             |                     |  |  |  |
| 12) Acknowledgment is made of a claim for foreign<br>Certified copies:                                                                                                    | priority under 35 U.S.C. § 119(a                                                            | a)-(d) or (f).              |                     |  |  |  |
| a) All b) Some** c) None of the:                                                                                                    |                                                                                             |                             |                     |  |  |  |
| 1. Certified copies of the priority documents have been received.                                                                                                    |                                                                                             |                             |                     |  |  |  |
| <ul> <li>2. Certified copies of the priority documents have been received.</li> <li>Certified copies of the priority documents have been received in Application No.</li> </ul>                                                                                                    |                                                                                             |                             |                     |  |  |  |
|                                                                                                    |                                                                                             |                             |                     |  |  |  |
| 3. Copies of the certified copies of the priority documents have been received in this National Stage application from the International Bureau (PCT Rule 17.2(a)).                                                                                                    |                                                                                             |                             |                     |  |  |  |
|                                                                                                    | ** See the attached detailed Office action for a list of the certified copies not received. |                             |                     |  |  |  |
| Attachment(s)                                                                                                    |                                                                                             |                             |                     |  |  |  |
| 1) ☑ Notice of References Cited (PTO-892)                                                                                                    | 3) 🔲 Interview Summar                                                                       | y (PTO-413)                 |                     |  |  |  |
| <ol> <li>Information Disclosure Statement(s) (PTO/SB/08a and/or PTO/S<br/>Paper No(s)/Mail Date <u>08/07/2018</u>.</li> </ol>                                                                                                    | Paper No(s)/Mail [                                                                          |                             |                     |  |  |  |
| U.S. Patent and Trademark Office                                                                                                    |                                                                                             |                             |                     |  |  |  |

### Notice of Pre-AIA or AIA Status

1. The present application is being examined under the pre-AIA first to invent provisions

### **Double Patenting**

2. The nonstatutory double patenting rejection is based on a judicially created doctrine grounded in public policy (a policy reflected in the statute) so as to prevent the unjustified or improper timewise extension of the "right to exclude" granted by a patent and to prevent possible harassment by multiple assignees. A nonstatutory double patenting rejection is appropriate where the claims at issue are not identical, but at least one examined application claim is not patentably distinct from the reference claim(s) because the examined application claim is either anticipated by, or would have been obvious over, the reference claim(s). See, e.g., *In re Berg*, 140 F.3d 1428, 46 USPQ2d 1226 (Fed. Cir. 1998); *In re Goodman*, 11 F.3d 1046, 29 USPQ2d 2010 (Fed. Cir. 1993); *In re Longi*, 759 F.2d 887, 225 USPQ 645 (Fed. Cir. 1985); *In re Van Ornum*, 686 F.2d 937, 214 USPQ 761 (CCPA 1982); *In re Vogel*, 422 F.2d 438, 164 USPQ 619 (CCPA 1970); and *In re Thorington*, 418 F.2d 528, 163 USPQ 644 (CCPA 1969).

A timely filed terminal disclaimer in compliance with 37 CFR 1.321(c) or 1.321(d) may be used to overcome an actual or provisional rejection based on a nonstatutory double patenting ground provided the reference application or patent either is shown to be commonly owned with this application, or claims an invention made as a result of activities undertaken within the scope of a joint research agreement. A terminal disclaimer must be signed in compliance with 37 CFR 1.321(b).

The USPTO internet Web site contains terminal disclaimer forms which may be used. Please visit http://www.uspto.gov/forms/. The filing date of the application will determine what form should be used. A web-based eTerminal Disclaimer may be filled out completely online using web-screens. An eTerminal Disclaimer that meets all requirements is auto-processed and approved immediately upon

submission. For more information about eTerminal Disclaimers, refer to

http://www.uspto.gov/patents/process/file/efs/guidance/eTD-info-I.jsp.

3. Claims 2 and 12-19 are rejected on the ground of nonstatutory double patenting over claims 1-

7, 9 and 18 of U.S. Patent No. 10,079,717 (hereinafter Koss) since the claims, if allowed, would

improperly extend the "right to exclude" already granted in the patent.

The subject matter claimed in the instant application is fully disclosed in the patent and is covered by the patent since the patent and the application are claiming common subject matter, as follows:

Regarding claim 2, although the conflicting claims are not identical, they are not patentably

distinct from each other because claim 2 of instant application merely broadens the scope of the claim 1

of Koss by eliminating the elements and their functions of the claims as set forth below.

| Claim 2 of Instant Application                          | Claim 1 of Koss                                             |  |  |  |
|---------------------------------------------------------|-------------------------------------------------------------|--|--|--|
| A system comprising:                                    | A system comprising:                                        |  |  |  |
| a wireless access point;                                | a wireless access point;                                    |  |  |  |
| an electronic device;                                   | <u>a remote network server;</u>                             |  |  |  |
| a mobile computer device that is in                     | a wireless <u>audio output</u> device <u>that comprises</u> |  |  |  |
| communication with the electronic device via an ad      | multiple acoustic transducers;                              |  |  |  |
| hoc wireless communication link; and                    | a mobile computer device that is in                         |  |  |  |
| one or more host servers that are in                    | communication with the wireless <u>audio output</u> device  |  |  |  |
| communication with the mobile computer device via       | via an ad hoc wireless communication link; and              |  |  |  |
| the Internet, wherein the one or more host servers      | one or more host servers that are in                        |  |  |  |
| receive and store credential data for an infrastructure | communication with the mobile computer device via           |  |  |  |
| wireless network provided by the wireless access        | the Internet, wherein the one or more host servers          |  |  |  |
| point, wherein:                                         | receive and store credential data for an infrastructure     |  |  |  |

| the mobile computer device is for                         | wireless network provided by the wireless access         |
|-----------------------------------------------------------|----------------------------------------------------------|
| transmitting to the electronic device, wirelessly via the | point, wherein:                                          |
| ad hoc wireless communication link between the            | the mobile computer device is for                        |
| electronic device and the mobile computer device, the     | transmitting to the wireless <i>audio output</i> device, |
| credential data for the infrastructure wireless network   | wirelessly via the ad hoc wireless communication link    |
| stored by the one or more host servers; and               | between the wireless <u>audio output</u> and the mobile  |
| the electronic device is for, upon receiving              | computer device, the credential data for the             |
| the credential data for the infrastructure wireless       | infrastructure wireless network stored by the one or     |
| network from the mobile computing device,                 | more host servers; and                                   |
| connecting to the wireless access point via the           | the wireless <u>audio output</u> device is for, upon     |
| infrastructure wireless network using the credential      | receiving the credential data for the infrastructure     |
| data received from the mobile computer device.            | wireless network from the mobile computing device:       |
|                                                           | connecting to the wireless access point via the          |
|                                                           | infrastructure wireless network;                         |
|                                                           | streaming audio content from the remote                  |
|                                                           | network server via the infrastructure wireless network;  |
|                                                           | and playing, by the multiple acoustic transducers of     |
|                                                           | the wireless output device, the audio content streamed   |
|                                                           | from the remote network server, such that the wireless   |
|                                                           | audio output device is enabled to play audio streamed    |
|                                                           | via the infrastructure wireless network without having   |
|                                                           | to be physically plugged into the mobile computing       |
|                                                           | <u>device.</u>                                           |
|                                                           |                                                          |

In view of the above, it is clear that the conflicting claims are not patentably distinct from each other because claim 2 of the instant application merely broadens the scope of the claim 1 of Koss by eliminating the italicized portion of limitation of claim 1.

**Regarding claim 18,** although the conflicting claims are not identical, they are not patentably distinct from each other because claim 18 of instant application merely broadens the scope of the claim 10 of Koss by eliminating the elements and their functions of the claims as set forth below.

| Claim 18 of Instant Application                           | <u>Claim 10 of Koss</u>                                     |  |  |  |
|-----------------------------------------------------------|-------------------------------------------------------------|--|--|--|
| A system comprising:                                      | A system comprising:                                        |  |  |  |
| an electronic device;                                     | a wireless <u>audio output</u> device <u>that comprises</u> |  |  |  |
| a mobile computer device that is in                       | <i>multiple acoustic transducers</i> ; and                  |  |  |  |
| communication with the electronic device via an ad        | a mobile computer device that is in                         |  |  |  |
| hoc wireless communication link; and                      | communication with the wireless <u>audio output</u> device  |  |  |  |
| one or more host servers that are in                      | via an ad hoc wireless communication link; and              |  |  |  |
| communication with the mobile computer device via         | one or more host servers that are in                        |  |  |  |
| the Internet, wherein the one or more host servers        | communication with the mobile computer device via           |  |  |  |
| receive and store credential data for an infrastructure   | the Internet, wherein the one or more host servers          |  |  |  |
| wireless network provided by a wireless access point,     | receive and store credential data for an infrastructure     |  |  |  |
| wherein:                                                  | wireless network provided by the wireless access            |  |  |  |
| the mobile computer device is for                         | point, wherein:                                             |  |  |  |
| transmitting to the electronic device, wirelessly via the | the mobile computer device is for                           |  |  |  |
| ad hoc wireless communication link between the            | transmitting to the wireless <u>audio output</u> device,    |  |  |  |
| electronic device and the mobile computer device, the     | wirelessly via an ad hoc wireless communication link        |  |  |  |
| credential data for the infrastructure wireless network   | between the wireless audio output and the mobile            |  |  |  |
| stored by the one or more host servers; and               | computer device, the credential data for the                |  |  |  |

| the electronic device is for, upon receiving         | infrastructure wireless network stored by the one or    |
|------------------------------------------------------|---------------------------------------------------------|
| the credential data for the infrastructure wireless  | more host servers; and                                  |
| network from the mobile computing device,            | the wireless <u>audio output</u> device is for, upon    |
| connecting to the wireless access point via the      | receiving the credential data for the infrastructure    |
| infrastructure wireless network using the credential | wireless network from the mobile computing device:      |
| data received from the mobile computer device.       | connecting to the infrastructure wireless network;      |
|                                                      | streaming audio content from a remote                   |
|                                                      | network server via the infrastructure wireless network; |
|                                                      | and playing, by the multiple acoustic transducers of    |
|                                                      | the wireless output device, the audio content streamed  |
|                                                      | from the remote network server, such that the wireless  |
|                                                      | audio output device is enabled to play audio streamed   |
|                                                      | via the infrastructure wireless network without having  |
|                                                      | to be physically plugged into the mobile computing      |
|                                                      | <u>device.</u>                                          |

In view of the above, it is clear that the conflicting claims are not patentably distinct from each other because claim 18 of the instant application merely broadens the scope of the claim 10 of Koss by eliminating the italicized portion of limitation of claim 10.

Claims 12-17 and 19 of instant application is identical/similar with claims 2-7, 9 and 18 of Koss.

# Claim Rejections - 35 USC § 102

4. In the event the determination of the status of the application as subject to AIA 35 U.S.C. 102

and 103 (or as subject to pre-AIA 35 U.S.C. 102 and 103) is incorrect, any correction of the statutory

basis for the rejection will not be considered a new ground of rejection if the prior art relied upon, and

the rationale supporting the rejection, would be the same under either status.

5. The following is a quotation of the appropriate paragraphs of 35 U.S.C. 102 that form the basis

for the rejections under this section made in this Office action:

A person shall be entitled to a patent unless -

(e) the invention was described in (1) an application for patent, published under section 122(b), by another filed in the United States before the invention by the applicant for patent or (2) a patent granted on an application for patent by another filed in the United States before the invention by the applicant for patent, except that an international application filed under the treaty defined in section 351(a) shall have the effects for purposes of this subsection of an application filed in the United States only if the international application designated the United States and was published under Article 21(2) of such treaty in the English language.

6. Claims 2, 3, 5, 8-14 and 16-21 are rejected under pre-AIA 35 U.S.C. 102(e) as being anticipated

by Luna (US 2014/0279122).

Regarding claim 2, Luna discloses

- a system comprising: a wireless access point (Fig. 1, 2A 270);
- an electronic device (Fig. 1, 2A 100a);
- a mobile computer device (par. 38: To that end, in FIG. 2A, scenario 200a may include media device 100a to be configured, for example, initially by user 201 using a variety of devices 202 including but not limited to a smartphone 210, a tablet 220, a laptop computer 230, a desktop PC or server 240, . . . etc.) that is in communication with the electronic device via an ad hoc

wireless communication link (par. 38: user 201 as part of the initialization process may have already used a Bluetooth<sup>®</sup>. menu on tablet 220 to activate the BT radio and associated software in tablet 220 to begin searching (e.g., via RF) for a BT device to pair with); and

- one or more host servers that are in communication with the mobile computer device via the Internet, wherein the one or more host servers receive and store credential data for an infrastructure wireless network provided by the wireless access point (par. 42: <u>CFG 125 may</u> include data such as the name and password for a wireless network (e.g., 270) so that WiFi 130 may connect with (see 226) and use the wireless network for future wireless communications; par. 49: APP 225 ... may access 295 the CFG 125 for media device 100b from an <u>external</u> location, such as the Internet, the cloud, etc. as denoted by 250 where a copy of CFG 125 may be located and accessed for download into media device 100b),
- wherein: the mobile computer device is for transmitting to the electronic device, wirelessly
  via the ad hoc wireless communication link between the electronic device and the mobile
  computer device (par. 38: after initial power up of media device 100a, controller 101 may
  command RF system 107 to electrically couple 224, transceiver BT 120 with antenna 124, and
  command BT 120 to begin listening 126 for a BT pairing signal from device), the credential data
  for the infrastructure wireless network stored by the one or more host servers (par. 49: APP
  225 ... may access 295 the CFG 125 for media device 100b from an external location, such as the
  Internet, the cloud, etc. as denoted by 250 where a copy of CFG 125 may be located and
  accessed for download into media device 100b); and
- the electronic device is for, upon receiving the credential data for the infrastructure wireless network from the mobile computing device (par. 41: After the user 201 finalizes the configuration process, CFG 125 is downloaded (e.g., using BT 120 or WiFi 130) into DS system 103 in media device 100a), connecting to the wireless access point via the infrastructure

> wireless network using the credential data received from the mobile computer device (par. 42: CFG 125 may include data such as the name and password for a wireless network (e.g., 270) so that WiFi 130 may connect with (see 226) and use the wireless network for future wireless communications).

Regarding claim 3, Luna discloses

further comprising a remote network server, wherein the after connecting to the wireless access point (par. 42: CFG 125 may include data such as the name and password for a wireless network (e.g., 270) so that WiFi 130 may connect with (see 226) and use the wireless network for future wireless communications), the electronic device is for receiving control data from the remote network server (par. 85: the user 201 has other media devices in his/her ecosystem and the user 201 has configured (e.g., CFG 125a) media device 800i to playback music from a playlist using media files located on a computer system (not shown) that the media device 800i accesses via its RF system 107 (e.g., via WiFi 130)).

# Regarding claim 5, Luna discloses

• wherein the electronic device comprises a camera (par. 30: AV system 109 may include a display (DISP) 180, video device (VID) 190 (e.g., an image captured device or a web CAM, etc.)).

#### Regarding claim 8, Luna discloses

• wherein the electronic device comprises acoustic speaker device (par. 30: AV system 109 includes at least one audio transducer, such as a loud speaker 160, a microphone 170, or both).

#### Regarding claim 9, Luna discloses

wherein the acoustic speaker device comprises a set of earphones (par. 30: port 122 may be a 3.5 mm audio jack for connecting an external speaker, headphones, earphones, etc.).

Regarding claim 10, Luna discloses

wherein: the system further comprises a remote network server; and the electronic device comprises a video player that is further for: after connecting to the wireless access point (par. 85: the user 201 has other media devices in his/her ecosystem and the user 201 has configured (e.g., CFG 125a) media device 800i to playback music from a playlist using media files located on a computer system (not shown) that the media device 800i accesses via its RF system 107 (e.g., via WiFi 130), streaming video content from the remote network server via the infrastructure wireless network; and playing the video content streamed from the remote network server, such that the video player is enabled to play video streamed via the infrastructure wireless network (par. 30: AV system 109 may include a display (DISP) 180, video device (VID) 190 (e.g., an image captured device or a web CAM, etc.), or both. DISP 180 may be a display and/or touch screen (e.g., a LCD, OLED, or flat panel display) for displaying video media; par. 32: Media device 100 may be used for a variety of applications including but not limited to wirelessly communicating with other wireless devices, other media devices 100, wireless networks, and the like for playback of media (e.g., streaming content), such as audio, for example).

Regarding claim 11, Luna discloses

wherein: the system further comprises a remote network server; and the electronic device comprises a video player that is further for: after connecting to the wireless access point (par. 85: the user 201 has other media devices in his/her ecosystem and the user 201 has configured (e.g., CFG 125a) media device 800i to playback music from a playlist using media files located on

a computer system (not shown) that the media device 800i accesses via its RF system 107 (e.g., via WiFi 130), streaming video content from the remote network server via the infrastructure wireless network; and playing the video content streamed from the remote network server, such that the video player is enabled to play video streamed via the infrastructure wireless network (par. 30: AV system 109 may include a display (DISP) 180, video device (VID) 190 (e.g., an image captured device or a web CAM, etc.), or both. DISP 180 may be a display and/or touch screen (e.g., a LCD, OLED, or flat panel display) for displaying video media; par. 32: Media device 100 may be used for a variety of applications including but not limited to wirelessly communicating with other wireless devices, other media devices 100, wireless networks, and the like for playback of media (e.g., streaming content), such as audio, for example).

### Regarding claim 12, Luna discloses

 wherein the mobile computer device comprises a smartphone, and wherein the smartphone (par. 38: To that end, in FIG. 2A, scenario 200a may include media device 100a to be configured, for example, initially by user 201 using a variety of devices 202 including but not limited to a smartphone 210..etc) comprises a radio module for communicating wirelessly via the ad hoc wireless network with the electronic device (par. 38: user 201 as part of the initialization process may have already used a Bluetooth<sup>®</sup>. menu on tablet 220 to activate the BT radio and associated software in tablet 220 to begin searching (e.g., via RF) for a BT device to pair with).

#### Regarding claim 13, Luna discloses

• wherein: the infrastructure wireless network comprises an infrastructure Wi-Fi network; and the credential data for the infrastructure Wi-Fi network comprises an identifier for the infrastructure Wi-Fi network (par. 42: CFG 125 may include data such as the name and password for a wireless network (e.g., 270) so that WiFi 130 may connect with (see 226) and use the wireless network for future wireless communications).

Regarding claim 14, Luna discloses

wherein the credential data for the infrastructure Wi-Fi network additionally comprises a
password for the infrastructure Wi-Fi network (par. 42: CFG 125 may include data such as the
name and password for a wireless network (e.g., 270) so that WiFi 130 may connect with (see
226) and use the wireless network for future wireless communications).

Regarding claim 16, Luna discloses

wherein the ad hoc wireless network comprises a Bluetooth wireless network (par. 38: user 201 as part of the initialization process may have already used a Bluetooth<sup>®</sup>. menu on tablet 220 to activate the BT radio and associated software in tablet 220 to begin searching (e.g., via RF) for a BT device to pair with).

# Regarding claim 17, Luna discloses

• wherein the one or more host servers host a website through which, via the mobile computer device (par. 41: In FIG. 2A, the source for APP 225 may be obtained from a variety of locations including but not limited to: the Internet 250; a file or the like stored in the Cloud; a web site; a server farm; a FTP site; a drop box; an app store; a manufactures web site; or the like, just to name a few), a user of the electronic device specifies the credential data for the infrastructure wireless network, such that the one or more host servers receive and store the credential data, and such that the credential data are stored by the one or more host servers for an account associated with the user (par. 92: The purchaser (e.g., user 201) of the media devices

may interact in person (e.g., face to face) with the retailer to provide the SSID's and other user specific information for configuring the media devices to be purchased).

Regarding claim 18, Luna discloses

- a system comprising: an electronic device (Fig. 1, 2A 100a);
- a mobile computer device (par. 38: To that end, in FIG. 2A, scenario 200a may include media device 100a to be configured, for example, initially by user 201 using a variety of devices 202 including but not limited to a smartphone 210, a tablet 220, a laptop computer 230, a desktop PC or server 240, . . . etc.) that is in communication with the electronic device via an ad hoc wireless communication link (par. 38: user 201 as part of the initialization process may have already used a Bluetooth<sup>®</sup>. menu on tablet 220 to activate the BT radio and associated software in tablet 220 to begin searching (e.g., via RF) for a BT device to pair with); and
- one or more host servers that are in communication with the mobile computer device via the
  Internet, wherein the one or more host servers receive and store credential data for an
  infrastructure wireless network provided by a wireless access point (par. 42: <u>CFG 125 may
  include data such as the name and password for a wireless network (e.g., 270)</u> so that WiFi 130
  may connect with (see 226) and use the wireless network for future wireless communications;
  par. 49: APP 225 ... may access 295 the CFG 125 for media device 100b from an <u>external
  location, such as the Internet, the cloud, etc. as denoted by 250 where a copy of CFG 125 may
  be located and accessed for download into media device 100b),
  </u>
- wherein: the mobile computer device is for transmitting to the electronic device, wirelessly
  via the ad hoc wireless communication link between the electronic device and the mobile
  computer device (par. 38: after initial power up of media device 100a, controller 101 may
  command RF system 107 to electrically couple 224, transceiver BT 120 with antenna 124, and

> command BT 120 to begin listening 126 for a BT pairing signal from device), the credential data for the infrastructure wireless network stored by the one or more host servers (par. 49: APP 225 ... may access 295 the CFG 125 for media device 100b from an external location, such as the Internet, the cloud, etc. as denoted by 250 where a copy of CFG 125 may be located and accessed for download into media device 100b); and

the electronic device is for, upon receiving the credential data for the infrastructure wireless network from the mobile computing device (par. 41: After the user 201 finalizes the configuration process, CFG 125 is downloaded (e.g., using BT 120 or WiFi 130) into DS system 103 in media device 100a), connecting to the wireless access point via the infrastructure wireless network using the credential data received from the mobile computer device (par. 42: CFG 125 may include data such as the name and password for a wireless network (e.g., 270) so that WiFi 130 may connect with (see 226) and use the wireless network for future wireless communications).

#### Regarding claim 19, Luna discloses

wherein the one or more host servers host a website through which, via the mobile computer device (par. 41: In FIG. 2A, the source for APP 225 may be obtained from a variety of locations including but not limited to: the Internet 250; a file or the like stored in the Cloud; a web site; a server farm; a FTP site; a drop box; an app store; a manufactures web site; or the like, just to name a few), a user of the electronic device specifies the credential data for the infrastructure wireless network, such that the one or more host servers receive and store the credential data, and such that the credential data are stored by the one or more host servers for an account associated with the user (par. 92: The purchaser (e.g., user 201) of the media devices

may interact in person (e.g., face to face) with the retailer to provide the SSID's and other user specific information for configuring the media devices to be purchased).

Regarding claim 20, Yamada discloses

wherein: the infrastructure wireless network comprises an infrastructure Wi-Fi network; the credential data for the infrastructure Wi-Fi network comprises: an identifier for the infrastructure Wi-Fi network; and a password for the infrastructure Wi-Fi network (par. 42: CFG 125 may include data such as the name and password for a wireless network (e.g., 270) so that WiFi 130 may connect with (see 226) and use the wireless network for future wireless communications); and the electronic device comprises an electronic device selected from the group consisting of: an acoustic speaker (par. 30: AV system 109 includes at least one audio transducer, such as a loud speaker 160, a microphone 170, or both); a video player (par. 30: AV system 109 may include a display (DISP) 180, video device (VID) 190 (e.g., an image captured device or a web CAM, etc.), or both. DISP 180 may be a display and/or touch screen (e.g., a LCD, OLED, or flat panel display) for displaying video media; par. 32: Media device 100 may be used for a variety of applications including but not limited to wirelessly communicating with other wireless devices, other media devices 100, wireless networks, and the like for playback of media (e.g., streaming content), such as audio, for example); a lighting system; a camera (par. 30: AV system 109 may include a display (DISP) 180, video device (VID) 190 (e.g., an image captured device or a web CAM, etc.)); a medical device; and a gaming system.

Regarding claim 21, Luna discloses

• further comprising a remote network server, wherein the after connecting to the wireless access point (par. 42: CFG 125 may include data such as the name and password for a wireless

> network (e.g., 270) so that WiFi 130 may connect with (see 226) and use the wireless network for future wireless communications), **the electronic device is for receiving control data from the remote network server** (par. 85: the user 201 has other media devices in his/her ecosystem and the user 201 has configured (e.g., CFG 125a) media device 800i to playback music from a playlist using media files located on a computer system (not shown) that the media device 800i accesses via its RF system 107 (e.g., via WiFi 130)).

## Claim Rejections - 35 USC § 103

7. The following is a quotation of 35 U.S.C. 103(a) which forms the basis for all obviousness

rejections set forth in this Office action:

(a) A patent may not be obtained though the invention is not identically disclosed or described as set forth in section 102 of this title, if the differences between the subject matter sought to be patented and the prior art are such that the subject matter as a whole would have been obvious at the time the invention was made to a person having ordinary skill in the art to which said subject matter pertains. Patentability shall not be negatived by the manner in which the invention was made.

Claims 4 and 7 are rejected under 35 U.S.C. 103(a) as being unpatentable over Luna (US 2014/0279122) in view of Rosenblatt et al. (US 2010/0081375).

**Regarding claim 4,** Luna discloses all the subject matter of the claimed invention with the exception for **a wherein the electronic device comprises a lighting system**. Luna from the same or similar fields of endeavor discloses **a wherein the electronic device comprises a lighting system** (par. 92: Indeed, in one embodiment, the electronic device 10 may be an iPhone<sup>®</sup> configured as a controlling device to control one or more controllable devices, which may be computers, televisions, DVRs, optical disc players, standalone media players, satellite television or cable television receivers, audio/video (A/V) receivers, digital projectors, networkable thermostats, networkable security systems, networkable lighting, networkable garage door or security gate openers, networkable sprinkler systems, or digital

cameras, etc.; par. 118: The computer 62 may be any computer, such as a desktop computer, a server, or a notebook computer, but may also be a standalone media player or video gaming machine; par. 191: The network configuration information of block 304 may include, for example, XML messages denoting lists of network communication channels 90 accessible via the standalone media player 68 or the handheld device 40. Among other things, the network configuration information of block 304 may include known authorization keys and service set identifier (SSID). By way of example, the network configuration information may include PAN interface 28 configuration information, such as a Bluetooth serial number, MAC address, and an associated password, and/or LAN interface 30 configuration information, such as a WiFi IP address, a WiFi MAC address, and a WiFi SSID). Therefore, it would have been obvious to the person of ordinary skill in the art at the time of invention was made to modify the teaching, i.e., storing, at a server, CFG including SSID and password to be download to a media device by using smartphone over Bluetooth communication such that the media device is able to connect to AP, of Luna by transmitting, by a smartphone, WiFi IP address, WiFi MAC address and WiFi SSID, etc. to controllable device such as networkable lighting, media player, gaming machine, etc. of Rosenblatt, thereby storing, at a server, CFG including SSID, password as well as public key to be download to various controllable device such as media device, networkable lighting, media player, gaming machine, etc. by using smartphone over Bluetooth such that the controllable device is able to connect to AP. The motivation would have been to resolve the issue of initiating and establishing control of each device may involve a series of complicated, unintuitive procedures using separate remote controls (Rosenblatt par. 5) for various types of controllable devices (Rosenblatt par. 108).

**Regarding claim 7,** Luna discloses all the subject matter of the claimed invention with the exception for wherein the electronic device comprises a gaming system. Luna from the same or similar fields of endeavor discloses wherein the electronic device comprises a gaming system (par. 92: Indeed,

in one embodiment, the electronic device 10 may be an iPhone<sup>®</sup> configured as a controlling device to control one or more controllable devices, which may be computers, televisions, DVRs, optical disc players, standalone media players, satellite television or cable television receivers, audio/video (A/V) receivers, digital projectors, networkable thermostats, networkable security systems, networkable lighting, networkable garage door or security gate openers, networkable sprinkler systems, or digital cameras, etc.; par. 118: The computer 62 may be any computer, such as a desktop computer, a server, or a notebook computer, but may also be a standalone media player or video gaming machine; par. 191: The network configuration information of block 304 may include, for example, XML messages denoting lists of network communication channels 90 accessible via the standalone media player 68 or the handheld device 40. Among other things, the network configuration information of block 304 may include known authorization keys and service set identifier (SSID). By way of example, the network configuration information may include PAN interface 28 configuration information, such as a Bluetooth serial number, MAC address, and an associated password, and/or LAN interface 30 configuration information, such as a WiFi IP address, a WiFi MAC address, and a WiFi SSID). Therefore, it would have been obvious to the person of ordinary skill in the art at the time of invention was made to modify the teaching, i.e., storing, at a server, CFG including SSID and password to be download to a media device by using smartphone over Bluetooth communication such that the media device is able to connect to AP, of Luna by transmitting, by a smartphone, WiFi IP address, WiFi MAC address and WiFi SSID, etc. to controllable device such as networkable lighting, media player, gaming machine, etc. of Rosenblatt, thereby storing, at a server, CFG including SSID, password as well as public key to be download to various controllable device such as media device, networkable lighting, media player, gaming machine, etc. by using smartphone over Bluetooth such that the controllable device is able to connect to AP. The motivation would have been to resolve the issue of initiating and establishing control of each device

88

may involve a series of complicated, unintuitive procedures using separate remote controls (Rosenblatt par. 5) for various types of controllable devices (Rosenblatt par. 108).

9. **Claim 6** is rejected under 35 U.S.C. 103(a) as being unpatentable over Luna (US 2014/0279122) in view of McGrath et al. (US 2004/0204743).

Regarding claim 6, Luna discloses all the subject matter of the claimed invention with the exception for wherein the electronic device comprises a medical device. McGrath from the same or similar fields of endeavor discloses wherein the electronic device comprises a medical device (par. 26: remote device 12 and defibrillator 14 may be previously unknown to each other, and may establish an ad hoc network according to one of these specification sets. The ability to establish an ad hoc network allows computing devices, such as remote device 12 to control external medical devices, such as defibrillator 14, that are unknown to each other; par. 53: remote device 12 is a computer such as a tablet computer. Remote device 12 wirelessly controls an external medical device, such as defibrillator 14 by sending one or more of control commands 48 to defibrillator 14 via a wireless communication medium). Therefore, it would have been obvious to the person of ordinary skill in the art at the time of invention was made to modify the teaching, i.e., storing, at a server, CFG including SSID and password to be download to a media device by using smartphone over Bluetooth communication such that the media device is able to connect to AP, of Luna, by controlling, by a tablet, external medical device via Ad Hoc communication of McGrath, thereby storing, at a server, CFG including SSID, password as well as public key to be download to a medical device by using smartphone over Bluetooth such that the medical device is able to connect to AP. The motivation would have been to remotely operating an external medical device (McGrath par. 7).

Page 20

Claims 15 and 22 are rejected under 35 U.S.C. 103(a) as being unpatentable over Luna (US 2014/0279122) in view of Yamada et al. (US 2007/0086394).

Regarding claim 15, Luna discloses all the subject matter of the claimed invention with the exception for wherein the credential data for the infrastructure Wi-Fi network additionally comprises encryption type data for the infrastructure Wi-Fi network. Yamada from the same or similar fields of endeavor discloses wherein the credential data for the infrastructure Wi-Fi network additionally comprises encryption type data for the infrastructure Wi-Fi network (par. 26: An electronic certificate issued by the authentication server 40 and a secret key corresponding to a public key contained in the electronic certificate are written into a storage unit of the Internet radio receiver 20 in a manufacturing stage. Additionally, the electronic certificate contains an address (URL: Uniform Resource Locator) of the authentication server 40 on the Internet 100 as well as the public key; par. 27: The Internet radio receiver 20 connects to the Internet 100 via the wireless LAN access point router 30, and receives a streaming distribution of audio contents such as music from a radio station (not shown) existing on the Internet 100; par. 38: PC 10 and the Internet radio receiver 20 are wirelessly connected to each other in the Ad-Hoc mode; par. 41: par. 41: When authentication of the Internet radio receiver 20 is successfully performed, the PC 10 encrypts its own SSID and WEP key used for wireless communications with the wireless LAN access point router 30 through use of the public key extracted from the electronic certificate. The encrypted SSID and WEP key are transmitted to the Internet radio receiver). Therefore, it would have been obvious to the person of ordinary skill in the art at the time of invention was made to modify the teaching, i.e., storing, at a server, CFG including SSID and password to be download to a media device by using smartphone over Bluetooth communication such that the media device is able to

connect to AP, of Luna, by storing, at a server, electronic certificate including public key and encrypting, by a PC, encrypts own SSID and WEP key used for wireless communications with the wireless LAN access point router through use of the public key extracted from the electronic certificate and transmitting them to Internet radio receiver in Ad-Hoc mode to receive audio streaming via AP of Yamada, thereby storing, at a server, CFG including SSID, password as well as public key to be download to a media device by using smartphone over Bluetooth or Ad-Hoc such that the media device is able to connect to AP. The motivation would have been to provide a wireless communication terminal and a connection information setting method that make it easy to set connection information to a wireless communication terminal with no character input interface (Yamada par. 5).

**Regarding claim 22**, Luna discloses all the subject matter of the claimed invention with the exception for wherein the ad hoc wireless network comprises an ad hoc WiFi wireless network. Yamada from the same or similar fields of endeavor discloses wherein the ad hoc wireless network comprises an ad hoc WiFi wireless network (par. 26: An electronic certificate issued by the authentication server 40 and a secret key corresponding to a public key contained in the electronic certificate are written into a storage unit of the Internet radio receiver 20 in a manufacturing stage. Additionally, the electronic certificate contains an address (URL: Uniform Resource Locator) of the authentication server 40 on the Internet 100 as well as the public key; par. 27: The Internet radio receiver 20 connects to the Internet 100 via the wireless LAN access point router 30, and receives a streaming distribution of audio contents such as music from a radio station (not shown) existing on the Internet 100; par. 38: PC 10 and the Internet radio receiver 20 are wirelessly connected to each other in the Ad-Hoc mode; par. 41: par. 41: When authentication of the Internet radio receiver 20 is successfully performed, the PC 10 encrypts its own SSID and WEP key used for wireless communications with the wireless LAN access point router 30 through use of the public key extracted from the electronic

certificate. The encrypted SSID and WEP key are transmitted to the Internet radio receiver). Therefore, it would have been obvious to the person of ordinary skill in the art at the time of invention was made to modify the teaching, i.e., storing, at a server, CFG including SSID and password to be download to a media device by using smartphone over Bluetooth communication such that the media device is able to connect to AP, of Luna, by storing, at a server, electronic certificate including public key and encrypting, by a PC, encrypts own SSID and WEP key used for wireless communications with the wireless LAN access point router through use of the public key extracted from the electronic certificate and transmitting them to Internet radio receiver in Ad-Hoc mode to receive audio streaming via AP of Yamada, thereby storing, at a server, CFG including SSID, password as well as public key to be download to a media device by using smartphone over Bluetooth or Ad-Hoc such that the media device is able to connect to AP. The motivation would have been to provide a wireless communication terminal and a connection information setting method that make it easy to set connection information to a wireless communication terminal with no character input interface (Yamada par. 5).

#### Conclusion

11. Any inquiry concerning this communication or earlier communications from the examiner should be directed to Jae Y. Lee whose telephone number is (571) 270-3936. The examiner can normally be reached on Monday through Friday from 7:30 AM to 5:00 PM EST.

If attempts to reach the examiner by telephone are unsuccessful, the examiner's supervisor, Faruk Hamza can be reached on (571) 272-7969. The fax phone number for the organization where this application or proceeding is assigned is 571-273-8300. Information regarding the status of an application may be obtained from the Patent Application Information Retrieval (PAIR) system. Status information for published applications may be obtained from either Private PAIR or Public PAIR. Status information for unpublished applications is available through Private PAIR only. For more information

Page 22

about the PAIR system, see http://pair-direct.uspto.gov. Should you have questions on access to the

Private PAIR system, contact the Electronic Business Center (EBC) at 866-217-9197 (toll-free). If you

would like assistance from a USPTO Customer Service Representative or access to the automated

information

system, call 800-786-9199 (IN USA OR CANADA) or 571-272-1000.

/JAE Y LEE/ Primary Examiner, Art Unit 2466

|   | Notice of References Cited |                                                  |                 |             | Application/Control No. Appli<br>16/057,360 Reex |                        |                              | pplicant(s)/Patent Under<br>eexamination |                    |  |
|---|----------------------------|--------------------------------------------------|-----------------|-------------|--------------------------------------------------|------------------------|------------------------------|------------------------------------------|--------------------|--|
|   |                            |                                                  |                 |             | Examiner<br>JAE Y LEE                            |                        | Art Unit<br>2466 Page 1 of 1 |                                          |                    |  |
|   |                            |                                                  |                 | U.S. P.     | ATENT DOCUI                                      | MENTS                  |                              |                                          |                    |  |
| * |                            | Document Number<br>Country Code-Number-Kind Code | Date<br>MM-YYYY |             | Nam                                              | e                      | CPC CI                       | assification                             | US Classification  |  |
| * | А                          | US-20140279122-A1                                | 09-2014         | Luna; M     | lichael Edward                                   | d Smith                | G06C                         | 30/0601                                  | 705/26.1           |  |
| * | В                          | US-20100081375-A1                                | 04-2010         | Rosenb      | latt; Michael                                    |                        | G08                          | C17/02                                   | 455/41.1           |  |
| * | С                          | US-20040204743-A1                                | 10-2004         | McGrath     | n, Thomas J.                                     |                        | A61                          | N1/08                                    | 607/5              |  |
| * | D                          | US-20070086394-A1                                | 04-2007         | Yamada      | ı; Tomohiro                                      |                        | H04I                         | _63/061                                  | 370/338            |  |
|   | Е                          |                                                  |                 |             |                                                  |                        |                              |                                          |                    |  |
|   | F                          |                                                  |                 |             |                                                  |                        |                              |                                          |                    |  |
|   | G                          |                                                  |                 |             |                                                  |                        |                              |                                          |                    |  |
|   | Н                          |                                                  |                 |             |                                                  |                        |                              |                                          |                    |  |
|   | Ι                          |                                                  |                 |             |                                                  |                        |                              |                                          |                    |  |
|   | J                          |                                                  |                 |             |                                                  |                        |                              |                                          |                    |  |
|   | К                          |                                                  |                 |             |                                                  |                        |                              |                                          |                    |  |
|   | L                          |                                                  |                 |             |                                                  |                        |                              |                                          |                    |  |
|   | М                          |                                                  |                 |             |                                                  |                        |                              |                                          |                    |  |
|   |                            |                                                  |                 | FOREIGN     | I PATENT DOC                                     |                        |                              |                                          | 1                  |  |
| * |                            | Document Number<br>Country Code-Number-Kind Code | Date<br>MM-YYYY | c           | Country                                          |                        | Name                         |                                          | CPC Classification |  |
|   | Ν                          |                                                  |                 |             |                                                  |                        |                              |                                          |                    |  |
|   | 0                          |                                                  |                 |             |                                                  |                        |                              |                                          |                    |  |
|   | Ρ                          |                                                  |                 |             |                                                  |                        |                              |                                          |                    |  |
|   | Q                          |                                                  |                 |             |                                                  |                        |                              |                                          |                    |  |
|   | R                          |                                                  |                 |             |                                                  |                        |                              |                                          |                    |  |
|   | S                          |                                                  |                 |             |                                                  |                        |                              |                                          |                    |  |
|   | Т                          |                                                  |                 |             |                                                  |                        |                              |                                          |                    |  |
|   |                            |                                                  |                 |             | ATENT DOCU                                       |                        |                              |                                          |                    |  |
| * |                            | Incl                                             | ude as applicab | le: Author, | Title Date, Pub                                  | lisher, Edition or Vol | ume, Pertine                 | nt Pages)                                |                    |  |
|   | U                          |                                                  |                 |             |                                                  |                        |                              |                                          |                    |  |
|   | v                          |                                                  |                 |             |                                                  |                        |                              |                                          |                    |  |
|   | w                          |                                                  |                 |             |                                                  |                        |                              |                                          |                    |  |
|   | х                          |                                                  |                 |             |                                                  |                        |                              |                                          |                    |  |

\*A copy of this reference is not being furnished with this Office action. (See MPEP § 707.05(a).) Dates in MM-YYYY format are publication dates. Classifications may be US or foreign.

U.S. Patent and Trademark Office PTO-892 (Rev. 01-2001)

Notice of References Cited

Part of Paper No. 20181024

|                 | Application/Control No. | Applicant(s)/Patent Under Reexamination |  |  |
|-----------------|-------------------------|-----------------------------------------|--|--|
| Index of Claims | 16/057,360              | Koss et al.<br>Art Unit                 |  |  |
|                 | Examiner                |                                         |  |  |
|                 | JAE Y LEE               | 2466                                    |  |  |
|                 |                         |                                         |  |  |

| 1 | Rejected | - | Cancelled  | Ν | Non-Elected  | Α | Appeal   |
|---|----------|---|------------|---|--------------|---|----------|
| = | Allowed  | ÷ | Restricted | I | Interference | ο | Objected |

|       | CLAIMS                                                                 |              |      |  |  |  |  |  |        |  |
|-------|------------------------------------------------------------------------|--------------|------|--|--|--|--|--|--------|--|
| Clair | Claims renumbered in the same order as presented by applicant CPA T.D. |              |      |  |  |  |  |  | R.1.47 |  |
| CL    | AIM                                                                    |              | DATE |  |  |  |  |  |        |  |
| Final | Original                                                               | 10/27/2018   |      |  |  |  |  |  |        |  |
|       | 1                                                                      | -            |      |  |  |  |  |  |        |  |
|       | 2                                                                      |              |      |  |  |  |  |  |        |  |
|       | 3                                                                      |              |      |  |  |  |  |  |        |  |
|       | 4                                                                      | 1            |      |  |  |  |  |  |        |  |
|       | 5                                                                      |              |      |  |  |  |  |  |        |  |
|       | 6                                                                      | 1            |      |  |  |  |  |  |        |  |
|       | 7                                                                      | ✓            |      |  |  |  |  |  |        |  |
|       | 8                                                                      | <i>✓</i>     |      |  |  |  |  |  |        |  |
|       | 9                                                                      | <i>✓</i>     |      |  |  |  |  |  |        |  |
|       | 10                                                                     | <b>√</b>     |      |  |  |  |  |  |        |  |
|       | 11                                                                     |              |      |  |  |  |  |  |        |  |
|       | 12<br>13                                                               |              |      |  |  |  |  |  |        |  |
|       | 13                                                                     |              |      |  |  |  |  |  |        |  |
|       | 14                                                                     |              |      |  |  |  |  |  |        |  |
|       | 16                                                                     |              |      |  |  |  |  |  |        |  |
|       | 10                                                                     |              |      |  |  |  |  |  |        |  |
|       | 18                                                                     |              |      |  |  |  |  |  |        |  |
|       | 10                                                                     |              |      |  |  |  |  |  |        |  |
|       | 20                                                                     |              |      |  |  |  |  |  |        |  |
|       | 20                                                                     | $\checkmark$ |      |  |  |  |  |  |        |  |
|       | 22                                                                     |              |      |  |  |  |  |  |        |  |
|       |                                                                        |              |      |  |  |  |  |  |        |  |
|       |                                                                        |              |      |  |  |  |  |  |        |  |
|       |                                                                        | 1            |      |  |  |  |  |  |        |  |

|              | Application/Control No. | Applicant(s)/Patent Under Reexamination |
|--------------|-------------------------|-----------------------------------------|
| Search Notes | 16/057,360              | Koss et al.                             |
|              | Examiner                | Art Unit                                |
|              | JAE Y LEE               | 2466                                    |

| CPC - Searched*                   |            |    |  |  |  |  |
|-----------------------------------|------------|----|--|--|--|--|
| Symbol Date Examiner              |            |    |  |  |  |  |
| H04L41/0806; H04L67/42; H04W84/18 | 10/27/2018 | JL |  |  |  |  |

| CPC Combination Sets - Searched* |      |          |
|----------------------------------|------|----------|
| Symbol                           | Date | Examiner |
|                                  |      |          |

| US Classification - Searched* |          |      |          |  |  |  |
|-------------------------------|----------|------|----------|--|--|--|
| Class                         | Subclass | Date | Examiner |  |  |  |
|                               |          |      |          |  |  |  |

\* See search history printout included with this form or the SEARCH NOTES box below to determine the scope of the search.

| Search Notes                                                                                                    |            |          |  |  |  |  |  |
|----------------------------------------------------------------------------------------------------|------------|----------|--|--|--|--|--|
| Search Notes                                                                                                    | Date       | Examiner |  |  |  |  |  |
| H04L41/0806; H04L67/42; H04W84/18 (US-PGPUB;USPAT;USOCR;<br>FPRS;EPO;JPO;DERWENT;IBM_TDB) limited by keyword search | 10/27/2018 | JL       |  |  |  |  |  |
| EAST (US-PGPUB;USPAT;USOCR;FPRS;EPO;JPO;DERWENT;<br>IBM_TDB)-See Search History Printout                            | 10/27/2018 | JL       |  |  |  |  |  |
| Inventor Search                                                                                                    | 10/27/2018 | JL       |  |  |  |  |  |
| NPL Search: Google, IP.com                                                                                          | 10/27/2018 | JL       |  |  |  |  |  |
|                                                                                                    |            |          |  |  |  |  |  |

| Interference Search    |                       |      |          |  |  |  |
|------------------------|-----------------------|------|----------|--|--|--|
| US Class/CPC<br>Symbol | US Subclass/CPC Group | Date | Examiner |  |  |  |
|                        |                       |      |          |  |  |  |

| U.S. Patent and Trademark Office | Part of Paper No.: 20181024 |
|----------------------------------|-----------------------------|

PTO/SB/08a (07-09)

Approved for use through 07/31/2012. OMB 0651-0031 U.S. Patent and Trademark Office; U.S. DEPARTMENT OF COMMERCE

Under the Paperwork Reduction Act of 1995, no persons are required to respond to a collection of information unless it contains a valid OMB control number.

|                                                |                              | Complete if Known      |                    |                      |                  |
|------------------------------------------------|------------------------------|------------------------|--------------------|----------------------|------------------|
| Substitute for form                            | Substitute for form 1449/PTO |                        | Application Number | Not Yet Assigned     |                  |
| INFORMATION DISCLOSURE                         |                              |                        | IRF                | Filing Date          | Not Yet Assigned |
|                                                | STATEMENT BY APPLICANT       |                        |                    | First Named Inventor | Michael J. Koss  |
|                                                |                              |                        | Art Unit           | Not Yet Assigned     |                  |
| (use as many sheets as necessary) Sheet 1 of 3 |                              | Examiner Name          | Not Yet Assigned   |                      |                  |
|                                                |                              | Attorney Docket Number | 120223CON6         |                      |                  |

| U.S. PATENT DOCUMENTS |                                                                     |                 |                                |                                                    |                                                                                 |  |  |  |  |  |  |
|-----------------------|---------------------------------------------------------------------|-----------------|--------------------------------|----------------------------------------------------|---------------------------------------------------------------------------------|--|--|--|--|--|--|
| Examiner<br>Initials* | itials* No.1 Number - Kind Code <sup>2</sup><br>( <i>if known</i> ) |                 | Publication Date<br>MM-DD-YYYY | Name of Patentee or<br>Applicant of Cited Document | Pages, Columns, Lines, Where<br>Relevant Passages or Relevant<br>Figures Appear |  |  |  |  |  |  |
|                       |                                                                     | 2010/0081375 A1 | 04-01-2010                     | Rosenblatt et al.                                  |                                                                                 |  |  |  |  |  |  |
|                       |                                                                     | 2010/0115262 A1 | 1 05-06-2010 Suyama et al.     |                                                    |                                                                                 |  |  |  |  |  |  |
|                       |                                                                     | 2013/0266152 A1 | 10-10-2013                     | Haynie et al.                                      |                                                                                 |  |  |  |  |  |  |
|                       |                                                                     | 2014/0064511 A1 | 03-06-2014                     | Desai                                              |                                                                                 |  |  |  |  |  |  |
|                       |                                                                     | 2017/0195175 A1 | 07-06-2017                     | Koss et al.                                        |                                                                                 |  |  |  |  |  |  |
|                       |                                                                     | 8,190,203 B2    | 05-29-2012                     | Pelland et al.                                     |                                                                                 |  |  |  |  |  |  |
|                       |                                                                     | 8,320,410 B2    | 11-27-2012                     | Agren                                              |                                                                                 |  |  |  |  |  |  |
|                       |                                                                     | 8,336,080 B2    | 12-18-2012                     | Herrod                                             |                                                                                 |  |  |  |  |  |  |
|                       |                                                                     | 9,002,044 B2    | 04-07-2015                     | Dinescu et al.                                     |                                                                                 |  |  |  |  |  |  |
|                       |                                                                     | 9,060,288 B2    | 06-16-2015                     | Pelland et al.                                     |                                                                                 |  |  |  |  |  |  |
|                       |                                                                     | 9,185,168 B2    | 11-10-2015                     | Pelland et al.                                     |                                                                                 |  |  |  |  |  |  |
|                       |                                                                     | 9,326,304 B2    | 04-26-2016                     | Pelland et al.                                     |                                                                                 |  |  |  |  |  |  |
|                       |                                                                     | 9,629,190 B1    | 04-18-2017                     | Koss et al.                                        |                                                                                 |  |  |  |  |  |  |
|                       |                                                                     |                 |                                |                                                    |                                                                                 |  |  |  |  |  |  |
|                       |                                                                     |                 |                                |                                                    |                                                                                 |  |  |  |  |  |  |
|                       |                                                                     |                 |                                |                                                    |                                                                                 |  |  |  |  |  |  |
|                       |                                                                     |                 |                                |                                                    |                                                                                 |  |  |  |  |  |  |
|                       |                                                                     |                 |                                |                                                    |                                                                                 |  |  |  |  |  |  |
|                       |                                                                     |                 |                                |                                                    |                                                                                 |  |  |  |  |  |  |
|                       |                                                                     |                 |                                |                                                    |                                                                                 |  |  |  |  |  |  |
|                       |                                                                     |                 |                                |                                                    |                                                                                 |  |  |  |  |  |  |
|                       |                                                                     |                 |                                |                                                    |                                                                                 |  |  |  |  |  |  |
|                       |                                                                     |                 |                                |                                                    |                                                                                 |  |  |  |  |  |  |
|                       |                                                                     |                 |                                |                                                    |                                                                                 |  |  |  |  |  |  |
|                       |                                                                     |                 |                                |                                                    |                                                                                 |  |  |  |  |  |  |
|                       |                                                                     |                 |                                |                                                    |                                                                                 |  |  |  |  |  |  |
|                       |                                                                     |                 |                                |                                                    |                                                                                 |  |  |  |  |  |  |
|                       |                                                                     |                 |                                |                                                    |                                                                                 |  |  |  |  |  |  |
|                       |                                                                     |                 |                                |                                                    |                                                                                 |  |  |  |  |  |  |
|                       |                                                                     |                 |                                |                                                    |                                                                                 |  |  |  |  |  |  |
|                       |                                                                     |                 |                                |                                                    |                                                                                 |  |  |  |  |  |  |
|                       |                                                                     |                 |                                |                                                    |                                                                                 |  |  |  |  |  |  |
|                       |                                                                     |                 |                                |                                                    |                                                                                 |  |  |  |  |  |  |
|                       |                                                                     |                 |                                |                                                    |                                                                                 |  |  |  |  |  |  |
|                       |                                                                     |                 |                                |                                                    |                                                                                 |  |  |  |  |  |  |
|                       |                                                                     |                 |                                |                                                    |                                                                                 |  |  |  |  |  |  |
|                       |                                                                     |                 |                                |                                                    |                                                                                 |  |  |  |  |  |  |
|                       |                                                                     |                 |                                |                                                    |                                                                                 |  |  |  |  |  |  |
|                       |                                                                     |                 |                                |                                                    |                                                                                 |  |  |  |  |  |  |
|                       |                                                                     |                 |                                |                                                    |                                                                                 |  |  |  |  |  |  |
|                       |                                                                     |                 |                                |                                                    | 1                                                                               |  |  |  |  |  |  |

|  | Examiner<br>Signature | /JAE Y LEE/ | Date<br>Considered | 10/27/2018 |
|--|-----------------------|-------------|--------------------|------------|
|--|-----------------------|-------------|--------------------|------------|

\*EXAMINER: Initial if reference considered, whether or not citation is in conformance with MPEP 609. Draw line through citation if not in conformance and not considered. Include copy of this form with next communication to applicant. <sup>1</sup> Applicant's unique citation designation number (optional). <sup>2</sup> See Kinds Codes of USPTO Patent Documents at <u>www.uspto.gov</u> or MPEP 901.04. <sup>3</sup> Enter Office that issued the document, by the two-letter code (WIPO Standard ST.3). <sup>4</sup> For Japanese patent documents, the indication of the year of the reign of the Emperor must precede the serial number of the patent document. <sup>5</sup> Kind of document by the appropriate symbols as indicated on the document under WIPO Standard ST.16 if possible. <sup>6</sup> Applicant is to place a check mark here if English language Translation is attached.

This collection of information is required by 37 CFR 1.97 and 1.98. The information is required to obtain or retain a benefit by the public which is to file (and by the USPTO to process) an application. Confidentiality is governed by 35 U.S.C. 122 and 37 CFR 1.14. This collection is estimated to take 2 hours to complete, including gathering, preparing, and submitting the completed application form to the USPTO. Time will vary depending upon the individual case. Any comments on the amount of time you require to complete this form and/or suggestions for reducing this burden, should be sent to the Chief Information Officer, U.S. Patent and Trademark Office, P.O. Box 1450, Alexandria, VA 22313-1450. DO NOT SEND FEES OR COMPLETED FORMS TO THIS ADDRESS. SEND TO: Commissioner for Patents, P.O. Box 1450, Alexandria, VA 22313-1450.

If you need assistance in completing the form, call 1-800-PTO-9199 (1-800-786-9199) and select option 2.

501732836 v1

ALL REFERENCES CONSIDERED EXCEPT WHERE LINED THROUGH. /J.Y.L/

PTO/SB/08a (07-09)

Approved for use through 07/31/2012. OMB 0651-0031 U.S. Patent and Trademark Office; U.S. DEPARTMENT OF COMMERCE

Under the Paperwork Reduction Act of 1995, no persons are required to respond to a collection of information unless it contains a valid OMB control number.

|                                            |                        |                        |                      | Complete if Known |                  |  |
|--------------------------------------------|------------------------|------------------------|----------------------|-------------------|------------------|--|
| Substitute for form 1449/PTO               |                        | Application Number     | Not Yet Assigned     |                   |                  |  |
| INFORMATION DISCLOSURE                     |                        |                        | IRF                  | Filing Date       | Not Yet Assigned |  |
|                                            | STATEMENT BY APPLICANT |                        | First Named Inventor | Michael J. Koss   |                  |  |
| U.A.                                       |                        |                        | Art Unit             | Not Yet Assigned  |                  |  |
| (use as many sheets as necessary)Sheet2of3 |                        | Examiner Name          | Not Yet Assigned     |                   |                  |  |
|                                            |                        | Attorney Docket Number | 120223CON6           |                   |                  |  |

| FOREIGN PATENT DOCUMENTS |                          |                                                                                                    |                                |                                                       |                                                                                    |    |  |  |  |  |
|--------------------------|--------------------------|----------------------------------------------------------------------------------------------------|--------------------------------|-------------------------------------------------------|------------------------------------------------------------------------------------|----|--|--|--|--|
| Examiner<br>Initials*    | Cite<br>No. <sup>1</sup> | Foreign Patent Document<br>Country Code <sup>3</sup> -Number <sup>4</sup> -Kind Code <sup>5</sup><br>( <i>if known</i> ) | Publication Date<br>MM-DD-YYYY | Name of Patentee or<br>Applicant of Cited<br>Document | Pages, Columns, Lines,<br>Where Relevant<br>Passages or Relevant<br>Figures Appear | T⁰ |  |  |  |  |
|                          |                          | WO 2013/151878 A1                                                                                                    | 10-10-2013                     | Haynie et al.                                         |                                                                                    |    |  |  |  |  |
|                          |                          |                                                                                                    |                                | ,                                                     |                                                                                    |    |  |  |  |  |
|                          |                          |                                                                                                    |                                |                                                       |                                                                                    |    |  |  |  |  |
|                          |                          |                                                                                                    |                                |                                                       |                                                                                    |    |  |  |  |  |
|                          |                          |                                                                                                    |                                |                                                       |                                                                                    |    |  |  |  |  |
|                          |                          |                                                                                                    |                                |                                                       |                                                                                    |    |  |  |  |  |
|                          |                          |                                                                                                    |                                |                                                       |                                                                                    |    |  |  |  |  |
|                          |                          |                                                                                                    |                                |                                                       |                                                                                    |    |  |  |  |  |
|                          |                          |                                                                                                    |                                |                                                       |                                                                                    |    |  |  |  |  |
|                          |                          |                                                                                                    |                                |                                                       | +                                                                                  | -  |  |  |  |  |
|                          |                          |                                                                                                    | +                              |                                                       |                                                                                    |    |  |  |  |  |
|                          |                          |                                                                                                    |                                |                                                       |                                                                                    |    |  |  |  |  |
|                          |                          |                                                                                                    |                                |                                                       |                                                                                    |    |  |  |  |  |
|                          |                          |                                                                                                    |                                |                                                       |                                                                                    |    |  |  |  |  |
|                          |                          |                                                                                                    |                                |                                                       |                                                                                    |    |  |  |  |  |
|                          |                          |                                                                                                    |                                |                                                       |                                                                                    |    |  |  |  |  |
|                          |                          |                                                                                                    |                                |                                                       |                                                                                    |    |  |  |  |  |
|                          |                          |                                                                                                    |                                |                                                       |                                                                                    |    |  |  |  |  |
|                          |                          |                                                                                                    |                                |                                                       |                                                                                    |    |  |  |  |  |
|                          |                          |                                                                                                    |                                |                                                       |                                                                                    |    |  |  |  |  |
|                          |                          |                                                                                                    |                                |                                                       |                                                                                    |    |  |  |  |  |
|                          |                          |                                                                                                    |                                |                                                       |                                                                                    |    |  |  |  |  |
|                          |                          |                                                                                                    |                                |                                                       |                                                                                    |    |  |  |  |  |
|                          |                          |                                                                                                    |                                |                                                       |                                                                                    |    |  |  |  |  |
|                          |                          |                                                                                                    |                                |                                                       |                                                                                    |    |  |  |  |  |
|                          |                          |                                                                                                    |                                |                                                       |                                                                                    |    |  |  |  |  |
|                          |                          |                                                                                                    |                                |                                                       |                                                                                    |    |  |  |  |  |
|                          |                          |                                                                                                    |                                |                                                       |                                                                                    |    |  |  |  |  |
|                          |                          |                                                                                                    |                                |                                                       |                                                                                    |    |  |  |  |  |
|                          |                          |                                                                                                    |                                |                                                       |                                                                                    |    |  |  |  |  |
|                          |                          |                                                                                                    |                                |                                                       |                                                                                    |    |  |  |  |  |
|                          |                          |                                                                                                    |                                |                                                       |                                                                                    |    |  |  |  |  |
|                          |                          |                                                                                                    |                                |                                                       |                                                                                    |    |  |  |  |  |
|                          |                          |                                                                                                    |                                |                                                       |                                                                                    | -  |  |  |  |  |
|                          |                          |                                                                                                    |                                |                                                       |                                                                                    |    |  |  |  |  |
|                          |                          |                                                                                                    |                                |                                                       |                                                                                    |    |  |  |  |  |
|                          |                          |                                                                                                    |                                |                                                       |                                                                                    |    |  |  |  |  |
|                          |                          |                                                                                                    |                                |                                                       |                                                                                    |    |  |  |  |  |
|                          |                          |                                                                                                    |                                |                                                       |                                                                                    |    |  |  |  |  |
|                          |                          |                                                                                                    |                                |                                                       |                                                                                    |    |  |  |  |  |
|                          |                          |                                                                                                    |                                |                                                       |                                                                                    |    |  |  |  |  |
|                          |                          |                                                                                                    |                                |                                                       |                                                                                    |    |  |  |  |  |

| Examiner<br>Signature | /JAE Y | LEE/ | Date<br>Considered | 10/27/2018 |
|-----------------------|--------|------|--------------------|------------|
| ****                  | <br>   |      |                    |            |

\*EXAMINER: Initial if reference considered, whether or not citation is in conformance with MPEP 609. Draw line through citation if not in conformance and not considered. Include copy of this form with next communication to applicant.<sup>1</sup> Applicant's unique citation designation number (optional).<sup>2</sup> See Kinds Codes of USPTO Patent Documents at <u>www.uspto.gov</u> or MPEP 901.04.<sup>3</sup> Enter Office that issued the document, by the two-letter code (WIPO Standard ST.3).<sup>4</sup> For Japanese patent documents, the indication of the year of the reign of the Emperor must precede the serial number of the patent document.<sup>5</sup> Kind of document by the appropriate symbols as indicated on the document under WIPO Standard ST.16 if possible.<sup>6</sup> Applicant is to place a check mark here if English language Translation is attached.

This collection of information is required by 37 CFR 1.97 and 1.98. The information is required to obtain or retain a benefit by the public which is to file (and by the USPTO to process) an application. Confidentiality is governed by 35 U.S.C. 122 and 37 CFR 1.14. This collection is estimated to take 2 hours to complete, including gathering, preparing, and submitting the completed application form to the USPTO. Time will vary depending upon the individual case. Any comments on the amount of time you require to complete this form and/or suggestions for reducing this burden, should be sent to the Chief Information Officer, U.S. Patent and Trademark Office, P.O. Box 1450, Alexandria, VA 22313-1450. DO NOT SEND FEES OR COMPLETED FORMS TO THIS ADDRESS. SEND TO: Commissioner for Patents, P.O. Box 1450, Alexandria, VA 22313-1450.

If you need assistance in completing the form, call 1-800-PTO-9199 (1-800-786-9199) and select option 2.

ALL REFERENCES CONSIDERED EXCEPT WHERE LINED THROUGH. /J.Y.L/

PTO/SB/08b (07-09)

Approved for use through 07/31/2012. OMB 0651-0031 U.S. Patent and Trademark Office; U.S. DEPARTMENT OF COMMERCE

Under the Paperwork Reduction Act of 1995, no persons are required to respond to a collection of information unless it contains a valid OMB control number.

|                                                   |                              |                        |                      | Complete if Known |                  |  |
|---------------------------------------------------|------------------------------|------------------------|----------------------|-------------------|------------------|--|
| Substitute for form                               | Substitute for form 1449/PTO |                        | Application Number   | Not Yet Assigned  |                  |  |
| INFORMATION DISCLOSURE                            |                              |                        | IRF                  | Filing Date       | Not Yet Assigned |  |
|                                                   | STATEMENT BY APPLICANT       |                        | First Named Inventor | Michael J. Koss   |                  |  |
| 0.771                                             |                              |                        | Art Unit             | Not Yet Assigned  |                  |  |
| (use as many sheets as necessary)<br>Sheet 3 of 3 |                              | Examiner Name          | Not Yet Assigned     |                   |                  |  |
|                                                   |                              | Attorney Docket Number | 120223CON6           |                   |                  |  |

|                       |                          | NON PATENT LITERATURE DOCUMENTS                                                                                                    |                |
|-----------------------|--------------------------|----------------------------------------------------------------------------------------------------|----------------|
| Examiner<br>Initials* | Cite<br>No. <sup>1</sup> | Include name of the author (in CAPITAL LETTERS), title of the article (when appropriate), title of the item (book,<br>magazine, journal, serial, symposium, catalog, etc.), date, page(s), volume-issue number(s), publisher, city<br>and/or country where published. | T <sup>2</sup> |
|                       |                          | BRODNICK, M., "Review - Koss Striva could be the next big platform to enjoy music,"<br>http://www.brightsideofnews.com/2012/05/14/review-koss-striva-could-be-the-next-big-platform-to-<br>enjoy-music/, May 14, 2012.                                                |                |
|                       |                          | ROBSON, W., "Koss STRIVA MyKoss Wi-Fi Streaming - Tips and Tricks,"<br>http://www.audioholics.com/headphone-reviews/koss-striva-pro-wi-fi-headphone-review/mykoss-<br>wi-fi-streaming-2013-tips-and-tricks/, July 3, 2012.                                            |                |
|                       |                          | ROBSON, W., "Interview: Michael J. Koss Introduces STRIVA Wi-Fi Headphones,"<br>http://www.audioholics.com/editorials/michael-jkoss-striva/, June 7, 2012.                                                                                                    |                |
|                       |                          |                                                                                                    |                |
|                       |                          |                                                                                                    |                |
|                       |                          |                                                                                                    |                |
|                       |                          |                                                                                                    |                |
|                       |                          |                                                                                                    |                |
|                       |                          |                                                                                                    |                |
|                       |                          |                                                                                                    |                |
|                       |                          |                                                                                                    |                |
|                       |                          |                                                                                                    |                |
|                       |                          |                                                                                                    |                |
|                       |                          |                                                                                                    |                |
|                       |                          |                                                                                                    |                |
| Examiner<br>Signature |                          | /JAE Y LEE/ Date 10/27/2018                                                                                                    |                |

\*EXAMINER: Initial if reference considered, whether or not citation is in conformance with MPEP 609. Draw line through citation if not in conformance and not considered. Include copy of this form with next communication to applicant.

<sup>1</sup> Applicant's unique citation designation number (optional). <sup>2</sup> Applicant is to place a check mark here if English language Translation is attached. This collection of information is required by 37 CFR 1.98. The information is required to obtain or retain a benefit by the public which is to file (and by the USPTO to process) an application. Confidentiality is governed by 35 U.S.C. 122 and 37 CFR 1.14. This collection is estimated to take 2 hours to complete, including gathering, preparing, and submitting the completed application form to the USPTO. Time will vary depending upon the individual case. Any comments on the amount of time you require to complete this form and/or suggestions for reducing this burden, should be sent to the Chief Information Officer, U.S. Patent and Trademark Office, P.O. Box 1450, Alexandria, VA 22313-1450. DO NOT SEND FEES OR COMPLETED FORMS TO THIS ADDRESS. SENDTO: Commissioner for Patents, P.O. Box 1450, Alexandria, VA 22313-1450.

If you need assistance in completing the form, call 1-800-PTO-9199 (1-800-786-9199) and select option 2.

ALL REFERENCES CONSIDERED EXCEPT WHERE LINED THROUGH. /J.Y.L/

# EAST Search History

# EAST Search History (Prior Art)

| Ref<br># | Hits | Search Query                                                                                                    | DBs                                                                     | Default<br>Operator | Plurals | Time<br>Stamp       |
|----------|------|----------------------------------------------------------------------------------------------------|-------------------------------------------------------------------------|---------------------|---------|---------------------|
| L1       | 197  | smartphone SAME (adhoc OR ad-<br>hoc OR ad hoc) AND medical                                                                 | US-PGPUB;<br>USPAT; USOCR;<br>FPRS; EPO;<br>JPO;<br>DERWENT;<br>IBM_TDB | ADJ                 | OFF     | 2018/10/27<br>18:01 |
| L4       | 23   | (adhoc OR ad-hoc OR ad hoc OR<br>bluetooth OR BT) WITH<br>(configuration OR setting) WITH<br>medical (device OR equipement) | US-PGPUB;<br>USPAT; USOCR;<br>FPRS; EPO;<br>JPO;<br>DERWENT;<br>IBM_TDB | ADJ                 | OFF     | 2018/10/27<br>18:08 |
| L5       | 3    | iot WITH (configuration OR<br>setting) WITH medical (device OR<br>equipement)                                               | US-PGPUB;<br>USPAT; USOCR;<br>FPRS; EPO;<br>JPO;<br>DERWENT;<br>IBM_TDB | ADJ                 | OFF     | 2018/10/27<br>18:13 |
| L6       | 364  | iot WITH medical (device OR<br>equipement)                                                                                  | US-PGPUB;<br>USPAT; USOCR;<br>FPRS; EPO;<br>JPO;<br>DERWENT;<br>IBM_TDB | ADJ                 | OFF     | 2018/10/27<br>18:13 |
| L7       | 35   | iot WITH medical (device OR<br>equipement) AND (adhoc OR ad-<br>hoc OR ad hoc)                                              | US-PGPUB;<br>USPAT; USOCR;<br>FPRS; EPO;<br>JPO;<br>DERWENT;<br>IBM_TDB | ADJ                 | OFF     | 2018/10/27<br>18:13 |
| L8       | 59   | iot SAME medical (device OR<br>equipement) AND (adhoc OR ad-<br>hoc OR ad hoc)                                              | US-PGPUB;<br>USPAT; USOCR;<br>FPRS; EPO;<br>JPO;<br>DERWENT;<br>IBM_TDB | ADJ                 | OFF     | 2018/10/27<br>18:14 |
| L9       | 1    | remot\$2 WITH medical (device OR<br>equipement) SAME (adhoc OR ad-<br>hoc OR ad hoc)                                        |                                                                         | ADJ                 | OFF     | 2018/10/27<br>18:14 |
| L10      | 5    | "20140018068"                                                                                                    | US-PGPUB;<br>USPAT; USOCR;<br>FPRS; EPO;<br>JPO;<br>DERWENT;<br>IBM_TDB | ADJ                 | OFF     | 2018/10/27<br>18:15 |
| L11      | 27   | remot\$2 WITH medical SAME<br>(adhoc OR ad-hoc OR ad hoc)                                                                   | US-PGPUB;<br>USPAT; USOCR;                                              | ADJ                 | OFF     | 2018/10/27<br>18:18 |

|     |     |                                                                                                    | FPRS; EPO;<br>JPO;<br>DERWENT;<br>IBM_TDB                               |     |     |                     |
|-----|-----|----------------------------------------------------------------------------------------------------|-------------------------------------------------------------------------|-----|-----|---------------------|
| L12 | 3   | "20130316649"                                                                                                    | US-PGPUB;<br>USPAT; USOCR;<br>FPRS; EPO;<br>JPO;<br>DERWENT;<br>IBM_TDB | ADJ | OFF | 2018/10/27<br>18:22 |
| L13 | 8   | pairing WITH medical (device OR<br>equipement) SAME smartphone                                                                        | US-PGPUB;<br>USPAT; USOCR;<br>FPRS; EPO;<br>JPO;<br>DERWENT;<br>IBM_TDB | ADJ | OFF | 2018/10/27<br>18:24 |
| L14 | 20  | pairing WITH medical SAME<br>smartphone                                                                                               | US-PGPUB;<br>USPAT; USOCR;<br>FPRS; EPO;<br>JPO;<br>DERWENT;<br>IBM_TDB | ADJ | OFF | 2018/10/27<br>18:24 |
| L15 | 2   | "15927262"                                                                                                    | US-PGPUB;<br>USPAT; USOCR;<br>FPRS; EPO;<br>JPO;<br>DERWENT;<br>IBM_TDB | ADJ | OFF | 2018/10/27<br>18:47 |
| S1  | 0   | mode SAME (ad hoc OR ad-hoc)<br>SAME (wifi OR wi-fi OR wlan OR<br>wireless lan) SAME headphone                                        | US-PGPUB;<br>USPAT; USOCR;<br>FPRS; EPO;<br>JPO;<br>DERWENT;<br>IBM_TDB | ADJ | OFF | 2018/10/24<br>09:44 |
| S2  | 29  | mode SAME (ad hoc OR ad-hoc)<br>SAME (wifi OR wi-fi OR wlan OR<br>wireless lan) SAME (headset OR<br>headphone OR earphone)            | US-PGPUB;<br>USPAT; USOCR;<br>FPRS; EPO;<br>JPO;<br>DERWENT;<br>IBM_TDB | ADJ | OFF | 2018/10/24<br>09:44 |
| S3  | 502 | mode SAME (ad hoc OR ad-hoc)<br>SAME (wifi OR wi-fi OR wlan OR<br>wireless lan) AND (headset OR<br>headphone OR earphone)             | US-PGPUB;<br>USPAT; USOCR;<br>FPRS; EPO;<br>JPO;<br>DERWENT;<br>IBM_TDB | ADJ | OFF | 2018/10/24<br>09:44 |
| S4  | 16  | mode SAME (ad hoc OR ad-hoc)<br>WITH (wifi OR wi-fi OR wlan OR<br>wireless lan) SAME led AND<br>(headset OR headphone OR<br>earphone) | US-PGPUB;<br>USPAT; USOCR;<br>FPRS; EPO;<br>JPO;<br>DERWENT;<br>IBM_TDB | ADJ | OFF | 2018/10/24<br>09:44 |
| S5  | 379 | mode SAME (ad hoc OR ad-hoc)<br>WITH (wifi OR wi-fi OR wlan OR<br>wireless lan) AND (headset OR<br>headphone OR earphone)             | US-PGPUB;<br>USPAT; USOCR;<br>FPRS; EPO;<br>JPO;<br>DERWENT;<br>IBM_TDB | ADJ | OFF | 2018/10/24<br>09:44 |
| S6  | 2   | mode SAME (ad hoc OR ad-hoc)<br>WITH (wifi OR wi-fi OR wlan OR                                                                        | US-PGPUB;<br>USPAT; USOCR;                                              | ADJ | OFF | 2018/10/24<br>09:44 |

|     |     | wireless lan) AND (headset OR<br>headphone OR earphone) WITH<br>hub                                                                                              | FPRS; EPO;<br>JPO;<br>DERWENT;<br>IBM_TDB                               |     |     |                     |
|-----|-----|----------------------------------------------------------------------------------------------------|-------------------------------------------------------------------------|-----|-----|---------------------|
| S7  | 57  | mode SAME (ad hoc OR ad-hoc)<br>WITH (wifi OR wi-fi OR wlan OR<br>wireless lan) AND (headset OR<br>headphone OR earphone) WITH<br>player                         | US-PGPUB;<br>USPAT; USOCR;<br>FPRS; EPO;<br>JPO;<br>DERWENT;<br>IBM_TDB | ADJ | OFF | 2018/10/24<br>09:44 |
| S8  | 320 | content\$1 access point                                                                                                    | US-PGPUB;<br>USPAT; USOCR;<br>FPRS; EPO;<br>JPO;<br>DERWENT;<br>IBM_TDB | ADJ | OFF | 2018/10/24<br>09:44 |
| S9  | 46  | content\$1 access point AND (ad<br>hoc OR ad-hoc)                                                                                                    | US-PGPUB;<br>USPAT; USOCR;<br>FPRS; EPO;<br>JPO;<br>DERWENT;<br>IBM_TDB | ADJ | OFF | 2018/10/24<br>09:44 |
| S10 | 0   | mode SAME (ad hoc OR ad-hoc)<br>WITH (wifi OR wi-fi OR wlan OR<br>wireless lan) AND (headset OR<br>headphone OR earphone) WITH<br>player SAME (ad hoc OR ad-hoc) | US-PGPUB;<br>USPAT; USOCR;<br>FPRS; EPO;<br>JPO;<br>DERWENT;<br>IBM_TDB | ADJ | OFF | 2018/10/24<br>09:45 |
| S11 | 48  | (headset OR headphone OR<br>earphone) WITH player SAME (ad<br>hoc OR ad-hoc)                                                                                     | US-PGPUB;<br>USPAT; USOCR;<br>FPRS; EPO;<br>JPO;<br>DERWENT;<br>IBM_TDB | ADJ | OFF | 2018/10/24<br>09:45 |
| S12 | 235 | (ad hoc OR ad-hoc) WITH hub<br>WITH network                                                                                                    | US-PGPUB;<br>USPAT; USOCR;<br>FPRS; EPO;<br>JPO;<br>DERWENT;<br>IBM_TDB | ADJ | OFF | 2018/10/24<br>09:45 |
| S13 | 29  | (ad hoc OR ad-hoc) WITH hub<br>WITH network AND (headphone<br>OR headset OR earphone)                                                                            | US-PGPUB;<br>USPAT; USOCR;<br>FPRS; EPO;<br>JPO;<br>DERWENT;<br>IBM_TDB | ADJ | OFF | 2018/10/24<br>09:45 |
| S14 | 9   | (ad hoc OR ad-hoc) (ap OR access<br>point) WITH network AND<br>(headphone OR headset OR<br>earphone)                                                             | US-PGPUB;<br>USPAT; USOCR;<br>FPRS; EPO;<br>JPO;<br>DERWENT;<br>IBM_TDB | ADJ | OFF | 2018/10/24<br>09:45 |
| S15 | 0   | striva WITH content access point                                                                                                    | US-PGPUB;<br>USPAT; USOCR;<br>FPRS; EPO;<br>JPO;<br>DERWENT;<br>IBM_TDB | ADJ | OFF | 2018/10/24<br>09:45 |
| S16 | 0   | striva SAME content access point                                                                                                    | US-PGPUB;<br>USPAT; USOCR;                                              | ADJ | OFF | 2018/10/24<br>09:45 |

| S26 | 0   | (ad hoc OR ad-hoc) WITH hub<br>WITH player                                                 | US-PGPUB;<br>USPAT; USOCR;                                              | ADJ | OFF | 2018/10/24<br>09:45 |
|-----|-----|--------------------------------------------------------------------------------------------|-------------------------------------------------------------------------|-----|-----|---------------------|
| S25 | 414 | (ad hoc OR ad-hoc) WITH via<br>WITH (headset OR earphone OR<br>headphone)                  | US-PGPUB;<br>USPAT; USOCR;<br>FPRS; EPO;<br>JPO;<br>DERWENT;<br>IBM_TDB | ADJ | OFF | 2018/10/24<br>09:45 |
| S24 | 19  | (ad hoc OR ad-hoc) WITH pairing<br>SAME (headset OR earphone OR<br>headphone)              | US-PGPUB;<br>USPAT; USOCR;<br>FPRS; EPO;<br>JPO;<br>DERWENT;<br>IBM_TDB | ADJ | OFF | 2018/10/24<br>09:45 |
| S23 | 44  | (ad hoc OR ad-hoc) WITH (AP OR<br>access point) SAME (headset OR<br>earphone OR headphone) | US-PGPUB;<br>USPAT; USOCR;<br>FPRS; EPO;<br>JPO;<br>DERWENT;<br>IBM_TDB | ADJ | OFF | 2018/10/24<br>09:45 |
| S22 | 15  | (ad hoc OR ad-hoc) WITH<br>controller SAME (headset OR<br>earphone OR headphone)           | US-PGPUB;<br>USPAT; USOCR;<br>FPRS; EPO;<br>JPO;<br>DERWENT;<br>IBM_TDB | ADJ | OFF | 2018/10/24<br>09:45 |
| S21 | 18  | (ad hoc OR ad-hoc) WITH media<br>SAME (headset OR earphone OR<br>headphone)                | US-PGPUB;<br>USPAT; USOCR;<br>FPRS; EPO;<br>JPO;<br>DERWENT;<br>IBM_TDB | ADJ | OFF | 2018/10/24<br>09:45 |
| S20 | 7   | (ad hoc OR ad-hoc) WITH hub<br>SAME (headset OR earphone OR<br>headphone)                  | US-PGPUB;<br>USPAT; USOCR;<br>FPRS; EPO;<br>JPO;<br>DERWENT;<br>IBM_TDB | ADJ | OFF | 2018/10/24<br>09:45 |
| S19 | 0   | (ad hoc OR ad-hoc) hub SAME<br>(headset OR earphone OR<br>headphone)                       | US-PGPUB;<br>USPAT; USOCR;<br>FPRS; EPO;<br>JPO;<br>DERWENT;<br>IBM_TDB | ADJ | OFF | 2018/10/24<br>09:45 |
| S18 | 0   | (ad hoc OR ad-hoc) hub SAME<br>headphone                                                   | US-PGPUB;<br>USPAT; USOCR;<br>FPRS; EPO;<br>JPO;<br>DERWENT;<br>IBM_TDB | ADJ | OFF | 2018/10/24<br>09:45 |
| S17 | 18  | striva                                                                                     | US-PGPUB;<br>USPAT; USOCR;<br>FPRS; EPO;<br>JPO;<br>DERWENT;<br>IBM_TDB | ADJ | OFF | 2018/10/24<br>09:45 |
|     |     |                                                                                            | FPRS; EPO;<br>JPO;<br>DERWENT;<br>IBM_TDB                               |     |     |                     |

|     |     |                                                                                                    | FPRS; EPO;<br>JPO;<br>DERWENT;<br>IBM_TDB                               |     |     |                     |
|-----|-----|----------------------------------------------------------------------------------------------------|-------------------------------------------------------------------------|-----|-----|---------------------|
| S27 | 0   | (ad hoc OR ad-hoc) WI TH hub<br>SAME player                                                                        | US-PGPUB;<br>USPAT; USOCR;<br>FPRS; EPO;<br>JPO;<br>DERWENT;<br>IBM_TDB | ADJ | OFF | 2018/10/24<br>09:45 |
| S28 | 21  | (ad hoc OR ad-hoc) SAME hub<br>SAME player                                                                         | US-PGPUB;<br>USPAT; USOCR;<br>FPRS; EPO;<br>JPO;<br>DERWENT;<br>IBM_TDB | ADJ | OFF | 2018/10/24<br>09:45 |
| S29 | 36  | (ad hoc OR ad-hoc) SAME (center<br>OR hub) SAME player                                                             | US-PGPUB;<br>USPAT; USOCR;<br>FPRS; EPO;<br>JPO;<br>DERWENT;<br>IBM_TDB | ADJ | OFF | 2018/10/24<br>09:45 |
| S30 | 103 | (ad hoc OR ad-hoc) SAME<br>distribution SAME player                                                                | US-PGPUB;<br>USPAT; USOCR;<br>FPRS; EPO;<br>JPO;<br>DERWENT;<br>IBM_TDB | ADJ | OFF | 2018/10/24<br>09:45 |
| S31 | 22  | (ad hoc OR ad-hoc) SAME (media<br>OR content) distribut\$5 SAME<br>player                                          | US-PGPUB;<br>USPAT; USOCR;<br>FPRS; EPO;<br>JPO;<br>DERWENT;<br>IBM_TDB | ADJ | OFF | 2018/10/24<br>09:45 |
| S32 | 22  | (ad hoc OR ad-hoc) SAME (media<br>OR content) distribut\$5 SAME<br>(headphone OR headset OR<br>earphone OR player) | US-PGPUB;<br>USPAT; USOCR;<br>FPRS; EPO;<br>JPO;<br>DERWENT;<br>IBM_TDB | ADJ | OFF | 2018/10/24<br>09:45 |
| S33 | 224 | (ad hoc OR ad-hoc) SAME (media<br>OR content) distribut\$5 AND<br>(headphone OR headset OR<br>earphone OR player)  | US-PGPUB;<br>USPAT; USOCR;<br>FPRS; EPO;<br>JPO;<br>DERWENT;<br>IBM_TDB | ADJ | OFF | 2018/10/24<br>09:45 |
| S34 | 18  | (ad hoc OR ad-hoc) SAME (media<br>OR content) access point                                                         | US-PGPUB;<br>USPAT; USOCR;<br>FPRS; EPO;<br>JPO;<br>DERWENT;<br>IBM_TDB | ADJ | OFF | 2018/10/24<br>09:45 |
| S35 | 0   | (ad hoc OR ad-hoc) NAD (media<br>OR content) access point                                                          | US-PGPUB;<br>USPAT; USOCR;<br>FPRS; EPO;<br>JPO;<br>DERWENT;<br>IBM_TDB | ADJ | OFF | 2018/10/24<br>09:45 |
| S36 | 71  | (ad hoc OR ad-hoc) AND (media<br>OR content) access point                                                          | US-PGPUB;<br>USPAT; USOCR;                                              | ADJ | OFF | 2018/10/24<br>09:45 |

|     |     |                                                                                          | FPRS; EPO;<br>JPO;<br>DERWENT;<br>IBM_TDB                               |     |     |                     |
|-----|-----|------------------------------------------------------------------------------------------|-------------------------------------------------------------------------|-----|-----|---------------------|
| S37 | 53  | (ad hoc OR ad-hoc)(controller OR<br>manager)                                             | US-PGPUB;<br>USPAT; USOCR;<br>FPRS; EPO;<br>JPO;<br>DERWENT;<br>IBM_TDB | ADJ | OFF | 2018/10/24<br>09:45 |
| S38 | 158 | (ad hoc OR ad-hoc)relay                                                                  | US-PGPUB;<br>USPAT; USOCR;<br>FPRS; EPO;<br>JPO;<br>DERWENT;<br>IBM_TDB | ADJ | OFF | 2018/10/24<br>09:45 |
| S39 | 2   | (ad hoc OR ad-hoc) WITH relay\$3<br>WITH (headphone OR headset OR<br>earphone)           | US-PGPUB;<br>USPAT; USOCR;<br>FPRS; EPO;<br>JPO;<br>DERWENT;<br>IBM_TDB | ADJ | OFF | 2018/10/24<br>09:45 |
| S40 | 20  | (ad hoc OR ad-hoc) WITH docking<br>WITH (headphone OR headset OR<br>earphone)            | US-PGPUB;<br>USPAT; USOCR;<br>FPRS; EPO;<br>JPO;<br>DERWENT;<br>IBM_TDB | ADJ | OFF | 2018/10/24<br>09:45 |
| S41 | 20  | (ad hoc OR ad-hoc) SAME docking<br>SAME (headphone OR headset OR<br>earphone)            | US-PGPUB;<br>USPAT; USOCR;<br>FPRS; EPO;<br>JPO;<br>DERWENT;<br>IBM TDB | ADJ | OFF | 2018/10/24<br>09:45 |
| S42 | 60  | (ad hoc OR ad-hoc) SAME docking<br>AND (headphone OR headset OR<br>earphone)             | US-PGPUB;<br>USPAT; USOCR;<br>FPRS; EPO;<br>JPO;<br>DERWENT;<br>IBM_TDB | ADJ | OFF | 2018/10/24<br>09:45 |
| S43 | 21  | (ad hoc OR ad-hoc) SAME docking<br>WITH player AND (headphone OR<br>headset OR earphone) | US-PGPUB;<br>USPAT; USOCR;<br>FPRS; EPO;<br>JPO;<br>DERWENT;<br>IBM_TDB | ADJ | OFF | 2018/10/24<br>09:45 |
| S44 | 20  | (ad hoc OR ad-hoc) SAME docking<br>WITH (headphone OR headset OR<br>earphone)            | US-PGPUB;<br>USPAT; USOCR;<br>FPRS; EPO;<br>JPO;<br>DERWENT;<br>IBM_TDB | ADJ | OFF | 2018/10/24<br>09:45 |
| S45 | 129 | (ad hoc OR ad-hoc) AND docking<br>WITH (headphone OR headset OR<br>earphone)             | US-PGPUB;<br>USPAT; USOCR;<br>FPRS; EPO;<br>JPO;<br>DERWENT;<br>IBM_TDB | ADJ | OFF | 2018/10/24<br>09:45 |
| S46 | 0   | player SAME (headphone OR<br>headset OR earphone) SAME                                   | US-PGPUB;<br>USPAT; USOCR;                                              | ADJ | OFF | 2018/10/24<br>09:45 |

|     |     | Network A/V Receiver                                                                                                    | FPRS; EPO;<br>JPO;                                                      |     |     |                     |
|-----|-----|----------------------------------------------------------------------------------------------------|-------------------------------------------------------------------------|-----|-----|---------------------|
|     |     |                                                                                                    | JFO,<br>DERWENT;<br>IBM_TDB                                             |     |     |                     |
| S47 | 20  | player SAME (headphone OR<br>headset OR earphone) SAME<br>Network NEAR3 Receiver                                                                          | US-PGPUB;<br>USPAT; USOCR;<br>FPRS; EPO;<br>JPO;<br>DERWENT;<br>IBM_TDB | ADJ | OFF | 2018/10/24<br>09:45 |
| S48 | 3   | player SAME (headphone OR<br>headset OR earphone) SAME<br>Receiver SAME (adhoc OR ad-hoc<br>OR ad hoc)                                                    | US-PGPUB;<br>USPAT; USOCR;<br>FPRS; EPO;<br>JPO;<br>DERWENT;<br>IBM_TDB | ADJ | OFF | 2018/10/24<br>09:45 |
| S49 | 77  | player SAME (headphone OR<br>headset OR earphone) SAME<br>(adhoc OR ad-hoc OR ad hoc)                                                                     | US-PGPUB;<br>USPAT; USOCR;<br>FPRS; EPO;<br>JPO;<br>DERWENT;<br>IBM_TDB | ADJ | OFF | 2018/10/24<br>09:45 |
| S50 | 466 | player SAME (headphone OR<br>headset OR earphone) SAME<br>(station OR center) SAME (adhoc<br>OR ad-hoc OR ad hoc OR<br>bluetooth)                         | US-PGPUB;<br>USPAT; USOCR;<br>FPRS; EPO;<br>JPO;<br>DERWENT;<br>IBM_TDB | ADJ | OFF | 2018/10/24<br>09:45 |
| S51 | 668 | player WITH (station OR center)<br>AND (headphone OR headset OR<br>earphone) SAME (adhoc OR ad-<br>hoc OR ad hoc OR bluetooth)                            | US-PGPUB;<br>USPAT; USOCR;<br>FPRS; EPO;<br>JPO;<br>DERWENT;<br>IBM_TDB | ADJ | OFF | 2018/10/24<br>09:45 |
| S52 | 183 | (audio OR video OR mp3) player<br>WITH (station OR center) AND<br>(headphone OR headset OR<br>earphone) SAME (adhoc OR ad-<br>hoc OR ad hoc OR bluetooth) | US-PGPUB;<br>USPAT; USOCR;<br>FPRS; EPO;<br>JPO;<br>DERWENT;<br>IBM_TDB | ADJ | OFF | 2018/10/24<br>09:45 |
| S53 | 0   | (audio OR video OR mp3) player<br>SAME (headphone OR headset OR<br>earphone) SAME (adhoc OR ad-<br>hoc OR ad hoc OR bluetooth)<br>relay                   | US-PGPUB;<br>USPAT; USOCR;<br>FPRS; EPO;<br>JPO;<br>DERWENT;<br>IBM_TDB | ADJ | OFF | 2018/10/24<br>09:45 |
| S54 | 0   | (audio OR video OR mp3) player<br>SAME (headphone OR headset OR<br>earphone) AND (adhoc OR ad-hoc<br>OR ad hoc OR bluetooth) relay                        | US-PGPUB;<br>USPAT; USOCR;<br>FPRS; EPO;<br>JPO;<br>DERWENT;<br>IBM_TDB | ADJ | OFF | 2018/10/24<br>09:45 |
| S55 | 0   | (audio OR video OR mp3) player<br>SAME (headphone OR headset OR<br>earphone) AND (adhoc OR ad-hoc<br>OR ad hoc OR bluetooth) relay\$3                     | US-PGPUB;<br>USPAT; USOCR;<br>FPRS; EPO;<br>JPO;<br>DERWENT;<br>IBM_TDB | ADJ | OFF | 2018/10/24<br>09:45 |
| S56 | 29  | (audio OR video OR mp3) player<br>SAME (headphone OR headset OR                                                                                           | US-PGPUB;<br>USPAT; USOCR;                                              | ADJ | OFF | 2018/10/24<br>09:45 |

file:///C/Users/jlee13/Documents/e-Red%20Folder/16057360/EASTSearchHistory.16057360\_AccessibleVersion.htm[10/27/2018 7:15:10 PM]

|     |        | earphone) AND (adhoc OR ad-hoc<br>OR ad hoc OR bluetooth) WITH<br>relay\$3                                                                              | FPRS; EPO;<br>JPO;<br>DERWENT;<br>IBM_TDB                               |     |     |                     |
|-----|--------|----------------------------------------------------------------------------------------------------|-------------------------------------------------------------------------|-----|-----|---------------------|
| S57 | 75     | (("KOSS") near3 ("Michael")).INV.                                                                                                    | US-PGPUB;<br>USPAT; USOCR                                               | ADJ | OFF | 2018/10/24<br>09:45 |
| S58 | 74     | (("PELLAND") near3<br>("Michael")).INV.                                                                                                    | US-PGPUB;<br>USPAT; USOCR                                               | ADJ | OFF | 2018/10/24<br>09:45 |
| S59 | 13     | (("HAYNIE") near3 ("Joel")).INV.                                                                                                    | US-PGPUB;<br>USPAT; USOCR                                               | ADJ | OFF | 2018/10/24<br>09:45 |
| S60 | 104171 | (H04L41/0806; H04L67/42;<br>H04W84/18).cpc.                                                                                                    | US-PGPUB;<br>USPAT; USOCR;<br>FPRS; EPO;<br>JPO;<br>DERWENT;<br>IBM_TDB | ADJ | OFF | 2018/10/24<br>09:45 |
| S61 | 4      | "15463559"                                                                                                    | US-PGPUB;<br>USPAT; USOCR;<br>FPRS; EPO;<br>JPO;<br>DERWENT;<br>IBM_TDB | ADJ | OFF | 2018/10/24<br>09:45 |
| S62 | 66     | S3 AND S60                                                                                                    | US-PGPUB;<br>USPAT; USOCR;<br>FPRS; EPO;<br>JPO;<br>DERWENT;<br>IBM_TDB | ADJ | OFF | 2018/10/24<br>09:45 |
| S63 | 6      | ("20130266152"   "8190203"  <br>"8336080"   "9002044"  <br>"9060288"   "9185168").PN.                                                                   | US-PGPUB;<br>USPAT                                                      | ADJ | OFF | 2018/10/24<br>09:45 |
| S64 | 8486   | (credential OR password OR ssid<br>OR encryption) WITH (bluetooth<br>OR adhoc OR ad-hoc OR ad hoc)                                                      | US-PGPUB;<br>USPAT; USOCR;<br>FPRS; EPO;<br>JPO;<br>DERWENT;<br>IBM_TDB | ADJ | OFF | 2018/10/24<br>09:45 |
| S65 | 433    | (WLAN OR wireless LAN OR wifi<br>OR wi-fi) NEAR2 (credential OR<br>password OR ssid OR encryption)<br>WITH (bluetooth OR adhoc OR ad-<br>hoc OR ad hoc) | US-PGPUB;<br>USPAT; USOCR;<br>FPRS; EPO;<br>JPO;<br>DERWENT;<br>IBM_TDB | ADJ | OFF | 2018/10/24<br>09:45 |
| S66 | 2339   | (WLAN OR wireless LAN OR wifi<br>OR wi-fi) WITH (credential OR<br>password OR ssid OR encryption)<br>WITH (bluetooth OR adhoc OR ad-<br>hoc OR ad hoc)  | US-PGPUB;<br>USPAT; USOCR;<br>FPRS; EPO;<br>JPO;<br>DERWENT;<br>IBM_TDB | ADJ | OFF | 2018/10/24<br>09:45 |
| S67 | 233    | S60 AND S66                                                                                                    | US-PGPUB;<br>USPAT; USOCR;<br>FPRS; EPO;<br>JPO;<br>DERWENT;<br>IBM_TDB | ADJ | OFF | 2018/10/24<br>09:45 |
| S68 | 238    | (WLAN OR wireless LAN OR wifi<br>OR wi-fi) (password OR ssid)<br>WITH (bluetooth OR adhoc OR ad-<br>hoc OR ad hoc)                                      | US-PGPUB;<br>USPAT; USOCR;<br>FPRS; EPO;<br>JPO;<br>DERWENT;            | ADJ | OFF | 2018/10/24<br>09:45 |

| l   |     |                                                                                                    | IBM_TDB                                                                 |     | 1   | 1                   |
|-----|-----|----------------------------------------------------------------------------------------------------|-------------------------------------------------------------------------|-----|-----|---------------------|
| S69 | 2   | (WLAN OR wireless LAN OR wifi<br>OR wi-fi) (password OR ssid)<br>WITH (bluetooth OR adhoc OR ad-<br>hoc OR ad hoc) SAME player       | US-PGPUB;<br>USPAT; USOCR;<br>FPRS; EPO;<br>JPO;<br>DERWENT;<br>IBM_TDB | ADJ | OFF | 2018/10/24<br>09:45 |
| S70 | 2   | "15927262"                                                                                                    | US-PGPUB;<br>USPAT; USOCR;<br>FPRS; EPO;<br>JPO;<br>DERWENT;<br>IBM_TDB | ADJ | OFF | 2018/10/24<br>09:45 |
| S71 | 47  | (WLAN OR wireless LAN OR wifi<br>OR wi-fi) WITH (password OR<br>ssid) WITH (headphone OR head-<br>phone OR earphone OR player)       | US-PGPUB;<br>USPAT; USOCR;<br>FPRS; EPO;<br>JPO;<br>DERWENT;<br>IBM_TDB | ADJ | OFF | 2018/10/24<br>09:45 |
| S72 | 208 | (WLAN OR wireless LAN OR wifi<br>OR wi-fi) WITH (password OR<br>ssid) SAME infrastructure mode                                       | US-PGPUB;<br>USPAT; USOCR;<br>FPRS; EPO;<br>JPO;<br>DERWENT;<br>IBM_TDB | ADJ | OFF | 2018/10/24<br>09:45 |
| S73 | 33  | (WLAN OR wireless LAN OR wifi<br>OR wi-fi) WITH (password OR<br>ssid) SAME infrastructure mode<br>AND smartphone                     | US-PGPUB;<br>USPAT; USOCR;<br>FPRS; EPO;<br>JPO;<br>DERWENT;<br>IBM_TDB | ADJ | OFF | 2018/10/24<br>09:45 |
| S74 | 0   | (WLAN OR wireless LAN OR wifi<br>OR wi-fi) WITH (password OR<br>ssid) SAME infrastructure mode<br>AND (smart phone O<br>Rsmartphone) | US-PGPUB;<br>USPAT; USOCR;<br>FPRS; EPO;<br>JPO;<br>DERWENT;<br>IBM_TDB | ADJ | OFF | 2018/10/24<br>09:45 |
| S75 | 49  | (WLAN OR wireless LAN OR wifi<br>OR wi-fi) WITH (password OR<br>ssid) SAME infrastructure mode<br>AND (smart phone OR<br>smartphone) | US-PGPUB;<br>USPAT; USOCR;<br>FPRS; EPO;<br>JPO;<br>DERWENT;<br>IBM_TDB | ADJ | OFF | 2018/10/24<br>09:45 |
| S76 | 0   | ssid WITH bluetooth headset<br>WITH (smartphone OR smart<br>phone)                                                                   | US-PGPUB;<br>USPAT; USOCR;<br>FPRS; EPO;<br>JPO;<br>DERWENT;<br>IBM_TDB | ADJ | OFF | 2018/10/24<br>09:45 |
| S77 | 0   | ssid SAME bluetooth headset SAME<br>(smartphone OR smart phone)                                                                      | US-PGPUB;<br>USPAT; USOCR;<br>FPRS; EPO;<br>JPO;<br>DERWENT;<br>IBM_TDB | ADJ | OFF | 2018/10/24<br>09:45 |
| S78 | 0   | ssid SAME bluetooth (earphone OR<br>headset OR headphone) SAME<br>(smartphone OR smart phone)                                        | US-PGPUB;<br>USPAT; USOCR;<br>FPRS; EPO;<br>JPO;<br>DERWENT;            | ADJ | OFF | 2018/10/24<br>09:45 |

|     |     |                                                                                                    | IBM_TDB                                                                 |     |     |                     |
|-----|-----|----------------------------------------------------------------------------------------------------|-------------------------------------------------------------------------|-----|-----|---------------------|
| S79 | 2   | ssid SAME bluetooth (earphone OR<br>headset OR headphone) AND<br>(smartphone OR smart phone)                         | US-PGPUB;<br>USPAT; USOCR;<br>FPRS; EPO;<br>JPO;<br>DERWENT;<br>IBM_TDB | ADJ | OFF | 2018/10/24<br>09:45 |
| S80 | 23  | ssid SAME (earphone OR headset<br>OR headphone) AND (smartphone<br>OR smart phone) AND bluetooth                     | US-PGPUB;<br>USPAT; USOCR;<br>FPRS; EPO;<br>JPO;<br>DERWENT;<br>IBM_TDB | ADJ | OFF | 2018/10/24<br>09:45 |
| S81 | 0   | "16057360"                                                                                                    | US-PGPUB;<br>USPAT; USOCR;<br>FPRS; EPO;<br>JPO;<br>DERWENT;<br>IBM_TDB | ADJ | OFF | 2018/10/24<br>10:21 |
| S82 | 43  | "8190203"                                                                                                    | US-PGPUB;<br>USPAT; USOCR;<br>FPRS; EPO;<br>JPO;<br>DERWENT;<br>IBM_TDB | ADJ | OFF | 2018/10/24<br>10:34 |
| S83 | 0   | (adhoc OR ad-hoc OR ad hoc)<br>WTIH (SSID OR password OR<br>encryption) WITH (wifi OR wi-fi OR<br>wlan)              | US-PGPUB;<br>USPAT; USOCR;<br>FPRS; EPO;<br>JPO;<br>DERWENT;<br>IBM_TDB | ADJ | OFF | 2018/10/24<br>10:44 |
| S84 | 235 | (adhoc OR ad-hoc OR ad hoc)<br>WITH (SSID OR password OR<br>encryption) WITH (wifi OR wi-fi OR<br>wlan)              | US-PGPUB;<br>USPAT; USOCR;<br>FPRS; EPO;<br>JPO;<br>DERWENT;<br>IBM_TDB | ADJ | OFF | 2018/10/24<br>10:44 |
| S85 | 86  | (adhoc OR ad-hoc OR ad hoc)<br>WITH (SSID OR password OR<br>encryption) WITH (wifi OR wi-fi OR<br>wlan) AND light    | US-PGPUB;<br>USPAT; USOCR;<br>FPRS; EPO;<br>JPO;<br>DERWENT;<br>IBM_TDB | ADJ | OFF | 2018/10/24<br>10:45 |
| S86 | 22  | (adhoc OR ad-hoc OR ad hoc)<br>WITH (SSID OR password OR<br>encryption) WITH (wifi OR wi-fi OR<br>wlan) AND lighting | US-PGPUB;<br>USPAT; USOCR;<br>FPRS; EPO;<br>JPO;<br>DERWENT;<br>IBM_TDB | ADJ | OFF | 2018/10/24<br>10:45 |
| S87 | 45  | (adhoc OR ad-hoc OR ad hoc)<br>SAME (SSID OR password OR<br>encryption) WITH (wifi OR wi-fi OR<br>wlan) AND lighting | US-PGPUB;<br>USPAT; USOCR;<br>FPRS; EPO;<br>JPO;<br>DERWENT;<br>IBM_TDB | ADJ | OFF | 2018/10/24<br>10:46 |
| S88 | 189 | (adhoc OR ad-hoc OR ad hoc)<br>SAME (hot spot OR hotspot) WITH<br>(wifi OR wi-fi OR wlan) AND<br>lighting            | US-PGPUB;<br>USPAT; USOCR;<br>FPRS; EPO;<br>JPO;<br>DERWENT;            | ADJ | OFF | 2018/10/24<br>10:49 |

|     |     |                                                                                                    | IBM_TDB                                                                 |     |                     |                     |
|-----|-----|----------------------------------------------------------------------------------------------------|-------------------------------------------------------------------------|-----|---------------------|---------------------|
| 589 | 25  | (adhoc OR ad-hoc OR ad hoc)<br>WITH via WITH (SSID OR<br>password OR encryption) AND (wifi<br>OR wi-fi OR wlan) AND lighting                         | US-PGPUB;<br>USPAT; USOCR;<br>FPRS; EPO;<br>JPO;<br>DERWENT;<br>IBM_TDB | ADJ | OFF                 | 2018/10/24<br>10:49 |
| S90 | 32  | (adhoc OR ad-hoc OR ad hoc)<br>WITH via WITH (SSID OR<br>password OR encryption OR key)<br>AND (wifi OR wi-fi OR wlan) AND<br>lighting               | US-PGPUB;<br>USPAT; USOCR;<br>FPRS; EPO;<br>JPO;<br>DERWENT;<br>IBM_TDB | ADJ | OFF                 | 2018/10/24<br>10:49 |
| S91 | 2   | "13772337" US-PGPUB; ADJ OFF<br>USPAT; USOCR;<br>FPRS; EPO;<br>JPO;<br>DERWENT;<br>IBM TDB                                                           |                                                                         | OFF | 2018/10/24<br>10:51 |                     |
| S92 | 1   | (adhoc OR ad-hoc OR ad hoc)<br>WITH direct\$2 WITH (SSID OR<br>password OR encryption OR key)<br>AND (wifi OR wi-fi OR wlan) AND<br>lighting         | US-PGPUB;<br>USPAT; USOCR;<br>FPRS; EPO;<br>JPO;<br>DERWENT;<br>IBM_TDB | ADJ | OFF                 | 2018/10/24<br>10:53 |
| S93 | 412 | (adhoc OR ad-hoc OR ad hoc) AND<br>direct\$2 WITH (SSID OR password<br>OR encryption OR key) AND (wifi<br>OR wi-fi OR wlan) AND lighting             |                                                                         | ADJ | OFF                 | 2018/10/24<br>10:53 |
| S94 | 7   | (adhoc OR ad-hoc OR ad hoc)<br>SAME direct\$2 WITH (SSID OR<br>password OR encryption OR key)<br>AND (wifi OR wi-fi OR wlan) AND<br>lighting         | US-PGPUB;<br>USPAT; USOCR;<br>FPRS; EPO;<br>JPO;<br>DERWENT;<br>IBM_TDB | ADJ | OFF                 | 2018/10/24<br>10:54 |
| S95 | 41  | (adhoc OR ad-hoc OR ad hoc) AND<br>direct\$2 WITH (SSID OR password<br>OR encryption OR key) WITH (wifi<br>OR wi-fi OR wlan) AND lighting            | USPAT; USOCR;                                                           | ADJ | OFF                 | 2018/10/24<br>10:54 |
| S96 | 2   | (adhoc OR ad-hoc OR ad hoc OR<br>p2p) WITH direct\$2 WITH (SSID<br>OR password OR encryption OR<br>key) WITH (wifi OR wi-fi OR wlan)<br>AND lighting | US-PGPUB;<br>USPAT; USOCR;<br>FPRS; EPO;<br>JPO;<br>DERWENT;<br>IBM_TDB | ADJ | OFF                 | 2018/10/24<br>11:20 |
| S97 | 5   | (adhoc OR ad-hoc OR ad hoc OR<br>p2p) WITH direct\$2 WITH (SSID<br>OR password OR encryption OR<br>key) AND (wifi OR wi-fi OR wlan)<br>AND lighting  | US-PGPUB;<br>USPAT; USOCR;<br>FPRS; EPO;<br>JPO;<br>DERWENT;<br>IBM_TDB | ADJ | OFF                 | 2018/10/24<br>11:20 |
| S98 | 109 | (adhoc OR ad-hoc OR ad hoc OR<br>p2p) WITH (SSID OR password OR<br>encryption OR key) AND (wifi OR<br>wi-fi OR wlan) AND lighting                    | US-PGPUB;<br>USPAT; USOCR;<br>FPRS; EPO;<br>JPO;<br>DERWENT;            | ADJ | OFF                 | 2018/10/24<br>11:20 |

|      |     |                                                                                                    | IBM_TDB                                                                 |     |     |                     |
|------|-----|----------------------------------------------------------------------------------------------------|-------------------------------------------------------------------------|-----|-----|---------------------|
| S99  | 189 | (adhoc OR ad-hoc OR ad hoc OR<br>p2p) WITH (SSID OR password OR<br>encryption OR key)AND lighting                                                                       | US-PGPUB;<br>USPAT; USOCR;<br>FPRS; EPO;<br>JPO;<br>DERWENT;<br>IBM_TDB | ADJ | OFF | 2018/10/24<br>11:21 |
| S100 | 44  | (adhoc OR ad-hoc OR ad hoc OR<br>p2p) WITH ssid AND lighting                                                                                                    | US-PGPUB;<br>USPAT; USOCR;<br>FPRS; EPO;<br>JPO;<br>DERWENT;<br>IBM_TDB | ADJ | OFF | 2018/10/24<br>11:25 |
| S101 | 12  | (adhoc OR ad-hoc OR ad hoc OR<br>p2p) WITH ssid AND lighting AND<br>server WITH ssid                                                                                    | US-PGPUB;<br>USPAT; USOCR;<br>FPRS; EPO;<br>JPO;<br>DERWENT;<br>IBM_TDB | ADJ | OFF | 2018/10/24<br>11:39 |
| S102 | 154 | (adhoc OR ad-hoc OR ad hoc OR<br>p2p OR point-2-point OR point-to-<br>point) WITH ssid AND lighting AND<br>server WITH ssid                                             | US-PGPUB;<br>USPAT; USOCR;<br>FPRS; EPO;<br>JPO;<br>DERWENT;<br>IBM_TDB | ADJ | OFF | 2018/10/24<br>11:40 |
| S103 | 0   | (adhoc OR ad-hoc OR ad hoc OR<br>p2p OR point-2-point OR point-to-<br>point) WITH ssid AND lighting AND<br>server WITH ssid WTIH stor\$3                                | US-PGPUB;<br>USPAT; USOCR;<br>FPRS; EPO;<br>JPO;<br>DERWENT;<br>IBM_TDB | ADJ | OFF | 2018/10/24<br>11:40 |
| S104 | 11  | (adhoc OR ad-hoc OR ad hoc OR<br>p2p OR point-2-point OR point-to-<br>point) WITH ssid AND lighting AND<br>server WITH ssid WITH stor\$3                                | US-PGPUB;<br>USPAT; USOCR;<br>FPRS; EPO;<br>JPO;<br>DERWENT;<br>IBM_TDB | ADJ | OFF | 2018/10/24<br>11:41 |
| S105 | 20  | (adhoc OR ad-hoc OR ad hoc OR<br>p2p OR point-2-point OR point-to-<br>point) WITH (password OR ssid)<br>AND lighting AND server WITH<br>(password OR ssid) WITH stor\$3 | US-PGPUB;<br>USPAT; USOCR;<br>FPRS; EPO;<br>JPO;<br>DERWENT;<br>IBM_TDB | ADJ | OFF | 2018/10/24<br>11:41 |
| S106 | 592 | server WITH ssid WITH stor\$3                                                                                                    | US-PGPUB;<br>USPAT; USOCR;<br>FPRS; EPO;<br>JPO;<br>DERWENT;<br>IBM_TDB | ADJ | OFF | 2018/10/24<br>11:42 |
| S107 | 219 | server WITH ssid WITH stor\$3<br>AND lighting                                                                                                    | US-PGPUB;<br>USPAT; USOCR;<br>FPRS; EPO;<br>JPO;<br>DERWENT;<br>IBM_TDB | ADJ | OFF | 2018/10/24<br>11:42 |
| S108 | 15  | remot\$2 WITH server WITH ssid<br>WITH stor\$3 AND lighting                                                                                                    | US-PGPUB;<br>USPAT; USOCR;<br>FPRS; EPO;<br>JPO;<br>DERWENT;            | ADJ | OFF | 2018/10/24<br>11:43 |

|      |     |                                                                                                    | IBM_TDB                                                                 |     |     |                     |
|------|-----|----------------------------------------------------------------------------------------------------|-------------------------------------------------------------------------|-----|-----|---------------------|
| S109 | 18  | remot\$2 WITH ssid WITH stor\$3<br>AND lighting                                                                           | US-PGPUB;<br>USPAT; USOCR;<br>FPRS; EPO;<br>JPO;<br>DERWENT;<br>IBM_TDB | ADJ | OFF | 2018/10/24<br>11:43 |
| S110 | 74  | remot\$2 WITH ssid WITH stor\$3                                                                                           | US-PGPUB;<br>USPAT; USOCR;<br>FPRS; EPO;<br>JPO;<br>DERWENT;<br>IBM_TDB | ADJ | OFF | 2018/10/24<br>11:44 |
| S111 | 18  | remot\$2 WITH account WITH ssid<br>WITH stor\$3                                                                           | US-PGPUB;<br>USPAT; USOCR;<br>FPRS; EPO;<br>JPO;<br>DERWENT;<br>IBM_TDB | ADJ | OFF | 2018/10/24<br>11:44 |
| S112 | 65  | account WITH ssid WITH stor\$3                                                                                            | US-PGPUB;<br>USPAT; USOCR;<br>FPRS; EPO;<br>JPO;<br>DERWENT;<br>IBM_TDB | ADJ | OFF | 2018/10/24<br>11:46 |
| S113 | 19  | account WITH ssid WITH stor\$3<br>AND (adhoc OR ad-hoc OR ad<br>hoc)                                                      | US-PGPUB;<br>USPAT; USOCR;<br>FPRS; EPO;<br>JPO;<br>DERWENT;<br>IBM_TDB | ADJ | OFF | 2018/10/24<br>11:57 |
| S114 | 6   | "20100081375"                                                                                                    | US-PGPUB;<br>USPAT; USOCR;<br>FPRS; EPO;<br>JPO;<br>DERWENT;<br>IBM_TDB | ADJ | OFF | 2018/10/24<br>12:00 |
| S123 | 11  | (adhoc OR ad-hoc OR ad hoc OR<br>p2p OR point-2-point OR point-to-<br>point) mode WITH (password OR<br>ssid) AND lighting | US-PGPUB;<br>USPAT; USOCR;<br>FPRS; EPO;<br>JPO;<br>DERWENT;<br>IBM_TDB | ADJ | OFF | 2018/10/25<br>18:57 |
| S124 | 270 | (ad hoc OR ad-hoc) mode SAME<br>(wifi OR wi-fi OR wlan OR wireless<br>lan) SAME SSID                                      | US-PGPUB;<br>USPAT; USOCR;<br>FPRS; EPO;<br>JPO;<br>DERWENT;<br>IBM_TDB | ADJ | OFF | 2018/10/25<br>19:02 |
| S125 | 89  | (ad hoc OR ad-hoc) mode SAME<br>(wifi OR wi-fi OR wlan OR wireless<br>lan) SAME SSID AND camera                           | US-PGPUB;<br>USPAT; USOCR;<br>FPRS; EPO;<br>JPO;<br>DERWENT;<br>IBM_TDB | ADJ | OFF | 2018/10/25<br>19:03 |
| S126 | 270 | (ad hoc OR ad-hoc) mode SAME<br>(wifi OR wi-fi OR wlan OR wireless<br>lan) SAME SSID                                      | US-PGPUB;<br>USPAT; USOCR;<br>FPRS; EPO;<br>JPO;<br>DERWENT;            | ADJ | OFF | 2018/10/25<br>19:32 |

|      |       | <u> </u>                                                                                                    | IBM_TDB                                                                 | l   |     |                     |
|------|-------|----------------------------------------------------------------------------------------------------|-------------------------------------------------------------------------|-----|-----|---------------------|
| S127 | 63    | (ad hoc OR ad-hoc) mode WITH<br>(wifi OR wi-fi OR wlan OR wireless<br>lan) WITH SSID                                                                         | US-PGPUB;<br>USPAT; USOCR;<br>FPRS; EPO;<br>JPO;<br>DERWENT;<br>IBM_TDB | ADJ | OFF | 2018/10/25<br>19:32 |
| S128 | 35    | (ad hoc OR ad-hoc) WITH<br>configur\$5 WITH (wifi OR wi-fi OR<br>wlan OR wireless Ian) WITH SSID                                                             | US-PGPUB;<br>USPAT; USOCR;<br>FPRS; EPO;<br>JPO;<br>DERWENT;<br>IBM_TDB | ADJ | OFF | 2018/10/26<br>15:38 |
| S129 | 229   | (ad hoc OR ad-hoc) WITH (wifi OR<br>wi-fi OR wlan OR wireless lan)<br>WITH SSID                                                                              | US-PGPUB;<br>USPAT; USOCR;<br>FPRS; EPO;<br>JPO;<br>DERWENT;<br>IBM_TDB | ADJ | OFF | 2018/10/26<br>19:30 |
| S130 | 392   | (ad hoc OR ad-hoc) WI TH SSID<br>SAME (wifi OR wi-fi OR wlan OR<br>wireless lan)                                                                             | US-PGPUB;<br>USPAT; USOCR;<br>FPRS; EPO;<br>JPO;<br>DERWENT;<br>IBM_TDB | ADJ | OFF | 2018/10/26<br>19:30 |
| S131 | 132   | (ad hoc OR ad-hoc) WITH SSID<br>SAME (wifi OR wi-fi OR wlan OR<br>wireless Ian) AND camera                                                                   | US-PGPUB;<br>USPAT; USOCR;<br>FPRS; EPO;<br>JPO;<br>DERWENT;<br>IBM_TDB | ADJ | OFF | 2018/10/26<br>19:30 |
| S132 | 25    | (ad hoc OR ad-hoc) WITH SSID<br>SAME (wifi OR wi-fi OR wlan OR<br>wireless lan) AND camera WITH<br>(wifi OR wi-fi OR wlan OR wireless<br>lan)                | US-PGPUB;<br>USPAT; USOCR;<br>FPRS; EPO;<br>JPO;<br>DERWENT;<br>IBM_TDB | ADJ | OFF | 2018/10/26<br>19:30 |
| S133 | 25    | (ad hoc OR ad-hoc) WITH SSID<br>SAME (wifi OR wi-fi OR wlan OR<br>wireless lan) AND (lighting OR<br>camera) WITH (wifi OR wi-fi OR<br>wlan OR wireless lan)  | US-PGPUB;<br>USPAT; USOCR;<br>FPRS; EPO;<br>JPO;<br>DERWENT;<br>IBM_TDB | ADJ | OFF | 2018/10/26<br>19:31 |
| S134 | 48    | (ad hoc OR ad-hoc) WI TH SSID<br>SAME (wifi OR wi-fi OR wlan OR<br>wireless lan) AND (lighting OR<br>camera) SAME (wifi OR wi-fi OR<br>wlan OR wireless lan) | US-PGPUB;<br>USPAT; USOCR;<br>FPRS; EPO;<br>JPO;<br>DERWENT;<br>IBM_TDB | ADJ | OFF | 2018/10/26<br>19:31 |
| S135 | 11782 | server WITH account WITH<br>(password OR ssid)                                                                                                    | US-PGPUB;<br>USPAT; USOCR;<br>FPRS; EPO;<br>JPO;<br>DERWENT;<br>IBM_TDB | ADJ | OFF | 2018/10/26<br>20:44 |
| S136 | 717   | server WITH account WITH<br>(password OR ssid) AND (ad hoc<br>OR ad-hoc OR adhoc)                                                                            | US-PGPUB;<br>USPAT; USOCR;<br>FPRS; EPO;<br>JPO;<br>DERWENT;            | ADJ | OFF | 2018/10/26<br>20:45 |

|      |    |                                                                                                    | IBM_TDB                                                                 | L   |     |                     |
|------|----|----------------------------------------------------------------------------------------------------|-------------------------------------------------------------------------|-----|-----|---------------------|
| S138 | 36 | server WITH account WITH<br>(password OR ssid) AND (ad hoc<br>OR ad-hoc OR adhoc) WITH<br>configuration | US-PGPUB;<br>USPAT; USOCR;<br>FPRS; EPO;<br>JPO;<br>DERWENT;<br>IBM_TDB | ADJ | OFF | 2018/10/26<br>20:45 |
| S139 | 3  | "20090180659"                                                                                           | US-PGPUB;<br>USPAT; USOCR;<br>FPRS; EPO;<br>JPO;<br>DERWENT;<br>IBM_TDB | ADJ | OFF | 2018/10/26<br>20:58 |
| S140 | 54 | smartphone WITH configur\$3<br>WITH medical device                                                      | US-PGPUB;<br>USPAT; USOCR;<br>FPRS; EPO;<br>JPO;<br>DERWENT;<br>IBM_TDB | ADJ | OFF | 2018/10/27<br>16:19 |
| S141 | 7  | smartphone WITH configur\$3<br>WITH medical device AND (adhoc<br>OR ad-hoc OR ad hoc)                   | US-PGPUB;<br>USPAT; USOCR;<br>FPRS; EPO;<br>JPO;<br>DERWENT;<br>IBM_TDB | ADJ | OFF | 2018/10/27<br>16:19 |
| S142 | 17 | smartphone WITH configur\$3<br>WITH medical AND (adhoc OR ad-<br>hoc OR ad hoc)                         | US-PGPUB;<br>USPAT; USOCR;<br>FPRS; EPO;<br>JPO;<br>DERWENT;<br>IBM_TDB | ADJ | OFF | 2018/10/27<br>16:20 |
| S143 | 26 | smartphone WITH control\$4 WITH<br>medical AND (adhoc OR ad-hoc OR<br>ad hoc)                           | US-PGPUB;<br>USPAT; USOCR;<br>FPRS; EPO;<br>JPO;<br>DERWENT;<br>IBM_TDB | ADJ | OFF | 2018/10/27<br>16:26 |
| S144 | 26 | smartphone WITH control\$4 WITH<br>medical AND (adhoc OR ad-hoc OR<br>ad hoc)                           | US-PGPUB;<br>USPAT; USOCR;<br>FPRS; EPO;<br>JPO;<br>DERWENT;<br>IBM_TDB | ADJ | OFF | 2018/10/27<br>16:27 |
| S145 | 2  | smartphone WITH setting WITH<br>medical AND (adhoc OR ad-hoc OR<br>ad hoc)                              | US-PGPUB;<br>USPAT; USOCR;<br>FPRS; EPO;<br>JPO;<br>DERWENT;<br>IBM_TDB | ADJ | OFF | 2018/10/27<br>16:27 |
| S146 | 3  | smartphone WITH setting SAME<br>medical AND (adhoc OR ad-hoc OR<br>ad hoc)                              | US-PGPUB;<br>USPAT; USOCR;<br>FPRS; EPO;<br>JPO;<br>DERWENT;<br>IBM_TDB | ADJ | OFF | 2018/10/27<br>16:28 |
| S147 | 32 | smartphone SAME medical SAME<br>(adhoc OR ad-hoc OR ad hoc)                                             | US-PGPUB;<br>USPAT; USOCR;<br>FPRS; EPO;<br>JPO;<br>DERWENT;            | ADJ | OFF | 2018/10/27<br>16:28 |

|      | l  |                               | IBM_TDB       |     |     |            |
|------|----|-------------------------------|---------------|-----|-----|------------|
| S148 | 47 | smartphone WITH (adhoc OR ad- | US-PGPUB;     | ADJ | OFF | 2018/10/27 |
|      |    | hoc OR ad hoc) AND medical    | USPAT; USOCR; |     |     | 16:29      |
|      |    |                               | FPRS; EPO;    |     |     |            |
|      |    |                               | JPO;          |     |     |            |
|      |    |                               | DERWENT;      |     |     |            |
|      |    |                               | IBM_TDB       |     |     |            |

## EAST Search History (Interference)

| Ref<br># | Hits  | Search Query                                                                                                    | DBs                    | Default<br>Operator | Plurals | Time<br>Stamp       |
|----------|-------|----------------------------------------------------------------------------------------------------|------------------------|---------------------|---------|---------------------|
| S115     | 36594 | (H04L41/0806; H04L67/42;<br>H04W84/18).cpc.                                                                                                    | US-<br>PGPUB;<br>USPAT | ADJ                 | OFF     | 2018/10/24<br>09:45 |
| S116     | 7326  | (ad hoc OR adhoc OR ad-hoc).clm.                                                                                                    | US-<br>PGPUB;<br>USPAT | ADJ                 | OFF     | 2018/10/24<br>09:45 |
| S117     | 2834  | S115 AND S116                                                                                                    | US-<br>PGPUB;<br>USPAT | ADJ                 | OFF     | 2018/10/24<br>09:45 |
| S118     | 49274 | (wireless LAN OR WLAN OR wifi Or wi-fi OR<br>wireless local area network OR wireless WAN<br>OR wwan OR w-wan OR wireless wide area<br>network).clm. | US-<br>PGPUB;<br>USPAT | ADJ                 | OFF     | 2018/10/24<br>09:45 |
| S119     | 899   | S116 AND S118                                                                                                    | us-<br>Pgpub;<br>Uspat | ADJ                 | OFF     | 2018/10/24<br>09:45 |
| S120     | 11342 | media player.clm.                                                                                                    |                        | ADJ                 | OFF     | 2018/10/24<br>09:45 |
| S121     | 20937 | 7 (mp3 OR media OR video OR audio)<br>player.clm.                                                                                                   |                        | ADJ                 | OFF     | 2018/10/24<br>09:45 |
| S122     | 280   | S115 AND S121                                                                                                    | US-<br>PGPUB;<br>USPAT | ADJ                 | OFF     | 2018/10/24<br>09:45 |

10/27/2018 7:15:07 PM

C:\Users\jlee13\Documents\EAST\Workspaces\16057360\_1.wsp

## **Bibliographic Data**

| Application No: 16/057,30        | 50           |                                 |                     |
|----------------------------------|--------------|---------------------------------|---------------------|
| Foreign Priority claimed:        | Oyes         | • No                            |                     |
| 35 USC 119 (a-d) conditions met: | Yes          | <b>∠</b> No                     | Met After Allowance |
| Verified and Acknowledged:       | /JAE Y LEE   | E/                              |                     |
|                                  | Examiner's S | Signature                       | Initials            |
| Title:                           |              | RING WIRELESS D<br>UCTURE NETWO | ICES FOR A WIRELESS |

| FILING or 371(c) DATE | CLASS | GROUP ART UNIT | ATTORNEY DOCKET NO. |
|-----------------------|-------|----------------|---------------------|
| 08/07/2018            | 370   | 2466           | 120223CON6          |
| RULE                  |       |                |                     |

## APPLICANTS

Koss Corporation, Milwaukee, WI,

## **INVENTORS**

Michael J. Koss Milwaukee, WI, UNITED STATES

Michael J. Pelland Princeton, WI, UNITED STATES

Joel L. Haynie DeForest, WI, UNITED STATES

## CONTINUING DATA

This application is a CON of 15927262 03/21/2018 PAT 10079717

15927262 is a CON of 15463559 03/20/2017 PAT 9992061

15463559 is a CON of 15080940 03/25/2016 PAT 9629190

15080940 is a CON of 14850508 09/10/2015 PAT 9326304

14850508 is a CON of 14702316 05/01/2015 PAT 9185168

14702316 is a CON of 13832719 03/15/2013 PAT 9060288

## FOREIGN APPLICATIONS

## IF REQUIRED, FOREIGN LICENSE GRANTED\*\*

09/19/2018

## \*\* SMALL ENTITY \*\*

## **STATE OR COUNTRY**

UNITED STATES

## ADDRESS

K&L GATES LLP-Pittsburgh 210 SIXTH AVENUE PITTSBURGH, PA 15222-2613 UNITED STATES

## FILING FEE RECEIVED

\$2,855

|                             |                 |                      | UNITED STATES DEPAR<br>United States Patent and<br>Address: COMMISSIONER F<br>P.O. Box 1450<br>Alexandria, Virginia 223<br>www.uspto.gov | Trademark Office<br>OR PATENTS |
|-----------------------------|-----------------|----------------------|----------------------------------------------------------------------------------------------------|--------------------------------|
| APPLICATION NO.             | FILING DATE     | FIRST NAMED INVENTOR | ATTORNEY DOCKET NO.                                                                                                    | CONFIRMATION NO.               |
| 16/057,360                  | 08/07/2018      | Michael J. Koss      | 120223CON6                                                                                                    | 9075                           |
|                             | 7590 10/10/2018 |                      | EXAM                                                                                                    | INER                           |
| K&L GATES I<br>210 SIXTH AV | /ENUE           |                      | NGO, RICH                                                                                                    | KY QUOC                        |
| PITTSBURGH                  | , PA 15222-2613 |                      | ART UNIT                                                                                                    | PAPER NUMBER                   |
|                             |                 |                      | 2464                                                                                                    |                                |
|                             |                 |                      | NOTIFICATION DATE                                                                                                    | DELIVERY MODE                  |
|                             |                 |                      |                                                                                                    |                                |

## Please find below and/or attached an Office communication concerning this application or proceeding.

The time period for reply, if any, is set in the attached communication.

Notice of the Office communication was sent electronically on above-indicated "Notification Date" to the following e-mail address(es):

USpatentmail@klgates.com

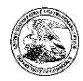

## UNITED STATES PATENT AND TRADEMARK OFFICE

Commissioner for Patents United States Patent and Trademark Office P.O. Box 1450 Alexandria, VA 22313-1450 www.uspto.gov

> Doc Code: TRACK1.GRANT

|    | Pric                                                                                                    | on Granting Request for<br>pritized Examination<br>rack I or After RCE) | Application No.: 16/057,360                                                                                   |  |  |  |  |
|----|----------------------------------------------------------------------------------------------------|-------------------------------------------------------------------------|----------------------------------------------------------------------------------------------------|--|--|--|--|
| 1. | THE REQUEST FILED <u>August 7, 2018</u> IS <b>GRANTED</b> .                                                                                                    |                                                                         |                                                                                                    |  |  |  |  |
|    | The above-identified application has met the requirements for prioritized examination<br>A. X for an original nonprovisional application (Track I).<br>B. I for an application undergoing continued examination (RCE). |                                                                         |                                                                                                    |  |  |  |  |
| 2. |                                                                                                    |                                                                         | rgo prioritized examination. The application will be course of prosecution until one of the following occurs: |  |  |  |  |
|    | Α.                                                                                                    | filing a <b>petition for extension o</b>                                | time to extend the time period for filing a reply;                                                            |  |  |  |  |
|    | В.                                                                                                    | filing an <b>amendment to amend</b>                                     | the application to contain more than four independent                                                         |  |  |  |  |
|    |                                                                                                    | <u>claims, more than thirty total c</u>                                 | laims, or a multiple dependent claim;                                                                         |  |  |  |  |
|    | C.                                                                                                    | filing a <b>request for continued e</b>                                 | xamination;                                                                                                   |  |  |  |  |
|    | D.                                                                                                    | filing a notice of appeal;                                              |                                                                                                    |  |  |  |  |
|    | E.                                                                                                    | filing a request for suspension of                                      | action;                                                                                                    |  |  |  |  |
|    | F.                                                                                                    | mailing of a notice of allowance;                                       |                                                                                                    |  |  |  |  |
|    | G.                                                                                                    | mailing of a final Office action;                                       |                                                                                                    |  |  |  |  |
|    | Н.                                                                                                    | completion of examination as de                                         | fined in 37 CFR 41.102; or                                                                                    |  |  |  |  |
|    | ١.                                                                                                    | abandonment of the application.                                         |                                                                                                    |  |  |  |  |
|    | Telephone inquiries with regard to this decision should be directed to Diane Goodwyn at (571) 272-6735, Office of Petitions. In his/her absence, calls may be directed to JoAnne Burke, (571) 272-4584.                |                                                                         |                                                                                                    |  |  |  |  |
|    | JoHnne & Burke     Paralegal Specialist, Office of Petitions       [Signature]     (Title)                                                                                                    |                                                                         |                                                                                                    |  |  |  |  |

U.S. Patent and Trademark Office PTO-2298 (Rev. 02-2012) **Office of Petitions: Routing Sheet** 

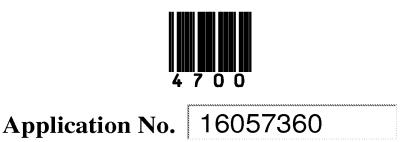

This application is being forwarded to your office for further processing. A decision has been rendered on a petition filed in this application, as indicated below. For details of this decision, please see the document PET.OP.DEC filed on the same date as this document.

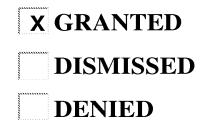

| Office of Pe                                                                                                    | titions: Dec       | ision Cou          | int Sheet                                          |                   | Mailing Month                                                  | 10 |  |  |  |
|----------------------------------------------------------------------------------------------------|--------------------|--------------------|----------------------------------------------------|-------------------|----------------------------------------------------------------|----|--|--|--|
| Application                                                                                                    | No.                | 160                | 57360                                              |                   | * 1 6 0 5 7 3 6 0 *                                            |    |  |  |  |
| For US serial numbers: enter number only, no slashes or commas. Ex: 10123456<br>For PCT: enter "51+single digit of year of filing+last 5 numbers", Ex. for PCT/US05/12345, enter 51512345 |                    |                    |                                                    |                   |                                                                |    |  |  |  |
| Deciding Of                                                                                                    | ficial:            | Goodw              | yn, Diane                                          |                   |                                                                |    |  |  |  |
| Count (1) - Palm<br>Decision: GF                                                                                                    | n Credit<br>}ANT   |                    | 60<br>NANCE WORK NEEDED<br>Select Check Box for YI |                   | * G R A N T *                                                  |    |  |  |  |
| Decision Type:                                                                                                    | 643 - Track On     | e request          |                                                    |                   | * 6 4 3 *                                                      |    |  |  |  |
| Notes:                                                                                                    |                    |                    |                                                    |                   |                                                                |    |  |  |  |
| Count (2)                                                                                                    |                    |                    |                                                    |                   |                                                                |    |  |  |  |
| Decision: n/a                                                                                                    |                    |                    | NANCE WORK NEEDED<br>Select Check Box for YI       |                   |                                                                |    |  |  |  |
| Decision Type:                                                                                                    | NONE               |                    |                                                    |                   |                                                                |    |  |  |  |
| Notes:                                                                                                    |                    |                    |                                                    |                   |                                                                |    |  |  |  |
| Count (3)                                                                                                    |                    |                    |                                                    |                   |                                                                |    |  |  |  |
| Decision: n/a                                                                                                    | Ŧ                  |                    | NANCE WORK NEEDED<br>Select Check Box for YE       | ES                |                                                                |    |  |  |  |
| Decision Type:                                                                                                    | NONE               |                    |                                                    |                   | -                                                              |    |  |  |  |
| Notes:                                                                                                    |                    |                    |                                                    |                   |                                                                |    |  |  |  |
| Initi                                                                                                    | als of Approving O | fficial (if requir | ed)                                                |                   | more than 3 decisions, attach<br>d count sheet & mark this box | C  |  |  |  |
| Printed on: 10/3                                                                                                    | /2018              |                    | (                                                  | Office of Petitio | ons Internal Document - Ver. 5.                                | 0  |  |  |  |

| UNITED STATES PATENT AND TRADEMARK OFFICE<br>United States Patent and Trademark Office<br>Address: COMMISSIONER FOR PATENTS<br>PO Box 1450<br>Alexandra, Vignia 22313-1450<br>www.usprogov |                          |                 |               |                                                 |            |            |  |
|----------------------------------------------------------------------------------------------------|--------------------------|-----------------|---------------|-------------------------------------------------|------------|------------|--|
| APPLICATION<br>NUMBER                                                                                                    | FILING or<br>371(c) DATE | GRP ART<br>UNIT | FIL FEE REC'D | ATTY.DOCKET.NO                                  | TOT CLAIMS | IND CLAIMS |  |
| 16/057,360                                                                                                    | 08/07/2018               | 2642            | 835           | 120223CON6                                      | 21         | 2          |  |
| 26285<br>K&L GATES L<br>210 SIXTH AV<br>PITTSBURGH                                                                                                    | -                        | 13              |               | CONFIRMATION NO. 9075<br>UPDATED FILING RECEIPT |            |            |  |

Date Mailed: 09/28/2018

Receipt is acknowledged of this non-provisional patent application. The application will be taken up for examination in due course. Applicant will be notified as to the results of the examination. Any correspondence concerning the application must include the following identification information: the U.S. APPLICATION NUMBER, FILING DATE, NAME OF APPLICANT, and TITLE OF INVENTION. Fees transmitted by check or draft are subject to collection. Please verify the accuracy of the data presented on this receipt. If an error is noted on this Filing Receipt, please submit a written request for a Filing Receipt Correction. Please provide a copy of this Filing Receipt with the changes noted thereon. If you received a "Notice to File Missing Parts" for this application, please submit any corrections to this Filing Receipt with your reply to the Notice. When the USPTO processes the reply to the Notice, the USPTO will generate another Filing Receipt incorporating the requested corrections

Inventor(s)

|              | Michael J. Koss, Milwaukee, WI;    |
|--------------|------------------------------------|
|              | Michael J. Pelland, Princeton, WI; |
|              | Joel L. Haynie, DeForest, WI;      |
| Applicant(s) |                                    |

Koss Corporation, Milwaukee, WI;

Power of Attorney: None

#### Domestic Priority data as claimed by applicant

This application is a CON of 15/927,262 03/21/2018 PAT 10079717 which is a CON of 15/463,559 03/20/2017 PAT 9992061 which is a CON of 15/080,940 03/25/2016 PAT 9629190 which is a CON of 14/850,508 09/10/2015 PAT 9326304 which is a CON of 14/702,316 05/01/2015 PAT 9185168 which is a CON of 13/832,719 03/15/2013 PAT 9060288

**Foreign Applications** for which priority is claimed (You may be eligible to benefit from the **Patent Prosecution Highway** program at the USPTO. Please see <u>http://www.uspto.gov</u> for more information.) - None. Foreign application information must be provided in an Application Data Sheet in order to constitute a claim to foreign priority. See 37 CFR 1.55 and 1.76.

#### Permission to Access Application via Priority Document Exchange: Yes

Permission to Access Search Results: Yes

page 1 of 4

Applicant may provide or rescind an authorization for access using Form PTO/SB/39 or Form PTO/SB/69 as appropriate.

#### If Required, Foreign Filing License Granted: 09/19/2018

The country code and number of your priority application, to be used for filing abroad under the Paris Convention, is **US 16/057,360** 

Projected Publication Date: Request for Non-Publication Acknowledged

Non-Publication Request: Yes

Early Publication Request: No \*\* SMALL ENTITY \*\* Title

CONFIGURING WIRELESS DEVICES FOR A WIRELESS INFRASTRUCTURE NETWORK

#### **Preliminary Class**

455

#### Statement under 37 CFR 1.55 or 1.78 for AIA (First Inventor to File) Transition Applications: No

## **PROTECTING YOUR INVENTION OUTSIDE THE UNITED STATES**

Since the rights granted by a U.S. patent extend only throughout the territory of the United States and have no effect in a foreign country, an inventor who wishes patent protection in another country must apply for a patent in a specific country or in regional patent offices. Applicants may wish to consider the filing of an international application under the Patent Cooperation Treaty (PCT). An international (PCT) application generally has the same effect as a regular national patent application in each PCT-member country. The PCT process **simplifies** the filing of patent applications on the same invention in member countries, but **does not result** in a grant of "an international patent" and does not eliminate the need of applicants to file additional documents and fees in countries where patent protection is desired.

Almost every country has its own patent law, and a person desiring a patent in a particular country must make an application for patent in that country in accordance with its particular laws. Since the laws of many countries differ in various respects from the patent law of the United States, applicants are advised to seek guidance from specific foreign countries to ensure that patent rights are not lost prematurely.

Applicants also are advised that in the case of inventions made in the United States, the Director of the USPTO must issue a license before applicants can apply for a patent in a foreign country. The filing of a U.S. patent application serves as a request for a foreign filing license. The application's filing receipt contains further information and guidance as to the status of applicant's license for foreign filing.

Applicants may wish to consult the USPTO booklet, "General Information Concerning Patents" (specifically, the section entitled "Treaties and Foreign Patents") for more information on timeframes and deadlines for filing foreign patent applications. The guide is available either by contacting the USPTO Contact Center at 800-786-9199, or it can be viewed on the USPTO website at http://www.uspto.gov/web/offices/pac/doc/general/index.html.

For information on preventing theft of your intellectual property (patents, trademarks and copyrights), you may wish to consult the U.S. Government website, http://www.stopfakes.gov. Part of a Department of Commerce initiative, this website includes self-help "toolkits" giving innovators guidance on how to protect intellectual property in specific page 2 of 4

countries such as China, Korea and Mexico. For questions regarding patent enforcement issues, applicants may call the U.S. Government hotline at 1-866-999-HALT (1-866-999-4258).

## LICENSE FOR FOREIGN FILING UNDER

## Title 35, United States Code, Section 184

## Title 37, Code of Federal Regulations, 5.11 & 5.15

#### **GRANTED**

The applicant has been granted a license under 35 U.S.C. 184, if the phrase "IF REQUIRED, FOREIGN FILING LICENSE GRANTED" followed by a date appears on this form. Such licenses are issued in all applications where the conditions for issuance of a license have been met, regardless of whether or not a license may be required as set forth in 37 CFR 5.15. The scope and limitations of this license are set forth in 37 CFR 5.15(a) unless an earlier license has been issued under 37 CFR 5.15(b). The license is subject to revocation upon written notification. The date indicated is the effective date of the license, unless an earlier license of similar scope has been granted under 37 CFR 5.13 or 5.14.

This license is to be retained by the licensee and may be used at any time on or after the effective date thereof unless it is revoked. This license is automatically transferred to any related applications(s) filed under 37 CFR 1.53(d). This license is not retroactive.

The grant of a license does not in any way lessen the responsibility of a licensee for the security of the subject matter as imposed by any Government contract or the provisions of existing laws relating to espionage and the national security or the export of technical data. Licensees should apprise themselves of current regulations especially with respect to certain countries, of other agencies, particularly the Office of Defense Trade Controls, Department of State (with respect to Arms, Munitions and Implements of War (22 CFR 121-128)); the Bureau of Industry and Security, Department of Commerce (15 CFR parts 730-774); the Office of Foreign AssetsControl, Department of Treasury (31 CFR Parts 500+) and the Department of Energy.

#### NOT GRANTED

No license under 35 U.S.C. 184 has been granted at this time, if the phrase "IF REQUIRED, FOREIGN FILING LICENSE GRANTED" DOES NOT appear on this form. Applicant may still petition for a license under 37 CFR 5.12, if a license is desired before the expiration of 6 months from the filing date of the application. If 6 months has lapsed from the filing date of this application and the licensee has not received any indication of a secrecy order under 35 U.S.C. 181, the licensee may foreign file the application pursuant to 37 CFR 5.15(b).

## SelectUSA

The United States represents the largest, most dynamic marketplace in the world and is an unparalleled location for business investment, innovation, and commercialization of new technologies. The U.S. offers tremendous resources and advantages for those who invest and manufacture goods here. Through SelectUSA, our nation works to promote and facilitate business investment. SelectUSA provides information assistance to the international investor community; serves as an ombudsman for existing and potential investors; advocates on behalf of U.S. cities, states, and regions competing for global investment; and counsels U.S. economic development organizations on investment attraction best practices. To learn more about why the United States is the best country in the world to develop

page 3 of 4

technology, manufacture products, deliver services, and grow your business, visit <u>http://www.SelectUSA.gov</u> or call +1-202-482-6800.

page 4 of 4

| PATENT APPLICATION FEE DETERMINATION RECORD<br>Substitute for Form PTO-875                                                                                                    |                                                                                                    |                                           |                             |                                             |                                      |                       |                | Application or Docket Number<br>16/057,360 |                    |          |                       |
|----------------------------------------------------------------------------------------------------|----------------------------------------------------------------------------------------------------|-------------------------------------------|-----------------------------|---------------------------------------------|--------------------------------------|-----------------------|----------------|--------------------------------------------|--------------------|----------|-----------------------|
| APPLICATION AS FILED - PART I                                                                                                    |                                                                                                    |                                           |                             |                                             |                                      |                       | OR             | OTHEF<br>SMALL                             |                    |          |                       |
|                                                                                                    | (Column 1) (Column 2)<br>FOR NUMBER FILED NUMBER EXTRA                                                                                                    |                                           |                             |                                             |                                      | RATE(\$)              | FEE(\$)        | 1                                          | RATE(\$)           | FEE(\$)  |                       |
| BAS                                                                                                    |                                                                                                    |                                           |                             | _                                           |                                      | '                     | (,             | ,                                          | -                  | ,        | Γ ⊑ ⊑ (ψ)             |
| (37 C                                                                                                    | FR 1.16(a), (b), or (c))                                                                                                    | N                                         | /A                          | _                                           | J/A                                  |                       | N/A            | 75                                         |                    | N/A      |                       |
| (37 C                                                                                                    | RCH FEE<br>FR 1.16(k), (i), or (m))                                                                                                    | N                                         | /A                          | N                                           | I/A                                  |                       | N/A            | 330                                        |                    | N/A      |                       |
|                                                                                                    | MINATION FEE<br>FR 1.16(o), (p), or (q))                                                                                                    | N                                         | /A                          | Ν                                           | I/A                                  |                       | N/A            | 380                                        |                    | N/A      |                       |
|                                                                                                    |                                                                                                    | 21                                        | minus 2                     | D= *                                        | 1                                    | x                     | 50 =           | 50                                         | OR                 |          |                       |
|                                                                                                    | EPENDENT CLAIN<br>FR 1.16(h))                                                                                                    | <sup>1S</sup> 2                           | minus 3                     | = *                                         |                                      | x                     | 230 =          | 0.00                                       | 1                  |          |                       |
| APPLICATION SIZE       If the specification and drawings exceed 100 sheets of paper, the application size fee due is \$310 (\$155 for small entity) for each additional (37 CFR 1.16(s))       0.00         (37 CFR 1.16(s))       41 (a)(1)(G) and 37 CFR 1.16(s).       0.00                                                                                                    |                                                                                                    |                                           |                             |                                             |                                      |                       | 0.00           |                                            |                    |          |                       |
| MUL                                                                                                    | TIPLE DEPENDE                                                                                                    | NT CLAIM PRE                              | SENT (37                    | CFR 1.16(j))                                |                                      |                       |                | 0.00                                       | 1                  |          |                       |
| * If t                                                                                                    | ne difference in co                                                                                                    | lumn 1 is less th                         | ian zero, e                 | nter "0" in colur                           | mn 2.                                |                       | TOTAL          | 835                                        | 1 '                | TOTAL    |                       |
| APPLICATION AS AMENDED - PART II<br>(Column 1) (Column 2) (Column 3)<br>CLAIMS HIGHEST                                                                                                    |                                                                                                    |                                           |                             | SMALL ENTITY                                |                                      | OR<br>]               | OTHEF<br>SMALL | ENTITY                                     |                    |          |                       |
| NT A                                                                                                    |                                                                                                    | REMAINING<br>AFTER<br>AMENDMENT           |                             | NUMBER<br>PREVIOUSLY<br>PAID FOR            | PRESENT<br>EXTRA                     |                       | RATE(\$)       | ADDITIONAL<br>FEE(\$)                      |                    | RATE(\$) | ADDITIONAL<br>FEE(\$) |
| ME                                                                                                    | Total<br>(37 CFR 1.16(i))                                                                                                    | *                                         | Minus                       | **                                          | =                                    | x                     | =              |                                            | OR                 | x =      |                       |
| AMENDMENT                                                                                                    | Independent<br>(37 CFR 1.16(h))                                                                                                    | *                                         | Minus                       | ***                                         | =                                    | x                     | =              |                                            | OR                 | x =      |                       |
| AM                                                                                                    | Application Size Fe                                                                                                    | e (37 CFR 1.16(s))                        |                             |                                             |                                      |                       |                |                                            |                    |          |                       |
| FIRST PRESENTATION OF MULTIPLE DEPENDENT CLAIM (37 CFR 1.16(j))                                                                                                    |                                                                                                    |                                           |                             |                                             |                                      |                       | OR             |                                            |                    |          |                       |
| TOTAL<br>ADD'L FEE                                                                                                    |                                                                                                    |                                           |                             |                                             |                                      |                       | OR             | TOTAL<br>ADD'L FEE                         |                    |          |                       |
|                                                                                                    |                                                                                                    | (Column 1)                                |                             | (Column 2)                                  | (Column 3)                           |                       |                |                                            |                    |          |                       |
| NT B                                                                                                    |                                                                                                    | CLAIMS<br>REMAINING<br>AFTER<br>AMENDMENT |                             | HIGHEST<br>NUMBER<br>PREVIOUSLY<br>PAID FOR | PRESENT<br>EXTRA                     |                       | RATE(\$)       | ADDITIONAL<br>FEE(\$)                      |                    | RATE(\$) | ADDITIONAL<br>FEE(\$) |
| NDMENT                                                                                                    | Total<br>(37 CFR 1.16(i))                                                                                                    | *                                         | Minus                       | **                                          | =                                    | ×                     | =              |                                            | OR                 | x =      |                       |
|                                                                                                    | Independent<br>(37 CFR 1.16(h))                                                                                                    | *                                         | Minus                       | ***                                         | =                                    | x                     | =              |                                            | OR                 | x =      |                       |
| Image: Ward of the second second se |                                                                                                    |                                           |                             |                                             |                                      |                       |                |                                            |                    |          |                       |
| FIRST PRESENTATION OF MULTIPLE DEPENDENT CLAIM (37 CFR 1.16(j))                                                                                                    |                                                                                                    |                                           |                             |                                             |                                      |                       | OR             |                                            |                    |          |                       |
| TOTAL<br>ADD'L FEE                                                                                                    |                                                                                                    |                                           |                             |                                             |                                      |                       |                | OR                                         | TOTAL<br>ADD'L FEE |          |                       |
| *                                                                                                    | <ul> <li>If the entry in col</li> <li>If the "Highest N</li> <li>If the "Highest Number The "Highest Number Number N</li></ul> | umber Previous<br>mber Previously I       | ly Paid For<br>Paid For" IN | " IN THIS SPA<br>I THIS SPACE is            | CE is less than<br>s less than 3, en | n 20, en<br>nter "3". |                | in column 1.                               |                    |          |                       |

#### IN THE UNITED STATES PATENT AND TRADEMARK OFFICE

| Applicant:   | Koss Corporation       | §<br>§ | Examiner:    | TBD             |
|--------------|------------------------|--------|--------------|-----------------|
| Inventors:   | Michael J. Koss et al. | 0      | Art Unit:    | 2642            |
| Serial No.:  | 16/057,360             | 3      | Atty. Docket | No.: 120223CON6 |
| Filing Date: | August 7, 2018         | 3      | Confirmatio  | n No.: 9075     |

# Title: CONFIGURING WIRELESS DEVICES FOR A WIRELESS INFRASTRUCTURE NETWORK

#### **REPLY TO NOTICE TO FILE CORRECTED APPLICATION PAPERS**

#### VIA EFS (WEB)

Mail Stop Missing Parts Commissioner for Patents Box 1450 Alexandria, VA 22313-1450

Dear Commissioner:

In reply to the Notice to File Corrected Application Papers for the above-captioned application, mailed September 21, 2018, Applicant herewith files (1) a substitute specification excluding claims and with markings and (2) a "clean" version of the substitute specification. The substitute specification incorporates all prior amendments to the specification to date and nothing more. Accordingly, the substitute specification contains no new matter.

A representative of the Office is invited to contact the undersigned with any questions regarding this application.

Date: September 26, 2018

K&L GATES LLP K&L Gates Center 210 Sixth Ave. Pittsburgh, Pennsylvania 15222 Respectfully submitted,

/Mark G. Knedeisen/ Mark G. Knedeisen Reg. No. 42,747

Ph. (412) 355-6342 Fax (412) 355-6501 email: mark.knedeisen@klgates.com

PATENT Docket No. 120223CON6

UNITED STATES UTILITY PATENT APPLICATION FOR

## CONFIGURING WIRELESS DEVICES FOR A WIRELESS INFRASTRUCTURE NETWORK

Inventors: Michael J. Koss, Michael J. Pelland, Joel L. Haynie

## **PRIORITY CLAIM**

**[0001]** The present application claims priority under 35 U.S.C. § 120 as a continuation application to United States nonprovisional patent application Serial No. <u>15/927,262, filed March</u> <u>21, 2018, which is a continuation of United States nonprovisional patent application Serial No.</u> 15/463,559, filed March 20, 2017, <u>now U.S. Patent 9,992,061, issued June 5, 2018,</u> which is a continuation of United States nonprovisional patent application Serial No. <u>15/080,940, filed</u> March 25, 2016, now U.S. Patent 9,629,190, issued April 18, 2017, which is a continuation of United States nonprovisional patent application Serial No. <u>14/850,508, filed September 10, 2015,</u> now U.S. Patent 9,326,304, issued April 26, 2016, which is a continuation of U.S. nonprovisional patent application Serial No. <u>14/702,316, filed May 1, 2015, now U.S. Patent</u> 9,185,168, issued November 10, 2015, which is a continuation of U.S. nonprovisional patent application Serial No. <u>13/832,719, filed March 15, 2013, now U.S. Patent</u> 9,060,288, issued June 16, 2015, both of which are incorporated herein by reference in their entirety.

## BACKGROUND

**[0002]** Wireless earphones that stream digital-audio content from sources are known. For example, U.S. Patent 8,190,203, which is incorporated herein by reference in its entirety, describes a wireless earphone pair where each earphone is capable of receiving and playing digital-audio streamed over ad-hoc or infrastructure Wi-Fi networks. This patent also describes that the source of the digital-audio content could be a wireless network adapter that plugs into an audio player (such as a personal digital audio player (DAP)) and transmits the audio from the audio player to the earphones via a Wi-Fi ad hoc network. Also, the earphones may connect to, and stream digital-audio content from, a remote server through the Internet via an infrastructure Wi-Fi network.

- 1 -

## SUMMARY

**[0003]** In various embodiments, the present invention is directed to systems and methods for configuring a wireless device to receive data wirelessly via an infrastructure wireless network, without physically connecting the wireless device to a computer in order to configure it, and without having a have an existing infrastructure wireless network for the wireless device to connect to. The wireless device could be for example a wireless media player (such as an audio player or a video player), a wireless controller for electronic equipment, or any device that receives wireless data.

**[0004]** According to various embodiments, a system according to the present invention comprises: the wireless device configured to receive data wirelessly; a content access point that communicates with the wireless device via an ad hoc wireless network; a computer that is connectable to the content access point; and a remote server in communication with the computer via a communications network (e.g., the Internet). The remote server hosts a website, accessible by the computer, through which a user of the wireless device inputs, via the computer, credential data for at least one infrastructure wireless network, and the remote server stores the credential data. Also, the content access point transmits the credential data for the at least one infrastructure wireless network to the wireless device via the ad hoc wireless network, such that, upon receipt of the credential data for the at least one infrastructure wireless network. That way, the wireless device can connect to the infrastructure wireless network without having to have been plugged into the computer, and without having to have been connected to another, different infrastructure wireless network.

**[0005]** In another general aspect, the present invention is directed to a method of configuring a wireless media player to communicate via an infrastructure wireless network. In various implementations, the method comprises, prior to connecting the wireless media player to the infrastructure wireless network, the steps of: storing an IP address for the wireless media player in a non-volatile memory of a separate content access point device; connecting the content access point device to a computer that is configured to communicate with a remote server via the Internet; uploading the IP address for the wireless media player stored in the non-volatile memory of the content access point device to the remote server from the computer and the Internet; receiving by the remote server credential data for the infrastructure wireless network

-2-

129

from a user; and transmitting, by the content access point, the credential data for the infrastructure wireless network to the wireless media player via an ad hoc wireless network between the content access point device and the wireless media player. The inventive method further comprises, after the wireless media player receives the credential data for the infrastructure wireless network from the content access point device via the ad hoc wireless network, the step of the wireless media player connecting to the infrastructure wireless network using the received credential data for the infrastructure wireless network.

[0006] These and other benefits and aspects of the present invention are described below.

## **BRIEF DESCRIPTION OF THE FIGURES**

**[0007]** Various embodiments of the present invention are described herein by way of example in conjunction with the following figures, wherein:

**[0008]** Figures 1, 4 and 5 are diagrams of systems according to various embodiments of the present invention;

**[0009]** Figure 2 is simplified block diagram of the content access point according to various embodiments of the present invention; and

**[0010]** Figure 3 is a flow chart depicting a process of a system according to various embodiments of the present invention.

#### DESCRIPTION

**[0011]** Various embodiments of the present invention are directed to systems and methods for configuring a wireless device to communicate via an infrastructure wireless network, such as an infrastructure Wi-Fi network, without having to physically plug the wireless device into a computer to configure it, and without having to have an existing infrastructure wireless connection for the wireless device. In the description to follow, the wireless device is usually described as a wireless audio player, e.g., a set of earphones, although it should be recognized that the present invention is not so limited. The wireless device could be another type of media player, such as a wireless video player, or another type of device that receives data wirelessly. For example, the wireless device could be a controller for electronic equipment, such as a controller for lighting systems, cameras, machinery, gaming equipment, etc., that receives control data via a wireless communication link.

- 3 -

[0012] Figure 1 is a diagram of a system 10 according to various embodiments of the present invention. The system 10 comprises an earphone set 12 comprising a pair of earphones 14, one for each ear of a user. One or both of the earphones 14 may communicate wirelessly with a content access point (CAP) 16 via an ad hoc communication link 18, which is preferably an ad hoc Wi-Fi link (e.g., IEEE 802.11a/b/g/n), although in other embodiments different wireless communication protocols may be used, such as WiMAX (IEEE 802.16), Bluetooth, Zigbee, UWB, etc. The ad hoc communication link 18 is an ad hoc wireless network because it is a point-to-point network (in this case, the CAP 16 to the wireless device 14) that does not utilize preexisting infrastructure, such as wireless access points. In such an ad hoc network, the devices (e.g., the CAP 16 and the wireless device 14) may have equal status on the network. [0013] The CAP 16 is connectable, through, for example, a wired connection, to a source of digital audio that stores and plays digital audio files, such as MP3, FLAC, etc. files. The source may be, as shown in Figure 1, a personal DAP 20 or a computer 22, for example, although in other embodiments other media source devices may be used. The personal DAP 20 may be a personal MP3 player, iPod, iPhone, etc., or any other personal electronic device capable of storing and playing digital audio files. The computer 22 may be any suitable computer device, such as a personal computer, laptop computer, tablet computer, smart phone, etc., and preferably has a browser to facilitate initializing the CAP 16 and earphones 14, as described further below. The CAP 16 may connect to the DAP 20 via a USB connector (not shown) that connects to a USB port (e.g., conventional, mini, and micro) of the CAP 16 and to an audio jack on the DAP 20, such as a 3.5mm TRS or TRRS audio jack. The CAP 16 may connect to the computer 22 via a USB connection (not shown). Also, the CAP 16 may be an integral part of the DAP 20 or the computer 22. As shown in Figure 1, the earphones 14 may also connect to a wireless access point 24 via a wireless infrastructure communication link 26, that is again preferably a Wi-Fi link, although other wireless protocols could be used. The wireless infrastructure communication link 26 may be part of an infrastructure wireless network because it utilizes a wireless access point 24 and connects to an Internet service provider (e.g., a Wi-Fi hotspot).

**[0014]** Both the computer 22 and the wireless access point 24 may be connected to a communications network 28, which is preferably an electronic, packet-switched, data communications network, such as a TCP/IP network, such as the Internet. Numerous servers are connected to the Internet; one remote server system 30 is shown in Figure 1. As described

- 4 -

further below, a user may connect to the remote server system 30 to provision or initialize the user's CAP 16 and earphones 14 for initial use, and to otherwise manage the CAP 16 and earphones 14. The remote server system 30 may also stream digital audio content to the earphones 14 via the infrastructure wireless network 26, although the earphones 14 may also stream digital content from other servers connected to the communications network 28 once configured to communicate via the infrastructure wireless network 26, as described below. [0015] In Figure 1, the earphone set 12 includes a headband 32 connecting the earphones 14. In such an embodiment, one earphone 14 may receive the wireless digital content and transmit it to the other earphone 14 for synchronized playing via a wire that runs through the head band to connect the earphones 14. In other embodiments, both earphones 14 may receive wirelessly and play synchronously the streaming digital content. In such an embodiment, a headband between the earphones is not necessary. More details regarding such wireless earphone pairs are described in the following patents and patent applications, which are incorporated herein by reference in their entirety: U.S. Patent 8,190,203; U.S. Pub. No. 2012/0230510 A1; and U.S. nonprovisional application Serial No. 13/441,476, filed April 6, 2012, now Pub. No. 2013/0266152. These patents and patent applications also include simplified block diagrams of the earphones 14 according to various embodiments. As disclosed in these patents and patent applications, the earphones 14 have one or more acoustic transducers for producing sound. [0016] Figure 2 is simplified block diagram of the CAP 16 according to various embodiments of the present invention. As shown in Figure 2, the CAP 16 may comprise a processor 40, a volatile memory 42, a nonvolatile memory 44, a RF (or radio or Wi-Fi) module 46 and a USB port 48 or other suitable external interface that allows the CAP 16 to connect to an external device, such as the DAP 20 or the computer 22. The CAP 16 may also include a chargeable power source (not shown) for powering the components of the CAP 16. The RF module 46 may handle radio/wireless communications by the CAP 16. For example, the RF module 46 may allow the CAP to communicate via a wireless communication protocol, preferably Wi-Fi, with the earphones 14 or the wireless access point 24. The memory units 42, 44 may store software instructions for execution by the processor 40 that control the function and operation of the CAP 16. In addition, in various embodiments, the earphones 14 and CAP 16 are part of a conjoined assembly, such that the CAP 16 is configured at manufacture to know the identifiers for the

- 5 -

earphones 14. That is, the non-volatile memory 44 may store addresses (e.g., IP addresses) for the earphones 14.

**[0017]** In various embodiments, in order to initially operate the earphones 14 (e.g., "out of the box"), the CAP 16 may be plugged into the desired media device (e.g., the DAP 20 or the computer 22) as described above, which may power the CAP 16 and cause the CAP 16 to transmit (or stream) wirelessly the content output by the media device, which can be received (via the ad hoc wireless communication link 18) and played by the earphones 14 (assuming the earphones 14 are turned on), since the CAP 16 is initially configured to store the addresses for the earphones 14, as described above.

[0018] As described above, the earphones 14 can, when properly configured, also receive wireless content via infrastructure networks. Figure 3 is a flow chart of a process for setting up and customizing the channels and streams for the earphones 14, including adding and managing wireless networks (e.g., Wi-Fi hotspots) according to various embodiments. At step 60, the user (e.g., a user of the earphones 14), using the Internet-enabled computer 22 with a browser, logs into a website associated with the earphones 14, hosted by the remote server(s) 30, and sets up an account (if the user does not already have one). At the website the user can, for example, add Wi-Fi hotspots and specify content channels (e.g., Internet radio stations or other servers connected to the Internet that serve content). To add a Wi-Fi hotspot at step 62, the user may click (or otherwise activate) a link on the website that indicates a desire to add a Wi-Fi hotspot. In various embodiments, a JAVA applet from the website may be used by the computer 22 to search for nearby Wi-Fi hotspots, which, upon detection, may be displayed for the user on the website. The user may then click on (or otherwise select) the desired Wi-Fi hotspot to add. If applicable, the website may then prompt the user to enter a password and/or encryption type (e.g., WPA or WPA2) for the selected Wi-Fi hotspot. The SSID, password, and encryption type for the Wi-Fi hotspot is stored for the user's account by the remote server(s) 30. This process could be repeated as necessary to add as many Wi-Fi hotspots as desired by the user. [0019] Next, at step 64, a user device, e.g., the earphone set 12, may be added to the user's account. The user may do this, according to various embodiments, by plugging the CAP 16 into the computer 22. Using a JAVA applet, for example, the IDs for the CAP 16, as well as the IDs for the earphones 14, stored in the non-volatile memory 44 of the CAP 16, are uploaded to the remote server(s) 30 and stored at the remote server(s) 30 as part of the user's account

- 6 -

information. Next, at step 66, the user may update the earphones 14 with the Wi-Fi hotspot credentials (e.g., SSID, password if one is used for the hotspot, and/or encryption type). The user may do this by clicking on or otherwise selecting a link on the website to update the earphones 14. Upon clicking the link, the CAP 16 transmits the credentials (e.g., SSID, password, encryption type) for each of the added Wi-Fi hotspots to the earphones 14, via the ad hoc wireless communication link 18. This process allows the earphones 14 to be configured for infrastructure network (and Internet) access without having to physically connect the earphones 14 to the computer 22 to configure them and without having an existing, different infrastructure network that the earphones 14 need to connect to.

[0020] The user may also set up channels for the earphones 14 at step 68 through the website. The user may do this by clicking on or otherwise selecting a link or option provided by the website to add channels. The channels may be digital content streams, such as digital audio. The remote server(s) 30 may host a number of such content streams that the user could select via the website. These selections may be stored by the remote server(s) 30 as part of the user's account information. Also, the user could enter an address for a channel(s), associated with another server(s) connected to the network 28, such as the URL for channel's server. These addresses may also be stored by the remote server(s) 30 as part of the user's account information. [0021] The earphones 14 may have one or more multi-function user controls (e.g., buttons, touch interfaces, etc.) and indicators (e.g., LEDs) that allow the user to select and transition through various modes of operation. For example, using the user control(s) of the earphones 14, the user could select an ad hoc mode, whereby the earphones stream and play content from the CAP 16 (and hence the device to which the CAP 16 is connected, such as the DAP 20 or the computer 22). Also, the user could select the infrastructure (e.g., Wi-Fi) mode using the user control(s) in order to stream content via Wi-Fi hotspot. The user may also cycle through or otherwise select the desired channel (stored in step 68) using the user-control.

**[0022]** It should be noted that the some steps of Figure 3 could be performed in different orders than as shown in Figure 3. For example, the user's channels could be set up before the Wi-Fi hotspots are added or before the user's earphones 14 are added. However, the earphones 14 could not be updated with the Wi-Fi hotspot credentials (step 66) until the Wi-Fi hotspot(s) and earphones are added (steps 62 and 64).

-7-

**[0023]** Although the above embodiments were described in the context of wireless earphones for receiving and playing digital audio content, in other embodiments different types of the digital content could be streamed to the wireless device in a similar manner. For example, instead of earphones, a video player 80, as shown in Figure 4 could be used instead. The video player 80 may be any video player capable of receiving and playing received digital video content, such as MPEG video, for example. The video player 80 may stream the video content from the CAP 16 (and hence the media source connected to the CAP 16) via the ad hoc wireless communication link 18 or via the infrastructure wireless communication link 26, as described above. Also, the video player 80 could be configured with the Wi-Fi hotspot credentials as described above in connection with Figure 3.

**[0024]** Similarly, as shown in Figure 5, the wireless device could be a controller 82 that controls the operation and/or function of electronic equipment 84, such as lighting system(s), camera(s), manufacturing equipment, medical device(s), gaming systems, or any other suitable controllable electronic equipment. The controller 82 may receive control data via either the ad hoc or infrastructure wireless networks, depending on which mode the controller 82 is in. As described above, the controller 82 may be configured to connect to the infrastructure wireless network 26 by receiving the credential data for the infrastructure wireless network 26 via the ad hoc wireless network 18.

**[0025]** In one general aspect, the present invention is directed to a system that comprises: the wireless device configured to receive data wirelessly; a content access point that communicates with the wireless device via an ad hoc wireless network; a computer that is connectable to the content access point; and a remote server in communication with the computer via a communications network. The remote server hosts a website accessible by the computer. The website permits a user of the wireless device to input via the computer credential data for at least one infrastructure wireless network, and the remote server stores the credential data for the at least one infrastructure wireless network. Also, the content access point transmits the credential data for the at least one infrastructure wireless network to the wireless device via the ad hoc wireless network, such that, upon receipt of the credential data for the at least one infrastructure wireless device is configured to connect to the at least one infrastructure wireless network.

- 8 -

**[0026]** In various implementations, the wireless device comprises a wireless media player, such as an audio player or a video player. The wireless media player may be configured to receive and play digital media data received via the ad hoc wireless network when in a first mode (an ad hoc mode), and is configured to receive and play digital media data received via the infrastructure wireless network when in a second mode (an infrastructure mode). In other embodiments, the wireless device may comprise a wireless controller that controls electronic equipment. The wireless controller may be configured to receive digital control data received via the ad hoc wireless network when in a first mode (an ad hoc mode), and is configured to receive digital control data received via the infrastructure wireless network when in a first mode (an ad hoc mode), and is configured to receive digital control data received via the infrastructure wireless network when in a second mode (an infrastructure mode). In various embodiments, the ad hoc wireless network comprises an ad hoc Wi-Fi network, and the infrastructure wireless network comprises an infrastructure Wi-Fi network. The credential data for the at least one infrastructure wireless network; a password for the at least one infrastructure wireless network; a password for the at least one infrastructure wireless network.

**[0027]** It will be apparent to one of ordinary skill in the art that at least some of the embodiments described herein may be implemented in many different embodiments of software, firmware, and/or hardware. The software and firmware code may be executed by a processor circuit or any other similar computing device. The software code or specialized control hardware that may be used to implement embodiments is not limiting. For example, embodiments described herein may be implemented in computer software using any suitable computer software language type, using, for example, conventional or object-oriented techniques. Such software may be stored on any type of suitable computer-readable medium or media, such as, for example, a magnetic or optical storage medium. The operation and behavior of the embodiments may be described without specific reference to specific software code or specialized hardware components. The absence of such specific references is feasible, because it is clearly understood that artisans of ordinary skill would be able to design software and control hardware to implement the embodiments based on the present description with no more than reasonable effort and without undue experimentation.

**[0028]** Moreover, the processes associated with the present embodiments may be executed by programmable equipment, such as computers or computer systems and/or processors. Software

- 9 -

that may cause programmable equipment to execute processes may be stored in any storage device, such as, for example, a computer system (nonvolatile) memory, an optical disk, magnetic tape, or magnetic disk. Furthermore, at least some of the processes may be programmed when the computer system is manufactured or stored on various types of computer-readable media. [0029] It can also be appreciated that certain process aspects described herein may be performed using instructions stored on a computer-readable medium or media that direct a computer system to perform the process steps. A computer-readable medium may include, for example, memory devices such as diskettes, compact discs (CDs), digital versatile discs (DVDs), optical disk drives, or hard disk drives. A computer-readable medium may also include memory storage that is physical, virtual, permanent, temporary, semipermanent, and/or semitemporary. [0030] A "computer," "computer system," "host," "server," or "processor" may be, for example and without limitation, a processor, microcomputer, minicomputer, server, mainframe, laptop, personal data assistant (PDA), wireless e-mail device, cellular phone, pager, processor, fax machine, scanner, or any other programmable device configured to transmit and/or receive data over a network. Computer systems and computer-based devices disclosed herein may include memory for storing certain software modules or engines used in obtaining, processing, and communicating information. It can be appreciated that such memory may be internal or external with respect to operation of the disclosed embodiments. The memory may also include any means for storing software, including a hard disk, an optical disk, floppy disk, ROM (read only memory), RAM (random access memory), PROM (programmable ROM), EEPROM (electrically erasable PROM) and/or other computer-readable media. The software modules and engines described herein can be executed by the processor (or processors as the case may be) of the computer devices that access the memory storing the modules.

**[0031]** In various embodiments disclosed herein, a single component may be replaced by multiple components and multiple components may be replaced by a single component to perform a given function or functions. Except where such substitution would not be operative, such substitution is within the intended scope of the embodiments. Any servers described herein, for example, may be replaced by a "server farm" or other grouping of networked servers (such as server blades) that are located and configured for cooperative functions. It can be appreciated that a server farm may serve to distribute workload between/among individual components of the farm and may expedite computing processes by harnessing the collective and cooperative power

- 10 -

of multiple servers. Such server farms may employ load-balancing software that accomplishes tasks such as, for example, tracking demand for processing power from different machines, prioritizing and scheduling tasks based on network demand and/or providing backup contingency in the event of component failure or reduction in operability.

**[0032]** The computer systems may comprise one or more processors in communication with memory (e.g., RAM or ROM) via one or more data buses. The data buses may carry electrical signals between the processor(s) and the memory. The processor and the memory may comprise electrical circuits that conduct electrical current. Charge states of various components of the circuits, such as solid state transistors of the processor(s) and/or memory circuit(s), may change during operation of the circuits.

**[0033]** While various embodiments have been described herein, it should be apparent that various modifications, alterations, and adaptations to those embodiments may occur to persons skilled in the art with attainment of at least some of the advantages. The disclosed embodiments are therefore intended to include all such modifications, alterations, and adaptations without departing from the scope of the embodiments as set forth herein.

- 11 -

#### SUBSTITUTE SPECIFICATION – CLEAN

PATENT Docket No. 120223CON6

UNITED STATES UTILITY PATENT APPLICATION FOR

## CONFIGURING WIRELESS DEVICES FOR A WIRELESS INFRASTRUCTURE NETWORK

Inventors: Michael J. Koss, Michael J. Pelland, Joel L. Haynie

## PRIORITY CLAIM

**[0001]** The present application claims priority under 35 U.S.C. § 120 as a continuation application to United States nonprovisional patent application Serial No. 15/927,262, filed March 21, 2018, which is a continuation of United States nonprovisional patent application Serial No. 15/463,559, filed March 20, 2017, now U.S. Patent 9,992,061, issued June 5, 2018, which is a continuation of United States nonprovisional patent application Serial No. 15/080,940, filed March 25, 2016, now U.S. Patent 9,629,190, issued April 18, 2017, which is a continuation of United States nonprovisional patent application Serial No. 14/850,508, filed September 10, 2015, now U.S. Patent 9,326,304, issued April 26, 2016, which is a continuation of U.S. nonprovisional patent application Serial No. 14/702,316, filed May 1, 2015, now U.S. Patent 9,185,168, issued November 10, 2015, which is a continuation of U.S. nonprovisional patent application Serial No. 13/832,719, filed March 15, 2013, now U.S. Patent 9,060,288, issued June 16, 2015, both of which are incorporated herein by reference in their entirety.

## BACKGROUND

**[0002]** Wireless earphones that stream digital-audio content from sources are known. For example, U.S. Patent 8,190,203, which is incorporated herein by reference in its entirety, describes a wireless earphone pair where each earphone is capable of receiving and playing digital-audio streamed over ad-hoc or infrastructure Wi-Fi networks. This patent also describes that the source of the digital-audio content could be a wireless network adapter that plugs into an audio player (such as a personal digital audio player (DAP)) and transmits the audio from the audio player to the earphones via a Wi-Fi ad hoc network. Also, the earphones may connect to, and stream digital-audio content from, a remote server through the Internet via an infrastructure Wi-Fi network.

- 1 -

#### SUMMARY

**[0003]** In various embodiments, the present invention is directed to systems and methods for configuring a wireless device to receive data wirelessly via an infrastructure wireless network, without physically connecting the wireless device to a computer in order to configure it, and without having a have an existing infrastructure wireless network for the wireless device to connect to. The wireless device could be for example a wireless media player (such as an audio player or a video player), a wireless controller for electronic equipment, or any device that receives wireless data.

**[0004]** According to various embodiments, a system according to the present invention comprises: the wireless device configured to receive data wirelessly; a content access point that communicates with the wireless device via an ad hoc wireless network; a computer that is connectable to the content access point; and a remote server in communication with the computer via a communications network (e.g., the Internet). The remote server hosts a website, accessible by the computer, through which a user of the wireless device inputs, via the computer, credential data for at least one infrastructure wireless network, and the remote server stores the credential data. Also, the content access point transmits the credential data for the at least one infrastructure wireless network to the wireless device via the ad hoc wireless network, such that, upon receipt of the credential data for the at least one infrastructure wireless network. That way, the wireless device can connect to the infrastructure wireless network without having to have been plugged into the computer, and without having to have been connected to another, different infrastructure wireless network.

**[0005]** In another general aspect, the present invention is directed to a method of configuring a wireless media player to communicate via an infrastructure wireless network. In various implementations, the method comprises, prior to connecting the wireless media player to the infrastructure wireless network, the steps of: storing an IP address for the wireless media player in a non-volatile memory of a separate content access point device; connecting the content access point device to a computer that is configured to communicate with a remote server via the Internet; uploading the IP address for the wireless media player stored in the non-volatile memory of the content access point device to the remote server from the computer and the Internet; receiving by the remote server credential data for the infrastructure wireless network

- 2 -

140

from a user; and transmitting, by the content access point, the credential data for the infrastructure wireless network to the wireless media player via an ad hoc wireless network between the content access point device and the wireless media player. The inventive method further comprises, after the wireless media player receives the credential data for the infrastructure wireless network from the content access point device via the ad hoc wireless network, the step of the wireless media player connecting to the infrastructure wireless network using the received credential data for the infrastructure wireless network.

[0006] These and other benefits and aspects of the present invention are described below.

## **BRIEF DESCRIPTION OF THE FIGURES**

**[0007]** Various embodiments of the present invention are described herein by way of example in conjunction with the following figures, wherein:

**[0008]** Figures 1, 4 and 5 are diagrams of systems according to various embodiments of the present invention;

**[0009]** Figure 2 is simplified block diagram of the content access point according to various embodiments of the present invention; and

**[0010]** Figure 3 is a flow chart depicting a process of a system according to various embodiments of the present invention.

#### DESCRIPTION

**[0011]** Various embodiments of the present invention are directed to systems and methods for configuring a wireless device to communicate via an infrastructure wireless network, such as an infrastructure Wi-Fi network, without having to physically plug the wireless device into a computer to configure it, and without having to have an existing infrastructure wireless connection for the wireless device. In the description to follow, the wireless device is usually described as a wireless audio player, e.g., a set of earphones, although it should be recognized that the present invention is not so limited. The wireless device could be another type of media player, such as a wireless video player, or another type of device that receives data wirelessly. For example, the wireless device could be a controller for electronic equipment, such as a controller for lighting systems, cameras, machinery, gaming equipment, etc., that receives control data via a wireless communication link.

- 3 -

141

[0012] Figure 1 is a diagram of a system 10 according to various embodiments of the present invention. The system 10 comprises an earphone set 12 comprising a pair of earphones 14, one for each ear of a user. One or both of the earphones 14 may communicate wirelessly with a content access point (CAP) 16 via an ad hoc communication link 18, which is preferably an ad hoc Wi-Fi link (e.g., IEEE 802.11a/b/g/n), although in other embodiments different wireless communication protocols may be used, such as WiMAX (IEEE 802.16), Bluetooth, Zigbee, UWB, etc. The ad hoc communication link 18 is an ad hoc wireless network because it is a point-to-point network (in this case, the CAP 16 to the wireless device 14) that does not utilize preexisting infrastructure, such as wireless access points. In such an ad hoc network, the devices (e.g., the CAP 16 and the wireless device 14) may have equal status on the network. [0013] The CAP 16 is connectable, through, for example, a wired connection, to a source of digital audio that stores and plays digital audio files, such as MP3, FLAC, etc. files. The source may be, as shown in Figure 1, a personal DAP 20 or a computer 22, for example, although in other embodiments other media source devices may be used. The personal DAP 20 may be a personal MP3 player, iPod, iPhone, etc., or any other personal electronic device capable of storing and playing digital audio files. The computer 22 may be any suitable computer device, such as a personal computer, laptop computer, tablet computer, smart phone, etc., and preferably has a browser to facilitate initializing the CAP 16 and earphones 14, as described further below. The CAP 16 may connect to the DAP 20 via a USB connector (not shown) that connects to a USB port (e.g., conventional, mini, and micro) of the CAP 16 and to an audio jack on the DAP 20, such as a 3.5mm TRS or TRRS audio jack. The CAP 16 may connect to the computer 22 via a USB connection (not shown). Also, the CAP 16 may be an integral part of the DAP 20 or the computer 22. As shown in Figure 1, the earphones 14 may also connect to a wireless access point 24 via a wireless infrastructure communication link 26, that is again preferably a Wi-Fi link, although other wireless protocols could be used. The wireless infrastructure communication link 26 may be part of an infrastructure wireless network because it utilizes a wireless access point 24 and connects to an Internet service provider (e.g., a Wi-Fi hotspot).

**[0014]** Both the computer 22 and the wireless access point 24 may be connected to a communications network 28, which is preferably an electronic, packet-switched, data communications network, such as a TCP/IP network, such as the Internet. Numerous servers are connected to the Internet; one remote server system 30 is shown in Figure 1. As described

- 4 -

further below, a user may connect to the remote server system 30 to provision or initialize the user's CAP 16 and earphones 14 for initial use, and to otherwise manage the CAP 16 and earphones 14. The remote server system 30 may also stream digital audio content to the earphones 14 via the infrastructure wireless network 26, although the earphones 14 may also stream digital content from other servers connected to the communications network 28 once configured to communicate via the infrastructure wireless network 26, as described below. [0015] In Figure 1, the earphone set 12 includes a headband 32 connecting the earphones 14. In such an embodiment, one earphone 14 may receive the wireless digital content and transmit it to the other earphone 14 for synchronized playing via a wire that runs through the head band to connect the earphones 14. In other embodiments, both earphones 14 may receive wirelessly and play synchronously the streaming digital content. In such an embodiment, a headband between the earphones is not necessary. More details regarding such wireless earphone pairs are described in the following patents and patent applications, which are incorporated herein by reference in their entirety: U.S. Patent 8,190,203; U.S. Pub. No. 2012/0230510 A1; and U.S. nonprovisional application Serial No. 13/441,476, filed April 6, 2012, now Pub. No. 2013/0266152. These patents and patent applications also include simplified block diagrams of the earphones 14 according to various embodiments. As disclosed in these patents and patent applications, the earphones 14 have one or more acoustic transducers for producing sound. [0016] Figure 2 is simplified block diagram of the CAP 16 according to various embodiments of the present invention. As shown in Figure 2, the CAP 16 may comprise a processor 40, a volatile memory 42, a nonvolatile memory 44, a RF (or radio or Wi-Fi) module 46 and a USB port 48 or other suitable external interface that allows the CAP 16 to connect to an external device, such as the DAP 20 or the computer 22. The CAP 16 may also include a chargeable power source (not shown) for powering the components of the CAP 16. The RF module 46 may handle radio/wireless communications by the CAP 16. For example, the RF module 46 may allow the CAP to communicate via a wireless communication protocol, preferably Wi-Fi, with the earphones 14 or the wireless access point 24. The memory units 42, 44 may store software instructions for execution by the processor 40 that control the function and operation of the CAP 16. In addition, in various embodiments, the earphones 14 and CAP 16 are part of a conjoined assembly, such that the CAP 16 is configured at manufacture to know the identifiers for the

- 5 -

earphones 14. That is, the non-volatile memory 44 may store addresses (e.g., IP addresses) for the earphones 14.

**[0017]** In various embodiments, in order to initially operate the earphones 14 (e.g., "out of the box"), the CAP 16 may be plugged into the desired media device (e.g., the DAP 20 or the computer 22) as described above, which may power the CAP 16 and cause the CAP 16 to transmit (or stream) wirelessly the content output by the media device, which can be received (via the ad hoc wireless communication link 18) and played by the earphones 14 (assuming the earphones 14 are turned on), since the CAP 16 is initially configured to store the addresses for the earphones 14, as described above.

[0018] As described above, the earphones 14 can, when properly configured, also receive wireless content via infrastructure networks. Figure 3 is a flow chart of a process for setting up and customizing the channels and streams for the earphones 14, including adding and managing wireless networks (e.g., Wi-Fi hotspots) according to various embodiments. At step 60, the user (e.g., a user of the earphones 14), using the Internet-enabled computer 22 with a browser, logs into a website associated with the earphones 14, hosted by the remote server(s) 30, and sets up an account (if the user does not already have one). At the website the user can, for example, add Wi-Fi hotspots and specify content channels (e.g., Internet radio stations or other servers connected to the Internet that serve content). To add a Wi-Fi hotspot at step 62, the user may click (or otherwise activate) a link on the website that indicates a desire to add a Wi-Fi hotspot. In various embodiments, a JAVA applet from the website may be used by the computer 22 to search for nearby Wi-Fi hotspots, which, upon detection, may be displayed for the user on the website. The user may then click on (or otherwise select) the desired Wi-Fi hotspot to add. If applicable, the website may then prompt the user to enter a password and/or encryption type (e.g., WPA or WPA2) for the selected Wi-Fi hotspot. The SSID, password, and encryption type for the Wi-Fi hotspot is stored for the user's account by the remote server(s) 30. This process could be repeated as necessary to add as many Wi-Fi hotspots as desired by the user. [0019] Next, at step 64, a user device, e.g., the earphone set 12, may be added to the user's account. The user may do this, according to various embodiments, by plugging the CAP 16 into the computer 22. Using a JAVA applet, for example, the IDs for the CAP 16, as well as the IDs for the earphones 14, stored in the non-volatile memory 44 of the CAP 16, are uploaded to the remote server(s) 30 and stored at the remote server(s) 30 as part of the user's account

- 6 -

information. Next, at step 66, the user may update the earphones 14 with the Wi-Fi hotspot credentials (e.g., SSID, password if one is used for the hotspot, and/or encryption type). The user may do this by clicking on or otherwise selecting a link on the website to update the earphones 14. Upon clicking the link, the CAP 16 transmits the credentials (e.g., SSID, password, encryption type) for each of the added Wi-Fi hotspots to the earphones 14, via the ad hoc wireless communication link 18. This process allows the earphones 14 to be configured for infrastructure network (and Internet) access without having to physically connect the earphones 14 to the computer 22 to configure them and without having an existing, different infrastructure network that the earphones 14 need to connect to.

[0020] The user may also set up channels for the earphones 14 at step 68 through the website. The user may do this by clicking on or otherwise selecting a link or option provided by the website to add channels. The channels may be digital content streams, such as digital audio. The remote server(s) 30 may host a number of such content streams that the user could select via the website. These selections may be stored by the remote server(s) 30 as part of the user's account information. Also, the user could enter an address for a channel(s), associated with another server(s) connected to the network 28, such as the URL for channel's server. These addresses may also be stored by the remote server(s) 30 as part of the user's account information. [0021] The earphones 14 may have one or more multi-function user controls (e.g., buttons, touch interfaces, etc.) and indicators (e.g., LEDs) that allow the user to select and transition through various modes of operation. For example, using the user control(s) of the earphones 14, the user could select an ad hoc mode, whereby the earphones stream and play content from the CAP 16 (and hence the device to which the CAP 16 is connected, such as the DAP 20 or the computer 22). Also, the user could select the infrastructure (e.g., Wi-Fi) mode using the user control(s) in order to stream content via Wi-Fi hotspot. The user may also cycle through or otherwise select the desired channel (stored in step 68) using the user-control.

**[0022]** It should be noted that the some steps of Figure 3 could be performed in different orders than as shown in Figure 3. For example, the user's channels could be set up before the Wi-Fi hotspots are added or before the user's earphones 14 are added. However, the earphones 14 could not be updated with the Wi-Fi hotspot credentials (step 66) until the Wi-Fi hotspot(s) and earphones are added (steps 62 and 64).

-7-

**[0023]** Although the above embodiments were described in the context of wireless earphones for receiving and playing digital audio content, in other embodiments different types of the digital content could be streamed to the wireless device in a similar manner. For example, instead of earphones, a video player 80, as shown in Figure 4 could be used instead. The video player 80 may be any video player capable of receiving and playing received digital video content, such as MPEG video, for example. The video player 80 may stream the video content from the CAP 16 (and hence the media source connected to the CAP 16) via the ad hoc wireless communication link 18 or via the infrastructure wireless communication link 26, as described above. Also, the video player 80 could be configured with the Wi-Fi hotspot credentials as described above in connection with Figure 3.

**[0024]** Similarly, as shown in Figure 5, the wireless device could be a controller 82 that controls the operation and/or function of electronic equipment 84, such as lighting system(s), camera(s), manufacturing equipment, medical device(s), gaming systems, or any other suitable controllable electronic equipment. The controller 82 may receive control data via either the ad hoc or infrastructure wireless networks, depending on which mode the controller 82 is in. As described above, the controller 82 may be configured to connect to the infrastructure wireless network 26 by receiving the credential data for the infrastructure wireless network 26 via the ad hoc wireless network 18.

**[0025]** In one general aspect, the present invention is directed to a system that comprises: the wireless device configured to receive data wirelessly; a content access point that communicates with the wireless device via an ad hoc wireless network; a computer that is connectable to the content access point; and a remote server in communication with the computer via a communications network. The remote server hosts a website accessible by the computer. The website permits a user of the wireless device to input via the computer credential data for at least one infrastructure wireless network, and the remote server stores the credential data for the at least one infrastructure wireless network. Also, the content access point transmits the credential data for the at least one infrastructure wireless network to the wireless device via the ad hoc wireless network, such that, upon receipt of the credential data for the at least one infrastructure wireless device is configured to connect to the at least one infrastructure wireless network.

- 8 -

**[0026]** In various implementations, the wireless device comprises a wireless media player, such as an audio player or a video player. The wireless media player may be configured to receive and play digital media data received via the ad hoc wireless network when in a first mode (an ad hoc mode), and is configured to receive and play digital media data received via the infrastructure wireless network when in a second mode (an infrastructure mode). In other embodiments, the wireless device may comprise a wireless controller that controls electronic equipment. The wireless controller may be configured to receive digital control data received via the ad hoc wireless network when in a first mode (an ad hoc mode), and is configured to receive digital control data received via the infrastructure wireless network when in a first mode (an ad hoc mode), and is configured to receive digital control data received via the infrastructure wireless network when in a second mode (an infrastructure mode). In various embodiments, the ad hoc wireless network comprises an ad hoc Wi-Fi network, and the infrastructure wireless network comprises an infrastructure Wi-Fi network. The credential data for the at least one infrastructure wireless network; a password for the at least one infrastructure wireless network; and to receive digital for the at least one infrastructure wireless network.

**[0027]** It will be apparent to one of ordinary skill in the art that at least some of the embodiments described herein may be implemented in many different embodiments of software, firmware, and/or hardware. The software and firmware code may be executed by a processor circuit or any other similar computing device. The software code or specialized control hardware that may be used to implement embodiments is not limiting. For example, embodiments described herein may be implemented in computer software using any suitable computer software language type, using, for example, conventional or object-oriented techniques. Such software may be stored on any type of suitable computer-readable medium or media, such as, for example, a magnetic or optical storage medium. The operation and behavior of the embodiments may be described without specific reference to specific software code or specialized hardware components. The absence of such specific references is feasible, because it is clearly understood that artisans of ordinary skill would be able to design software and control hardware to implement the embodiments based on the present description with no more than reasonable effort and without undue experimentation.

**[0028]** Moreover, the processes associated with the present embodiments may be executed by programmable equipment, such as computers or computer systems and/or processors. Software

- 9 -

#### SUBSTITUTE SPECIFICATION - CLEAN

that may cause programmable equipment to execute processes may be stored in any storage device, such as, for example, a computer system (nonvolatile) memory, an optical disk, magnetic tape, or magnetic disk. Furthermore, at least some of the processes may be programmed when the computer system is manufactured or stored on various types of computer-readable media. [0029] It can also be appreciated that certain process aspects described herein may be performed using instructions stored on a computer-readable medium or media that direct a computer system to perform the process steps. A computer-readable medium may include, for example, memory devices such as diskettes, compact discs (CDs), digital versatile discs (DVDs), optical disk drives, or hard disk drives. A computer-readable medium may also include memory storage that is physical, virtual, permanent, temporary, semipermanent, and/or semitemporary. [0030] A "computer," "computer system," "host," "server," or "processor" may be, for example and without limitation, a processor, microcomputer, minicomputer, server, mainframe, laptop, personal data assistant (PDA), wireless e-mail device, cellular phone, pager, processor, fax machine, scanner, or any other programmable device configured to transmit and/or receive data over a network. Computer systems and computer-based devices disclosed herein may include memory for storing certain software modules or engines used in obtaining, processing, and communicating information. It can be appreciated that such memory may be internal or external with respect to operation of the disclosed embodiments. The memory may also include any means for storing software, including a hard disk, an optical disk, floppy disk, ROM (read only memory), RAM (random access memory), PROM (programmable ROM), EEPROM (electrically erasable PROM) and/or other computer-readable media. The software modules and engines described herein can be executed by the processor (or processors as the case may be) of the computer devices that access the memory storing the modules.

**[0031]** In various embodiments disclosed herein, a single component may be replaced by multiple components and multiple components may be replaced by a single component to perform a given function or functions. Except where such substitution would not be operative, such substitution is within the intended scope of the embodiments. Any servers described herein, for example, may be replaced by a "server farm" or other grouping of networked servers (such as server blades) that are located and configured for cooperative functions. It can be appreciated that a server farm may serve to distribute workload between/among individual components of the farm and may expedite computing processes by harnessing the collective and cooperative power

- 10 -

of multiple servers. Such server farms may employ load-balancing software that accomplishes tasks such as, for example, tracking demand for processing power from different machines, prioritizing and scheduling tasks based on network demand and/or providing backup contingency in the event of component failure or reduction in operability.

**[0032]** The computer systems may comprise one or more processors in communication with memory (e.g., RAM or ROM) via one or more data buses. The data buses may carry electrical signals between the processor(s) and the memory. The processor and the memory may comprise electrical circuits that conduct electrical current. Charge states of various components of the circuits, such as solid state transistors of the processor(s) and/or memory circuit(s), may change during operation of the circuits.

**[0033]** While various embodiments have been described herein, it should be apparent that various modifications, alterations, and adaptations to those embodiments may occur to persons skilled in the art with attainment of at least some of the advantages. The disclosed embodiments are therefore intended to include all such modifications, alterations, and adaptations without departing from the scope of the embodiments as set forth herein.

| Electronic Acknowledgement Receipt   |                                                                       |  |  |  |  |
|--------------------------------------|-----------------------------------------------------------------------|--|--|--|--|
| EFS ID:                              | 33834068                                                              |  |  |  |  |
| Application Number:                  | 16057360                                                              |  |  |  |  |
| International Application Number:    |                                                                       |  |  |  |  |
| Confirmation Number:                 | 9075                                                                  |  |  |  |  |
| Title of Invention:                  | CONFIGURING WIRELESS DEVICES FOR A WIRELESS INFRASTRUCTURE<br>NETWORK |  |  |  |  |
| First Named Inventor/Applicant Name: | Michael J. Koss                                                       |  |  |  |  |
| Customer Number:                     | 26285                                                                 |  |  |  |  |
| Filer:                               | Mark G. Knedeisen/Autumn Vanatta                                      |  |  |  |  |
| Filer Authorized By:                 | Mark G. Knedeisen                                                     |  |  |  |  |
| Attorney Docket Number:              | 120223CON6                                                            |  |  |  |  |
| Receipt Date:                        | 26-SEP-2018                                                           |  |  |  |  |
| Filing Date:                         | 07-AUG-2018                                                           |  |  |  |  |
| Time Stamp:                          | 14:16:18                                                              |  |  |  |  |
| Application Type:                    | Utility under 35 USC 111(a)                                           |  |  |  |  |

# Payment information:

| Submitted wit      | h Payment                                            |    |                                                     |                                              |                     |                     |
|--------------------|------------------------------------------------------|----|-----------------------------------------------------|----------------------------------------------|---------------------|---------------------|
| File Listing:      |                                                      |    |                                                     |                                              |                     |                     |
| Document<br>Number | <b>Document Description</b>                          |    | File Name                                           | File Size(Bytes)/<br>Message Digest          | Multi<br>Part /.zip | Pages<br>(if appl.) |
|                    |                                                      |    |                                                     | 89627                                        |                     |                     |
| 1                  | Applicant Response to Pre-Exam<br>Formalities Notice | 09 | -26-2018_Reply_Corrected_<br>Application_Papers.pdf | a1b06d5ec554020a44cb0bb6b942ed3e2b<br>e56395 | no                  | 1                   |
| Warnings:          |                                                      |    |                                                     |                                              |                     |                     |

| Information:                                                                                                    |               |                                           |                                              |       |    |  |
|----------------------------------------------------------------------------------------------------|---------------|-------------------------------------------|----------------------------------------------|-------|----|--|
| 2                                                                                                    | Specification | 09-26-2018_Markedup_Specifi<br>cation.pdf | 127160                                       | no    | 11 |  |
|                                                                                                    |               | cation.pui                                | b1ff5e49def06db5779702233635084f576b<br>d3de |       |    |  |
| Warnings:                                                                                                    |               |                                           |                                              |       |    |  |
| Information:                                                                                                    |               |                                           |                                              |       |    |  |
|                                                                                                    |               | 09-26-2018_Clean_Specificatio             | 141419                                       |       |    |  |
| 3                                                                                                    | Specification | n.pdf                                     | 0d0921efb395d429589e67a99af2fd422989<br>3d46 | no    | 11 |  |
| Warnings:                                                                                                    |               |                                           |                                              |       |    |  |
| Information:                                                                                                    |               |                                           |                                              |       |    |  |
|                                                                                                    |               | Total Files Size (in bytes)               | : 3:                                         | 58206 |    |  |
| This Acknowledgement Receipt evidences receipt on the noted date by the USPTO of the indicated documents, characterized by the applicant, and including page counts, where applicable. It serves as evidence of receipt similar to a Post Card, as described in MPEP 503.           New Applications Under 35 U.S.C. 111           If a new application is being filed and the application includes the necessary components for a filing date (see 37 CFR 1.53(b)-(d) and MPEP 506), a Filing Receipt (37 CFR 1.54) will be issued in due course and the date shown on this Acknowledgement Receipt will establish the filing date of the application.           National Stage of an International Application under 35 U.S.C. 371           If a timely submission to enter the national stage of an international application is compliant with the conditions of 35           U.S.C. 371 and other applicable requirements a Form PCT/DO/EO/903 indicating acceptance of the application as a national stage submission under 35 U.S.C. 371 will be issued in addition to the Filing Receipt, in due course.           New International Application Filed with the USPTO as a Receiving Office           If a new international application is being filed and the international application of the International Application Number and of the International Filing Date (Form PCT/RO/105) will be issued in due course, subject to prescriptions concerning national security, and the date shown on this Acknowledgement Receipt will establish the international filing date of the application. |               |                                           |                                              |       |    |  |

|                                                                                    | United State             | <u>es Patent</u> | and Tradem    | UNITED STATI<br>United States F<br>Address: COMMISS<br>P.O. Box 145 | Virginia 22313-1450            |
|------------------------------------------------------------------------------------|--------------------------|------------------|---------------|---------------------------------------------------------------------|--------------------------------|
| APPLICATION<br>NUMBER                                                              | FILING or<br>371(c) DATE | GRP ART<br>UNIT  | FIL FEE REC'D | ATTY.DOCKET.NO                                                      | TOT CLAIMS IND CLAIMS          |
| 16/057,360                                                                         | 08/07/2018               | 2642             | 835           | 120223CON6                                                          | 21 2                           |
| 26285<br>K&L GATES LLP-Pittsburgh<br>210 SIXTH AVENUE<br>PITTSBURGH, PA 15222-2613 |                          |                  |               | FILING RE                                                           | CONFIRMATION NO. 9075<br>CEIPT |

Date Mailed: 09/21/2018

Receipt is acknowledged of this non-provisional patent application. The application will be taken up for examination in due course. Applicant will be notified as to the results of the examination. Any correspondence concerning the application must include the following identification information: the U.S. APPLICATION NUMBER, FILING DATE, NAME OF APPLICANT, and TITLE OF INVENTION. Fees transmitted by check or draft are subject to collection. Please verify the accuracy of the data presented on this receipt. If an error is noted on this Filing Receipt, please submit a written request for a Filing Receipt Correction. Please provide a copy of this Filing Receipt with the changes noted thereon. If you received a "Notice to File Missing Parts" for this application, please submit any corrections to this Filing Receipt with your reply to the Notice. When the USPTO processes the reply to the Notice, the USPTO will generate another Filing Receipt incorporating the requested corrections

Inventor(s)

|              | Michael J. Koss, Milwaukee, WI;    |
|--------------|------------------------------------|
|              | Michael J. Pelland, Princeton, WI; |
|              | Joel L. Haynie, DeForest, WI;      |
| Applicant(s) |                                    |

Koss Corporation, Milwaukee, WI;

Power of Attorney: None

#### Domestic Priority data as claimed by applicant

This application is a CON of 15/927,262 03/21/2018 PAT 10079717 which is a CON of 15/463,559 03/20/2017 PAT 9992061 which is a CON of 15/080,940 03/25/2016 PAT 9629190 which is a CON of 14/850,508 09/10/2015 PAT 9326304 which is a CON of 14/702,316 05/01/2015 PAT 9185168 which is a CON of 13/832,719 03/15/2013 PAT 9060288

**Foreign Applications** for which priority is claimed (You may be eligible to benefit from the **Patent Prosecution Highway** program at the USPTO. Please see <u>http://www.uspto.gov</u> for more information.) - None. *Foreign application information must be provided in an Application Data Sheet in order to constitute a claim to foreign priority. See 37 CFR 1.55 and 1.76.* 

#### Permission to Access Application via Priority Document Exchange: Yes

Permission to Access Search Results: Yes

page 1 of 4

Applicant may provide or rescind an authorization for access using Form PTO/SB/39 or Form PTO/SB/69 as appropriate.

#### If Required, Foreign Filing License Granted: 09/19/2018

The country code and number of your priority application, to be used for filing abroad under the Paris Convention, is **US 16/057,360** 

Projected Publication Date: Request for Non-Publication Acknowledged

Non-Publication Request: Yes

Early Publication Request: No \*\* SMALL ENTITY \*\* Title

#### CONFIGURING WIRELESS DEVICES FOR A WIRELESS INFRASTRUCTURE NETWORK

#### **Preliminary Class**

455

#### Statement under 37 CFR 1.55 or 1.78 for AIA (First Inventor to File) Transition Applications: No

### **PROTECTING YOUR INVENTION OUTSIDE THE UNITED STATES**

Since the rights granted by a U.S. patent extend only throughout the territory of the United States and have no effect in a foreign country, an inventor who wishes patent protection in another country must apply for a patent in a specific country or in regional patent offices. Applicants may wish to consider the filing of an international application under the Patent Cooperation Treaty (PCT). An international (PCT) application generally has the same effect as a regular national patent application in each PCT-member country. The PCT process **simplifies** the filing of patent applications on the same invention in member countries, but **does not result** in a grant of "an international patent" and does not eliminate the need of applicants to file additional documents and fees in countries where patent protection is desired.

Almost every country has its own patent law, and a person desiring a patent in a particular country must make an application for patent in that country in accordance with its particular laws. Since the laws of many countries differ in various respects from the patent law of the United States, applicants are advised to seek guidance from specific foreign countries to ensure that patent rights are not lost prematurely.

Applicants also are advised that in the case of inventions made in the United States, the Director of the USPTO must issue a license before applicants can apply for a patent in a foreign country. The filing of a U.S. patent application serves as a request for a foreign filing license. The application's filing receipt contains further information and guidance as to the status of applicant's license for foreign filing.

Applicants may wish to consult the USPTO booklet, "General Information Concerning Patents" (specifically, the section entitled "Treaties and Foreign Patents") for more information on timeframes and deadlines for filing foreign patent applications. The guide is available either by contacting the USPTO Contact Center at 800-786-9199, or it can be viewed on the USPTO website at http://www.uspto.gov/web/offices/pac/doc/general/index.html.

For information on preventing theft of your intellectual property (patents, trademarks and copyrights), you may wish to consult the U.S. Government website, http://www.stopfakes.gov. Part of a Department of Commerce initiative, this website includes self-help "toolkits" giving innovators guidance on how to protect intellectual property in specific page 2 of 4

countries such as China, Korea and Mexico. For questions regarding patent enforcement issues, applicants may call the U.S. Government hotline at 1-866-999-HALT (1-866-999-4258).

## LICENSE FOR FOREIGN FILING UNDER

#### Title 35, United States Code, Section 184

## Title 37, Code of Federal Regulations, 5.11 & 5.15

#### **GRANTED**

The applicant has been granted a license under 35 U.S.C. 184, if the phrase "IF REQUIRED, FOREIGN FILING LICENSE GRANTED" followed by a date appears on this form. Such licenses are issued in all applications where the conditions for issuance of a license have been met, regardless of whether or not a license may be required as set forth in 37 CFR 5.15. The scope and limitations of this license are set forth in 37 CFR 5.15(a) unless an earlier license has been issued under 37 CFR 5.15(b). The license is subject to revocation upon written notification. The date indicated is the effective date of the license, unless an earlier license of similar scope has been granted under 37 CFR 5.13 or 5.14.

This license is to be retained by the licensee and may be used at any time on or after the effective date thereof unless it is revoked. This license is automatically transferred to any related applications(s) filed under 37 CFR 1.53(d). This license is not retroactive.

The grant of a license does not in any way lessen the responsibility of a licensee for the security of the subject matter as imposed by any Government contract or the provisions of existing laws relating to espionage and the national security or the export of technical data. Licensees should apprise themselves of current regulations especially with respect to certain countries, of other agencies, particularly the Office of Defense Trade Controls, Department of State (with respect to Arms, Munitions and Implements of War (22 CFR 121-128)); the Bureau of Industry and Security, Department of Commerce (15 CFR parts 730-774); the Office of Foreign AssetsControl, Department of Treasury (31 CFR Parts 500+) and the Department of Energy.

#### NOT GRANTED

No license under 35 U.S.C. 184 has been granted at this time, if the phrase "IF REQUIRED, FOREIGN FILING LICENSE GRANTED" DOES NOT appear on this form. Applicant may still petition for a license under 37 CFR 5.12, if a license is desired before the expiration of 6 months from the filing date of the application. If 6 months has lapsed from the filing date of this application and the licensee has not received any indication of a secrecy order under 35 U.S.C. 181, the licensee may foreign file the application pursuant to 37 CFR 5.15(b).

## SelectUSA

The United States represents the largest, most dynamic marketplace in the world and is an unparalleled location for business investment, innovation, and commercialization of new technologies. The U.S. offers tremendous resources and advantages for those who invest and manufacture goods here. Through SelectUSA, our nation works to promote and facilitate business investment. SelectUSA provides information assistance to the international investor community; serves as an ombudsman for existing and potential investors; advocates on behalf of U.S. cities, states, and regions competing for global investment; and counsels U.S. economic development organizations on investment attraction best practices. To learn more about why the United States is the best country in the world to develop

page 3 of 4

technology, manufacture products, deliver services, and grow your business, visit <u>http://www.SelectUSA.gov</u> or call +1-202-482-6800.

page 4 of 4

| PATENT APPLICATION FEE DETERMINATION RECORD<br>Substitute for Form PTO-875 |                                                                                                    |                                           |                                         |                                                                                     |                                      |                  | Applicat<br>16/05  | tion or Docket Nurr<br>7,360 | nber                          |                    |                       |
|----------------------------------------------------------------------------|----------------------------------------------------------------------------------------------------|-------------------------------------------|-----------------------------------------|-------------------------------------------------------------------------------------|--------------------------------------|------------------|--------------------|------------------------------|-------------------------------|--------------------|-----------------------|
|                                                                            | APPLICATION AS FILED - PART I<br>(Column 1) (Column 2) SMALL ENTITY                                                                                                    |                                           |                                         |                                                                                     |                                      |                  |                    | OR                           | OTHER THAN<br>OR SMALL ENTITY |                    |                       |
|                                                                            | FOR                                                                                                    |                                           | R FILED                                 | -                                                                                   | REXTRA                               | 1 Г              | RATE(\$)           | FEE(\$)                      | ]                             | RATE(\$)           | FEE(\$)               |
|                                                                            | IC FEE<br>FR 1.16(a), (b), or (c))                                                                                                    | N                                         | /A                                      | N                                                                                   | N/A                                  |                  | N/A                | 75                           | 1                             | N/A                |                       |
| SEA                                                                        | RCH FEE<br>FR 1.16(k), (i), or (m))                                                                                                    | N                                         | /A                                      | Ν                                                                                   | N/A                                  | 1                | N/A                | 330                          |                               | N/A                |                       |
| EXA                                                                        | MINATION FEE<br>FR 1.16(o), (p), or (q))                                                                                                    | N                                         | /A                                      | N                                                                                   | N/A                                  | 1                | N/A                | 380                          |                               | N/A                |                       |
| TOT                                                                        | AL CLAIMS<br>FR 1.16(i))                                                                                                    | 21                                        | minus 20                                | )= *                                                                                | 1                                    |                  | = 50 =             | 50                           | OR                            |                    |                       |
|                                                                            | PENDENT CLAIN<br>FR 1.16(h))                                                                                                    | <sup>AS</sup> 2                           | minus 3                                 | = *                                                                                 |                                      | Ĭ                | = 230 =            | 0.00                         |                               |                    |                       |
| FEE                                                                        | PLICATION SIZE                                                                                                    | E sheets of p<br>\$310 (\$15<br>50 sheets | paper, the<br>5 for smal<br>or fractior | nd drawings e<br>application si<br>l entity) for ea<br>thereof. See<br>CFR 1.16(s). | ze fee due is<br>ch additional       |                  |                    | 0.00                         |                               |                    |                       |
| MUL                                                                        | TIPLE DEPENDE                                                                                                    | NT CLAIM PRE                              | SENT (37                                | CFR 1.16(j))                                                                        |                                      |                  |                    | 0.00                         |                               |                    |                       |
| * If t                                                                     | ne difference in co                                                                                                    | lumn 1 is less th                         | ian zero, e                             | nter "0" in colur                                                                   | mn 2.                                |                  | TOTAL              | 835                          |                               | TOTAL              |                       |
|                                                                            |                                                                                                    | (Column 1)<br>CLAIMS                      | <u>г г</u>                              | (Column 2)<br>HIGHEST                                                               | (Column 3)                           | 1 Г              | SMALL              |                              | OR<br>]                       | OTHEF<br>SMALL     | ENTITY                |
| NT A                                                                       |                                                                                                    | REMAINING<br>AFTER<br>AMENDMENT           |                                         | NUMBER<br>PREVIOUSLY<br>PAID FOR                                                    | PRESENT<br>EXTRA                     |                  | RATE(\$)           | ADDITIONAL<br>FEE(\$)        |                               | RATE(\$)           | ADDITIONAL<br>FEE(\$) |
| OME                                                                        | Total<br>(37 CFR 1.16(i))                                                                                                    | *                                         | Minus                                   | **                                                                                  | =                                    | Ľ                | =                  |                              | OR                            | x =                |                       |
| AMENDMENT                                                                  | Independent<br>(37 CFR 1.16(h))                                                                                                    | *                                         | Minus                                   | ***                                                                                 | =                                    | ×                | =                  |                              | OR                            | x =                |                       |
| AN                                                                         | Application Size Fe                                                                                                    | e (37 CFR 1.16(s))                        |                                         |                                                                                     |                                      |                  |                    |                              |                               |                    |                       |
|                                                                            | FIRST PRESENTA                                                                                                    | TION OF MULTIPI                           | E DEPEND                                | ENT CLAIM (37 C                                                                     | CFR 1.16(j))                         |                  |                    |                              | OR                            |                    |                       |
|                                                                            |                                                                                                    |                                           |                                         |                                                                                     |                                      |                  | TOTAL<br>ADD'L FEE |                              | OR                            | TOTAL<br>ADD'L FEE |                       |
|                                                                            |                                                                                                    | (Column 1)                                |                                         | (Column 2)                                                                          | (Column 3)                           |                  |                    |                              | -                             |                    |                       |
| NT B                                                                       |                                                                                                    | CLAIMS<br>REMAINING<br>AFTER<br>AMENDMENT |                                         | HIGHEST<br>NUMBER<br>PREVIOUSLY<br>PAID FOR                                         | PRESENT<br>EXTRA                     |                  | RATE(\$)           | ADDITIONAL<br>FEE(\$)        |                               | RATE(\$)           | ADDITIONAL<br>FEE(\$) |
| NDMENT                                                                     | Total<br>(37 CFR 1.16(i))                                                                                                    | •                                         | Minus                                   | ÷ *                                                                                 | =                                    | ×                | =                  |                              | OR                            | x =                |                       |
|                                                                            | Independent<br>(37 CFR 1.16(h))                                                                                                    | *                                         | Minus                                   | ***                                                                                 | =                                    | ] [>             | : =                |                              | OR                            | x =                |                       |
| AMEI                                                                       | Application Size Fe                                                                                                    | e (37 CFR 1.16(s))                        |                                         |                                                                                     |                                      | 1 [              |                    |                              | ]                             |                    |                       |
|                                                                            | FIRST PRESENTA                                                                                                    | TION OF MULTIPI                           | E DEPEND                                | ENT CLAIM (37 C                                                                     | CFR 1.16(j))                         | [                |                    |                              | OR                            |                    |                       |
|                                                                            |                                                                                                    |                                           |                                         |                                                                                     |                                      |                  | TOTAL<br>ADD'L FEE |                              | OR                            | TOTAL<br>ADD'L FEE |                       |
| *                                                                          | <ul> <li>If the entry in co</li> <li>If the "Highest N</li> <li>If the "Highest Nu</li> <li>The "Highest Number The "Highest Number The "Highest Number Number Nu</li></ul> | umber Previous<br>mber Previously         | ly Paid For<br>Paid For" IN             | " IN THIS SPA<br>I THIS SPACE is                                                    | CE is less thar<br>s less than 3, er | n 20,<br>nter ": | enter "20".<br>3". | in column 1.                 |                               |                    |                       |

| UNITED STA              | ates Patent and Tradem | UNITED STA<br>United State<br>Address COMMI<br>P. Box | ia, Virginia 22313-1450      |
|-------------------------|------------------------|-------------------------------------------------------|------------------------------|
| APPLICATION NUMBER      | FILING OR 371(C) DATE  | FIRST NAMED APPLICANT                                 | ATTY. DOCKET NO./TITLE       |
| 16/057,360              | 08/07/2018             | Michael J. Koss                                       | 120223CON6                   |
|                         |                        |                                                       | <b>CONFIRMATION NO. 9075</b> |
| 26285                   |                        | FORMALI                                               | TIES LETTER                  |
| K&L GATES LLP-Pittsburg | gh                     |                                                       |                              |
| 210 SIXTH AVENUE        | -                      |                                                       | OC000000102451195*           |
| PITTSBURGH, PA 15222    | -2613                  | *                                                     | OC000000102451195*           |

Date Mailed: 09/21/2018

# NOTICE TO FILE CORRECTED APPLICATION PAPERS

#### Filing Date Granted

An application number and filing date have been accorded to this application. The application is informal since it does not comply with the regulations for the reason(s) indicated below. Applicant is given TWO MONTHS from the date of this Notice within which to correct the informalities indicated below. Extensions of time may be obtained by filing a petition accompanied by the extension fee under the provisions of 37 CFR 1.136(a).

The required item(s) identified below must be timely submitted to avoid abandonment:

• A substitute specification excluding claims in compliance with 37 CFR 1.52, 1.121(b)(3), and 1.125 is required. The substitute specification must be submitted with markings and be accompanied by a clean version (without markings) as set forth in 37 CFR 1.125(c) and a statement that the substitute specification contains no new matter (see 37 CFR 1.125(b)). Since a preliminary amendment was present on the filing date of the application and such amendment is part of the original disclosure of the application, the substitute specification must include all of the desired changes made in the preliminary amendment. See 37 CFR 1.115 and 1.215.

Applicant is cautioned that correction of the above items may cause the specification and drawings page count to exceed 100 pages. If the specification and drawings exceed 100 pages, applicant will need to submit the required application size fee.

page 1 of 2

Replies must be received in the USPTO within the set time period or must include a proper Certificate of Mailing or Transmission under 37 CFR 1.8 with a mailing or transmission date within the set time period. For more information and a suggested format, see Form PTO/SB/92 and MPEP 512.

Replies should be mailed to:

Mail Stop Missing Parts Commissioner for Patents P.O. Box 1450 Alexandria VA 22313-1450

Registered users of EFS-Web may alternatively submit their reply to this notice via EFS-Web, including a copy of this Notice and selecting the document description "Applicant response to Pre-Exam Formalities Notice". <u>https://sportal.uspto.gov/authenticate/AuthenticateUserLocalEPF.html</u>

For more information about EFS-Web please call the USPTO Electronic Business Center at 1-866-217-9197 or visit our website at <u>http://www.uspto.gov/ebc</u>.

If you are not using EFS-Web to submit your reply, you must include a copy of this notice.

Questions about the contents of this notice and the requirements it sets forth should be directed to the Office of Data Management, Application Assistance Unit, at (571) 272-4000 or (571) 272-4200 or 1-888-786-0101.

/tnguyen/

page 2 of 2

#### IN THE UNITED STATES PATENT AND TRADEMARK OFFICE

| Applicant:   | Koss Corporation       | §<br>8      | Examiner:    | TBD             |
|--------------|------------------------|-------------|--------------|-----------------|
| Inventors:   | Michael J. Koss et al. | 3           | Art Unit:    | 2642            |
| Serial No.:  | 16/057,360             | s<br>S<br>S | Atty. Docket | No.: 120223CON6 |
| Filing Date: | August 7, 2018         | 9<br>§      | Confirmatio  | n No.: 9075     |

# Title: CONFIGURING WIRELESS DEVICES FOR A WIRELESS INFRASTRUCTURE NETWORK

#### SECOND PRELIMINARY AMENDMENT

K&L Gates, LLP Pittsburgh, PA 15222 August 21, 2018

VIA EFS (WEB)

Commissioner for Patents Box 1450 Alexandria, VA 22313-1450

Dear Commissioner:

Prior to examination, please amend the above-referenced application ("the Subject Application") as follows, wherein:

Amendments to the Claims begin on page 2; and

Remarks begin on page 7.

| Electronic Patent Application Fee Transmittal |                                                                       |          |          |        |                         |  |  |
|-----------------------------------------------|-----------------------------------------------------------------------|----------|----------|--------|-------------------------|--|--|
| Application Number:                           | 16                                                                    | 16057360 |          |        |                         |  |  |
| Filing Date:                                  |                                                                       |          |          |        |                         |  |  |
| Title of Invention:                           | CONFIGURING WIRELESS DEVICES FOR A WIRELESS INFRASTRUCTURE<br>NETWORK |          |          |        |                         |  |  |
| First Named Inventor/Applicant Name:          | ntor/Applicant Name: Michael J. Koss                                  |          |          |        |                         |  |  |
| Filer:                                        | Mark G. Knedeisen/Bonnie Petros                                       |          |          |        |                         |  |  |
| Attorney Docket Number:                       | 120223CON6                                                            |          |          |        |                         |  |  |
| Filed as Small Entity                         |                                                                       |          |          |        |                         |  |  |
| Filing Fees for Utility under 35 USC 111(a)   |                                                                       |          |          |        |                         |  |  |
| Description                                   |                                                                       | Fee Code | Quantity | Amount | Sub-Total in<br>USD(\$) |  |  |
| Basic Filing:                                 |                                                                       |          |          |        |                         |  |  |
| Pages:                                        |                                                                       |          |          |        |                         |  |  |
| Claims:                                       |                                                                       |          |          |        |                         |  |  |
| CLAIMS IN EXCESS OF 20                        |                                                                       | 2202     | 1        | 50     | 50                      |  |  |
| Miscellaneous-Filing:                         |                                                                       |          |          |        |                         |  |  |
| Petition:                                     |                                                                       |          |          |        |                         |  |  |
| Patent-Appeals-and-Interference:              |                                                                       |          |          |        |                         |  |  |
| Post-Allowance-and-Post-Issuance:             |                                                                       |          |          |        |                         |  |  |

| Description        | Fee Code | Quantity  | Amount | Sub-Total in<br>USD(\$) |
|--------------------|----------|-----------|--------|-------------------------|
| Extension-of-Time: |          |           |        |                         |
| Miscellaneous:     |          |           |        |                         |
|                    | Tot      | al in USD | (\$)   | 50                      |
|                    |          |           |        |                         |

| Electronic Acknowledgement Receipt                                    |  |  |  |  |  |
|-----------------------------------------------------------------------|--|--|--|--|--|
| 33491578                                                              |  |  |  |  |  |
| 16057360                                                              |  |  |  |  |  |
|                                                                       |  |  |  |  |  |
| 9075                                                                  |  |  |  |  |  |
| CONFIGURING WIRELESS DEVICES FOR A WIRELESS INFRASTRUCTURE<br>NETWORK |  |  |  |  |  |
| Michael J. Koss                                                       |  |  |  |  |  |
| 26285                                                                 |  |  |  |  |  |
| Mark G. Knedeisen/Bonnie Petros                                       |  |  |  |  |  |
| Mark G. Knedeisen                                                     |  |  |  |  |  |
| 120223CON6                                                            |  |  |  |  |  |
| 21-AUG-2018                                                           |  |  |  |  |  |
|                                                                       |  |  |  |  |  |
| 17:04:32                                                              |  |  |  |  |  |
| Utility under 35 USC 111(a)                                           |  |  |  |  |  |
|                                                                       |  |  |  |  |  |

# Payment information:

| Submitted with Payment                                                                                         | yes                         |  |  |  |
|----------------------------------------------------------------------------------------------------|-----------------------------|--|--|--|
| Payment Type                                                                                                   | DA                          |  |  |  |
| Payment was successfully received in RAM                                                                       | \$50                        |  |  |  |
| RAM confirmation Number                                                                                        | 082218INTEFSW00010004021818 |  |  |  |
| Deposit Account                                                                                                | 021818                      |  |  |  |
| Authorized User Bonnie Petros                                                                                  |                             |  |  |  |
| The Director of the USPTO is hereby authorized to charge indicated fees and credit any overpayment as follows: |                             |  |  |  |
| 37 CFR 1.16 (National application filing, search, and examination fees)                                        |                             |  |  |  |
| 37 CFR 1.17 (Patent application and reexamination proc                                                         | cessing fees)               |  |  |  |

| File Listing:                                       |                             |                                                 |                                              |                     |                     |  |  |  |  |  |
|-----------------------------------------------------|-----------------------------|-------------------------------------------------|----------------------------------------------|---------------------|---------------------|--|--|--|--|--|
| Document<br>Number                                  | <b>Document Description</b> | File Name                                       | File Size(Bytes)/<br>Message Digest          | Multi<br>Part /.zip | Pages<br>(if appl.) |  |  |  |  |  |
|                                                     |                             |                                                 | 107918                                       |                     |                     |  |  |  |  |  |
| 1                                                   | Transmittal Letter          | 120223CON6_Amendment_Tra<br>nsmittal.pdf        | 37a7d30748d461217884e10987ec056a83f<br>022a4 | no                  | 4                   |  |  |  |  |  |
| Warnings:                                           |                             | •                                               | L I                                          | 1                   |                     |  |  |  |  |  |
| Information:                                        |                             |                                                 |                                              |                     |                     |  |  |  |  |  |
|                                                     |                             |                                                 | 130610                                       |                     |                     |  |  |  |  |  |
| 2                                                   |                             | 120223CON6_Second_Prelimin<br>ary_Amendment.pdf | 9ccfc6fd8375916691d5e3d84199806f2095<br>3e56 | yes                 | 7                   |  |  |  |  |  |
| Multipart Description/PDF files in .zip description |                             |                                                 |                                              |                     |                     |  |  |  |  |  |
|                                                     | Document De                 | scription                                       | Start                                        | End                 |                     |  |  |  |  |  |
|                                                     | Applicant Arguments/Remarks | 7                                               |                                              | 7                   |                     |  |  |  |  |  |
|                                                     | Claims                      | 2                                               | 6                                            |                     |                     |  |  |  |  |  |
|                                                     | Preliminary Am              | endment                                         | 1                                            | 1                   |                     |  |  |  |  |  |
| Warnings:                                           |                             |                                                 |                                              |                     |                     |  |  |  |  |  |
| Information:                                        |                             |                                                 |                                              |                     |                     |  |  |  |  |  |
|                                                     |                             |                                                 | 30046                                        |                     |                     |  |  |  |  |  |
| 3                                                   | Fee Worksheet (SB06)        | fee-info.pdf                                    | 67a275e98ca06463cea9e57e46504665c57<br>e60a1 |                     | 2                   |  |  |  |  |  |
| Warnings:                                           |                             | +                                               | <u> </u>                                     | I                   |                     |  |  |  |  |  |
| Information:                                        |                             |                                                 |                                              |                     |                     |  |  |  |  |  |

This Acknowledgement Receipt evidences receipt on the noted date by the USPTO of the indicated documents, characterized by the applicant, and including page counts, where applicable. It serves as evidence of receipt similar to a Post Card, as described in MPEP 503.

#### New Applications Under 35 U.S.C. 111

If a new application is being filed and the application includes the necessary components for a filing date (see 37 CFR 1.53(b)-(d) and MPEP 506), a Filing Receipt (37 CFR 1.54) will be issued in due course and the date shown on this Acknowledgement Receipt will establish the filing date of the application.

National Stage of an International Application under 35 U.S.C. 371

If a timely submission to enter the national stage of an international application is compliant with the conditions of 35 U.S.C. 371 and other applicable requirements a Form PCT/DO/EO/903 indicating acceptance of the application as a national stage submission under 35 U.S.C. 371 will be issued in addition to the Filing Receipt, in due course. New International Application Filed with the USPTO as a Receiving Office

If a new international application is being filed and the international application includes the necessary components for an international filing date (see PCT Article 11 and MPEP 1810), a Notification of the International Application Number and of the International Filing Date (Form PCT/RO/105) will be issued in due course, subject to prescriptions concerning national security, and the date shown on this Acknowledgement Receipt will establish the international filing date of the application.

PATENT

## IN THE UNITED STATES PATENT AND TRADEMARK OFFICE

Applicant: **Koss Corporation** § Examiner: 60 60 60 60 60 Inventors: Michael J. Koss et al. Art Unit: Serial No.: 16/057,360

2642

Atty. Docket No.: 120223CON6

TBD

Filing Date: August 7, 2018

Confirmation No.: 9075

Title: CONFIGURING WIRELESS DEVICES FOR A WIRELESS INFRASTRUCTURE NETWORK

§

#### VIA EFS-Web

K&L Gates, LLP Pittsburgh, PA 15222 August 21, 2018

Mail Stop Amendment **Commissioner for Patents** P.O. Box 1450 Alexandria, VA 22313-1450

#### AMENDMENT TRANSMITTAL

1. Transmitted herewith is an amendment for this application.

# **STATUS**

2. Applicant is

 $\boxtimes$ A statement that this filing is by a small entity is hereby asserted in accordance with the rule change effective September 8, 2000, 65 Fed. Reg. 54603.

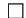

other than a small entity.

## **EXTENSION OF TERM**

NOTE: "Extension of Time in Patent Cases (Supplement Amendments) - If a timely and complete response has been filed after a Non-Final Office Action, an extension of time is not required to permit filing and/or entry of an additional amendment after expiration of the shortened statutory period.

If a timely response has been filed after a Final Office Action, an extension of time is required to permit filing and/or entry of a Notice of Appeal or filing and/or entry of an additional amendment after expiration of the shortened statutory period unless the timely-filed response placed the application in condition for allowance. Of course, if a Notice of Appeal has been filed within the shortened statutory period, the period has ceased to run." Notice of December 10, 1985 (1061 O.G. 34-35).

- *NOTE:* See 37 CFR 1.645 for extensions of time in interference proceedings, and 37 CFR 1.550(c) for extensions of time in reexamination proceedings.
- **3.** The proceedings herein are for a patent application and the provisions of 37 CFR 1.136 apply.

|                              | (complete (a) or (b), as applicat                                        | <u>ble)</u>                    |
|------------------------------|--------------------------------------------------------------------------|--------------------------------|
| • - •                        | ions for an extension of time unde<br>1.17(a)-(d) for the total number o |                                |
| Extension<br><u>(months)</u> | Fee for other than<br><u>small entity</u>                                | Fee for<br><u>small entity</u> |
| one month                    | \$ 200.00                                                                | \$ 100.00                      |
| two months                   | \$ 600.00                                                                | \$ 300.00                      |
| three months                 | \$1,400.00                                                               | \$ 700.00                      |
| four months                  | \$2,200.00                                                               | \$ 1,100.00                    |

#### Fee: \$

If an additional extension of time is required, please consider this a petition therefor.

(check and complete the next item, if applicable)

An extension for \_\_\_\_\_\_ months has already been secured and the fee paid therefor of \$\_\_\_\_\_\_ is deducted from the total fee due for the total months of extension now requested.

Extension fee due with this request \$

#### OR

(b)

Applicant believes that no extension of term is required. However, this conditional petition is being made to provide for the possibility that applicant has inadvertently overlooked the need for a petition for extension of time.

| 4.        | 4. The fee for claims (37 CFR 1.16(b)-(d) has been calculated as shown below:                                                                                                    |          |                       |                        |                        |               |              |                        |                      |   |  |  |
|-----------|----------------------------------------------------------------------------------------------------|----------|-----------------------|------------------------|------------------------|---------------|--------------|------------------------|----------------------|---|--|--|
| (C        | ol. 1)                                                                                                    | (Co      | I. 2)                 | (Col. 3)               | SMALL                  | ENTITY        |              |                        | R THAN A<br>. ENTITY |   |  |  |
| REM<br>AF | AIMS<br>AINING<br>TER<br>IDMENT                                                                                                    | PREVI    | ST NO<br>OUSLY<br>FOR | PRESENT<br>EXTRA       | RATE                   | ADDIT.<br>FEE | OR           | RATE                   | ADDIT.<br>FEE        | • |  |  |
| TOTAL     | _ 21•                                                                                                    | MINUS    | 20••                  | =1                     | X50=                   | \$50          |              | X100=                  | \$0                  | • |  |  |
| INDEP     | 3•                                                                                                    | MINUS    | 3•••                  | =0                     | X230=                  | \$0           |              | X460=                  | \$0                  | • |  |  |
| FIF       | RST PRES                                                                                                    | ENTATION | N OF MUL              | TIPLE DEP. CLAIM       | +410=                  | \$0           |              | +820=                  | \$0                  | • |  |  |
|           |                                                                                                    |          |                       |                        | TOTAL<br>ADDIT.<br>FEE | \$50          | OR           | TOTAL<br>ADDIT.<br>FEE | \$0                  |   |  |  |
|           | <ul> <li>If the entry in Col. 1 is less than entry in Col. 2, write ")" in Col. 3.</li> <li>If the "Highest No. Previously Paid for" IN THIS SPACE is less than 20, enter "20."</li> <li>If the "Highest No. Previously Paid for" IN THIS SPACE is less than 3, enter "3."<br/>The "Highest No. Previously Paid for" (Total or indep.) is the highest number found in the appropriate box in Col. 1 or<br/>a prior amendment or the number of claims originally filed.</li> <li>WARNING "After final rejection or action (§ 1.113) amendments may be made cancelling claims or complying with any<br/>requirement of form which has been made." 37 CFR § 1.116(a) (emphasis added).</li> </ul> |          |                       |                        |                        |               |              |                        |                      |   |  |  |
|           | _                                                                                                    |          |                       | <u>Complete (</u>      | <u>c) or (d), a</u>    | as applica    | <u>able)</u> |                        |                      |   |  |  |
| (c)       |                                                                                                    | No ad    | ditional              | fee for claims is r    | equired.               |               |              |                        |                      |   |  |  |
|           |                                                                                                    |          |                       |                        | OR                     |               |              |                        |                      |   |  |  |
| (d)       | $\boxtimes$                                                                                                    | Total    | addition              | al fee for claims r    | equired \$             | 50.00         |              |                        |                      | _ |  |  |
|           |                                                                                                    |          |                       | FE                     | E PAYN                 | IENT          |              |                        |                      |   |  |  |
| 5.        |                                                                                                    | Attach   | ned is a              | check in the sum       | of \$                  |               |              |                        |                      | - |  |  |
|           | $\boxtimes$                                                                                                    | Charg    | le Accoi              | unt No. <u>02-1818</u> |                        | the sum       | n of \$      | 50.00                  |                      | - |  |  |

# FEE FOR CLAIMS

Amendment Transmittal -page 3 of 4

#### FEE DEFICIENCY

- NOTE: If there is a fee deficiency and there is no authorization to charge an account, additional fees are necessary to cover the additional time consumed in making up the original deficiency. If the maximum, six-month period has expired before the deficiency is noted and corrected, the application is held abandoned. In those instances where authorization to charge is included, processing delays are encountered in returning the papers to the PTO Finance Branch in order to apply these charges prior to action on the cases. Authorization to charge the deposit account for any fee deficiency should be checked. See the Notice of April 7, 1986, (1065 O.G. 31-33).
- **6.**  $\square$  If any additional extension and/or fee is required, charge Account No.

<u>02-1818.</u>

#### AND/OR

 If any additional fee for claims is required, charge Account No. 02-1818.

> /Mark G. Knedeisen/ SIGNATURE OF ATTORNEY

Reg. No.: 42,747

Tel. No.: 412-355-6342

Customer No. 26285

Mark G. Knedeisen (type or print name of attorney)

K&L Gates LLP P.O. Address K&L Gates Center 210 Sixth Avenue Pittsburgh, PA 15222-2613

Amendment Transmittal -page 4 of 4

# **REMARKS**

Applicant files this amendment to (i) correct a typographical error in claim 6; and (ii) to add new dependent claim 22. Support for new claim 22 may be found throughout the application as originally filed, such as at  $\P$  [0012], for example; no new matter is added.

Applicant filed a Request for Track One prioritized examination with the filing of the Subject Application and Applicant submits that Subject Application, upon entry of the present amendments, continues to qualify for Track One prioritized examination. The Subject Application as amended: is an original nonprovisional utility application filed under 35 U.S.C. § 111(a); does not contain more than four independent claims (it has two independent claims—claims 2 and 18); does not contain more than thirty total claims (it now has twenty-one claims); and does not contain any multiple dependent claims.

The Office is hereby authorized to charge any fees necessary for consideration of this amendment to Deposit Account Number 02-1818.

If the undersigned can be of assistance to the Examiner in addressing any additional issues to advance the application to a condition of allowance, please contact the undersigned at the number set forth below.

Respectfully submitted,

Date: August 21, 2018

K&L GATES LLP K&L Gates Center 210 Sixth Ave. Pittsburgh, Pennsylvania 15222 /Mark G. Knedeisen/ Mark G. Knedeisen Reg. No. 42,747

Ph. (412) 355-6342 Fax (412) 355-6501 email: mark.knedeisen@klgates.com

- 7 -

#### **Amendments to the Claims**

Please amend the claims as follows. The following listing of the claims replaces all prior listing(s) of the claims in the Subject Application.

1. (Canceled)

2. (Previously Presented) A system comprising:

a wireless access point;

an electronic device;

- a mobile computer device that is in communication with the electronic device via an ad hoc wireless communication link; and
- one or more host servers that are in communication with the mobile computer device via the Internet, wherein the one or more host servers receive and store credential data for an infrastructure wireless network provided by the wireless access point,

wherein:

- the mobile computer device is for transmitting to the electronic device, wirelessly via the ad hoc wireless communication link between the electronic device and the mobile computer device, the credential data for the infrastructure wireless network stored by the one or more host servers; and
- the electronic device is for, upon receiving the credential data for the infrastructure wireless network from the mobile computing device, connecting to the wireless access point via the infrastructure wireless network using the credential data received from the mobile computer device.

3. (Previously Presented) The system of claim 2, further comprising a remote network server, wherein the after connecting to the wireless access point, the electronic device is for receiving control data from the remote network server.

4. (Previously Presented) The system of claim 2, wherein the electronic device comprises a lighting system.

- 2 -

5. (Previously Presented) The system of claim 2, wherein the electronic device comprises a camera.

6. (Currently Amended) The system of claim 2, wherein the electronic device comprises a medial medical device.

7. (Previously Presented) The system of claim 2, wherein the electronic device comprises a gaming system.

8. (Previously Presented) The system of claim 2, wherein the electronic device comprises acoustic speaker device.

9. (Previously Presented) The system of claim 8, wherein the acoustic speaker device comprises a set of earphones.

10. (Previously Presented) The system of claim 8, wherein:

the system further comprises a remote network server; and

the acoustic speaker device is further for:

- after connecting to the wireless access point, streaming audio content from the remote network server via the infrastructure wireless network; and
- playing the audio content streamed from the remote network server, such that the acoustic speaker device is enabled to play audio streamed via the infrastructure wireless network.

11. (Previously Presented) The system of claim 2, wherein: the system further comprises a remote network server; and the electronic device comprises a video player that is further for:

- after connecting to the wireless access point, streaming video content from the remote network server via the infrastructure wireless network; and
- playing the video content streamed from the remote network server, such that the video player is enabled to play video streamed via the infrastructure wireless network.

- 3 -

12. (Previously Presented) The system of claim 2, wherein the mobile computer device comprises a smartphone, and wherein the smartphone comprises a radio module for communicating wirelessly via the ad hoc wireless network with the electronic device.

13. (Previously Presented) The system of claim 2, wherein:the infrastructure wireless network comprises an infrastructure Wi-Fi network; andthe credential data for the infrastructure Wi-Fi network comprises an identifier for the infrastructure Wi-Fi network.

14. (Previously Presented) The system of claim 13, wherein the credential data for the infrastructure Wi-Fi network additionally comprises a password for the infrastructure Wi-Fi network.

15. (Previously Presented) The system of claim 14, wherein the credential data for the infrastructure Wi-Fi network additionally comprises encryption type data for the infrastructure Wi-Fi network.

16. (Previously Presented) The system of claim 13, wherein the ad hoc wireless network comprises a Bluetooth wireless network.

17. (Previously Presented) The system of claim 2, wherein the one or more host servers host a website through which, via the mobile computer device, a user of the electronic device specifies the credential data for the infrastructure wireless network, such that the one or more host servers receive and store the credential data, and such that the credential data are stored by the one or more host servers for an account associated with the user.

18. (Previously Presented) A system comprising:

an electronic device;

a mobile computer device that is in communication with the electronic device via an ad hoc wireless communication link; and

- 4 -

one or more host servers that are in communication with the mobile computer device via the

Internet, wherein the one or more host servers receive and store credential data for an infrastructure wireless network provided by a wireless access point,

wherein:

- the mobile computer device is for transmitting to the electronic device, wirelessly via the ad hoc wireless communication link between the electronic device and the mobile computer device, the credential data for the infrastructure wireless network stored by the one or more host servers; and
- the electronic device is for, upon receiving the credential data for the infrastructure wireless network from the mobile computing device, connecting to the wireless access point via the infrastructure wireless network using the credential data received from the mobile computer device.

19. (Previously Presented) The system of claim 18, wherein the one or more host servers host a website through which, via the mobile computer device, a user of the electronic device specifies the credential data for the infrastructure wireless network, such that the one or more host servers receive and store the credential data, and such that the credential data are stored by the one or more host servers for an account associated with the user.

20. (Previously Presented) The system of claim 19, wherein:

the infrastructure wireless network comprises an infrastructure Wi-Fi network;

the credential data for the infrastructure Wi-Fi network comprises:

an identifier for the infrastructure Wi-Fi network; and

a password for the infrastructure Wi-Fi network; and

the electronic device comprises an electronic device selected from the group consisting of:

an acoustic speaker;

a video player;

a lighting system;

a camera;

- a medical device; and
- a gaming system.

- 5 -

21. (Previously Presented) The system of claim 18, further comprising a remote network server, wherein the after connecting to the wireless access point, the electronic device is for receiving control data from the remote network server.

22. (New) The system of claim 13, wherein the ad hoc wireless network comprises an ad hoc WiFi wireless network.

| PTO/AIA/15 (10-17)                                       |
|----------------------------------------------------------|
| Approved for use through 11/30/2020. OMB 0651-0032       |
| Patent and Trademark Office; U.S. DEPARTMENT OF COMMERCE |

| Under the Paperwork Reduction Act of 1995 no persons are required to r                                                                                                    |                                                                                                    |                                                                                                    | fice; U.S. DEPARTMENT OF COMMERCE<br>it displays a valid OMB control number. |  |  |  |  |
|----------------------------------------------------------------------------------------------------|----------------------------------------------------------------------------------------------------|----------------------------------------------------------------------------------------------------|------------------------------------------------------------------------------|--|--|--|--|
| UTILITY                                                                                                    | Attorney Docket No.                                                                                   | 12022                                                                                               | 3CON6                                                                        |  |  |  |  |
| PATENT APPLICATION                                                                                                    | First Named Inventor                                                                                  | Michae                                                                                              | el J. Koss                                                                   |  |  |  |  |
| TRANSMITTAL                                                                                                    | Title                                                                                                 | CONFIGURING WIRELESS DEVICES FOR                                                                    |                                                                              |  |  |  |  |
| (Only for new nonprovisional applications under 37 CFR 1.53(b))                                                                                                    | Priority Mail Express®<br>Label No.                                                                   |                                                                                                    |                                                                              |  |  |  |  |
| <b>APPLICATION ELEMENTS</b><br>See MPEP chapter 600 concerning utility patent application contents.                                                                                                    | ADDRESS TO:                                                                                           |                                                                                                    | ommissioner for Patents<br>P.O. Box 1450<br>exandría, VA 22313-1450          |  |  |  |  |
| 1.  Fee Transmittal Form (PTO/SB/17 or equivalent)                                                                                                    | ACCOMPAN                                                                                              | IYING AP                                                                                            | PLICATION PAPERS                                                             |  |  |  |  |
| 2. Applicant asserts small entity status.<br>See 37 CFR 1.27                                                                                                    | 10. Assignment Pa<br>(cover sheet &                                                                   | document(s)                                                                                         | -                                                                            |  |  |  |  |
| 3. Applicant certifies micro entity status. See 37 CFR 1.29.<br>Applicant must attach form PTO/SB/15A or B or equivalent.                                                                                                    | Nan                                                                                                   | ne of Assigne                                                                                       | e                                                                            |  |  |  |  |
| 4. Specification [Total Pages 13]<br>Both the claims and abstract must start on a new page.<br>(See MPEP § 608.01(a) for information on the preferred arrangement)                                                                                                    | 11. 37 CFR 3.73(c)<br>(when there is an<br>12. English Transla                                        | n assignee)                                                                                         | Power of Attorney                                                            |  |  |  |  |
| 5. / Drawing(s) (35 U.S.C. 113) [Total Sheets 4]                                                                                                    | (if applicable)                                                                                       |                                                                                                    |                                                                              |  |  |  |  |
| 6. Inventor's Oath or Declaration [Total Pages 3]<br>(including substitute statements under 37 CFR 1.64 and assignments<br>serving as an oath or declaration under 37 CFR 1.63(e))                                                                                                | (PTO/SB/08 or P                                                                                       | 13. ✓ Information Disclosure Statement<br>(PTO/SB/08 or PTO-1449)<br>✓ Copies of citations attached |                                                                              |  |  |  |  |
| a Newly executed (original or copy)                                                                                                    | 14. ✓ Preliminary Amendment                                                                           |                                                                                                    |                                                                              |  |  |  |  |
| b. / A copy from a prior application (37 CFR 1.63(d))                                                                                                    | 15. Return Receipt Postcard                                                                           |                                                                                                    |                                                                              |  |  |  |  |
| 7. Application Data Sheet * See note below.<br>See 37 CFR 1.76 (PTO/AIA/14 or equivalent)                                                                                                    | (MPEP § 503) (Should be specifically itemized)<br>16. Certified Copy of Priority Document(s)          |                                                                                                    |                                                                              |  |  |  |  |
| 8. CD-ROM or CD-R                                                                                                    | (if foreign priority is claimed)                                                                      |                                                                                                    |                                                                              |  |  |  |  |
| in duplicate, large table, or Computer Program ( <i>Appendix</i> ) Landscape Table on CD                                                                                                    | 17. ✓ Nonpublication Request<br>Under 35 U.S.C. 122(b)(2)(B)(i). Applicant must attach form PTO/SB/35 |                                                                                                    |                                                                              |  |  |  |  |
| 9. Nucleotide and/or Amino Acid Sequence Submission                                                                                                    | or equivalent.                                                                                        |                                                                                                    |                                                                              |  |  |  |  |
| (if applicable, items a c. are required)                                                                                                    | 18. Other: Certification and Request for Prioritized Examination<br>(Track 1) - PTO/AIA/424 form      |                                                                                                    |                                                                              |  |  |  |  |
| a. Computer Readable Form (CRF)<br>b. Specification Sequence Listing on:                                                                                                    |                                                                                                    |                                                                                                    |                                                                              |  |  |  |  |
| i. CD-ROM or CD-R (2 copies); or                                                                                                    |                                                                                                    |                                                                                                    |                                                                              |  |  |  |  |
| ii. Paper                                                                                                    |                                                                                                    |                                                                                                    |                                                                              |  |  |  |  |
| c. Statements verifying identity of above copies                                                                                                    |                                                                                                    |                                                                                                    |                                                                              |  |  |  |  |
| <ul> <li>*Note: (1) Benefit claims under 37 CFR 1.78 and foreign priority claim</li> <li>(2) For applications filed under 35 U.S.C. 111, the application<br/>assignee, person to whom the inventor is under an obligat<br/>interest in the matter. See 37 CFR 1.46(b).</li> </ul> | must contain an ADS speci                                                                             | ifying the app                                                                                      | licant if the applicant is an                                                |  |  |  |  |
| 19. CORRESPO                                                                                                    | NDENCE ADDRESS                                                                                        |                                                                                                    |                                                                              |  |  |  |  |
| The address associated with Customer Number: 26285                                                                                                    |                                                                                                    | OR                                                                                                  | Correspondence address below                                                 |  |  |  |  |
| Name                                                                                                    |                                                                                                    |                                                                                                    |                                                                              |  |  |  |  |
| Address                                                                                                    |                                                                                                    |                                                                                                    | ·····                                                                        |  |  |  |  |
| City State                                                                                                    | ******                                                                                                | Zip Code                                                                                            |                                                                              |  |  |  |  |
| Country Telephone                                                                                                    |                                                                                                    | Email                                                                                               |                                                                              |  |  |  |  |
| Signature /Mark G. Knedeisen/                                                                                                    | Date                                                                                                  |                                                                                                    | August 7, 2018                                                               |  |  |  |  |
| (Print/Type) Mark G. Knedeisen                                                                                                    | 5                                                                                                    | tration No.<br>mey/Agent)                                                                           | 42,747                                                                       |  |  |  |  |

This collection of information is required by 37 CFR 1.53(b). The information is required to obtain or retain a benefit by the public which is to file (and by the USPTO to process) an application. Confidentiality is governed by 35 U.S.C. 122 and 37 CFR 1.11 and 1.14. This collection is estimated to take 12 minutes to complete, including gathering, preparing, and submitting the completed application form to the USPTO. Time will vary depending upon the individual case. Any comments on the amount of time you require to complete this form and/or suggestions for reducing this burden, should be sent to the Chief Information Officer, U.S. Patent and Trademark Office, U.S. Department of Commerce, P.O. Box 1450, Alexandria, VA 22313-1450. DO NOT SEND FEES OR COMPLETED FORMS TO THIS ADDRESS. SEND TO: Commissioner for Patents, P.O. Box 1450, Alexandria, VA 22313-1450.

If you need assistance in completing the form, call 1-800-PTO-9199 and select option 2.

# PTO/SB/17 (01-18) Approved for use through 11/30/2020. OMB 0651-0032 U.S. Patent and Trademark Office; U.S. DEPARTMENT OF COMMERCE

| Under the Pap                                                                                                    | erwork Reduc                | tion Act of 1         | 995 no persons      | are require     | ed to respond to      | a collection                   | of inform             | ation unless i    | t displays a    | a valid OM   | <u>B control number</u>    |  |  |
|----------------------------------------------------------------------------------------------------|-----------------------------|-----------------------|---------------------|-----------------|-----------------------|--------------------------------|-----------------------|-------------------|-----------------|--------------|----------------------------|--|--|
| /                                                                                                    |                             |                       |                     |                 |                       |                                |                       | Complete if known |                 |              |                            |  |  |
| FFF                                                                                                    | TRA                         | NSM                   | <b>1ITTA</b>        | 20000           | Applic                | Application Number             |                       |                   |                 |              |                            |  |  |
| it toos koo                                                                                                    |                             |                       | ******              | Diakox          | Filing                | Date                           |                       | +                 |                 |              | *******                    |  |  |
| Applicant asser                                                                                                    | ts small enti               | ty status. S          | ee 37 CFR 1.2       | 27.             | First N               | First Named Inventor Mic       |                       |                   | Michael J. Koss |              |                            |  |  |
| Applicant certif                                                                                                    | ies micro en                | tity status.          | See 37 CFR 1        | .29.            | Exami                 | Examiner Name                  |                       |                   |                 |              |                            |  |  |
| Form PTO/SB/15/                                                                                                    |                             | alent must e          | either be enclos    | ed or have      | Art Ur                | Art Unit                       |                       |                   |                 |              |                            |  |  |
| been submitted p                                                                                                    |                             | (\$)                  | 055.00              |                 |                       | tioner Dock                    | ot No                 |                   |                 |              |                            |  |  |
| No. A CONTRACTOR OF CONTRACTOR OF CONTRACTOR | *****                       |                       | ,855.00             | ******          | r acu                 |                                |                       | 120223C           | ON6             |              |                            |  |  |
| Check Cree                                                                                                    |                             | -                     |                     | ine 🗌 (         | Other (please i       | dentify):                      |                       |                   |                 |              |                            |  |  |
| Deposit Account                                                                                                    | t Deposit A                 | count Nur             | nber: 02-1818       |                 | D                     | eposit Acco                    | unt Nam               | e: K&L Gates      | LLP             |              |                            |  |  |
| For the above-i                                                                                                    |                             |                       |                     | tor is here     |                       |                                |                       |                   |                 |              | -                          |  |  |
|                                                                                                    | ee(s) indicat               |                       | ,                   |                 |                       |                                |                       | elow, excep       | t for the       | filing fee   |                            |  |  |
|                                                                                                    | ny addition<br>7 CFR 1.16 a |                       | underpayme          | nt of fee(s     | ) 🗱 Credit            | any overpa                     | ayment o              | of fee(s)         |                 |              |                            |  |  |
| WARNING: Informa                                                                                                    |                             |                       | become publi        | c. Credit c     | ard information       | on should n                    | ot be inc             | luded on th       | is form. I      | Provide ci   | redit card                 |  |  |
| information and aut                                                                                                    | horization o                | n PTO-203             | 8.                  |                 |                       |                                |                       |                   |                 |              |                            |  |  |
| FEE CALCULATION                                                                                                    |                             |                       |                     |                 |                       |                                |                       |                   |                 |              |                            |  |  |
| 1. BASIC FILING, SE                                                                                                    | ARCH, AND                   | EXAMINAT              | NON FEES (U         | = undisco       | unted fee; S =        | small entit                    | y fee; M              | = micro en        | tity fee)       |              |                            |  |  |
|                                                                                                    |                             | LING FEES             |                     |                 | SEARCH FEES           |                                |                       | EXAMINATIO        |                 |              |                            |  |  |
| Application Type                                                                                                    | <u>U (\$)</u><br>300        | <u>S (\$)</u><br>150* | <u>M (S)</u><br>75  | <u>U (\$)</u>   | <u>S (\$)</u>         | <u>M (S)</u><br>165            | <u>U (\$</u> )<br>760 |                   |                 | <u>A (S)</u> | Fees Paid (\$)<br>\$785.00 |  |  |
| Utility<br>Design                                                                                                    | 200                         | 100                   | 75<br>50            | 660<br>160      | 330<br>80             | 40                             | 600                   |                   |                 | 190<br>150   | \$765.00                   |  |  |
| Plant                                                                                                    | 200                         | 100                   | 50                  | 420             | 210                   | 105                            | 620                   |                   |                 | 155          |                            |  |  |
| Reissue                                                                                                    | 300                         | 150                   | 75                  | 660             | 330                   | 165                            | 2,200                 |                   |                 | 550          | *****                      |  |  |
| Provisional                                                                                                    | 280                         | 140                   | 70                  | 0               | 0                     | 0                              | 0                     | 0                 |                 | 0 -          |                            |  |  |
| * The \$150 small entity                                                                                                    | status filing f             | ee for a utili        | ty application is   | further red     | luced to \$75 for     | a small entit                  | y status a            | pplicant who      | files the a     | pplication   | via EFS-Web.               |  |  |
| 2. EXCESS CLAIM FE                                                                                                    | ES                          |                       |                     |                 |                       |                                |                       |                   |                 |              |                            |  |  |
| Fee Description                                                                                                    |                             |                       |                     |                 | Undi                  | counted Fe                     | <u>e (\$)</u>         | Small Entil       |                 | Micr         | o Entity Fee (\$)          |  |  |
| Each claim over 20 (                                                                                                    |                             |                       | oiceunel            |                 |                       | 100<br>460                     |                       | 50<br>23          |                 |              | 25<br>115                  |  |  |
| Each independent cl<br>Multiple dependent                                                                                                    |                             | including r           | leissuesy           |                 |                       | 820                            |                       | 41                |                 |              | 205                        |  |  |
| Total Claims                                                                                                    | 0.2                         |                       | Extra Claims        | Fe              | e (\$)                | Fee Pa                         | id (\$)               |                   |                 |              | 200                        |  |  |
| 20                                                                                                    | -20 or HP =                 |                       | 0 x                 |                 | -0-                   | -0-                            |                       | Mi                | ultiple De      | pendent      | Claims                     |  |  |
| HP = highest numbe                                                                                                    | r of total cla              |                       |                     |                 | <i>(</i> <b>4</b> ).  |                                |                       | Fee               | (\$)            | E            | ee Paid (\$)               |  |  |
| Indep. Claims                                                                                                    | -3 or HP =                  |                       | Extra Claims        |                 | <u>e (\$)</u>         | Fee Pa                         | id (5)                |                   |                 |              |                            |  |  |
| HP = highest numbe                                                                                                    |                             | dent claim            | <sup>A</sup>        |                 |                       |                                |                       |                   |                 |              |                            |  |  |
| 3. APPLICATION SIZ                                                                                                    |                             | a sine ananin         | o para rec) n g     | , and the       |                       |                                |                       |                   |                 |              |                            |  |  |
| If the specification a                                                                                                    |                             | overand 10            | 0 shoots of n       | apar (avel      | uding oloctror        | ically filed a                 | aquone                | o or comput       | or listing      | e undor 3    | 7 CEP 1 52(a))             |  |  |
| the application size f                                                                                                    |                             |                       |                     |                 | ~                     |                                |                       |                   | ę.,             |              |                            |  |  |
| 41(a)(1)(G) and 37 C                                                                                                    |                             |                       |                     | ,, (+===        |                       | ,                              |                       |                   |                 |              |                            |  |  |
| Total Sheets                                                                                                    | <u>Extra Sh</u>             |                       | Number c            |                 | ditional 50 or        |                                | ereof                 | Fee (S            | 5)              | Fe           | e Paid (\$)                |  |  |
| 1.00 =                                                                                                    |                             | / 50 =                |                     | (round          | up to a whole         | number)                        | х                     |                   |                 |              |                            |  |  |
| 4. OTHER FEE(S)                                                                                                    |                             |                       |                     |                 |                       |                                |                       |                   |                 |              | Fees Paid (\$)             |  |  |
| Non-English specific                                                                                                    | ation, \$130                | fee (no sm            | all or micro e      | ntity disco     | unt)                  |                                |                       |                   |                 |              |                            |  |  |
| Non-electronic filing                                                                                                    | g fee under                 | 37 CFR 1.1            | 6(t) for a utili    | ty applica      | tion, \$400 fee       | (\$200 sma                     | ll or mic             | ro entity}        |                 |              |                            |  |  |
| Other (e.g., late filin                                                                                                    | g surcharge)                | Track 1 Pro           | ocessing fee: \$70, | Prioritized Exa | mination Fee: \$2,0   | 00                             |                       |                   |                 |              | \$2,070.00                 |  |  |
| SUBMITTED BY                                                                                                    |                             |                       |                     |                 |                       |                                |                       |                   |                 |              |                            |  |  |
| Signature                                                                                                    | /Mark                       | G. Kne                | edeisen             | (               | Registrat<br>(Attorne | ion No.<br>//Agent) <b>4</b> / | 2,747                 | 7                 | Telephon        | e (412       | ) 355-6342                 |  |  |
| Name (Print/Type)                                                                                                    | Mark G                      | G. Knec               | leisen              |                 |                       |                                |                       | 1                 | Date Au         | gust 7       | 7, 2018                    |  |  |
| This collection of inform process) an application                                                                                                    |                             |                       |                     |                 |                       |                                |                       |                   |                 |              |                            |  |  |

gathering, preparing, and submitting the completed application form to the USPTO. Time will vary depending upon the individual case. Any comments on the amount of time you require to complete this form and/or suggestions for reducing this burden, should be sent to the Chief Information Officer, U.S. Patent and Trademark Office, U.S. Department of Commerce, P.O. Box 1450, Alexandria, VA 22313-1450. DO NOT SEND FEES OR COMPLETED FORMS TO THIS ADDRESS. SEND TO: Commissioner for Patents, P.O. Box 1450, Alexandria, VA 22313-1450. If you need assistance in completing the form, coll 1-800-PTO-9199 and select option 2.

# COPY

| Under                                                                                                    | PTO/AIA/01 (05-12)<br>Approved for use through 01/31/2014, OMB 0651-0032<br>U.S. Patent and Trademark Office; U.S. DEPARTMENT OF COMMERCE<br>the Papenviork Reduction Act of 1995, no persons are required to respond to a collection of information unless it displays a valid OMB control number.                                                                                                    |
|----------------------------------------------------------------------------------------------------|----------------------------------------------------------------------------------------------------|
| A Real Property and the second second | LARATION (37 CFR 1.63) FOR UTILITY OR DESIGN APPLICATION USING AN<br>APPLICATION DATA SHEET (37 CFR 1.76)                                                                                                    |
| Title of<br>Invention                                                                                                    | CONFIGURING WIRELESS DEVICES FOR A WIRELESS INFRASTRUCTURE<br>NETWORK                                                                                                    |
| As the belo                                                                                                    | w named inventor, I hereby declare that:                                                                                                    |
| This declar<br>is directed                                                                                                    |                                                                                                    |
| The above-                                                                                                    | dentified application was made or authorized to be made by me.                                                                                                    |
| I believe the                                                                                                    | t I am the original inventor or an original joint inventor of a claimed invention in the application.                                                                                                    |
| i hereby as<br>by fine or in                                                                                                    | mowledge that any willful false statement made in this declaration is punishable under 18 U.S.C. 1001 prisonment of not more than five (5) years, or both.                                                                                                    |
|                                                                                                    | WARNING:                                                                                                    |
| contribute to<br>(other than<br>to support a<br>pelitioners/a<br>USPTO. Pe<br>application<br>patent. Fur<br>referenced                                                                                                    | pplicant is cautioned to avoid submitting personal information in documents filed in a patient application that may identity theft. Personal information such as social security numbers, bank account numbers, or credit card numbers a check or credit card authorization form PTO-2038 submitted for payment purposes) is never required by the USPTO petition or an application. If this type of personal information is included in documents submitted to the USPTO, pplicants should consider redacting such personal information from the documents before submitting them to the titioner/applicant is advised that the record of a patent application is available to the public after publication of the unless a non-publication request in compliance with 37 CFR 1.213(a) is made in the application) or issuance of a hermore, the record from an abandoned application may also be available to the public if the application is n a published application or an issued patent (see 37 CFR 1.14). Checks and credit card authorization forms ubmitted for payment purposes are not retained in the application file and therefore are not publicly available. |
|                                                                                                    | AME OF INVENTOR                                                                                                    |
| Signature                                                                                                    | Michael J. Koss Date (Optional): <u>4-9-13</u> Date (Optional): <u>4-9-13</u> Cation data sheet (PTO/SB/14 or equivalent), including naming the entire inventive entity, must accompany this form or must have                                                                                                    |
| This collection if<br>by the USPTO is<br>complete, includ<br>comments on it<br>Patent and Trat                                                                                                    | shy filed. Use an additional PTO/ALA/01 form for each additional inventor.<br>If information is required by 35 U.S.C. 115 and 37 CFR 1.83. The information is required to obtain or retain a benefit by the public which is to file (and o process) an application. Confidentiality is governed by 35 U.S.C. 122 and 37 CFR 1.11 and 1.14. This collection is estimated to take 1 minute to integrating, and submitting the completed application form to the USPTO. Time will vary depending upon the individual case. Any era amount of time you require to complete this form endor suggestions for reducing this burden, should be sent to the Chell Information Officer, U.S. terrark Office, U.S. Department of Commerce, PLO. Box 1456, Alexandria, VA 22313-1450. DO NOT SEND FEES OR COMPLETED FORMS TO 3. SEND TO: Commissioner for Patents, P.O. Box 1459, Alexandria, VA 22313-1450.                                                                                                    |

# COPY

| Under                                                                                                    | PTO/AIA/01 (05-12)<br>Approved for use through 01/31/2014. OMB 0651-0052<br>U.S. Petert and Trademark Office; U.S. DEPARTMENT OF COMMERCE<br>the Paperwort Reduction Act of 1995, no persons are required to respond to a contection of information unless it displays a valid OMB control number.                                                                                                    |
|----------------------------------------------------------------------------------------------------|----------------------------------------------------------------------------------------------------|
| DEC                                                                                                    | LARATION (37 CFR 1.63) FOR UTILITY OR DESIGN APPLICATION USING AN<br>APPLICATION DATA SHEET (37 CFR 1.76)                                                                                                    |
| Title of<br>Invention                                                                                                    | CONFIGURING WIRELESS DEVICES FOR A WIRELESS INFRASTRUCTURE<br>NETWORK                                                                                                    |
| As the belo                                                                                                    | w named Inventor, I hereby declare that:                                                                                                    |
| This declar<br>is directed t                                                                                                    |                                                                                                    |
|                                                                                                    | United States application or PCT international application number <u>13/832,719</u><br>illed on <u>March 15, 2013</u>                                                                                                    |
| The above-i                                                                                                    | dentified application was made or authorized to be made by me.                                                                                                    |
| I believe that                                                                                                    | I am the original inventor or an original joint inventor of a claimed invention in the application.                                                                                                    |
|                                                                                                    | nowledge that any willful false statement made in this declaration is punishable under 18 U.S.C. 1001<br>prisonment of not more than five (5) years, or both.                                                                                                    |
| WK/RDDccrtoconco                                                                                                    | WARNING:                                                                                                    |
| contribute to<br>(other than a<br>to support a p<br>petitioners/ap<br>USPTO. Pati<br>application (u<br>patent. Furth<br>referenced in | bilicant is cautioned to avoid submitting personal information in documents filed in a patent application that may<br>identity theft. Personal information such as social security numbers, bank account numbers, or credit card numbers<br>check or credit card authorization form PTO-2038 submitted for payment purposes) is never required by the USPTO<br>settion or an application. If this type of personal information is included in documents submitted to the USPTO,<br>plicants should consider redacting such personal information from the documents before submitting them to the<br>tioner/applicant is advised that the record of a patent application is available to the public after publication of the<br>niess a non-publication request in compliance with 37 CFR 1.213(e) is made in the application) or issuence of a<br>ermore, the record from an abandoned application may also be available to the public if the application is<br>a published application or an issued patent (see 37 CFR 1.14). Checks and credit card authorization forms<br>britted for payment purposes are not retained in the application file and therefore are not publicly available.                                                                                                    |
| 1                                                                                                    | AE OF INVENTOR                                                                                                    |
| Inventor: M<br>Signature:                                                                                                    | lichael 4. Pelland Date (Optionsi) :                                                                                                    |
| Note: An applic<br>been previously                                                                                                    | stion data sheet (PTO/SB/14 or equivalent), including naming the entire inventive entity, must accompany this form or must have<br>filed. Use an additional PTO/AIA/01 form for each additional inventor.                                                                                                    |
| ry the USPTO to p<br>complete, including<br>comments on the s<br>Peters and Tradem                                                    | formation is required by 35 U.S.C. 115 and 37 CFR 1.83. The knometion is required to obtain or retein a banefit by the public which is to file (and rocass) an application. Confidentiality is governed by 35 U.S.C. 122 and 37 CFR 1.11 and 1.14. The obtain is assimpted to take 1 minute to a patienting, preparing, and submitting the completed application form to the USPTO. Time will vary depending upon the individual case. Any mount of time you require to complete file form and/or asggestions for reducing the lutter, should be sent to the Chief Information Officer, U.S. and Office, U.S. Dependment of Commerce, P.O. Box 1456, Alexandris, VA 22313-1450, DO NOT SEND FEES OR COMPLETED FORMS TO IEND TO: Committee for Patentia, P.O. Box 1456, Alexandris, VA 22313-1450, (if we need cast) and the tendentian of the tendentiation of the tendentiation of tendet tendentiation of tendentiation o |

178

| Under                                                                                                    | PTO/AIA/01 (06-12)<br>Approved for use through 01/31/2014. OM8 0651-0032<br>U.S. Patent and Trademark Office; U.S. DEPARTMENT OF COMMERCE<br>the Paperwork Reduction Act of 1995, no persons are required to respond to a collection of information unless it displays a velid OMB control number.                                                                                                    |
|----------------------------------------------------------------------------------------------------|----------------------------------------------------------------------------------------------------|
| And the second second s | LARATION (37 CFR 1.63) FOR UTILITY OR DESIGN APPLICATION USING AN<br>APPLICATION DATA SHEET (37 CFR 1.76)                                                                                                    |
| Title of<br>Invention                                                                                                    | CONFIGURING WIRELESS DEVICES FOR A WIRELESS INFRASTRUCTURE<br>NETWORK                                                                                                    |
| As the belo                                                                                                    | w named inventor, I hereby declare that:                                                                                                    |
| This declar<br>is directed                                                                                                    |                                                                                                    |
| The above-                                                                                                    | identified application was made or authorized to be made by me.                                                                                                    |
| I believe that                                                                                                    | at I am the original inventor or an original joint inventor of a claimed invention in the application.                                                                                                    |
|                                                                                                    | snowledge that any wiliful false statement made in this declaration is punishable under 18 U.S.C. 1001<br>prisonment of not more than five (5) years, or both.                                                                                                    |
|                                                                                                    | WARNING:                                                                                                    |
| contribute to<br>(other than a<br>to support a<br>petitioners/a<br>USPTO. Pe<br>application (<br>patent. Furl<br>referenced i                                                                                                    | oplicant is cautioned to avoid submitting personal information in documents filed in a patent application that may<br>identity theft. Personal information such as social security numbers, bank account numbers, or credit card numbers<br>a check or credit card authorization form PTO-2038 submitted for payment purposes) is never required by the USPTO<br>petition or an application. If this type of personal information is included in documents submitted to the USPTO,<br>applicants should consider redacting such personal information from the documents before submitting them to the<br>attioner/applicant is advised that the record of a patent application is available to the public after publication of the<br>(unless a non-publication request in compliance with 37 CFR 1.213(a) is made in the application) or issuance of a<br>thermore, the record from an abandoned application may also be available to the public if the application forms<br>is a published application or an issued patent (see 37 CFR 1.14). Checks and credit card authorization forms<br>submitted for payment purposes are not retained in the application file and therefore are not publicity available. |
| LEGAL N                                                                                                    | AME OF INVENTOR                                                                                                    |
| Inventor:<br>Signature                                                                                                    | Joel L. Haynie Date (Optional): 09/24/2013                                                                                                    |
|                                                                                                    | lication data sheet (PTO/SB/14 or equivalent), including naming the entire inventive entity, must accompany this form or must have<br>sty filed. Use an additional PTC/AIA/01 form for each additional inventor.                                                                                                    |
| by the USPTO t<br>complete, inclus<br>comments on the<br>Patent and Trac                                                                                                    | Information is required by 35 U.S.C. 115 and 37 CFR 1.83. The information is required to obtain or retain a benefit by the public which is to file (and o process) an application. Confidentially is governed by 35 U.S.C. 122 and 37 CFR 1.11 and 114. This collection is estimated to take 1 minute to<br>sing gathering, preparing, and submitting the completed application form to the USPTO. Time will vary depending upon the individual case. Any<br>e amount of time you require to complete this form and/or suggestions for reducing this tartien, should be sent to the Chief Information Officer, U.S.<br>termark Office, U.S. Department of Commerce, P.O. Box 1450, Alexandria, VA 22313-1450. DNOT SEND FEES OR COMPLETED FORMS TO<br>6. SEND TO: Commissioner for Patents, P.O. Box 1450, Alexandria, VA 22313-1450. J                                                                                                    |

Under the Paperwork Reduction Act of 1995, no persons are required to respond to a collection of information unless it contains a valid OMB control number.

| Application Da                                                                                                    | ta Shoot 37 CEP 1 76                                               | Attorney Docket Number | 120223CON6 |  |  |  |
|----------------------------------------------------------------------------------------------------|--------------------------------------------------------------------|------------------------|------------|--|--|--|
| Application Data Sheet 37 CFR 1.76                                                                                                    |                                                                    | Application Number     |            |  |  |  |
| Title of Invention                                                                                                    | CONFIGURING WIRELESS DEVICES FOR A WIRELESS INFRASTRUCTURE NETWORK |                        |            |  |  |  |
| The application data sheet is part of the provisional or nonprovisional application for which it is being submitted. The following form contains the bibliographic data arranged in a format specified by the United States Patent and Trademark Office as outlined in 37 CFR 1.76. |                                                                    |                        |            |  |  |  |

This document may be completed electronically and submitted to the Office in electronic format using the Electronic Filing System (EFS) or the document may be printed and included in a paper filed application.

# Secrecy Order 37 CFR 5.2:

Portions or all of the application associated with this Application Data Sheet may fall under a Secrecy Order pursuant to 37 CFR 5.2 (Paper filers only. Applications that fall under Secrecy Order may not be filed electronically.)

# **Inventor Information:**

| Invent<br>Legal N                           |                |                |             |                                 |       |                                             |           | R                     | emove                 |              |        |  |
|---------------------------------------------|----------------|----------------|-------------|---------------------------------|-------|---------------------------------------------|-----------|-----------------------|-----------------------|--------------|--------|--|
| Legar                                       |                |                |             | 1                               |       |                                             |           |                       |                       |              |        |  |
| Prefix                                      | _              | n Name         |             | Middle Name                     |       |                                             | Family    | Name                  |                       | Ľ            | Suffix |  |
| -                                           | Micha          |                |             | J.                              |       |                                             | Koss      |                       |                       |              | •      |  |
| Resid                                       | ence l         | nformation (   | Select One) | US Residency                    | N     | lon US Res                                  | sidency   | e US Military Service | è                     |              |        |  |
| City                                        | Milwaukee      |                |             | State/Province                  | WI    | Country                                     | y of Resi | dence                 | US                    |              |        |  |
|                                             |                |                |             |                                 |       |                                             |           |                       |                       |              |        |  |
| Mailing                                     | Addre          | ess of Invente | or:         |                                 |       |                                             |           |                       |                       |              |        |  |
| Address 1 4129 North Port Washington Avenue |                |                |             |                                 |       |                                             |           |                       |                       |              |        |  |
| Addres                                      | ss 2           |                |             |                                 |       |                                             |           |                       |                       |              |        |  |
| City                                        | Milwaukee VI   |                |             |                                 |       |                                             |           |                       |                       |              |        |  |
| -                                           | tal Code 53212 |                |             |                                 | Count |                                             | US        |                       |                       |              |        |  |
| Incomé                                      |                |                |             |                                 | 1     | -                                           |           | R                     | emove                 |              |        |  |
| Invent<br>Legal N                           |                |                |             |                                 |       |                                             |           |                       |                       |              |        |  |
| Prefix                                      |                | n Name         |             | Middle Nam                      |       |                                             | Family    | Nama                  |                       | Г            | Suffix |  |
| ┝╷╴┍┪                                       | _              |                |             |                                 | e     |                                             | Family    | Name                  |                       | $\mathbf{H}$ |        |  |
|                                             | Micha          | nformation (   |             | <u> </u>                        |       |                                             | Pelland   | A - 4-                |                       |              | •      |  |
|                                             | Prince         | •              | Select One) | US Residency     State/Province | WI    | Non US Residency Active US Military Service |           |                       |                       | ;<br>—       |        |  |
| City                                        | Philic         | elon           |             | State/Province                  | VVI   | Country                                     | y of Resi | aence                 | bs                    | _            |        |  |
|                                             |                |                |             |                                 |       |                                             |           |                       |                       |              |        |  |
|                                             |                | ess of Invente | or:         |                                 |       |                                             |           |                       |                       |              |        |  |
| Addres                                      | ss 1           |                | N4626 Wildw | ood Lane                        |       |                                             |           |                       |                       |              |        |  |
| Addres                                      | ss 2           |                |             |                                 |       |                                             |           |                       |                       |              |        |  |
| City                                        |                | Princeton      |             |                                 | S     | tate/Prov                                   | ince      | wi                    |                       |              |        |  |
| Postal                                      | Code           |                | 54968       |                                 | Count | <b>ry</b> i                                 | US        |                       |                       |              |        |  |
| Invent                                      | or 3           |                |             |                                 |       |                                             |           | R                     | emove                 |              |        |  |
| Legal N                                     |                |                |             |                                 |       |                                             |           |                       |                       |              |        |  |
| Prefix                                      | Give           | n Name         |             | Middle Name                     |       |                                             | Family    | 5                     | Suffix                |              |        |  |
| ┍                                           | Joel           |                |             | <b>—</b>                        |       |                                             | Haynie    |                       |                       | Π            | •      |  |
| Resid                                       | encel          | nformation (   | Select One) | US Residency                    | N     | Ion US Res                                  | sidency   | Activ                 | e US Military Service | ــــ<br>ب    |        |  |

#### PTO/AIA/14 (02-18)

Approved for use through 11/30/2020. OMB 0651-0032 U.S. Patent and Trademark Office; U.S. DEPARTMENT OF COMMERCE

Under the Paperwork Reduction Act of 1995, no persons are required to respond to a collection of information unless it contains a valid OMB control number.

| Application D                                                                                                    | ata Sheet 37 CFR 1.76       | Attorney Do | cket Number   | 120223CON6            |  |  |
|----------------------------------------------------------------------------------------------------|-----------------------------|-------------|---------------|-----------------------|--|--|
|                                                                                                    |                             | Application | Number        |                       |  |  |
| Title of Invention                                                                                                    | CONFIGURING WIRELESS        | DEVICES FOR | A WIRELESS II | NFRASTRUCTURE NETWORK |  |  |
| City DeForest State/Province WI Country of Residence US                                                                              |                             |             |               |                       |  |  |
|                                                                                                    |                             |             |               |                       |  |  |
| Mailing Address                                                                                                    | of Inventor:                |             |               |                       |  |  |
| Address 1                                                                                                    | 6858 Moonstone Co           | urt         |               |                       |  |  |
| Address 2                                                                                                    |                             |             |               |                       |  |  |
| City Del                                                                                                    | Forest                      |             | State/Pro     | vince WI              |  |  |
| Postal Code                                                                                                    | C                           | ountry i    | US            |                       |  |  |
| All Inventors Must Be Listed - Additional Inventor Information blocks may be generated within this form by selecting the Add button. |                             |             |               |                       |  |  |
| Corresponde                                                                                                    | Correspondence Information: |             |               |                       |  |  |

# orrespondence information:

| Enter either Customer Number or complete the Correspondence Information section below.<br>For further information see 37 CFR 1.33(a). |                       |  |  |  |  |
|----------------------------------------------------------------------------------------------------|-----------------------|--|--|--|--|
| An Address is being provided for the correspondence Information of this application.                                                  |                       |  |  |  |  |
| Customer Number                                                                                                    | Customer Number 26285 |  |  |  |  |
| Email Address     Add Email     Remove Email                                                                                          |                       |  |  |  |  |

# **Application Information:**

| Title of the Invention                                                                                                    | CONFIGURING WIRELESS D                                                                          | CONFIGURING WIRELESS DEVICES FOR A WIRELESS INFRASTRUCTURE NETWORK |  |  |  |  |
|----------------------------------------------------------------------------------------------------|-------------------------------------------------------------------------------------------------|--------------------------------------------------------------------|--|--|--|--|
| Attorney Docket Number                                                                                                    | 120223CON6                                                                                      | Small Entity Status Claimed 🛛                                      |  |  |  |  |
| Application Type                                                                                                    | Nonprovisional                                                                                  |                                                                    |  |  |  |  |
| Subject Matter                                                                                                    | Utility 🗸                                                                                       |                                                                    |  |  |  |  |
| Total Number of Drawing                                                                                                    | Total Number of Drawing Sheets (if any)       4       Suggested Figure for Publication (if any) |                                                                    |  |  |  |  |
| Filing By Reference:                                                                                                    |                                                                                                 |                                                                    |  |  |  |  |
| Only complete this section when filing an application by reference under 35 U.S.C. 111(c) and 37 CFR 1.57(a). Do not complete this section if application papers including a specification and any drawings are being filed. Any domestic benefit or foreign priority information must be provided in the appropriate section(s) below (i.e., "Domestic Benefit/National Stage Information" and "Foreign Priority Information"). |                                                                                                 |                                                                    |  |  |  |  |

For the purposes of a filing date under 37 CFR 1.53(b), the description and any drawings of the present application are replaced by this reference to the previously filed application, subject to conditions and requirements of 37 CFR 1.57(a).

| Application number of the previously filed application | Filing date (YYYY-MM-DD) | Intellectual Property Authority or Country |
|--------------------------------------------------------|--------------------------|--------------------------------------------|
|                                                        |                          |                                            |

# **Publication Information:**

Request Early Publication (Fee required at time of Request 37 CFR 1.219)

Request Not to Publish. I hereby request that the attached application not be published under 35 U.S.C. 122(b) and certify that the invention disclosed in the attached application has not and will not be the  $\boxtimes$ subject of an application filed in another country, or under a multilateral international agreement, that requires publication at eighteen months after filing.

Under the Paperwork Reduction Act of 1995, no persons are required to respond to a collection of information unless it contains a valid OMB control number.

| Application Data Sheet 37 CFR 1.76 |                      | Attorney Docket Number    | 120223CON6           |
|------------------------------------|----------------------|---------------------------|----------------------|
|                                    |                      | Application Number        |                      |
| Title of Invention                 | CONFIGURING WIRELESS | DEVICES FOR A WIRELESS IN | FRASTRUCTURE NETWORK |

# **Representative Information:**

| Representative information should be provided for all practitioners having a power of attorney in the application. Providing this information in the Application Data Sheet does not constitute a power of attorney in the application (see 37 CFR 1.32). Either enter Customer Number or complete the Representative Name section below. If both sections are completed the customer Number will be used for the Representative Information during processing. |       |  |  |  |  |  |
|----------------------------------------------------------------------------------------------------|-------|--|--|--|--|--|
|                                                                                                    |       |  |  |  |  |  |
| Please Select One:         • Customer Number         US Patent Practitioner         • Limited Recognition (37 CFR 11.9)                                                                                                    |       |  |  |  |  |  |
| Customer Number                                                                                                    | 26285 |  |  |  |  |  |

# **Domestic Benefit/National Stage Information:**

This section allows for the applicant to either claim benefit under 35 U.S.C. 119(e), 120, 121, 365(c), or 386(c) or indicate National Stage entry from a PCT application. Providing benefit claim information in the Application Data Sheet constitutes the specific reference required by 35 U.S.C. 119(e) or 120, and 37 CFR 1.78.

When referring to the current application, please leave the "Application Number" field blank.

| Prior Applicat                    | ion Status | Pending      |                           | •                                     | ▼ Remove                    |       | ove        |                            |
|-----------------------------------|------------|--------------|---------------------------|---------------------------------------|-----------------------------|-------|------------|----------------------------|
| Application N                     | lumber     | Cont         | inuity Type               | Prior Application Number (YYYY-MM-DD) |                             |       |            |                            |
|                                   |            | Continuation | of                        | •                                     | 15/927262                   |       | 2018-03-21 |                            |
| Prior Applicat                    | ion Status | Patented     |                           | •                                     |                             |       | Remo       | ove                        |
| Application<br>Number             | Cont       | inuity Type  | Prior Applicati<br>Number | ion                                   | Filing Date<br>(YYYY-MM-DD) | Pat   | ent Number | Issue Date<br>(YYYY-MM-DD) |
| 15/927262                         | Continuat  | ion of 🛛 🗸   | 15/463559                 |                                       | 2017-03-20                  | 99920 | 61         | 2018-06-05                 |
| Prior Application Status Patented |            |              | •                         |                                       |                             | Remo  | ove        |                            |
| Application<br>Number             | Cont       | inuity Type  | Prior Applicati<br>Number | ion                                   | Filing Date<br>(YYYY-MM-DD) | Pat   | ent Number | Issue Date<br>(YYYY-MM-DD) |
| 15/463559                         | Continuat  | ion of 🛛 🗸   | 15/080940                 |                                       | 2016-03-25                  | 96291 | 90         | 2017-04-18                 |
| Prior Applicat                    | ion Status | Patented     |                           | •                                     |                             |       | Remo       | ove                        |
| Application<br>Number             | Cont       | inuity Type  | Prior Applicati<br>Number | ion                                   | Filing Date<br>(YYYY-MM-DD) | Pat   | ent Number | Issue Date<br>(YYYY-MM-DD) |
| 15/080940                         | Continuat  | ion of 🗸 🗸   | 14/850508                 |                                       | 2015-09-10                  | 93263 | 04         | 2016-04-26                 |
| Prior Applicat                    | ion Status | Patented     | •                         | •                                     |                             |       | Remo       | ove                        |
| Application<br>Number             | Cont       | inuity Type  | Prior Applicati<br>Number | ion                                   | Filing Date<br>(YYYY-MM-DD) | Pat   | ent Number | Issue Date<br>(YYYY-MM-DD) |
| 14/850508                         | Continuat  | ion of 🛛 👻   | 14/702316                 |                                       | 2015-05-01                  | 91851 | 68         | 2015-11-10                 |

#### PTO/AIA/14 (02-18) Approved for use through 11/30/2020. OMB 0651-0032 U.S. Patent and Trademark Office; U.S. DEPARTMENT OF COMMERCE

Under the Paperwork Reduction Act of 1995, no persons are required to respond to a collection of information unless it contains a valid OMB control number.

| Application Data Sheet 37 CFR 1.76                                                    |                                            | Attorney Do                 | ocket Number              | 120223CON6    |                            |  |
|---------------------------------------------------------------------------------------|--------------------------------------------|-----------------------------|---------------------------|---------------|----------------------------|--|
|                                                                                       | ala Sheel St CFR                           | Application                 | Number                    |               |                            |  |
| Title of Invention CONFIGURING WIRELESS DEVICES FOR A WIRELESS INFRASTRUCTURE NETWORK |                                            |                             |                           |               | ۲K                         |  |
| Prior Applicatio                                                                      | Prior Application Status Patented - Remove |                             |                           |               |                            |  |
| Application<br>Number                                                                 | Continuity Type                            | Prior Application<br>Number | Filing Date<br>(YYYY-MM-D | Patent Number | Issue Date<br>(YYYY-MM-DD) |  |
| 14/702316                                                                             | Continuation of                            | 13/832719                   | 2013-03-15                | 9060288       | 2015-06-16                 |  |
| Additional Domestic Benefit/National Stage Data may be generated within this form Add |                                            |                             |                           |               |                            |  |

# **Foreign Priority Information:**

This section allows for the applicant to claim priority to a foreign application. Providing this information in the application data sheet constitutes the claim for priority as required by 35 U.S.C. 119(b) and 37 CFR 1.55. When priority is claimed to a foreign application that is eligible for retrieval under the priority document exchange program (PDX)<sup>1</sup> the information will be used by the Office to automatically attempt retrieval pursuant to 37 CFR 1.55(i)(1) and (2). Under the PDX program, applicant bears the ultimate responsibility for ensuring that a copy of the foreign application is received by the Office from the participating foreign intellectual property office, or a certified copy of the foreign priority application is filed, within the time period specified in 37 CFR 1.55(g)(1).

|                                         |                           |                                | Remove                                   |
|-----------------------------------------|---------------------------|--------------------------------|------------------------------------------|
| Application Number                      | Country <sup>i</sup>      | Filing Date (YYYY-MM-DD)       | Access Code <sup>i</sup> (if applicable) |
|                                         |                           |                                |                                          |
| Additional Foreign Priority Add button. | Data may be generated wit | hin this form by selecting the | Add                                      |

# Statement under 37 CFR 1.55 or 1.78 for AIA (First Inventor to File) Transition Applications

This application (1) claims priority to or the benefit of an application filed before March 16, 2013 and (2) also contains, or contained at any time, a claim to a claimed invention that has an effective filing date on or after March 16, 2013.

NOTE: By providing this statement under 37 CFR 1.55 or 1.78, this application, with a filing date on or after March 16, 2013, will be examined under the first inventor to file provisions of the AIA.

Under the Paperwork Reduction Act of 1995, no persons are required to respond to a collection of information unless it contains a valid OMB control number.

| Application Data Sheet 37 CFR 1.76 |                                                | Attorney Docket Number | 120223CON6           |
|------------------------------------|------------------------------------------------|------------------------|----------------------|
| Application Da                     |                                                | Application Number     |                      |
| Title of Invention                 | CONFIGURING WIRELESS DEVICES FOR A WIRELESS IN |                        | FRASTRUCTURE NETWORK |

# Authorization or Opt-Out of Authorization to Permit Access:

When this Application Data Sheet is properly signed and filed with the application, applicant has provided written authority to permit a participating foreign intellectual property (IP) office access to the instant application-as-filed (see paragraph A in subsection 1 below) and the European Patent Office (EPO) access to any search results from the instant application (see paragraph B in subsection 1 below).

Should applicant choose not to provide an authorization identified in subsection 1 below, applicant <u>must opt-out</u> of the authorization by checking the corresponding box A or B or both in subsection 2 below.

<u>NOTE</u>: This section of the Application Data Sheet is <u>ONLY</u> reviewed and processed with the <u>INITIAL</u> filing of an application. After the initial filing of an application, an Application Data Sheet cannot be used to provide or rescind authorization for access by a foreign IP office(s). Instead, Form PTO/SB/39 or PTO/SB/69 must be used as appropriate.

## 1. Authorization to Permit Access by a Foreign Intellectual Property Office(s)

A. <u>Priority Document Exchange (PDX)</u> - Unless box A in subsection 2 (opt-out of authorization) is checked, the undersigned hereby <u>grants the USPTO authority</u> to provide the European Patent Office (EPO), the Japan Patent Office (JPO), the Korean Intellectual Property Office (KIPO), the State Intellectual Property Office of the People's Republic of China (SIPO), the World Intellectual Property Organization (WIPO), and any other foreign intellectual property office participating with the USPTO in a bilateral or multilateral priority document exchange agreement in which a foreign application claiming priority to the instant patent application is filed, access to: (1) the instant patent application-as-filed and its related bibliographic data, (2) any foreign or domestic application to which priority or benefit is claimed by the instant application and its related bibliographic data, and (3) the date of filing of this Authorization. See 37 CFR 1.14(h) (1).

**B.** <u>Search Results from U.S. Application to EPO</u> - Unless box B in subsection 2 (opt-out of authorization) is checked, the undersigned hereby grants the USPTO authority to provide the EPO access to the bibliographic data and search results from the instant patent application when a European patent application claiming priority to the instant patent application is filed. See 37 CFR 1.14(h)(2).

The applicant is reminded that the EPO's Rule 141(1) EPC (European Patent Convention) requires applicants to submit a copy of search results from the instant application without delay in a European patent application that claims priority to the instant application.

2. Opt-Out of Authorizations to Permit Access by a Foreign Intellectual Property Office(s)

A. Applicant <u>DOES NOT</u> authorize the USPTO to permit a participating foreign IP office access to the instant
 application-as-filed. If this box is checked, the USPTO will not be providing a participating foreign IP office with any documents and information identified in subsection 1A above.

B. Applicant <u>DOES NOT</u> authorize the USPTO to transmit to the EPO any search results from the instant patent
 application. If this box is checked, the USPTO will not be providing the EPO with search results from the instant application.

**NOTE:** Once the application has published or is otherwise publicly available, the USPTO may provide access to the application in accordance with 37 CFR 1.14.

Under the Paperwork Reduction Act of 1995, no persons are required to respond to a collection of information unless it contains a valid OMB control number.

| Application Da                     | ta Shoot 37 CED 1 76                           | Attorney Docket Number | 120223CON6           |
|------------------------------------|------------------------------------------------|------------------------|----------------------|
| Application Data Sheet 37 CFR 1.76 | Application Number                             |                        |                      |
| Title of Invention                 | CONFIGURING WIRELESS DEVICES FOR A WIRELESS IN |                        | FRASTRUCTURE NETWORK |

# **Applicant Information:**

| Providing assignment information in this section does not substitute for compliance with any requirement of part 3 of Title 37 of CFR to have an assignment recorded by the Office.                                                                                                    |                                   |                          |                                    |  |  |
|----------------------------------------------------------------------------------------------------|-----------------------------------|--------------------------|------------------------------------|--|--|
| Applicant 1                                                                                                    |                                   |                          | Remove                             |  |  |
| If the applicant is the inventor (or the remaining joint inventor or inventors under 37 CFR 1.45), this section should not be completed.<br>The information to be provided in this section is the name and address of the legal representative who is the applicant under 37 CFR 1.43; or the name and address of the assignee, person to whom the inventor is under an obligation to assign the invention, or person who otherwise shows sufficient proprietary interest in the matter who is the applicant under 37 CFR 1.46. If the applicant is an applicant under 37 CFR 1.46 (assignee, person to whom the inventor is obligated to assign, or person who otherwise shows sufficient proprietary interest, then the joint inventor or inventors who are also the applicant should be identified in this section. |                                   |                          |                                    |  |  |
| Assignee                                                                                                    | Legal Representative ur           | nder 35 U.S.C. 117       | Joint Inventor                     |  |  |
| Person to whom the inventor is obli                                                                                                    | gated to assign.                  | Person who sho           | ws sufficient proprietary interest |  |  |
| If applicant is the legal representat                                                                                                    | ive, indicate the authority to    | file the patent applicat | ion, the inventor is:              |  |  |
|                                                                                                    |                                   |                          | •                                  |  |  |
| Name of the Deceased or Legally                                                                                                    | Incapacitated Inventor:           |                          |                                    |  |  |
| If the Applicant is an Organization                                                                                                    | n check here.                     |                          |                                    |  |  |
| Organization Name Koss Cor                                                                                                    | poration                          |                          |                                    |  |  |
| Mailing Address Information Fe                                                                                                    | or Applicant:                     |                          |                                    |  |  |
| Address 1 4129                                                                                                    | North Port Washington Avenue      |                          |                                    |  |  |
| Address 2                                                                                                    |                                   |                          |                                    |  |  |
| <b>City</b> Milwa                                                                                                    | nukee                             | State/Province           | WI                                 |  |  |
| Country US                                                                                                    | Country US Postal Code 53212-1052 |                          |                                    |  |  |
| Phone Number                                                                                                    |                                   | Fax Number               |                                    |  |  |
| Email Address                                                                                                    |                                   |                          |                                    |  |  |
| Additional Applicant Data may be generated within this form by selecting the Add button.                                                                                                    |                                   |                          |                                    |  |  |

# Assignee Information including Non-Applicant Assignee Information:

Providing assignment information in this section does not substitute for compliance with any requirement of part 3 of Title 37 of CFR to have an assignment recorded by the Office.

#### PTO/AIA/14 (02-18) Approved for use through 11/30/2020. OMB 0651-0032 U.S. Patent and Trademark Office; U.S. DEPARTMENT OF COMMERCE to a collection of information unless it contains a valid OMB control number.

Under the Paperwork Reduction Act of 1995, no persons are required to respond to a collection of information unless it contains a valid OMB control number

|                                                                                                    |                                                                                           |                                                                                    |                                                                        |                                                                                                    | •                                                                                              |                                           | cket Numbe                                                                                                   |                                                       | 1202230                                                               |                                    |                                                                                  |                              |                                                              |
|----------------------------------------------------------------------------------------------------|-------------------------------------------------------------------------------------------|------------------------------------------------------------------------------------|------------------------------------------------------------------------|----------------------------------------------------------------------------------------------------|------------------------------------------------------------------------------------------------|-------------------------------------------|----------------------------------------------------------------------------------------------------|-------------------------------------------------------|-----------------------------------------------------------------------|------------------------------------|----------------------------------------------------------------------------------|------------------------------|--------------------------------------------------------------|
| Applicatio                                                                                                    | on Data                                                                                   | a Shee                                                                             | et 37 ·                                                                | CFR 1.76                                                                                                | Applicatio                                                                                     | on N                                      | Number                                                                                                    |                                                       |                                                                       |                                    |                                                                                  |                              |                                                              |
| Title of Inven                                                                                                    | tion                                                                                      | CONFIG                                                                             | GURING                                                                 | WIRELESS [                                                                                              | DEVICES FO                                                                                     | DR /                                      | A WIRELESS                                                                                                   | S INFF                                                | RASTRU                                                                | JCT                                | URE NETV                                                                         | VOF                          | ₹К                                                           |
| Assignee                                                                                                    | 1                                                                                         |                                                                                    |                                                                        |                                                                                                    |                                                                                                |                                           |                                                                                                    |                                                       |                                                                       |                                    |                                                                                  |                              |                                                              |
| application publ                                                                                                    | ication. A<br>n applica                                                                   | An assig<br>ant. For a                                                             | nee-apj                                                                | olicant identifie                                                                                       | d in the "Ap                                                                                   | plic                                      | ant Informatio                                                                                               | on" se                                                | ection wil                                                            | ll ap                              | ppear on the                                                                     | e pa                         | ed on the patent<br>atent application<br>also desired on the |
|                                                                                                    |                                                                                           |                                                                                    |                                                                        |                                                                                                    |                                                                                                |                                           |                                                                                                    |                                                       |                                                                       |                                    | F                                                                                | Remo                         | ove                                                          |
| If the Assigne                                                                                                    | ee or No                                                                                  | on-Appl                                                                            | icant A                                                                | ssignee is ar                                                                                           | o Organizat                                                                                    | tion                                      | check here                                                                                                   |                                                       |                                                                       |                                    |                                                                                  |                              |                                                              |
| Prefix                                                                                                    |                                                                                           | Gi                                                                                 | ven Na                                                                 | ime                                                                                                    | Middle I                                                                                       | Nan                                       | ne                                                                                                    | Far                                                   | mily Na                                                               | me                                 | 9                                                                                | Sı                           | ıffix                                                        |
|                                                                                                    |                                                                                           |                                                                                    |                                                                        |                                                                                                    |                                                                                                |                                           |                                                                                                    |                                                       |                                                                       |                                    |                                                                                  |                              |                                                              |
| Mailing Addre                                                                                                    | ess Info                                                                                  | ormatio                                                                            | n For                                                                  | Assignee in                                                                                             | cluding No                                                                                     | on-/                                      | Applicant A                                                                                                  | lssig                                                 | nee:                                                                  |                                    |                                                                                  |                              |                                                              |
| Address 1                                                                                                    |                                                                                           |                                                                                    |                                                                        |                                                                                                    |                                                                                                |                                           |                                                                                                    |                                                       |                                                                       |                                    |                                                                                  |                              |                                                              |
| Address 2                                                                                                    |                                                                                           |                                                                                    |                                                                        |                                                                                                    |                                                                                                |                                           |                                                                                                    |                                                       |                                                                       |                                    |                                                                                  |                              |                                                              |
| City                                                                                                    |                                                                                           |                                                                                    |                                                                        |                                                                                                    |                                                                                                |                                           | State/Pro                                                                                                    | vinc                                                  | e                                                                     |                                    |                                                                                  |                              |                                                              |
| Country <sup>i</sup>                                                                                                  |                                                                                           |                                                                                    | •                                                                      |                                                                                                    |                                                                                                |                                           | Postal Co                                                                                                    | de                                                    |                                                                       |                                    |                                                                                  |                              |                                                              |
| Phone Numb                                                                                                    | ber                                                                                       |                                                                                    |                                                                        |                                                                                                    |                                                                                                |                                           | Fax Num                                                                                                    | ber                                                   |                                                                       |                                    |                                                                                  |                              |                                                              |
| Email Addres                                                                                                    | SS                                                                                        |                                                                                    |                                                                        |                                                                                                    |                                                                                                |                                           | •                                                                                                    |                                                       | I                                                                     |                                    |                                                                                  |                              |                                                              |
| Additional Ass<br>selecting the                                                                                       |                                                                                           |                                                                                    | Applica                                                                | int Assignee                                                                                            | Data may l                                                                                     | be (                                      | generated w                                                                                                  | /ithin                                                | this for                                                              | m b                                | py [                                                                             | A                            | vdd                                                          |
|                                                                                                    |                                                                                           |                                                                                    |                                                                        |                                                                                                    |                                                                                                |                                           |                                                                                                    |                                                       |                                                                       |                                    |                                                                                  |                              |                                                              |
| Signature                                                                                                    | :                                                                                         |                                                                                    |                                                                        |                                                                                                    |                                                                                                |                                           |                                                                                                    |                                                       |                                                                       |                                    | [                                                                                | Re                           | move                                                         |
| Data Sheet is<br>subsection 2<br>also be signe<br>This App<br>entity (e.g., cc<br>patent practitic<br>power of attorn | submit<br>of the '<br>d in acco<br>blication<br>orporatio<br>oner, <u>all</u><br>ney (e.g | tted wit<br><b>*Autho</b><br>cordan<br>Data S<br>on or as<br>joint in<br>j., see l | th the<br>rizatio<br>ce with<br>heet <u>m</u><br>sociations<br>ventors | INITIAL filing<br>in or Opt-Out<br>in 37 CFR 1.1<br>inust be signed<br>on). If the ap<br>is who are the | y of the ap<br>t of Author<br>4(c).<br>d by a pate<br>plicant is tw<br>applicant,<br>NA/81) on | eplie<br>riza<br>ent<br>vo o<br>or<br>beh | cation <u>and</u><br>ition to Per-<br>practitioner<br>or more join<br>one or more<br>ialf of <u>all</u> join | eithe<br>mit A<br>if one<br>t inve<br>joint<br>nt inv | er box A<br>Access'<br>e or mo<br>entors, t<br>t inventor<br>ventor-a | À oi<br>"se<br>re c<br>his<br>or-a | r <b>B</b> is <u>not</u><br>ection, the<br>of the appl<br>form mus<br>applicants | che<br>en (<br>licai<br>t be | this form must<br>nts is a juristic                          |
| Signature                                                                                                    | /Mark G. Knedeisen/                                                                       |                                                                                    |                                                                        |                                                                                                    |                                                                                                |                                           |                                                                                                    | Date (YYYY-MM-DD) 2018-08-07                          |                                                                       |                                    | 2018-08-07                                                                       |                              |                                                              |
| First Name                                                                                                    | Mark                                                                                      |                                                                                    |                                                                        | Last Name                                                                                               | Knedeise                                                                                       | en                                        |                                                                                                    |                                                       | Registra                                                              | atic                               | on Numbe                                                                         | r                            | 42747                                                        |
| Additional Si                                                                                                    | gnature                                                                                   | may be                                                                             | e gene                                                                 | rated within t                                                                                          | nis form by                                                                                    | se                                        | lecting the A                                                                                                | \dd b                                                 | outton.                                                               |                                    |                                                                                  | Ad                           | d                                                            |

#### PTO/AIA/14 (02-18) Approved for use through 11/30/2020. OMB 0651-0032 U.S. Patent and Trademark Office; U.S. DEPARTMENT OF COMMERCE

Under the Paperwork Reduction Act of 1995, no persons are required to respond to a collection of information unless it contains a valid OMB control number.

| Application Da     | ta Sheet 37 CFR 1.76 | Attorney Docket Number    | 120223CON6           |
|--------------------|----------------------|---------------------------|----------------------|
| Application Da     |                      | Application Number        |                      |
| Title of Invention | CONFIGURING WIRELESS | DEVICES FOR A WIRELESS IN | FRASTRUCTURE NETWORK |

This collection of information is required by 37 CFR 1.76. The information is required to obtain or retain a benefit by the public which is to file (and by the USPTO to process) an application. Confidentiality is governed by 35 U.S.C. 122 and 37 CFR 1.14. This collection is estimated to take 23 minutes to complete, including gathering, preparing, and submitting the completed application data sheet form to the USPTO. Time will vary depending upon the individual case. Any comments on the amount of time you require to complete this form and/or suggestions for reducing this burden, should be sent to the Chief Information Officer, U.S. Patent and Trademark Office, U.S. Department of Commerce, P.O. Box 1450, Alexandria, VA 22313-1450. DO NOT SEND FEES OR COMPLETED FORMS TO THIS ADDRESS. **SEND TO: Commissioner for Patents, P.O. Box 1450, Alexandria, VA 22313-1450.** 

# **Privacy Act Statement**

The Privacy Act of 1974 (P.L. 93-579) requires that you be given certain information in connection with your submission of the attached form related to a patent application or patent. Accordingly, pursuant to the requirements of the Act, please be advised that: (1) the general authority for the collection of this information is 35 U.S.C. 2(b)(2); (2) furnishing of the information solicited is voluntary; and (3) the principal purpose for which the information is used by the U.S. Patent and Trademark Office is to process and/or examine your submission related to a patent application or patent. If you do not furnish the requested information, the U.S. Patent and Trademark Office may not be able to process and/or examine your submission, which may result in termination of proceedings or abandonment of the application or expiration of the patent.

The information provided by you in this form will be subject to the following routine uses:

- 1 The information on this form will be treated confidentially to the extent allowed under the Freedom of Information Act (5 U.S.C. 552) and the Privacy Act (5 U.S.C. 552a). Records from this system of records may be disclosed to the Department of Justice to determine whether the Freedom of Information Act requires disclosure of these records.
- 2. A record from this system of records may be disclosed, as a routine use, in the course of presenting evidence to a court, magistrate, or administrative tribunal, including disclosures to opposing counsel in the course of settlement negotiations.
- 3 A record in this system of records may be disclosed, as a routine use, to a Member of Congress submitting a request involving an individual, to whom the record pertains, when the individual has requested assistance from the Member with respect to the subject matter of the record.
- 4. A record in this system of records may be disclosed, as a routine use, to a contractor of the Agency having need for the information in order to perform a contract. Recipients of information shall be required to comply with the requirements of the Privacy Act of 1974, as amended, pursuant to 5 U.S.C. 552a(m).
- 5. A record related to an International Application filed under the Patent Cooperation Treaty in this system of records may be disclosed, as a routine use, to the International Bureau of the World Intellectual Property Organization, pursuant to the Patent CooperationTreaty.
- 6. A record in this system of records may be disclosed, as a routine use, to another federal agency for purposes of National Security review (35 U.S.C. 181) and for review pursuant to the Atomic Energy Act (42 U.S.C. 218(c)).
- 7. A record from this system of records may be disclosed, as a routine use, to the Administrator, General Services, or his/her designee, during an inspection of records conducted by GSA as part of that agency's responsibility to recommend improvements in records management practices and programs, under authority of 44 U.S.C. 2904 and 2906. Such disclosure shall be made in accordance with the GSA regulations governing inspection of records for this purpose, and any other relevant (i.e., GSA or Commerce) directive. Such disclosure shall not be used to make determinations about individuals.
- 8. A record from this system of records may be disclosed, as a routine use, to the public after either publication of the application pursuant to 35 U.S.C. 122(b) or issuance of a patent pursuant to 35 U.S.C. 151. Further, a record may be disclosed, subject to the limitations of 37 CFR 1.14, as a routine use, to the public if the record was filed in an application which became abandoned or in which the proceedings were terminated and which application is referenced by either a published application, an application open to public inspections or an issued patent.
- 9. A record from this system of records may be disclosed, as a routine use, to a Federal, State, or local law enforcement agency, if the USPTO becomes aware of a violation or potential violation of law or regulation.

# First Named Inventor Michael J. Koss NONPUBLICATION REQUEST UNDER Title CONFIGURING WIRELESS DEVICES FOR ... 35 U.S.C. 122(b)(2)(B)(i) Attomey Docket Number 120223CON6 I hereby certify that the invention disclosed in the attached application has not and will not be the subject of an application filed in another country, or under a multilateral international agreement, that requires publication at eighteen months after filing. I hereby request that the attached application not be published under 35 U.S.C. 122(b). August 7, 2018 /Mark G. Knedeisen/ Date Signature Mark G. Knedeisen 42,747 Typed or printed name Registration Number, if applicable (412) 355-6342 **Telephone Number**

This request must be signed in compliance with 37 CFR 1.33(b) and submitted with the application **upon filing.** 

Applicant may rescind this nonpublication request at any time. If applicant rescinds a request that an application not be published under 35 U.S.C. 122(b), the application will be scheduled for publication at eighteen months from the earliest claimed filing date for which a benefit is claimed.

If applicant subsequently files an application directed to the invention disclosed in the attached application in another country, or under a multilateral international agreement, that requires publication of applications eighteen months after filing, the applicant **must** notify the United States Patent and Trademark Office of such filing within forty-five (45) days after the date of the filing of such foreign or international application. **Failure to do so will result in abandonment of this application (35 U.S.C. 122(b)(2)(B)(iii)).** 

This collection of information is required by 37 CFR 1.213(a). The information is required to obtain or retain a benefit by the public which is to file (and by the USPTO to process) an application. Confidentiality is governed by 35 U.S.C. 122 and 37 CFR 1.11 and 1.14. This collection is estimated to take 6 minutes to complete, including gathering, preparing, and submitting the completed application form to the USPTO. Time will vary depending upon the individual case. Any comments on the amount of time you require to complete this form and/or suggestions for reducing this burden, should be sent to the Chief Information Officer, U.S. Department of Commerce, P.O. Box 1450, Alexandria, VA 22313-1450. DO NOT SEND FEES OR COMPLETED FORMS TO THIS ADDRESS. SEND TO: Commissioner for Patents, P.O. Box 1450, Alexandria, VA 22313-1450.

## UNITED STATES UTILITY PATENT APPLICATION FOR

## CONFIGURING WIRELESS DEVICES FOR A WIRELESS INFRASTRUCTURE NETWORK

Inventors: Michael J. Koss, Michael J. Pelland, Joel L. Haynie

## **PRIORITY CLAIM**

**[0001]** The present application claims priority under 35 U.S.C. § 120 as a continuation application to United States nonprovisional patent application Serial No. 15/463,559, filed March 20, 2017, which is a continuation of United States nonprovisional patent application Serial No. 15/080,940, filed March 25, 2016, now U.S. Patent 9,629,190, issued April 18, 2017, which is a continuation of United States nonprovisional patent application Serial No. 14/850,508, filed September 10, 2015, now U.S. Patent 9,326,304, issued April 26, 2016, which is a continuation of U.S. nonprovisional patent application Serial No. 14/702,316, filed May 1, 2015, now U.S. Patent 9,185,168, issued November 10, 2015, which is a continuation of U.S. nonprovisional patent application Serial No. 13/832,719, filed March 15, 2013, now U.S. Patent 9,060,288, issued June 16, 2015, both of which are incorporated herein by reference in their entirety.

## BACKGROUND

**[0002]** Wireless earphones that stream digital-audio content from sources are known. For example, U.S. Patent 8,190,203, which is incorporated herein by reference in its entirety, describes a wireless earphone pair where each earphone is capable of receiving and playing digital-audio streamed over ad-hoc or infrastructure Wi-Fi networks. This patent also describes that the source of the digital-audio content could be a wireless network adapter that plugs into an audio player (such as a personal digital audio player (DAP)) and transmits the audio from the audio player to the earphones via a Wi-Fi ad hoc network. Also, the earphones may connect to, and stream digital-audio content from, a remote server through the Internet via an infrastructure Wi-Fi network.

## SUMMARY

**[0003]** In various embodiments, the present invention is directed to systems and methods for configuring a wireless device to receive data wirelessly via an infrastructure wireless network,

- 1 -

without physically connecting the wireless device to a computer in order to configure it, and without having a have an existing infrastructure wireless network for the wireless device to connect to. The wireless device could be for example a wireless media player (such as an audio player or a video player), a wireless controller for electronic equipment, or any device that receives wireless data.

**[0004]** According to various embodiments, a system according to the present invention comprises: the wireless device configured to receive data wirelessly; a content access point that communicates with the wireless device via an ad hoc wireless network; a computer that is connectable to the content access point; and a remote server in communication with the computer via a communications network (e.g., the Internet). The remote server hosts a website, accessible by the computer, through which a user of the wireless device inputs, via the computer, credential data for at least one infrastructure wireless network, and the remote server stores the credential data. Also, the content access point transmits the credential data for the at least one infrastructure wireless network to the wireless device via the ad hoc wireless network, such that, upon receipt of the credential data for the at least one infrastructure wireless network. That way, the wireless device can connect to the infrastructure wireless network without having to have been plugged into the computer, and without having to have been connected to another, different infrastructure wireless network.

**[0005]** In another general aspect, the present invention is directed to a method of configuring a wireless media player to communicate via an infrastructure wireless network. In various implementations, the method comprises, prior to connecting the wireless media player to the infrastructure wireless network, the steps of: storing an IP address for the wireless media player in a non-volatile memory of a separate content access point device; connecting the content access point device to a computer that is configured to communicate with a remote server via the Internet; uploading the IP address for the wireless media player stored in the non-volatile memory of the content access point device to the remote server from the computer and the Internet; receiving by the remote server credential data for the infrastructure wireless network from a user; and transmitting, by the content access point, the credential data for the infrastructure wireless network to the wireless media player via an ad hoc wireless network between the content access point device and the wireless media player. The inventive method

- 2 -

further comprises, after the wireless media player receives the credential data for the infrastructure wireless network from the content access point device via the ad hoc wireless network, the step of the wireless media player connecting to the infrastructure wireless network using the received credential data for the infrastructure wireless network.

[0006] These and other benefits and aspects of the present invention are described below.

## **BRIEF DESCRIPTION OF THE FIGURES**

**[0007]** Various embodiments of the present invention are described herein by way of example in conjunction with the following figures, wherein:

**[0008]** Figures 1, 4 and 5 are diagrams of systems according to various embodiments of the present invention;

**[0009]** Figure 2 is simplified block diagram of the content access point according to various embodiments of the present invention; and

**[0010]** Figure 3 is a flow chart depicting a process of a system according to various embodiments of the present invention.

## DESCRIPTION

**[0011]** Various embodiments of the present invention are directed to systems and methods for configuring a wireless device to communicate via an infrastructure wireless network, such as an infrastructure Wi-Fi network, without having to physically plug the wireless device into a computer to configure it, and without having to have an existing infrastructure wireless connection for the wireless device. In the description to follow, the wireless device is usually described as a wireless audio player, e.g., a set of earphones, although it should be recognized that the present invention is not so limited. The wireless device could be another type of media player, such as a wireless video player, or another type of device that receives data wirelessly. For example, the wireless device could be a controller for electronic equipment, such as a controller for lighting systems, cameras, machinery, gaming equipment, etc., that receives control data via a wireless communication link.

**[0012]** Figure 1 is a diagram of a system 10 according to various embodiments of the present invention. The system 10 comprises an earphone set 12 comprising a pair of earphones 14, one for each ear of a user. One or both of the earphones 14 may communicate wirelessly with a

- 3 -

content access point (CAP) 16 via an ad hoc communication link 18, which is preferably an ad hoc Wi-Fi link (e.g., IEEE 802.11a/b/g/n), although in other embodiments different wireless communication protocols may be used, such as WiMAX (IEEE 802.16), Bluetooth, Zigbee, UWB, etc. The ad hoc communication link 18 is an ad hoc wireless network because it is a point-to-point network (in this case, the CAP 16 to the wireless device 14) that does not utilize preexisting infrastructure, such as wireless access points. In such an ad hoc network, the devices (e.g., the CAP 16 and the wireless device 14) may have equal status on the network. [0013] The CAP 16 is connectable, through, for example, a wired connection, to a source of digital audio that stores and plays digital audio files, such as MP3, FLAC, etc. files. The source may be, as shown in Figure 1, a personal DAP 20 or a computer 22, for example, although in other embodiments other media source devices may be used. The personal DAP 20 may be a personal MP3 player, iPod, iPhone, etc., or any other personal electronic device capable of storing and playing digital audio files. The computer 22 may be any suitable computer device, such as a personal computer, laptop computer, tablet computer, smart phone, etc., and preferably has a browser to facilitate initializing the CAP 16 and earphones 14, as described further below. The CAP 16 may connect to the DAP 20 via a USB connector (not shown) that connects to a USB port (e.g., conventional, mini, and micro) of the CAP 16 and to an audio jack on the DAP 20, such as a 3.5mm TRS or TRRS audio jack. The CAP 16 may connect to the computer 22 via a USB connection (not shown). As shown in Figure 1, the earphones 14 may also connect to a wireless access point 24 via a wireless infrastructure communication link 26, that is again preferably a Wi-Fi link, although other wireless protocols could be used. The wireless infrastructure communication link 26 may be part of an infrastructure wireless network because it utilizes a wireless access point 24 and connects to an Internet service provider (e.g., a Wi-Fi hotspot).

**[0014]** Both the computer 22 and the wireless access point 24 may be connected to a communications network 28, which is preferably an electronic, packet-switched, data communications network, such as a TCP/IP network, such as the Internet. Numerous servers are connected to the Internet; one remote server system 30 is shown in Figure 1. As described further below, a user may connect to the remote server system 30 to provision or initialize the user's CAP 16 and earphones 14 for initial use, and to otherwise manage the CAP 16 and earphones 14. The remote server system 30 may also stream digital audio content to the

- 4 -

earphones 14 via the infrastructure wireless network 26, although the earphones 14 may also stream digital content from other servers connected to the communications network 28 once configured to communicate via the infrastructure wireless network 26, as described below. [0015] In Figure 1, the earphone set 12 includes a headband 32 connecting the earphones 14. In such an embodiment, one earphone 14 may receive the wireless digital content and transmit it to the other earphone 14 for synchronized playing via a wire that runs through the head band to connect the earphones 14. In other embodiments, both earphones 14 may receive wirelessly and play synchronously the streaming digital content. In such an embodiment, a headband between the earphones is not necessary. More details regarding such wireless earphone pairs are described in the following patents and patent applications, which are incorporated herein by reference in their entirety: U.S. Patent 8,190,203; U.S. Pub. No. 2012/0230510 A1; and U.S. nonprovisional application Serial No. 13/441,476, filed April 6, 2012, now Pub. No. 2013/0266152. These patents and patent applications also include simplified block diagrams of the earphones 14 according to various embodiments. As disclosed in these patents and patent applications, the earphones 14 have one or more acoustic transducers for producing sound. [0016] Figure 2 is simplified block diagram of the CAP 16 according to various embodiments of the present invention. As shown in Figure 2, the CAP 16 may comprise a processor 40, a volatile memory 42, a nonvolatile memory 44, a RF (or radio or Wi-Fi) module 46 and a USB port 48 or other suitable external interface that allows the CAP 16 to connect to an external device, such as the DAP 20 or the computer 22. The CAP 16 may also include a chargeable power source (not shown) for powering the components of the CAP 16. The RF module 46 may handle radio/wireless communications by the CAP 16. For example, the RF module 46 may allow the CAP to communicate via a wireless communication protocol, preferably Wi-Fi, with the earphones 14 or the wireless access point 24. The memory units 42, 44 may store software instructions for execution by the processor 40 that control the function and operation of the CAP 16. In addition, in various embodiments, the earphones 14 and CAP 16 are part of a conjoined assembly, such that the CAP 16 is configured at manufacture to know the identifiers for the earphones 14. That is, the non-volatile memory 44 may store addresses (e.g., IP addresses) for the earphones 14.

**[0017]** In various embodiments, in order to initially operate the earphones 14 (e.g., "out of the box"), the CAP 16 may be plugged into the desired media device (e.g., the DAP 20 or the

- 5 -

computer 22) as described above, which may power the CAP 16 and cause the CAP 16 to transmit (or stream) wirelessly the content output by the media device, which can be received (via the ad hoc wireless communication link 18) and played by the earphones 14 (assuming the earphones 14 are turned on), since the CAP 16 is initially configured to store the addresses for the earphones 14, as described above.

[0018] As described above, the earphones 14 can, when properly configured, also receive wireless content via infrastructure networks. Figure 3 is a flow chart of a process for setting up and customizing the channels and streams for the earphones 14, including adding and managing wireless networks (e.g., Wi-Fi hotspots) according to various embodiments. At step 60, the user (e.g., a user of the earphones 14), using the Internet-enabled computer 22 with a browser, logs into a website associated with the earphones 14, hosted by the remote server(s) 30, and sets up an account (if the user does not already have one). At the website the user can, for example, add Wi-Fi hotspots and specify content channels (e.g., Internet radio stations or other servers connected to the Internet that serve content). To add a Wi-Fi hotspot at step 62, the user may click (or otherwise activate) a link on the website that indicates a desire to add a Wi-Fi hotspot. In various embodiments, a JAVA applet from the website may be used by the computer 22 to search for nearby Wi-Fi hotspots, which, upon detection, may be displayed for the user on the website. The user may then click on (or otherwise select) the desired Wi-Fi hotspot to add. If applicable, the website may then prompt the user to enter a password and/or encryption type (e.g., WPA or WPA2) for the selected Wi-Fi hotspot. The SSID, password, and encryption type for the Wi-Fi hotspot is stored for the user's account by the remote server(s) 30. This process could be repeated as necessary to add as many Wi-Fi hotspots as desired by the user. [0019] Next, at step 64, a user device, e.g., the earphone set 12, may be added to the user's account. The user may do this, according to various embodiments, by plugging the CAP 16 into the computer 22. Using a JAVA applet, for example, the IDs for the CAP 16, as well as the IDs for the earphones 14, stored in the non-volatile memory 44 of the CAP 16, are uploaded to the remote server(s) 30 and stored at the remote server(s) 30 as part of the user's account information. Next, at step 66, the user may update the earphones 14 with the Wi-Fi hotspot credentials (e.g., SSID, password if one is used for the hotspot, and/or encryption type). The user may do this by clicking on or otherwise selecting a link on the website to update the earphones 14. Upon clicking the link, the CAP 16 transmits the credentials (e.g., SSID,

- 6 -

password, encryption type) for each of the added Wi-Fi hotspots to the earphones 14, via the ad hoc wireless communication link 18. This process allows the earphones 14 to be configured for infrastructure network (and Internet) access without having to physically connect the earphones 14 to the computer 22 to configure them and without having an existing, different infrastructure network that the earphones 14 need to connect to.

[0020] The user may also set up channels for the earphones 14 at step 68 through the website. The user may do this by clicking on or otherwise selecting a link or option provided by the website to add channels. The channels may be digital content streams, such as digital audio. The remote server(s) 30 may host a number of such content streams that the user could select via the website. These selections may be stored by the remote server(s) 30 as part of the user's account information. Also, the user could enter an address for a channel(s), associated with another server(s) connected to the network 28, such as the URL for channel's server. These addresses may also be stored by the remote server(s) 30 as part of the user's account information. [0021] The earphones 14 may have one or more multi-function user controls (e.g., buttons, touch interfaces, etc.) and indicators (e.g., LEDs) that allow the user to select and transition through various modes of operation. For example, using the user control(s) of the earphones 14, the user could select an ad hoc mode, whereby the earphones stream and play content from the CAP 16 (and hence the device to which the CAP 16 is connected, such as the DAP 20 or the computer 22). Also, the user could select the infrastructure (e.g., Wi-Fi) mode using the user control(s) in order to stream content via Wi-Fi hotspot. The user may also cycle through or otherwise select the desired channel (stored in step 68) using the user-control.

**[0022]** It should be noted that the some steps of Figure 3 could be performed in different orders than as shown in Figure 3. For example, the user's channels could be set up before the Wi-Fi hotspots are added or before the user's earphones 14 are added. However, the earphones 14 could not be updated with the Wi-Fi hotspot credentials (step 66) until the Wi-Fi hotspot(s) and earphones are added (steps 62 and 64).

**[0023]** Although the above embodiments were described in the context of wireless earphones for receiving and playing digital audio content, in other embodiments different types of the digital content could be streamed to the wireless device in a similar manner. For example, instead of earphones, a video player 80, as shown in Figure 4 could be used instead. The video player 80 may be any video player capable of receiving and playing received digital video content, such as

- 7 -

MPEG video, for example. The video player 80 may stream the video content from the CAP 16 (and hence the media source connected to the CAP 16) via the ad hoc wireless communication link 18 or via the infrastructure wireless communication link 26, as described above. Also, the video player 80 could be configured with the Wi-Fi hotspot credentials as described above in connection with Figure 3.

**[0024]** Similarly, as shown in Figure 5, the wireless device could be a controller 82 that controls the operation and/or function of electronic equipment 84, such as lighting system(s), camera(s), manufacturing equipment, medical device(s), gaming systems, or any other suitable controllable electronic equipment. The controller 82 may receive control data via either the ad hoc or infrastructure wireless networks, depending on which mode the controller 82 is in. As described above, the controller 82 may be configured to connect to the infrastructure wireless network 26 by receiving the credential data for the infrastructure wireless network 26 via the ad hoc wireless network 18.

**[0025]** In one general aspect, the present invention is directed to a system that comprises: the wireless device configured to receive data wirelessly; a content access point that communicates with the wireless device via an ad hoc wireless network; a computer that is connectable to the content access point; and a remote server in communication with the computer via a communications network. The remote server hosts a website accessible by the computer. The website permits a user of the wireless device to input via the computer credential data for at least one infrastructure wireless network, and the remote server stores the credential data for the at least one infrastructure wireless network. Also, the content access point transmits the credential data for the at least one infrastructure wireless network to the wireless device via the ad hoc wireless network, such that, upon receipt of the credential data for the at least one infrastructure wireless device is configured to connect to the at least one infrastructure wireless network.

**[0026]** In various implementations, the wireless device comprises a wireless media player, such as an audio player or a video player. The wireless media player may be configured to receive and play digital media data received via the ad hoc wireless network when in a first mode (an ad hoc mode), and is configured to receive and play digital media data received via the infrastructure wireless network when in a second mode (an infrastructure mode). In other embodiments, the wireless device may comprise a wireless controller that controls electronic

- 8 -

equipment. The wireless controller may be configured to receive digital control data received via the ad hoc wireless network when in a first mode (an ad hoc mode), and is configured to receive digital control data received via the infrastructure wireless network when in a second mode (an infrastructure mode). In various embodiments, the ad hoc wireless network comprises an ad hoc Wi-Fi network, and the infrastructure wireless network comprises an infrastructure Wi-Fi network. The credential data for the at least one infrastructure wireless network; a password for the at least one infrastructure wireless network; a password for the at least one infrastructure wireless network.

**[0027]** It will be apparent to one of ordinary skill in the art that at least some of the embodiments described herein may be implemented in many different embodiments of software, firmware, and/or hardware. The software and firmware code may be executed by a processor circuit or any other similar computing device. The software code or specialized control hardware that may be used to implement embodiments is not limiting. For example, embodiments described herein may be implemented in computer software using any suitable computer software language type, using, for example, conventional or object-oriented techniques. Such software may be stored on any type of suitable computer-readable medium or media, such as, for example, a magnetic or optical storage medium. The operation and behavior of the embodiments may be described without specific reference to specific software code or specialized hardware components. The absence of such specific references is feasible, because it is clearly understood that artisans of ordinary skill would be able to design software and control hardware to implement the embodiments based on the present description with no more than reasonable effort and without undue experimentation.

[0028] Moreover, the processes associated with the present embodiments may be executed by programmable equipment, such as computers or computer systems and/or processors. Software that may cause programmable equipment to execute processes may be stored in any storage device, such as, for example, a computer system (nonvolatile) memory, an optical disk, magnetic tape, or magnetic disk. Furthermore, at least some of the processes may be programmed when the computer system is manufactured or stored on various types of computer-readable media. [0029] It can also be appreciated that certain process aspects described herein may be performed using instructions stored on a computer-readable medium or media that direct a computer system

- 9 -

to perform the process steps. A computer-readable medium may include, for example, memory devices such as diskettes, compact discs (CDs), digital versatile discs (DVDs), optical disk drives, or hard disk drives. A computer-readable medium may also include memory storage that is physical, virtual, permanent, temporary, semipermanent, and/or semitemporary. [0030] A "computer," "computer system," "host," "server," or "processor" may be, for example and without limitation, a processor, microcomputer, minicomputer, server, mainframe, laptop, personal data assistant (PDA), wireless e-mail device, cellular phone, pager, processor, fax machine, scanner, or any other programmable device configured to transmit and/or receive data over a network. Computer systems and computer-based devices disclosed herein may include memory for storing certain software modules or engines used in obtaining, processing, and communicating information. It can be appreciated that such memory may be internal or external with respect to operation of the disclosed embodiments. The memory may also include any means for storing software, including a hard disk, an optical disk, floppy disk, ROM (read only memory), RAM (random access memory), PROM (programmable ROM), EEPROM (electrically erasable PROM) and/or other computer-readable media. The software modules and engines described herein can be executed by the processor (or processors as the case may be) of the computer devices that access the memory storing the modules.

**[0031]** In various embodiments disclosed herein, a single component may be replaced by multiple components and multiple components may be replaced by a single component to perform a given function or functions. Except where such substitution would not be operative, such substitution is within the intended scope of the embodiments. Any servers described herein, for example, may be replaced by a "server farm" or other grouping of networked servers (such as server blades) that are located and configured for cooperative functions. It can be appreciated that a server farm may serve to distribute workload between/among individual components of the farm and may expedite computing processes by harnessing the collective and cooperative power of multiple servers. Such server farms may employ load-balancing software that accomplishes tasks such as, for example, tracking demand for processing power from different machines, prioritizing and scheduling tasks based on network demand and/or providing backup contingency in the event of component failure or reduction in operability.

**[0032]** The computer systems may comprise one or more processors in communication with memory (e.g., RAM or ROM) via one or more data buses. The data buses may carry electrical

- 10 -

signals between the processor(s) and the memory. The processor and the memory may comprise electrical circuits that conduct electrical current. Charge states of various components of the circuits, such as solid state transistors of the processor(s) and/or memory circuit(s), may change during operation of the circuits.

**[0033]** While various embodiments have been described herein, it should be apparent that various modifications, alterations, and adaptations to those embodiments may occur to persons skilled in the art with attainment of at least some of the advantages. The disclosed embodiments are therefore intended to include all such modifications, alterations, and adaptations without departing from the scope of the embodiments as set forth herein.

## CLAIMS

What is claimed is:

1. A system comprising:

a wireless access point;

a remote network server;

a wireless audio output device that comprises multiple acoustic transducers; and

a mobile computer device that is in communication with the wireless audio output device via an ad hoc wireless communication link,

wherein:

the mobile computer device is for transmitting to the wireless audio output device, wirelessly via the ad hoc wireless communication link between the wireless audio output and the mobile computer device, credential data for an infrastructure wireless network; and

the wireless audio output device is for, upon receiving the credential data for the infrastructure wireless network from the mobile computing device:

connecting to the wireless access point via the infrastructure wireless network; streaming audio content from the remote network server via the infrastructure wireless network; and

playing, by the multiple acoustic transducers of the wireless output device, the audio content streamed from the remote network server, such that the wireless audio output device is enabled to play audio streamed via the infrastructure wireless network without having to be physically plugged into the mobile computing device.

- 12 -

## ABSTRACT

Systems and methods permit a wireless device to receive data wirelessly via an infrastructure wireless network, without physically connecting the wireless device to a computer in order to configure it, and without having an existing infrastructure wireless network for the wireless device to connect to. A remote server hosts a website that permits a user of the wireless device to input via a computer credential data for at least one infrastructure wireless network. The content access point transmits the credential data for the at least one infrastructure wireless network to the wireless device via the ad hoc wireless network, such that, upon receipt of the credential data for the at least one infrastructure wireless device is configured to connect to the at least one infrastructure wireless network.

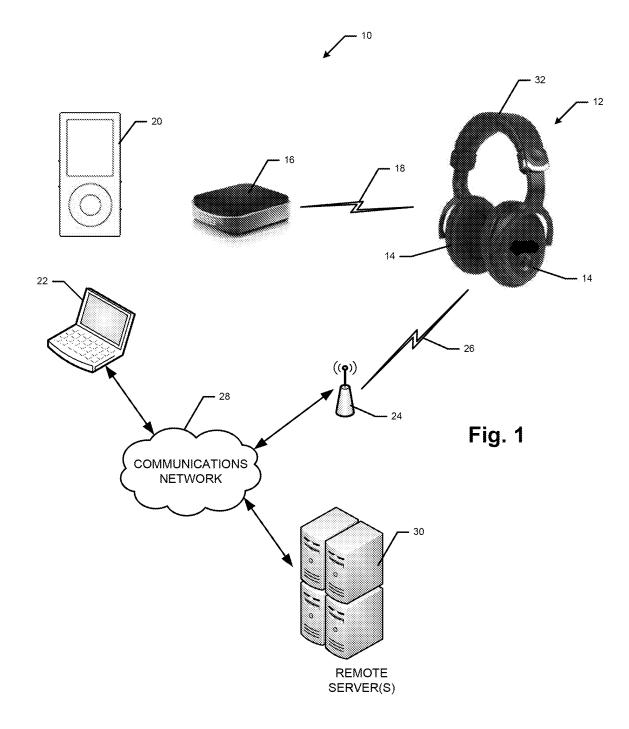

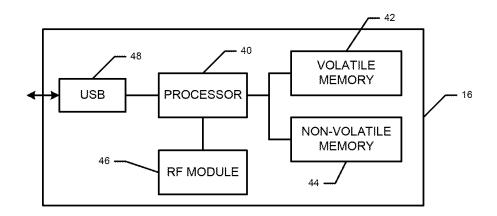

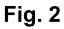

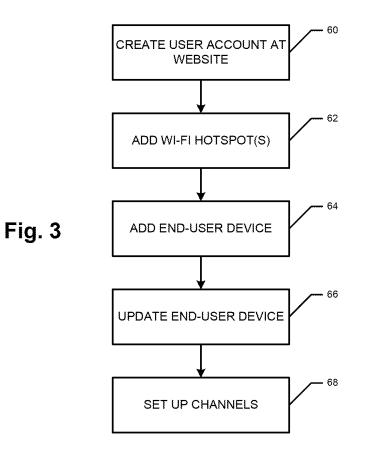

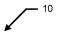

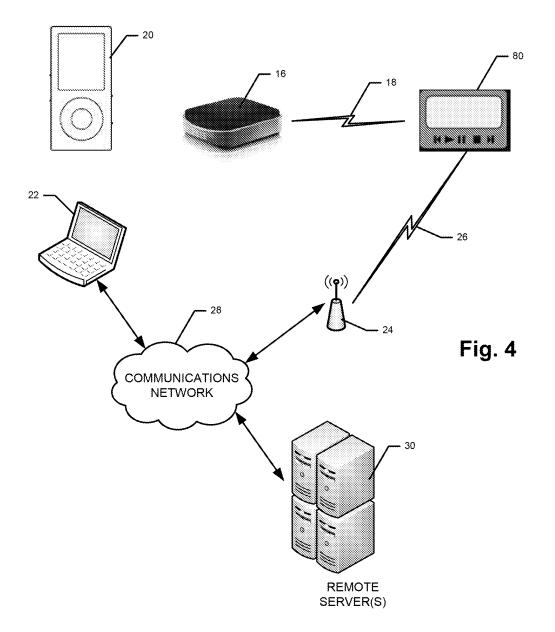

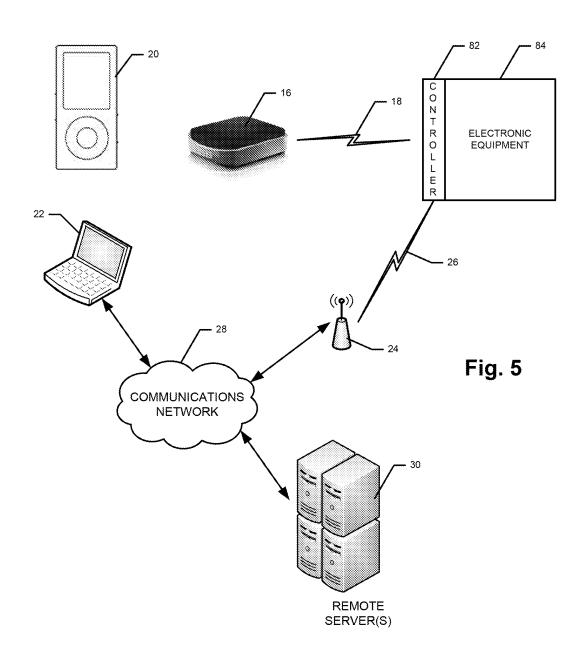

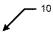

PATENT Attorney Docket No. 120223CON6

## IN THE UNITED STATES PATENT AND TRADEMARK OFFICE

| Applicant: Koss Corporation            | : | Examiner: Not Yet Assigned                                            |
|----------------------------------------|---|-----------------------------------------------------------------------|
| Inventors:<br>Michael J. Koss et al.   | : | CONFIGURING WIRELESS DEVICES FOR A<br>WIRELESS INFRASTRUCTURE NETWORK |
| Group Art Unit No.<br>Not Yet Assigned | : |                                                                       |
| Serial No.: Not Yet Assigned           | : | Filing Date: Not Yet Assigned                                         |

## **INFORMATION DISCLOSURE STATEMENT**

**VIA ELECTRONIC FILING** 

Commissioner for Patents P.O. Box 1450 Alexandria, VA 22313-1450

Dear Commissioner:

Applicant, in accordance with the duty of disclosure pursuant to 37 C.F.R. § 1.56, hereby advises the United States Patent and Trademark Office of the references listed on the accompanying forms PTO/SB/08a and PTO/SB/08b (substitute for 1449/PTO) *Information Disclosure Statement by Applicant*. A copy of each of the non-U.S. patent references cited therein is herewith enclosed.

Applicant notes that although the cited references may be relevant to the examination of the above-referenced application, under 37 C.F.R. § 1.97(h), the filing of this *Information Disclosure Statement* "shall not be construed to be an admission that the information cited in the statement is, or is considered to be, material to patentability as defined in § 1.56(b)."

Applicant submits that no fee is necessary for consideration of this *Information Disclosure Statement* under 37 C.F.R. §1.97(b)(1). Nevertheless, the Office is hereby authorized to charge Account No. 02-1818 for any fees necessary for consideration of this *Information Disclosure Statement*.

Respectfully submitted,

Date: August 7, 2018

K&L GATES LLP K&L Gates Center 210 Sixth Avenue Pittsburgh, Pennsylvania 15222 /Mark G. Knedeisen/ Mark G. Knedeisen Reg. No. 42,747

Ph. (412) 355-6342 Fax (412) 355-6501 email: mark.knedeisen@klgates.com

#### PTO/SB/08a (07-09)

Approved for use through 07/31/2012. OMB 0651-0031 U.S. Patent and Trademark Office; U.S. DEPARTMENT OF COMMERCE Under the Paperwork Reduction Act of 1995, no persons are required to respond to a collection of information unless it contains a valid OMB control number.

|                                   |               | Complete if Known      |                  |  |  |
|-----------------------------------|---------------|------------------------|------------------|--|--|
| Substitute for form 1449/PT       | 0             | Application Number     | Not Yet Assigned |  |  |
| INFORMATI                         | ON DISCLOSURE | Filing Date            | Not Yet Assigned |  |  |
| STATEMENT BY APPLICANT            |               | First Named Inventor   | Michael J. Koss  |  |  |
|                                   |               | Art Unit               | Not Yet Assigned |  |  |
| (use as many sheets as necessary) |               | Examiner Name          | Not Yet Assigned |  |  |
| Sheet 1                           | of 3          | Attorney Docket Number | 120223CON6       |  |  |

|                       |                          |                                                                           | .S. PATENT DO                  | CUMENTS                                            |                                                                                |
|-----------------------|--------------------------|---------------------------------------------------------------------------|--------------------------------|----------------------------------------------------|--------------------------------------------------------------------------------|
| Examiner<br>Initials* | Cite<br>No. <sup>1</sup> | Document Number<br>Number - Kind Code <sup>2</sup><br>( <i>if known</i> ) | Publication Date<br>MM-DD-YYYY | Name of Patentee or<br>Applicant of Cited Document | Pages, Columns, Lines, Where<br>Relevant Passages or Relevan<br>Figures Appear |
|                       |                          | 2010/0081375 A1                                                           | 04-01-2010                     | Rosenblatt et al.                                  |                                                                                |
|                       |                          | 2010/0115262 A1                                                           | 05-06-2010                     | Suyama et al.                                      |                                                                                |
|                       |                          | 2013/0266152 A1                                                           | 10-10-2013                     | Haynie et al.                                      |                                                                                |
|                       |                          | 2014/0064511 A1                                                           | 03-06-2014                     | Desai                                              |                                                                                |
|                       |                          | 2017/0195175 A1                                                           | 07-06-2017                     | Koss et al.                                        |                                                                                |
|                       |                          | 8,190,203 B2                                                              | 05-29-2012                     | Pelland et al.                                     |                                                                                |
|                       |                          | 8,320,410 B2                                                              | 11-27-2012                     | Agren                                              |                                                                                |
|                       |                          | 8,336,080 B2                                                              | 12-18-2012                     | Herrod                                             |                                                                                |
|                       |                          | 9,002,044 B2                                                              | 04-07-2015                     | Dinescu et al.                                     |                                                                                |
|                       |                          | 9,060,288 B2                                                              | 06-16-2015                     | Pelland et al.                                     |                                                                                |
|                       |                          | 9,185,168 B2                                                              | 11-10-2015                     | Pelland et al.                                     |                                                                                |
|                       |                          | 9,326,304 B2                                                              | 04-26-2016                     | Pelland et al.                                     |                                                                                |
|                       |                          | 9,629,190 B1                                                              | 04-18-2017                     | Koss et al.                                        |                                                                                |
|                       |                          |                                                                           |                                |                                                    |                                                                                |
|                       |                          |                                                                           |                                |                                                    |                                                                                |
|                       |                          |                                                                           |                                |                                                    |                                                                                |
|                       |                          |                                                                           |                                |                                                    |                                                                                |
|                       |                          |                                                                           |                                |                                                    |                                                                                |
|                       |                          |                                                                           |                                |                                                    |                                                                                |
|                       |                          |                                                                           |                                |                                                    |                                                                                |
|                       |                          |                                                                           |                                |                                                    |                                                                                |
|                       |                          |                                                                           |                                |                                                    |                                                                                |
|                       |                          |                                                                           |                                |                                                    |                                                                                |
|                       |                          |                                                                           |                                |                                                    |                                                                                |
|                       |                          |                                                                           |                                |                                                    |                                                                                |
|                       |                          |                                                                           |                                |                                                    |                                                                                |
|                       |                          |                                                                           |                                |                                                    |                                                                                |
|                       |                          |                                                                           |                                |                                                    |                                                                                |
|                       |                          |                                                                           |                                |                                                    |                                                                                |
|                       |                          |                                                                           |                                |                                                    |                                                                                |
|                       |                          |                                                                           |                                |                                                    |                                                                                |
|                       |                          |                                                                           |                                |                                                    |                                                                                |
|                       |                          |                                                                           |                                |                                                    |                                                                                |
|                       |                          |                                                                           |                                |                                                    |                                                                                |
|                       |                          |                                                                           |                                |                                                    |                                                                                |
|                       |                          |                                                                           |                                |                                                    |                                                                                |
|                       |                          |                                                                           |                                |                                                    |                                                                                |
|                       |                          |                                                                           |                                | 1                                                  |                                                                                |
|                       |                          |                                                                           |                                | 1                                                  |                                                                                |
|                       |                          |                                                                           |                                |                                                    |                                                                                |
|                       |                          | 1                                                                         |                                |                                                    |                                                                                |
|                       |                          |                                                                           |                                |                                                    | I                                                                              |

| Signature Considered | Examiner  | Date |  |
|----------------------|-----------|------|--|
|                      | Signature |      |  |

\*EXAMINER: Initial if reference considered, whether or not citation is in conformance with MPEP 609. Draw line through citation if not in conformance and not considered. Include copy of this form with next communication to applicant. <sup>1</sup> Applicant's unique citation designation number (optional). <sup>2</sup> See Kinds Codes of USPTO Patent Documents at <u>www.uspto.gov</u> or MPEP 901.04. <sup>3</sup> Enter Office that issued the document, by the two-letter code (WIPO Standard ST.3). <sup>4</sup> For Japanese patent documents, the indication of the year of the reign of the Emperor must precede the serial number of the patent document. <sup>5</sup> Kind of document by the appropriate symbols as indicated on the document under WIPO Standard ST.16 if possible. <sup>6</sup> Applicant is to place a check mark here if English language Translation is attached.

This collection of information is required by 37 CFR 1.97 and 1.98. The information is required to obtain or retain a benefit by the public which is to file (and by the USPTO to process) an application. Confidentiality is governed by 35 U.S.C. 122 and 37 CFR 1.14. This collection is estimated to take 2 hours to complete, including gathering, preparing, and submitting the completed application form to the USPTO. Time will vary depending upon the individual case. Any comments on the amount of time you require to complete this form and/or suggestions for reducing this burden, should be sent to the Chief Information Officer, U.S. Patent and Trademark Office, P.O. Box 1450, Alexandria, VA 22313-1450. DO NOT SEND FEES OR COMPLETED FORMS TO THIS ADDRESS. **SEND TO: Commissioner for Patents, P.O. Box 1450, Alexandria, VA 22313-1450.** 

If you need assistance in completing the form, call 1-800-PTO-9199 (1-800-786-9199) and select option 2.

#### PTO/SB/08a (07-09)

Approved for use through 07/31/2012. OMB 0651-0031 U.S. Patent and Trademark Office; U.S. DEPARTMENT OF COMMERCE

Under the Paperwork Reduction Act of 1995, no persons are required to respond to a collection of information unless it contains a valid OMB control number.

|                                   | Complete if K                | nown        |
|-----------------------------------|------------------------------|-------------|
| Substitute for form 1449/PTO      | Application Number Not Y     | et Assigned |
| INFORMATION DISCLOSURE            | Filing Date Not Y            | et Assigned |
| STATEMENT BY APPLICANT            | First Named Inventor Micha   | el J. Koss  |
|                                   | Art Unit Not Y               | et Assigned |
| (use as many sheets as necessary) | Examiner Name Not Y          | et Assigned |
| Sheet 2 of 3                      | Attorney Docket Number 12022 | 3CON6       |

|                       |                          | FOREIGN F                                                                                                    | PATENT DOC                     | JMENTS                                                |                                                                                    |   |
|-----------------------|--------------------------|----------------------------------------------------------------------------------------------------|--------------------------------|-------------------------------------------------------|------------------------------------------------------------------------------------|---|
| Examiner<br>Initials* | Cite<br>No. <sup>1</sup> | Foreign Patent Document<br>Country Code <sup>3</sup> -Number <sup>4</sup> -Kind Code <sup>5</sup><br>( <i>if known</i> ) | Publication Date<br>MM-DD-YYYY | Name of Patentee or<br>Applicant of Cited<br>Document | Pages, Columns, Lines,<br>Where Relevant<br>Passages or Relevant<br>Figures Appear | ۳ |
|                       |                          | WO 2013/151878 A1                                                                                                    | 10-10-2013                     | Haynie et al.                                         |                                                                                    |   |
|                       |                          |                                                                                                    |                                |                                                       |                                                                                    |   |
|                       |                          |                                                                                                    |                                |                                                       |                                                                                    |   |
|                       |                          |                                                                                                    |                                |                                                       |                                                                                    |   |
|                       |                          |                                                                                                    |                                |                                                       |                                                                                    |   |
|                       |                          |                                                                                                    |                                |                                                       |                                                                                    |   |
|                       |                          |                                                                                                    |                                |                                                       |                                                                                    |   |
|                       |                          |                                                                                                    |                                |                                                       |                                                                                    |   |
|                       |                          |                                                                                                    |                                |                                                       |                                                                                    |   |
|                       |                          |                                                                                                    |                                |                                                       |                                                                                    |   |
|                       |                          |                                                                                                    |                                |                                                       |                                                                                    |   |
|                       |                          |                                                                                                    |                                |                                                       |                                                                                    |   |
|                       |                          |                                                                                                    |                                |                                                       |                                                                                    |   |
|                       |                          |                                                                                                    |                                |                                                       |                                                                                    |   |
|                       |                          |                                                                                                    |                                |                                                       |                                                                                    |   |
|                       |                          |                                                                                                    |                                |                                                       |                                                                                    |   |
|                       |                          |                                                                                                    |                                |                                                       |                                                                                    |   |
|                       |                          |                                                                                                    |                                |                                                       |                                                                                    |   |
|                       |                          |                                                                                                    |                                |                                                       |                                                                                    |   |
|                       |                          |                                                                                                    |                                |                                                       |                                                                                    |   |
|                       |                          |                                                                                                    |                                |                                                       |                                                                                    |   |
|                       |                          |                                                                                                    |                                |                                                       |                                                                                    |   |
|                       |                          |                                                                                                    |                                |                                                       |                                                                                    |   |
|                       |                          |                                                                                                    |                                |                                                       |                                                                                    |   |
|                       |                          |                                                                                                    |                                |                                                       |                                                                                    |   |
|                       |                          |                                                                                                    |                                |                                                       | -                                                                                  |   |
|                       |                          |                                                                                                    |                                |                                                       |                                                                                    | - |
|                       |                          |                                                                                                    |                                |                                                       |                                                                                    | _ |
|                       |                          |                                                                                                    |                                |                                                       |                                                                                    | - |
|                       |                          |                                                                                                    |                                |                                                       |                                                                                    | + |
|                       |                          |                                                                                                    |                                |                                                       |                                                                                    | + |
|                       |                          |                                                                                                    |                                |                                                       |                                                                                    | + |
|                       |                          |                                                                                                    |                                |                                                       |                                                                                    | - |
|                       |                          |                                                                                                    |                                |                                                       |                                                                                    | - |
|                       |                          |                                                                                                    |                                |                                                       |                                                                                    | + |
|                       |                          |                                                                                                    |                                |                                                       |                                                                                    | + |
|                       |                          |                                                                                                    |                                |                                                       |                                                                                    | + |
|                       |                          |                                                                                                    |                                |                                                       |                                                                                    | + |
|                       |                          |                                                                                                    |                                |                                                       |                                                                                    | + |
|                       |                          |                                                                                                    |                                |                                                       |                                                                                    |   |

| Examiner  |      | Date       |      |       |
|-----------|------|------------|------|-------|
| Signature |      | Considered |      |       |
|           | <br> | <br>       | <br> | <br>- |

\*EXAMINER: Initial if reference considered, whether or not citation is in conformance with MPEP 609. Draw line through citation if not in conformance and not considered. Include copy of this form with next communication to applicant. <sup>1</sup> Applicant's unique citation designation number (optional). <sup>2</sup> See Kinds Codes of USPTO Patent Documents at <u>www.uspto.gov</u> or MPEP 901.04. <sup>3</sup> Enter Office that issued the document, by the two-letter code (WIPO Standard ST.3). <sup>4</sup> For Japanese patent documents, the indication of the year of the reign of the Emperor must precede the serial number of the patent document. <sup>5</sup> Kind of document by the appropriate symbols as indicated on the document under WIPO Standard ST.16 if possible. <sup>6</sup> Applicant is to place a check mark here if English language Translation is attached.

This collection of information is required by 37 CFR 1.97 and 1.98. The information is required to obtain or retain a benefit by the public which is to file (and by the USPTO to process) an application. Confidentiality is governed by 35 U.S.C. 122 and 37 CFR 1.14. This collection is estimated to take 2 hours to complete, including gathering, preparing, and submitting the completed application form to the USPTO. Time will vary depending upon the individual case. Any comments on the amount of time you require to complete this form and/or suggestions for reducing this burden, should be sent to the Chief Information Officer, U.S. Patent and Trademark Office, P.O. Box 1450, Alexandria, VA 22313-1450. DO NOT SEND FEES OR COMPLETED FORMS TO THIS ADDRESS. SEND TO: Commissioner for Patents, P.O. Box 1450, Alexandria, VA 22313-1450.

If you need assistance in completing the form, call 1-800-PTO-9199 (1-800-786-9199) and select option 2.

#### PTO/SB/08b (07-09)

Approved for use through 07/31/2012. ONB 0651-0031 U.S. Patent and Trademark Office; U.S. DEPARTMENT OF COMMERCE Under the Paperwork Reduction Act of 1995, no persons are required to respond to a collection of information unless it contains a valid OMB control number.

|                                                  |          |                 |               | Complete if Known |                 |                  |  |
|--------------------------------------------------|----------|-----------------|---------------|-------------------|-----------------|------------------|--|
| Substitute for form                              | 1449/PTO | TION DISCLOSURE |               | Applica           | tion Number     | Not Yet Assigned |  |
| INFORMATION DISCLOSURE<br>STATEMENT BY APPLICANT |          | Filing D        | ate           | Not Yet Assigned  |                 |                  |  |
|                                                  |          | First Na        | amed Inventor | Michael J. Koss   |                 |                  |  |
|                                                  |          | Art Uni         |               | Not Yet Assigned  |                 |                  |  |
| (use as many sheets as necessary)                |          | Examir          | er Name       | Not Yet Assigned  |                 |                  |  |
| Sheet                                            | 3        | of              | 3             | Attorne           | y Docket Number | 120223CON6       |  |

|                       |                          | NON PATENT LITERATURE DOCUMENTS                                                                                                    |    |
|-----------------------|--------------------------|----------------------------------------------------------------------------------------------------|----|
| Examiner<br>Initials* | Cite<br>No. <sup>1</sup> | Include name of the author (in CAPITAL LETTERS), title of the article (when appropriate), title of the item (book,<br>magazine, journal, serial, symposium, catalog, etc.), date, page(s), volume-issue number(s), publisher, city<br>and/or country where published. | T² |
|                       |                          | BRODNICK, M., "Review - Koss Striva could be the next big platform to enjoy music,"<br>http://www.brightsideofnews.com/2012/05/14/review-koss-striva-could-be-the-next-big-platform-to-<br>enjoy-music/, May 14, 2012.                                                |    |
|                       |                          | ROBSON, W., "Koss STRIVA MyKoss Wi-Fi Streaming - Tips and Tricks,"<br>http://www.audioholics.com/headphone-reviews/koss-striva-pro-wi-fi-headphone-review/mykoss-<br>wi-fi-streaming-2013-tips-and-tricks/, July 3, 2012.                                            |    |
|                       |                          | ROBSON, W., "Interview: Michael J. Koss Introduces STRIVA Wi-Fi Headphones,"<br>http://www.audioholics.com/editorials/michael-jkoss-striva/, June 7, 2012.                                                                                                    |    |
|                       |                          |                                                                                                    |    |
|                       |                          |                                                                                                    |    |
|                       |                          |                                                                                                    |    |
|                       |                          |                                                                                                    |    |
|                       |                          |                                                                                                    |    |
|                       |                          |                                                                                                    |    |
|                       |                          |                                                                                                    |    |
|                       |                          |                                                                                                    |    |
|                       |                          |                                                                                                    |    |
|                       |                          |                                                                                                    |    |
|                       |                          |                                                                                                    |    |
|                       |                          |                                                                                                    |    |
| Examiner              | <u> </u>                 | Date                                                                                                    |    |
| Signature             |                          | Considered                                                                                                    |    |

\*EXAMINER: Initial if reference considered, whether or not citation is in conformance with MPEP 609. Draw line through citation if not in conformance and not considered. Include copy of this form with next communication to applicant.

<sup>1</sup> Applicant's unique citation designation number (optional). <sup>2</sup> Applicant is to place a check mark here if English language Translation is attached. This collection of information is required by 37 CFR 1.98. The information is required to obtain or retain a benefit by the public which is to file (and by the USPTO to process) an application. Confidentiality is governed by 35 U.S.C. 122 and 37 CFR 1.14. This collection is estimated to take 2 hours to complete, including gathering, preparing, and submitting the completed application form to the USPTO. Time will vary depending upon the individual case. Any comments on the amount of time you require to complete this form and/or suggestions for reducing this burden, should be sent to the Chief Information Officer, U.S. Patent and Trademark Office, P.O. Box 1450, Alexandria, VA 22313-1450. DO NOT SEND FEES OR COMPLETED FORMS TO THIS ADDRESS. SENDTO: Commissioner for Patents, P.O. Box 1450, Alexandria, VA 22313-1450.

If you need assistance in completing the form, call 1-800-PTO-9199 (1-800-786-9199) and select option 2.

(12) INTERNATIONAL APPLICATION PUBLISHED UNDER THE PATENT COOPERATION TREATY (PCT)

(19) World Intellectual Property

Organization International Bureau

WIPOIPCT

(43) International Publication Date 10 October 2013 (10.10.2013)

#### (51) International Patent Classification: H04R 5/033 (2006.01)

- (21) International Application Number:
- (22) International Filing Date:

29 March 2013 (29.03.2013) (25) Wing Language: English

(26) Publication Language: English

- (30) Priority Data: 13/441,475 6 April 2012 (06.04.2012) US
- (71) Applicant: KOSS CORPORATION [US/US]: 4129 North Port Washington Avenue, Milwankee, WI 53212-1052 (US).
- (72) Inventors: HAYNIE, Joel, L.; 6858 Moonstone Court, DeForest, WI 53532 (US). ALHHASSAN, Hytham, 2148 Crossroads Drive, Suite 1400, Medison, WI 53718 (US). WAWRZYNCZAK, Timothy; 2743 Tareyion Circle, Stoughton, WI 53589 (US).

(54) Title: SYNCHRONIZING WIRELESS EARPHONES

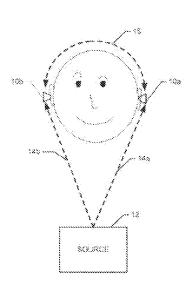

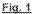

WO 2013/151878 A1

## (10) International Publication Number WO 2013/151878 A1

(74) Agents: KNEDEISEN, Mark, G. et al.; K&I. Gates LLP, K&I. Gates Center, 210 Sixth Avenue, Pittsburgh, PA 15222-2613 (US).

 PCT/US2013/034542
 (81)
 Designated States (unless otherwise indicated, for every kind of notional protection available): AE, AG, AL, AM, AG, AT, AU, AZ, BA, BB, BG, BH, BN, BR, BW, BY, BZ, CA, CH, CL, CN, CO, CR, CU, CZ, DE, DK, DM, BZ, CA, CH, CL, CN, CO, CR, CU, CZ, DE, DK, DM, BZ, CA, CH, CL, CN, CO, CR, CU, CZ, DE, DK, DM, BZ, CA, CH, CL, CN, CO, CR, CU, CZ, DE, DK, DM, BZ, CA, CH, CL, CN, CO, CR, CU, CZ, DE, DK, DM, BZ, CA, CH, CL, CN, CO, CR, CU, CZ, DE, DK, DM, BZ, CA, CH, CL, CN, CO, CR, CU, CZ, DE, DK, DM, BZ, CA, CH, CL, CN, CO, CR, CU, CZ, DE, DK, DM, BZ, CA, CH, CL, CN, CO, CR, CU, CZ, DE, DK, DM, BZ, CA, CH, CL, CN, CD, CF, GH, GM, GT, HN, HR, HU, ID, R., IN, IS, JP, KE, KG, KM, KN, KP, KR, KZ, LA, LC, LK, LR, LS, LT, LU, LY, MA, MD, ME, MG, MK, MN, MW, MX, MY, MZ, NA, NG, NI, ME, MG, MK, MN, MW, MX, MY, MZ, NA, NG, NI, NO, NZ, OM, PA, PE, PG, PH, PL, PT, QA, RO, RS, RU, RW, SC SD, SE, SG, SK, SL, SM, ST, SV, SY, TH, TI, TM, TN, TR, TT, TZ, UA, UG, US, UZ, VC, VN, ZA, 2M, ZW.

(84) Designated States (index) inherwise indicated, for every kind of regional protection available): ARIPO (BW, GH, GM, KE, LR, LS, MW, MZ, NA, RW, SD, SL, SZ, TZ, UG, ZM, ZW), Eutasian (AM, AZ, BY, KG, KZ, RU, TJ, TM), European (AL, AT, BE, BG, CH, CY, CZ, DE, DK, EE, ES, FI, FR, GB, GR, HR, HU, IE, IS, IT, LT, LU, LV,

[Continued on next page].

(57) Abstract: Various embodiments are directed to systems and methods involving first and second acoustic speaker devices for synchronizing playback of a common and/o playback signal by the first and second acoustic speaker devices. The first acoustic speaker device may transmit wirelessly a first message comprising a first checksim set comprising a playback signal in a playback queue of the first acoustic speaker device. The second acoustic speaker device may receive and compare the first checksims indicating units of the common and/o playback signal in a playback queue of the first acoustic speaker device. The second acoustic speaker device may receive and compare the first checksims indicating units of the common and/o playback signal in a playback queue of the second acoustic speaker device. The presence or absence of a match between the first and second checksim sets, as well as an officit, if any, of the match may indicate which acoustic speaker device is behind and by how many units.

# 

## Declarations under Rule 4.17:

- ---- as to applicant's entitlement to apply for and be granted a pateni (Rule 4.17(11))
- as to the applicant's entitlement to claim the priority of the earlier application (Rule 4.17(0)) ....

with international search report (Art. 21(3))

before the expiration of the time limit for amending the claims and to be republished in the event of receipt of amendments (Rule 48.2(k))

## SYNCHRONIZING WIRELESS EARPHONES

#### BACKGROUND

Wireless earphones or headsets are known. For example, PCT application
PCT/US09/39754, which is incorporated herein by reference in its entirety, discloses a wireless earphone that receives and plays streaming digital audio. When a user wears wireless earphones in both of his/her ears, the playing of the digital audio stream preferably is synchronized to reduce or eliminate the Haas effect. The Haas effect is a psychoacoustic effect related to a group of auditory phenomena known as the Precedence Effect or law of the first wave front. These effects,

10 in conjunction with sensory reaction(s) to other physical differences (such as phase differences) between perceived sounds, are responsible for the ability of listeners with two ears to localize accurately sounds coming from around them. When two identical sounds (e.g., identical sound waves of the same perceived intensity) originate from two sources at different distances from the listener, the sound created at the closest location is heard (arrives) first. To the listener, this

15 creates the impression that the sound comes from that location alone due to a phenomenon that may be described as "involuntary sensory inhibition" in that one's perception of later arrivals is suppressed. The Haas effect can occur when arrival times of the sounds differ by as little as 5 milliseconds. As the arrival time (in respect to the listener) of the two audio sources increasingly differ, the sounds will begin to be heard as distinct. This is not a desirous effect when listening to audio in a pair of earphones.

#### SUMMARY

In one general aspect, the present invention is directed to systems and methods involving first and second acoustic speaker devices, such as earphones, for synchronizing playback of a common audio playback signal. The first acoustic speaker device may wirelessly transmit to the second acoustic speaker device a first message comprising a first checksum set. The first checksum set may comprise a plurality of checksums indicating units of the common audio playback signal in a playback queue of the first acoustic speaker device. The second acoustic speaker device compares the first checksum set to a second checksum set comprising a plurality

30

of checksums indicating units of the common audio playback signal in a playback queue of the second acoustic speaker device. The presence or absence of a match between the first and second

• [ \*

PE-3482712 v1

#### WO 2013/151878

#### PCT/US2013/034542

checksum sets, as well as an offset, if any, of the match indicates which acoustic speaker device is behind and by how many units. The acoustic speaker device that is behind may "catch-up" by dropping a number of units equivalent to the offset. Where there is no match between the checksum sets, an extended synchronization mode may be used, as described herein, to identify and correct offset synchronization.

FIGURES

Š.

10

15

25

30

Various embodiments of the present invention are described herein by way of example in connection with the following figures, wherein:

Figure 1 illustrates a pair of wireless earphone according to various embodiments of the present invention.

Figure 2 is a block diagram of a wireless earphone according to various embodiments of the present invention.

Figure 3 is a flow chart showing an example process flow, according to various embodiments, for converting received audio data to sound utilizing one of the earphones of Figure 1.

Figure 4 is a flow chart showing an example process flow, according to various embodiments, for synchronizing the system clocks of the earphones of Figure 1.

Figure 5 is a state diagram showing an example state flow, according to various embodiments, for synchronizing the system clocks of the earphones of Figure 1.

Figure 6 is a flow chart showing an example process flow, according to various embodiments, for synchronizing audio data playback.

Figures 7A and 7B are block diagrams showing comparisons between example master checksum sets and example slave checksum sets, according to various embodiments.

Figure 8 is a flow chart showing an example process flow, according to various embodiments, for implementing the extended synchronization mode of the process flow of Figure 6.

Figure 9 is a bounce diagram showing synchronization of the earphones in an example situation where the slave earphone is behind the master earphone, but by a number of units small enough to avoid the extended synchronization mode of the process flow of Figure 8.

Figure 10 is a bounce diagram showing synchronization of the earphones in an example situation where the master earphone is behind the slave earphone, but by a number of units small enough to avoid the extended synchronization mode.

-2-

#### WO 2013/151878

#### PCT/US2013/034542

Figure 11 is a bounce diagram showing synchronization of the earphones in an example situation where the slave is behind by a number of units large enough to implicate the extended synchronization mode.

Figure 12 is a bounce diagram showing synchronization of the earphones in an example situation where the master earphone is behind by a number of units large enough to implicate the extended synchronization mode.

Figure 13 is a bounce diagram showing synchronization of the carphones in an example embodiment where the slave earphone is behind by a number of units large enough to implicate the extended synchronization mode, but where both earphones find the other's synchronization marker.

Figure 14 is a bounce diagram showing synchronization of the earphones in another example embodiment where the master earphone is behind by a number of units large enough to implicate the extended synchronization mode, but where both earphones find the other's synchronization marker.

15

20

23

10

Figure 15 is a state diagram showing an example state flow, according to various embodiments, for synchronizing a playback (e.g., according to the process flows of Figures 6 and 8 and incorporating concepts from the example bounce diagrams of Figures 9-14).

## DESCRIPTION

Various embodiments of the present invention are directed to electroacoustical speaker devices that exchange synchronization data so that the speaker devices synchronously play audio received from a source. Various embodiments of the present invention are described herein with reference to wireless earphones as the speaker devices, although it should be recognized that the invention is not so limited and that different types of speakers besides earphones could be used in other embodiments. In addition, the earphones (or other types of speakers) do not need to be wireless.

Figure 1 is a diagram of a user wearing two wireless earphones 10a, 10b – one in each ear. As described herein, the earphones 10a, 10b may receive and synchronously play digital audio data, such as streaming or non-streaming digital audio. The earphones 10a, 10b may receive

30 digital audio data from a digital audio source via respective communication links 14a, 14b. The communication links 14a, 14b may be wireless or wired communication links. The earphones 10a, 10b may exchange synchronization data (e.g., clock and audio synchronization data) via a wireless communication link 15. The two earphones 10a, 10b may play the audio nearly synchronously for the user, e.g., preferably with a difference in arrival times between the two

- 3 -

#### WO 2013/151878

earphones small enough that the Haas effect is not observed (e.g., between five (5) milliseconds or less and about forty (40) milliseconds or less). Herein, some processing is described as being performed by a slave earphone 10b, while other processing is described as being performed by a master earphone 10a. It will be appreciated that, depending on the embodiment and unless

5 otherwise indicated, any of the processing described herein as being performed by the master 10a may also be performed by the slave 10b in addition to or instead of by the master 10a and any processing described as being performed by the slave 10b may be performed by the master 10a in addition to or instead of by the slave 10b.

In various embodiments, as described in PCT application PCT/US09/39754, which is incorporated herein by reference in its entirety, the source 12 may be a digital audio player (DAP), such as an mp3 player or an iPod, or any other suitable source of digital audio, such as a laptop or a personal computer, that stores and/or plays digital audio files, and that communicates with the carphones 10a, 10b via the data communication links 14a, 14b. For embodiments where one or more of the data communication links 14a, 14b are wireless, any suitable wireless

- communication protocol may be used. Preferably, the wireless links 14a, 14b are Wi-Fi (e.g., IEEE 802.11a/b/g/n) communication links, although in other embodiments different wireless communication protocols may be used, such as WiMAX (IEEE 802.16), Bluetooth, Zigbee, UWB, etc. For embodiments where one or more of the data communication links 14a, 14b are wired links, any suitable communication protocol may be used, such as be used, such as Ethernet. Also, the source
- 20 12 may be a remote server, such as a (streaming or non-streaming) digital audio content server connected on the Internet, that connects to the earphones 10a, 10b, such as via an access point of a wireless network or via a wired connection. For embodiments where one or more of the data communication links 14a, 14b are wireless, the wireless communication link 15 between the master earphone 10a and the slave earphone 10b may use the same network protocol as the wireless communication link or links 14a, 14b.

The synchronization methods and systems described herein may be applied to any suitable earphones or other acoustic speaker devices of any shape and/or style. In some example embodiments, the shape and style of the earphones may be as described in the following published patent applications, all of which are incorporated herein by reference in their entirety:

30 U.S. Patent Application Publication No. 2011/0103609; U.S. Patent Application Publication No. 2011/0103636; and WO 2009/086555. Of course, in other embodiments, different earphone styles and shapes may be used.

Figure 2 is a block diagram of one of the earphones 10a, 10b according to various embodiments of the present invention. In various embodiments, the components of the earphones

- 4 -

#### PCT/US2013/034542

10a, 10b may be the same. In the illustrated embodiment, the earphone 10 comprises a transceiver circuit 100 and related peripheral components. The peripheral components of the earphone 10 may comprise a power source 102, one or more acoustic transducers 106 (e.g., speakers), and one or more antennas 108. The transceiver circuit 100 and some of the peripheral

ŝ

20

components (such as the power source 102 and the acoustic transducers 106) may be housed within a body of the earphone 10. In other embodiments, the earphone may comprise additional peripheral components, such as a microphone, for example.

In various embodiments, the transceiver circuit 100 may be implemented as a single integrated circuit (IC), such as a system-on-chip (SoC), which is conducive to miniaturizing the components of the earphone 10, which is advantageous if the earphone 10 is to be relatively small in size, such as an in-ear earphone. In alternative embodiments, however, the components of the transceiver circuit 100 could be realized with two or more discrete ICs, such as separate ICs for the processors, memory, and Wi-Fi module, for example. For example, one or more of the discrete IC's making up the transceiver circuit 100 may be off-the-shelf components sold

15 separately or as a chip set.

The power source 102 may comprise, for example, a rechargeable or non-rechargeable battery (or batteries). In other embodiments, the power source 102 may comprise one or more ultracapacitors (sometimes referred to as supercapacitors) that are charged by a primary power source. In embodiments where the power source 102 comprises a rechargeable battery cell or an ultracapacitor, the battery cell or ultracapacitor, as the case may be, may be charged for use, for

- example, when the earphone 10 is connected to a docking station, in either a wired or wireless connection. The docking station may be connected to or part of a computer device, such as a laptop computer or PC. In addition to charging the rechargeable power source 102, the docking station may facilitate downloading of data to and/or from the earphone 10. For example, the
- 25 docking station may facilitate the downloading and uploading to and from the earphone 10 of configuration data, such as data describing a role of the earphone 10 (*e.g.*, master or slave as described herein). In other embodiments, the power source 102 may comprise capacitors passively charged with RF radiation, such as described in U.S. Patent No. 7,027,311. The power source 102 may be coupled to a power source control module 103 of the transceiver circuit 100
- 30 that controls and monitors the power source 102.

The acoustic transducer(s) 106 may be the speaker element(s) for conveying the sound to the user of the earphone 10. According to various embodiments, the earphone 10 may comprise one or more acoustic transducers 106. For embodiments having more than one transducer, one transducer may be larger than the other transducer, and a crossover circuit (not shown) may

~ 5 ~

### PCT/US2013/034542

transmit the higher frequencies to the smaller transducer and may transmit the lower frequencies to the larger transducer. More details regarding dual element carphones are provided in U.S. Patent 5,333,206, assigned to Koss Corporation, which is incorporated herein by reference in its entirety.

5

The antenna 108 may receive the wireless signals from the source 12 via the communication link 14a or 14b. The antenna 108 may also radiate signals to and/or receive signals from the opposite earphone 10a, 10b (e.g., synchronization signals) via the wireless communication link 15. In other embodiments, separate antennas may be used for the different communication links 14a, 14b, 15.

10

For embodiments where one or more of the communication links 14a, 14b, 15 are wireless links, an RF module 110 of the transceiver circuit 100 in communication with the antenna 108 may, among other things, modulate and demodulate the signals transmitted from and received by the antenna 108. The RF module 110 communicates with a baseband processor 112, which performs other functions necessary for the earphone 10 to communicate using the Wi-Fi (or other communication) protocol. In various embodiments, the RF module 110 may be and/or comprise

15 communication) protocol. In various embodiments, the RF module 110 may be and/or comprise an off-the-shelf hardware component available from any suitable manufacturer such as, for example, MICROCHIP, NANORADIO, H&D WIRELESS, TEXAS INSTRUMENTS, INC., etc.

The baseband processor 112 may be in communication with a processor unit 114, which may comprise a microprocessor 116 and a digital signal processor (DSP) 118. The

- 20 microprocessor 116 may control the various components of the transceiver circuit 100. The DSP 118 may, for example, perform various sound quality enhancements to the digital audio signal received by the baseband processor 112, including noise cancellation and sound equalization. The processor unit 114 may be in communication with a volatile memory unit 120 and a non-volatile memory unit 122. A memory management unit 124 may control the processor unit's access to the
- 25 memory units 120, 122. The volatile memory 120 may comprise, for example, a random access memory (RAM) circuit. The non-volatile memory unit 122 may comprise a read only memory (ROM) and/or flash memory circuits. The memory units 120, 122 may store firmware that is executed by the processor unit 114. Execution of the firmware by the processor unit 114 may provide various functionalities for the earphone 10, including those described herein, including
- 30 synchronizing the playback of the audio between the pair of earphones.

A digital-to-analog converter (DAC) 125 may convert the digital audio signals from the processor unit 114 to analog form for coupling to the acoustic transducer(s) 106. An I<sup>2</sup>S interface 126 or other suitable serial or parallel bus interface may provide the interface between the processor unit 114 and the DAC 125. Various digital components of the transceiver circuit 100

- 6 -

#### PCT/US2013/034542

may receive a clock signal from an oscillator circuit 111, which may include, for example, a crystal or other suitable oscillator. Clock signals received from the oscillator circuit 111 may be used to maintain a system clock. For example, the processor unit 114 may increment a clock counter upon the receipt of each clock signal from the oscillator circuit 111.

5

The transceiver circuit 100 also may comprise a USB or other suitable interface 130 that allows the earphone 10 to be connected to an external device via a USB cable or other suitable link. In various embodiments, the functionality of various components including, for example, the microprocessor 116, the DSP 118, the baseband processor 112, the DAC 125, *etc.*, may be combined in a single component for the processor unit 114 such as, for example, the AS 3536

10 MOBILE ENTERTAINMENT IC available from AUSTRIAMICROSYSTEMS. Also, optionally, one or more of the components of the transceiver circuit 100 may be omitted. For example, the functionalities of the microprocessor 116 and DSP 118 may be performed by a single processor. In various embodiments, the transceiver circuit 100 may implement a digital audio decoder. The decoder decodes received digital audio from a compressed format to a format

- 15 suitable for analog conversion by the DAC 125. The compressed format may be any suitable compressed audio format including, for example, MPEG-1 or MPEG-2, audio layer III. The format suitable for analog conversion may be any format including, for example, pulse code modulated (PCM) format. The digital audio decoder may be a distinct hardware block (*e.g.*, in a separate chip or in a common chip with the processor unit). In some embodiments, the digital
- 20 audio decoder may be a software unit executed by the microprocessor 116, the DSP 118 or both. In some embodiments, the decoder is included as a hardware component, such as the decoder hardware component licensed from WIPRO and included with the AS 3536 MOBILE ENTERTAINMENT IC.
- Figure 3 is a flow chart showing an example process flow for converting received audio data to sound utilizing the carphone 10. The audio data may be received in an RF format, such as, for example, a Wi-Fi format. The received audio data may be streamed and/or non-streamed. The audio data may be received by the earphone 10 via communication channel 14 as an RF signal in any suitable format (e.g., in Wi-Fi format). The RF module 110 (e.g., in conjunction with the baseband processor 112) may demodulate the RF signal to a baseband compressed digital
- 30 audio signal 304. In some embodiments, the RF module 110 also decodes the RF signal to remove protocol-oriented features including protocol wrappers such as, for example, Wi-Fi wrappers, Ethernet wrappers, etc. For example, the audio signal 304 may have been compressed at the source 12 or other compression location according to any suitable compression format including, for example, MPEG-1 or MPEG-2 audio layer III. In various embodiments, the

n 7 a

10

#### PCT/US2013/034542

compression format may be expressed as a series of frames, with each frame corresponding to a number of samples (e.g., samples of an analog signal) and each sample corresponding to a duration (e.g., determined by the sampling rate). For example, an MPEG-1, audio layer III frame sampled at about 44 kHz may correspond to 1,152 samples and 26 milliseconds (ms), though any

5 suitable frame size and/or duration may be used. In addition to audio data (e.g., the samples), each frame may include header data describing various features of the frame. The header data may include, for example, a bit rate of the compression, synchronization data relating the frame to other frames in the audio file, a time stamp, erc. Audio organized according to a frame format may comprise encoded as well as non-encoded streams and files.

The compressed digital audio 304 may be provided to the decoder 305. The decoder 305 may decode the compressed audio signal 304 to form a decompressed audio signal 306. The decompressed audio signal 306 may be expressed in a format suitable for digital-to-analog conversion (*e.g.*, PCM format). In various embodiments, the decompressed audio signal 306 may also have a frame format. For example, the decompressed audio signal 306 may be divided into

- 15 frames, with each frame representing a set number of samples or duration. Frames in the decompressed signal may or may not have frame headers. For example, in some embodiments, the frame format of the decompressed and/o signal 306 may be tracked by the processing unit 114. For example, the processing unit may count samples or other digital units of the decompressed audio signal 306 as they are provided to the DAC 125. A predetermined number of
- 20 samples may correspond to the size of the decompressed audio frames either in number of samples, duration, or both. Upon receiving the decompressed audio signal 306 (e.g. via the l<sup>2</sup>S interface 126), the DAC 125 may generate an analog signal 308, that may be provided to the transducer 106 to generate sound. It will be appreciated that various amplification and filtering of the analog signal 308 may be performed in some embodiments prior to its conversion to sound by the transducer 106.

According to various embodiments, each earphone 10a, 10b may separately receive and play a common audio playback signal received from the source 12, for example, as described by the process flow 300. To achieve synchronized playback, the earphones 10a, 10b may synchronize their respective system clocks and/or directly synchronize audio playback.

30 Synchronizing system clocks between the earphones 10a, 10b may involve correcting for any difference and/or drift between the respective system clocks. For example, the earphone 10a or 10b determined to have a faster system clock may drop one or more system clocks ticks. Synchronizing audio playback may involve attempting to calibrate playback of the audio data such that each earphone 10a, 10b is playing the same unit of the audio (*e.g.*, frame, sample, *etc.*)

- 8 -

#### PCT/US2013/034542

at approximately the same time, or preferably, within 5-40 milliseconds of each other. For example, the earphone 10a or 10b determined to be behind may drop one or more units of the audio data in order to eatch up. Units may be dropped at any suitable stage of the playback process, as illustrated by Figure 3 including, for example, as compressed audio 304,

5 decompressed audio 306 (e.g., PCM data), or analog audio 308. In various embodiments, one of the earphones 10a may act as a master for synchronization purposes, while the other 10b may act as a slave. The master 10a may initiate synchronization communications between the earphones 10a, 10b, for example, as described herein, for clock synchronization and/or audio playback synchronization. In some embodiments, one earphone may be a master 10a for clock

10 synchronization while the other may be a master for audio playback synchronization.

The earphones 10a, 10b may achieve synchronized playback of digital audio data by synchronizing their internal or system clocks and using the synchronized clocks to commence playback at a common scheduled time. If playback is started at the same time the earphones 10a, 10b will stay in synchronization because their internal clocks are kept synchronized for the

- 15 duration of the playback. For the purposes of synchronizing digital audio playback, the clocks may be considered synchronized if the time difference between them is less than 30 ms but preferably less than 500 micro seconds (µs). In some embodiments, it is desirable for the time difference to be 100 µs or lower. For example, in some embodiments, the time difference target may be 10 µs or less.
  - Clock synchronization may be achieved by the use of a digital or analog "heartbeat" radio pulse or signal, which is to be broadcast at a frequency higher than the desired time difference between the two clocks (preferably by an order of magnitude) – by an external source or by one of the earphones. In one example embodiment the heartbeat signal may be transmitted by the same radio module 110 used to transmit audio data between the earphones, but in other embodiments
- 25 each earphone may comprise a second radio module one for the heartbeat signal and one for the digital audio. The radio module for the heartbeat signal preferably is a low-power consumption, low bandwidth radio module, and preferably is short range. In various embodiments, the master earphone 10a may send a heartbeat signal to the slave earphone 10b on the second radio channel provided by the second radio module (*e.g.*, link 15), which is different from the Wi-Fi radio
- 30 channel (e.g., channel 14a, 14b).

20

Figure 4 is a flow chart showing an example process flow 400 for synchronizing the system clocks of the earphones 10a, 10b. At step 402, the master 10a may generate an edge event (*e.g.*, based on its system clock) and transmit the edge event to the slave 10b (*e.g.*, via communication link 15). In some embodiments, the edge event at 402 is generated by an actor

- 9 -

#### PCT/US2013/034542

other than the master 10a including, for example, a source or other third-party to the communication, the slave, *etc.* In various embodiments, however, only one actor in the communication generates edge events. At the time that the edge event is sent, the master 10a may generate and store a unique identifier for the edge event and a timestamp based on the master's

- 5 system clock (e.g., a master timestamp). The timestamp may indicate the time at the occurrence of the edge event and/or the time that the edge event is transmitted to the slave 10b. The unique identifier of the edge event may be transmitted to the slave 10b. In some embodiments, however, the master timestamp is not transmitted and is kept in storage at the master 10a. At step 404, the slave 10b may receive the edge event, and timestamp its arrival based on the slave's own system
- 10 clock (e.g., a slave timestamp).

20

The slave 10b may re-transmit the edge event, including the slave timestamp, to the master 10a at step 406. The master 10a and slave 10b may store a record of the edge event and the associated timestamps of the master and slave 10a, 10b. The difference, if any, between the master timestamp and the slave timestamp for the edge event is indicative of drift between the

- 15 respective system clocks, as well as other factors such as jitter, propagation delay, etc. To cancel out any non-drift-related factors affecting the offset between the master and slave timestamps, a second edge event may be generated by the master 10a at step 408. The slave 10b may receive the second edge event and timestamp it at step 410. At step 412, the slave 10b may transmit the second edge event to the master at step 412.
  - It may be assumed that the propagation delay (e.g., the time it takes for the edge event to be transmitted from the master 10a to the slave 10b) is constant. Accordingly, when the respective system clocks are synchronized, the differences between the master and slave timestamps for successive edge events should be constant, subject to jitter. Drift in the timestamp difference among successive edge events may indicate drift in the respective system clocks 10a,
- 25 10b. Upon exchanging two or more edge events, as described herein, the master 10a and/or slave 10b may be able to calculate any drift that is present. To correct for drift, the earphone 10a or 10b having a faster system clock may drop clock ticks at step 414. To drop ticks, the dropping earphone 10a, 10b may, for example, deliberately fail to increment its system clock upon receipt of one or more clock signals from the oscillator circuit 111. The dropping earphone 10a, 10b
- 30 may, in various embodiments, drop all necessary clock ticks at once, or may spread the ticks to be dropped over a larger period. This may make the dropped ticks less audibly perceptible to the listener. Also, in some embodiments, the drift between the respective system clocks may be calculated as a rate of drift. The dropping earphone 10a, 10b may be configured to periodically

- 10 -

5

drop ticks based on the calculated rate of drift. The rate of drift may be updated (e.g., upon the exchange of a new edge event).

The edge events described herein may be communicated between the earphones 10a, 10b in any suitable manner (e.g., via communications link 15, via an out-of-band channel, etc.). For example, the master 10a may communicate the edge events in a broadcast and/or multicast manner according to any suitable protocol such as User Datagram Protocol (UDP). Any suitable Internet Protocol (IP) address may be used for the multicast including, for example, IP addresses set aside specifically for multicast. According to various embodiments, communications from the slave 10b to the master 10a may be handled according to a separate multicast channel (e.g.,

10 utilizing a different multicast address or according to a different protocol). Both channels (e.g., slave 10b to master 10a and master 10a to slave 10b) may generally be considered part of the communication link 15.

The earphones 10a, 10b may also timestamp the various edge events in any suitable manner. In some embodiments, edge events may be time-stamped by the RF module 110 as this module may be the last component of the earphones 10a, 10b to process the edge event before it is transmitted sent from master 10a to slave 10b and the first to process the edge event as it is received at the slave 10a. For example, the RF module 110 may comprise hardware and/or software that may execute on the master 10a to timestamp edge events (*e.g.*, at steps 402 and 408) before the respective edge events are transmitted to the slave 10b. Time-stamping may involve

- 20 capturing a current value of the master's system clock and appending an indication of the current value to the edge event before it is transmitted (and or storing the current clock value locally as described). On the receiving end, the RF module 110 of the slave 10b may also be programmed to timestamp a received edge event. For example, the RF module 110 of the slave 10b may comprise hardware and/or software for capturing a current value of the slave's system clock upon
- 25 receipt of the edge event and subsequently appending the captured value to the edge event for return to the master 10a. In various embodiments, the RF module 110 of the slave 10b may be configured, upon receipt of an edge event, to generate an interrupt to one or more components of the processor unit 114. The processor unit 114 may service the interrupt by capturing the current value of the slave's system clock and appending it to the edge event. In other embodiments, the
- 30 RF module 110 of the slave 10b may be configured to capture a current value of the system clock itself upon receipt of the edge event from the master 10a. This may be desirable, for example, in embodiments using LINUX or another operating system that does not necessarily handle interrupts in a real-time manner.

-11 -

## PCT/US2013/034542

Although the process flow 400 of Figure 4 describes edge events originated by the master 10a, it will be appreciated that edge events may be originated by any suitable component including, for example, the source 12 or another non-earphone (or non-speaker) component. For example, in some embodiments, the source 12 or other suitable component may include a wireless

5 beacon (e.g., Wi-Fi beacon) as a part of the transmitted digital audio signal. The beacon may include a timestamp based on the system clock of the originating source. The earphones 10a, 10b may be configured to assume that the propagation from the source 12 to each earphone 10a, 10b is the same and, therefore, may synchronize their own system clocks based on the timestamp of the received beacon. Also, in some embodiments, edge events transmitted between the earphones

10 10a, 10b may travel by way of an access point (not shown). Such edge events may be time stamped, for example, by the access point upon transmission, by the receiver upon receipt, etc.

Figure 5 is a state diagram showing an example state flow 500, according to various embodiments, for synchronizing the system clocks of the earphones 10a, 10b. The system flow 500 is described in the context of a single carphone 10, which may be a master 10a or slave 10b.

- 15 In various embodiments, however, each earphone 10a, 10b may separately execute the state flow 500. At state 502, the earphone 10 may initiate, which may involve loading (e.g., to the volatile memory 120) various software modules for clock synchronization. Upon completion of initiation, the earphone 10 may transition to state 504, where the earphone 10 may determine whether it is configured as a master or a slave. Configuration data indicating the master/slave status of the
- 20 earphone 10 may be stored, for example, at non-volatile memory 122 and, in some embodiments, may be loaded (e.g., to volatile memory 120 and/or one or more registers of the processor unit 114) during initiation. Until the earphone 10 determines whether it is a master or a slave, it may remain at state 504. If the earphone 10 determines that it is a slave, it may transition to the slave state 506, where the earphone 10 may receive and respond to edge events and drop system clock
- 25 ticks as necessary, for example, as described by the process flow 400 above. In various embodiments, the earphone 10 may also respond to various other data requests in the slave state 506 including, for example, pairing inquiries.

Referring back to the state 504, if the earphone 10 determines that it is a master, it may transition to the state 508, where it may wait for an indication of its paired earphone (e.g.,

30 associated slave). For example, an indication of the paired earphone may also be stored at nonvolatile memory 122. In various embodiments, the indication of the paired earphone may be loaded to the volatile memory 120 and/or the processor unit 114 during the initiation state 502. Also, in some embodiments, the master earphone 10a may originate messages (e.g., broadcast and/or multicast) and await a response from its associated slave 10b. Communication between the

- 12 -

#### PCT/US2013/034542

master earphone 10a and slave earphone 10b during configuration (such as in state 508) may occur via the communication link 15 and/or via an out-of-band link. In various embodiments, receiving the indication of the paired earphone also comprises sending and/or receiving a confirmation message to the paired earphone to verify that it is present and operating (*e.g.*, in the

5

30

stave state 506). Until the indication of the paired earphone is received, the carphone 10 may remain in state 508. If a stop request is received (*e.g.*, if a user of the earphone 10 turns it off, or otherwise indicates a stop, if the source 12 indicates a stop, *etc.*), then the earphone 10 may also remain in state 508.

When the indication of the paired earphone is received, the earphone 10 may transition to time match state 510. At time match state 510, the earphone 10 may initiate and/or receive edge events as described herein, for example, by process flow 400. Edge events may be generated (e.g., by the earphone 10) in a periodic manner, for example, every two (2) seconds, or some other suitable time period. Upon reaching a threshold level of synchronization, the earphone 10 may transition to the continued synchronization state 512. For example, the earphone 10 may

- 15 transition to the continued synchronization state 512 upon the completion of a threshold number of edge event cycles and/or tick drops. In the continued synchronization state 512, the earphone 10 may continue to initiate and/or receive edge events. Edge events in the continued synchronization state 512, however, may be less frequent than in the time match state 510.
- Various states in the state diagram 500 (e.g., 506, 508, 510, 512) include transitions
  entitled "exit." These may occur, for example, at the completion of the playback of audio data, when indicated by a user of the earphone 10 or for any other suitable reason. Upon the occurrence of an exit transition, the earphone 10 may return to the initiate unit state 502. Also, an internal synchronization state 514 may be included in various embodiments where clock synchronization of the earphone 10 is not necessary. For example, the synchronization state 514
  may be utilized in embodiments where the paired headphone has a direct, wired link to either the earphone 10 or both paired earphones have a direct, wired link to a common clock (e.g., clock synchronization is not necessary).

It will be appreciated that there are various other methods and systems for synchronizing remote system clocks, and that any suitable method may be used. For example, the IEEE 1588 protocol provides methods for synchronizing clocks between network devices.

Independent of clock synchronization, the earphones 10a, 10b may synchronize playback of the audio data. In various embodiments, the earphones 10a, 10b may both maintain checksums of some or all of digital units (*e.g.*, frames, samples, bytes, other digital units, *elc.*) that are in a playback queue. The playback queue for each earphone 10a, 10b may include units that either are

- 13 -

15

#### PCT/US2013/034542

to be played or have recently been played (e.g., converted to sound by the transducer(s) 106). Units in the playback queue may be arranged chronologically in the order that they will, or being, or have been played. Although referred to herein as checksums, it will be appreciated that any suitable representation of the relevant audio data may be used including, for example, hashes,

- 5 compressions, *etc.* The checksums may represent any suitable denomination of the audio data at any stage of the playback process, referred to herein as units. For example, in embodiments where the audio data is compressed according to a framed format, such as the MPEG 1 or 2, audio layer III format, each checksum may correspond to one frame or at least one sample sent to the decoder 305. Also, in some example embodiments, each checksum may correspond to a unit of
- 10 decompressed audio 306 measured after the decoder 305, but prior to the DAC 125, for example, in PCM format.

The checksums may be used by the earphones 10a, 10b to compare the portion of the audio data being played at any given time and to make corrections for synchronization. Figure 6 is a flow chart showing an example process flow 600, according to various embodiments, for synchronizing audio data playback. The audio playback synchronization process may be managed by a master earphone 10a. The master earphone 10a may, but need not be, the same master earphone utilized for system clock synchronization described above.

At step 602, the master 10a may originate a checksum request to the slave 10b. The request may include a set of master checksums from the master 10a indicating a set of units from the master's playback queue (e.g., units that are playing, have recently been played or are queued to be played by the master 10a). In some embodiments, the request includes other information such as, for example, a header, timestamps, *etc.* Checksums in the master checksum set may be arranged and/or described chronologically. For example, the position of each checksum in the master checksum set may correspond to the position of the corresponding unit in the master's playback queue. The number of master checksums in the request may be determined according to any suitable criteria (e.g., the speed of the link 15). For example, in some embodiments, 4% checksums may be included, representing about 1.2 seconds of MPEG-2, audio-layer III (MP3)

At step 606, the slave 10h may compare the master checksums to its own set of slave checksums. The set of slave checksums may indicate a set of units from the slave's playback queue (e.g., also arranged chronologically). The master and slave checksum sets may indicate units from equivalent positions in the playback queues of the respective earphones 10a, 10b. If there are matches between the master checksums and the stored checksums of the slave (e.g., the slave checksums) it may indicate that the earphones 10a, 10b are either completely synchronized,

audio. The slave 10b may receive the checksum request at step 604.

- 14 -

15

20

#### PCT/US2013/034542

or out of synchronization by an amount less than the audio time of the sum of the master checksums. In the case that there are matches at decision step 608, the slave 10b may determine whether the master 10a and slave 10b are synchronized. For example, if the matched checksums occur at the same position in the respective checksum sets, it may indicate synchronization. On

5 the other hand, if the matched checksums occur at offset positions in the respective checksum sets, it may indicate a lack of synchronization. The absolute value of the offset may indicate the number of units of difference between the playback positions of the master 10a and slave 10b. The direction of the offset may indicate which earphone 10a, 10b is behind. For example, if equivalent checksum values appear earlier in one earphone's checksum set than they do in the other earphone's checksum set, it may indicate that the first earphone is behind.

If the earphones 10a, 10b are synchronized, the slave 10b may send the master 10a an indication of synchronization. In some example embodiments, the slave 10b may also send the master 10a the set of slave checksums, which may, for example, allow the master to verify synchronization. Also, in other embodiments, instead of determining synchronization itself, the slave 10b may send its set of slave checksums back to the master 10a which may, then, determine whether the earphones 10a, 10b are synchronized.

If the slave 10b and master 10a are not synchronized at 610, then the earphones 10a, 10b may drop units to synchronize at 612. For example, the slave 10b may determine which earphone 10a, 10b is behind, and by how many units. This may be determined by the offset between the matched checksums from 608. For example, if the master and slave sets of checksums match, but the match is offset by X checksums, it may indicate that one earphone 10a, 10b is behind the other by X units. The direction of the offset may indicate which earphone 10a, 10b is behind. If the slave 10b is behind, it may drop the appropriate number of units. If the master 10a is behind, the slave 10b may send the master 10a an instruction to drop the appropriate number of units. In

25 some embodiments, the instruction may include the slave checksum set, allowing the master 10a to verify the calculation of the slave 10b. Also, in some embodiments, the slave 10b may not determine which earphone 10a, 10b is behind and may instead send its slave checksums to the master 10a, which may determine which earphone 10a, 10b is behind and instruct it to drop units. Units may be dropped all at once, or may be spread out over time so as to minimize distortion of

30 the playback. If there are no checksum matches at 608, it may indicate that the earphones 10a, 10b are out of synchronization by an amount of time greater than the playtime of the set of checksums. To remedy this, the earphones 10a, 10b may enter an extended synchronization mode at 614. In some example embodiments, dropping may occur only when the offset between the carphones 10a, 10b is greater than a threshold number of units.

- 15 -

Ś

#### PCT/US2013/034542

Figures 7A and 7B are block diagrams 750, 751 showing comparisons between example master checksum sets and example slave checksum sets, according to various embodiments. In both of the block diagrams, the checksum sets comprise six checksums, indicated by M1, M2, M3, M4, M5, M6 for the master checksum sets and S1, S2, S3, S4, S5, S6 for the slave checksum sets. Any suitable number of checksums, however, may be included in the checksum sets. A direction of playback arrow 752 indicates an orientation of the checksums from first played (or to be played) to last. In some embodiments, each checksum may be associated with a time indicating when the corresponding unit is to be played.

In the example diagram 750 of Figure 7A, the there is an offset match between the values of the master checksum set 754 and the values of the slave checksum set 756. As illustrated, the amount of the offset is two units, with the slave 10b ahead, as the match begins with the S1 checksum corresponding to the M3 checksum. This indicates that the slave 10b is further ahead in the playback than the master 10a. In the example illustrated by the diagram 750, the master 10a may "catch-up" by dropping two units instead of playing them, for example, as described

15 above with respect to 612. The dropped units may be any units in the playback queue of the master 10a that have not yet been played. In the example chart 751, there is an offset match between the values of the master checksum set 758 and the slave checksum set 760. As illustrated, the amount of the offset is three with the master 10a ahead, as the match begins with the M1 checksum matching the S4 checksum. This indicates that the master 10a is further ahead in the playback than the slave 10b. In the example illustrated by the diagram 751, the slave may "catch-up" by dropping three units, for example, as described above with respect to 612.

Figure 8 is a flow chart showing an example process flow, according to various embodiments, for implementing the extended synchronization mode 614. At the outset of the extended synchronization mode 614, the slave 10b may have received the master checksum set and provided its slave checksum set to the master 10a. Upon determining that there are no matches between the master and slave checksum sets (at 608), the earphones 10a, 10b may enter the extended synchronization mode. In some embodiments, the earphones 10a, 10b may not enter extended synchronization mode based on a single failure to match checksum sets but may instead enter extended synchronization mode only upon a predetermined number of failures to match

30 checksum sets (e.g., consecutive failures). In some embodiments, each earphone 10a, 10b may independently determine whether to enter the extended synchronization mode, while in other embodiments, one earphone (e.g., master 10a or slave 10b) may determine to enter the extended synchronization mode and instruct the other accordingly. Because there was no match between the master and slave checksum sets, neither earphone 10a, 10b may know, at the outset of

~ 16 -

5

10

#### PCT/US2013/034542

synchronization mode 614, the value or the direction of the playback offset between the earphones 10a, 10b,

Once the earphones 10a, 10b are in extended synchronization mode 614, each carphone 10a, 10b may identify a synchronization marker for the other earphone 10a, 10b. The synchronization marker for each earphone 10a, 10b may be an indication of the earphone's position in the playback. For example, the synchronization marker for each earphone 10a, 10b may be a subset of checksums from a predetermined position in the earphone's checksum set corresponding to a unit or set of units in the playback. The predetermined position may indicate a unit or units being currently played, a unit or units just played, a unit or units about to be played, *etc.* The subset of checksums may comprise a single checksum, or multiple checksums.

At 804, the master 10a and slave 10b may traverse the playback (e.g., the common audio playback signal), comparing the playback to the synchronization marker of the opposite earphone 10a, 10b. While traversing the playback, the earphones 10a, 10b may continue to play the playback out of synchronization, or may stop playing the playback (e.g., stop converting it to

- 15 sound at the transducer(s) 106) until synchronization is achieved. At 806, one of the carphones 10a, 10b may encounter the other earphone's synchronization marker in the playback. In various embodiments, the finding earphone is behind. For example, as the finding earphone finds the other earphone's synchronization marker it may just be reaching the point in the playback where the other earphone was when generating its checksum set. The finding carphone may know its
- 20 current position in the playback and the time at which the opposite earphone was at the same position in the playback (e.g., the time that the synchronization marker was set, or the time that the checksum set from the opposite earphone was sent). From this, the finding earphone may determine the number of units that it is behind. At 808, the finding earphone may send the opposite earphone a message indicating that the finding earphone has found the other's
- 25 synchronization marker. In some embodiments, the message may also indicate the number of units to be dropped. When the opposite earphone receives the message, it may cease its own search for the finding earphone's synchronization marker. At 810, the finding earphone may drop the determined number of units, bringing the earphones 10a, 10b into synchronization on the playback. In some embodiments, as described herein below, the finding earphone may wait to

30 receive an acknowledgement from the opposite earphone before beginning to drop units.

Figures 9-14 are bounce diagrams showing synchronization of the earphones 10a, 10b (*e.g.*, according to the process flows 600, 800 described above). Each of the bounce diagrams of Figures 9-14 may represent a different starting point and/or processing result. Figure 9 is a bounce diagram 900 showing synchronization of the earphones 10a, 10b in an example situation

-17-

where the slave 10b is behind the master 10a, but by a number of units small enough to avoid the extended synchronization mode. Accordingly, in the example situation of Figure 9, there may be an offset match between the master checksum set and the slave checksum set. In the bounce diagram 900, timeline 100a indicates actions of the master carphone 10a. Timeline 100b indicates

- 5 actions of the slave earphone 10b. At 906, the master 10a may initiate the synchronization by sending a begin-synchronization message to the slave 10b. The begin-synchronization message may include a current set of master checksums. The slave 10b may receive the set of master checksums and compare it to the slave's own slave checksum set. In the example situation of Figure 9, the slave 10b determines that it is behind (*e.g.*, there is a match between the master and
- 10 slave checksums, but the match is offset). In response, the slave 10b may send a drop-count message 908 to the master 10a and begin dropping units at 909. The drop-count message 908 may indicate to the master 10a that the slave 10b has determined it is behind and begun dropping units. The drop-count message 908 may also include an indication of the number of units to be dropped and, in some cases, the set of slave checksums. The number of units to be dropped may
- 15 be, for example, the amount of the offset between matches. When the slave has completed dropping units at 909, it may send a done-dropping message 910 to the master 10a. The done-dropping message 910 may indicate that the slave 10b has completed its unit drop. The master 10a may send the slave 10b an acknowledge message at 912.
- Figure 10 is a bounce diagram 1000 showing synchronization of the earphones 10a, 10b in an example situation where the master 10a is behind the slave 10b, but by a number of units small enough to avoid the extended synchronization mode. The master 10a may send a beginsynchronization message 1002 to the slave 10b including the master checksum set. Upon receipt of the begin-synchronization message 1002, the slave 10b may, in this example, determine that there is an offset match between master checksum set and the slave checksum set, and that the
- 25 master 10a is behind. The slave 10b may send a drop-count message 1004 to the master 10a. The drop-count message 1004, in this example, may indicate that the master 10a is ahead and a number of units by which the master 10a is ahead (*e.g.*, the amount of the offset between matched units in the checksum sets). At 1006, the master 10a may drop units until it is synchronized. After completing the dropping, the master 10a may send the slave 10b a done-dropping message
- 30 1008. The slave 10b may acknowledge the done-dropping message 1008 with an acknowledge message 1010.

Figure 11 is a bounce diagram 1100 showing synchronization of the earphones 10a, 10b in an example situation where the slave 10b is behind by a number of units large enough to implicate the extended synchronization mode. In the example shown in Figure 11, the slave is

- 18 -

15

#### PCT/US2013/034542

behind and drops units. Similar to the bounce diagrams 900 and 1000, the master 10a may initiate the synchronization with a begin-synchronization message 1102. The begin-synchronization message 1102 may include the master checksum set. The slave 10b may determine that there is no match between the master checksum set and its slave checksum set, leading to extended

- 5 synchronization 614. Accordingly, the slave 10b may determine the master's synchronization marker and begin to traverse the playback in extended synchronization mode looking for the master's synchronization marker. The slave 10b may also send an acknowledge message 1104 with the slave's checksums to the master. The message 1104 may, in some cases, include an indication that the slave 10b has entered extended synchronization mode 614. The master 10a
- 10 may also enter extended synchronization mode 614 at 1107, either based on its own comparison of the slave and master checksum sets or based on a command or other indication received from the slave 10b.

In the example illustrated by the diagram 1100, the slave 10b is behind. Accordingly, the slave 10b may find the master's synchronization marker at 1108. At this point, the slave 10b may be at the same or a similar position in the playback as the master 10a was when it sent the master checksum set. Accordingly, the slave 10b may calculate the number of units that it will have to drop to catch up with the master 10a. Upon finding the master's synchronization marker and calculating a number of units to drop, the slave 10b may send a drop-count message 1110 to the master. The message 1110 may indicate to the master 10a that the slave 10b has found the

20 master's synchronization marker and, in some cases, may indicate the number of units that the slave 10b will drop. The master may respond with an acknowledge message 1112.

Upon receipt of the message 1112 (and, in some embodiments, before the receipt of the message 112), the slave 10b may drop the determined number of units at 1114. When the slave 10b has completed dropping, it may send a done-dropping message 1116 to the master 10a and

- 25 exit extended synchronization. The master 10a may reply with an acknowledge message 1118. In some embodiments, the master may also restart the synchronization checking process at 1120. This may involve, for example, re-executing the process flow 600 immediately or after a delay. The duration of the delay may be predetermined.
- Figure 12 is a bounce diagram 1200 showing synchronization of the earphones 10a, 10b in 30 an example situation where the master 10a is behind by a number of units large enough to implicate the extended synchronization mode. In the example shown in Figure 12, the master 10a is behind in the playback. The master 10a may initiate synchronization with a beginsynchronization message 1202 including the master checksum set. At 1206, the slave 10b may determine that there are no matches between the master and slave checksum sets, and enter the

- 19 -

#### PCT/US2013/034542

extended synchronization mode at 1206. The slave 10b may also send an acknowledgement message 1204 to the master 10a. As described above, the acknowledge message 1204 may include the slave's checksum set and/or an indication to enter the extended synchronization mode. The master 10a may enter the extended synchronization mode at 1207.

\$

Because the master 10a is behind in the example shown in Figure 12, it may find the slave's synchronization marker at 1208. Based on the slave's synchronization marker, the time that the slave 10b sent its slave checksums, and the master's current time (measured by its system clock), the master 10a may determine a number of units that it will drop. The master 10a may send a drop-count message 1210 to the slave 10b. The drop-count message 1210 may indicate to

- 10 the slave 10b that it may stop looking for the master's synchronization marker and, in some embodiments, may also indicate the number of units that the master 10a will drop. The slave 10b may send an acknowledge message at 1214. Upon (or sometimes before) receipt of the acknowledge message 1214, the master 10a may drop the determined number of units at 1216. Upon completion of the drop, the master 1218 may send a done-dropping message 1218 to the slave 10b and exit extended synchronization. The slave 10b may reply with an acknowledge
  - message 1220. Upon receipt of the acknowledge message 1220, the master 10a may restart the synchronization check process, as described above, at 1222.

As illustrated by the bounce diagrams of Figures 9-12, there can be a delay between the sending of a message by one earphone 10a, 10b and receipt of the same message by the other earphone 10a, 10b. In some cases, the delay may allow both earphones 10a, 10b to believe that they are the first to find the other's synchronization marker. For example, Figure 13 is a bounce diagram 1300 showing synchronization of the earphones 10a, 10b in an example embodiment where the slave 10a is behind by a number of units large enough to implicate the extended synchronization mode, but where both earphones 10a, 10b find the other's synchronization

- 25 marker. As described above, the master 10a may initiate the synchronization process by sending a begin-synchronization message 1302 to the slave 10b. The begin-synchronization message 1302 may include the master checksum set. In the example illustrated in Figure 13, the slave 10b may be behind the master 10a by an amount sufficient to require the extended synchronization mode 614. Accordingly, the slave 10b may not find any matches between the master checksum set and
- 30

the slave checksum set. The slave 10b may enter the extended synchronization mode at 1306, and may send an acknowledge message 1304 (*e.g.*, with the slave checksum set). Upon receipt of the acknowledge message 1304, the master 10a may enter extended synchronization mode at 1307.

At 1308, the slave 10b may be the first to find the other earphone's (in this case, the master's) synchronization marker in the playback. The slave 10b may send a slave drop-count

~ 20 ~

### PCT/US2013/034542

message 1312 to the master 10a indicating that the slave 10b has found the master's synchronization marker (e.g., and a number of units to be dropped by the slave 10b). Before the message 1312 reaches the master 10a, however, the master 10a may find the slave's synchronization marker at 1310 and send the slave 10b a master drop-count message 1314. When

- 5 the slave 10b receives the master drop-count message 1314, it may determine which earphone 10a, 10b found the other's synchronization marker first. For example, the slave 10b may compare the number of units that it should drop with a number of units that the master 10a believes it should drop (*e.g.*, as included in the drop-count message 1314). The earphone 10a or 10b requiring the most unit drops may be the one that is actually behind (and the earphone that found
- 10 the other's synchronization marker first). In some embodiments, each earphone may create a timestamp when finding a synchronization marker. When both headphones find a synchronization marker, the headphones 10a, 10b may compare the respective timestamps to determine which headphone found the other's synchronization marker first.
- In the example of Figure 13, this the slave 10b has found the master 10a synchronization marker first. Accordingly the slave 10b may acknowledge the master drop-count message 1314 with an acknowledgement message 1316. The message 1316 may comprise a symbol or other indication to the master 10a that the slave will drop units. At 1320, the slave 10b may drop units. Upon completion of the unit drop, the slave 10b may send a done-dropping message 1324 to the master 10a. The master 10a may acknowledge 1326 and may restart the synchronization checking process, as described above, at 1328. In various embodiments, the master 10a, upon receipt of the slave drop-count message 1312, may independently determine which earphone 10a, 10b is ahead. In the example shown by Figure 13, the master 10a, upon determining that the slave is behind,
- Figure 14 is a bounce diagram 1400 showing synchronization of the earphones 10a, 10b in an example embodiment where the master 10a is behind by a number of units large enough to implicate the extended synchronization mode, but where both earphones 10a, 10b find the other's synchronization marker. The synchronization may begin when the master 10a sends a beginsynchronization message 1402 to the slave 10b (e.g., including the master checksum set). The slave 10b, upon finding no match between the master checksum set and its slave checksum set,

may await the slave's acknowledgement 1316.

30 may enter the extended synchronization mode at 1406, and may send an acknowledgement message 1404, optionally including the slave checksum set. Upon receipt of the acknowledgement message 1404, the master 10a may enter the extended synchronization mode at 1407. At 1408, the master 10a, which is behind in this example, may find the synchronization

-21-

marker of the slave 10b and send a master drop-count message 1412 to the slave 10b, optionally including the number of units that the master 10a intends to drop.

Before receiving the master drop-count message 1412, the slave 10b may find the synchronization marker of the master 10a at 1410, and send its own slave drop-count message
1414. Upon receipt of the slave drop-count message 1414, the master 10a may determine which earphone 10a, 10b is behind. Upon determining that the master 10a is behind, the master 10a may send an acknowledgement message 1418 with a symbol, or other indication to the slave 10b that it should not drop units. Upon receiving the master drop-count message 1412, the slave 10b may examine which earphone 10a, 10b, is actually behind. Upon determining that the master 10a is

10 behind (per the instant example) the slave 10b may send an acknowledge message 1416. Upon receipt of the acknowledge message 1416, the master may begin dropping units at 1420. When the unit drop is complete, the master 10a may send a done-dropping message 1422 to the slave. The slave may reply with an acknowledge message 1424. Upon receiving the acknowledge message 1424, the master 10a may restart the synchronization check, as described above.

15 Figure 15 is a state diagram showing an example state flow 1500, according to various embodiments, for synchronizing a playback (e.g., according to the process flows 600, 800 and incorporating concepts from the example bounce diagrams of Figures 9-14). Like the state flow 500 of Figure 5 described above, the state flow 1500 is described in the context of a single earphone, which may be a master 10a or slave 10b. In various embodiments, each carphone 10a,

- 20 10b may separately execute the state flow 1500. Also, in various example embodiments, the state flow 1500 may be executed concurrently with (or sequentially to) the state flow 500. At 1502, the earphone 10 may initiate. Initiation may involve loading (e.g., to the volatile memory 120) various software modules and/or values for playback synchronization. For example, data indicating whether the earphone 10 is a slave or a master may be loaded. Upon completion of
- 25 initiation, the earphone 10 may transition to searching state 1504. At searching state 1504, the earphone 10 may search for a playback stream (or other data format) to play. If the earphone 10 is a slave (or a wired earphone not requiring playback synchronization) it may transition to a playing state 1506 upon finding the stream. If the earphone 10 is a master, it may transition to a master synching state 1508 upon finding the stream. From the master synching state 1506, the
- 30 earphone 10 may initiate a playback synchronization process, for example, as described above with respect to process flows 600, 800. Instructions may be sent to one or more slave earphones which, for example, may be in the playing state 1506. The synchronization process may proceed between the master earphone in the master synching state 1508 and one or more slave earphones 10b in the playing state 1506, for example, as described in process flow 600.

- 22 -

#### PCT/US2013/034542

Upon synchronization, the earphone 10 (if it is a slave) may remain in the playing state 1506. If the earphone is a master, it may transition, upon synchronization, from the master synchronization state 1508 to a master synched state 1510. In the master synched state 1510, the master earphone may initiate synchronization (e.g., according to the process flows 600, 800) at a predetermined interval (e.g., every 2 seconds). The predetermined interval may be variable, for

5

predetermined interval (e.g., every 2 seconds). The predetermined interval may be variable, for example, based on the degree to which the master and other carphones fall out of synchronization. For example, the more often the carphones are in, or close to being in synchronization with one another, the longer the interval may become.

The extended synchronization state 1512 and extended synchronization drop state 1514 10 may be used to implement extended synchronization, for example, as described herein above. A master earphone may enter the extended synchronization state 1512 from either the master synching state 1508 or the master synched state 1510, if there is no match between the master and slave checksum sets. A slave earphone may enter the extended synchronization state 1512 from the playing state 1506, for example, if there is no match between the master and slave checksum

- 15 sets. The earphone (slave or master) may remain in the extended synchronization state 1512 until it finds the other earphone's synchronization marker or receives word that the other earphone has found its synchronization marker, at which point the earphones may transition to synchronization drop state 1514. The earphone may transition out of the extended synchronization drop state 1514 upon either completing its own dropping or receiving an indication that the other earphone has
- 20 completed its dropping. A master may transition out of the extended synchronization drop state 1514 to master synching state 1508, as shown, or to master synched 1510. A slave may transition out of the extended synchronization drop state 1514 back to playing state 1506.

In various example embodiments, there may be common and/or similar transitions between states. For example, if the stream is lost, or if an instruction to switch streams is

- 25 received, the earphone 10 may transition to the searching state 1504. Also, upon receipt of an exit command, the earphone 10 may transition to the initiate unit state 1502. Upon receipt of a stop command, the earphone 10 may transition to an idle state 1516. In the idle state 1516, the earphone 10 may cease playback. From the idle state, the earphone 10a may transition to the initiate unit state 1502 (e.g., if an exit command is received) or to the searching state 1504 (e.g., if
- 30 a non-stop command is received). Commands for transitioning between states may be received from any suitable source. For example, a user may provide instructions either directly to the earphone 10, or to the source 12.

It will be appreciated that, in some cases, the earphone 10 in the state flow 1500 may experience underrun. Underrun may occur when the playback is received at a rate slower than the

- 23 -

#### PCT/US2013/034542

playback rate. When the earphone 10 experiences underrun, it may transition to and/or remain at its current state. For example, an earphone 10 in any of states 1508, 1506, 1512 may remain in that state upon occurrence of an underrun. In some embodiments, a master earphone in the master synched state 1510 may transition to the master synching state 1508 upon occurrence of an underrun.

5 underra

Communication between the earphones 10a, 10b (e.g., link 15) may configured according to any suitable protocol including, for example, UDP. In some embodiments, communications between the earphones 10a, 10b, (e.g., as described in the process flows 400, 600, 800 and bounce diagrams 900, 1000, 1100, 1200, 1300, 1400, may take the form of UDP packets. Besides UDP,

- 10 any suitable low overhead protocol can be used. For example, in another embodiment, instead of transmitting UDP packets to the slave earphone 10b, the earphones 10 may exchange ping messages, such as Internet Control Message Protocol (ICMP) messages. The ICMP messages may be, for example, "Echo request" and "Echo reply" messages. For example, the sending earphone (master or slave, depending on the circumstance) may transmit an "Echo request" ICMP message to the
  - master earphone 10a.

20

The examples presented herein are intended to illustrate potential and specific implementations of the embodiments. It can be appreciated that the examples are intended primarily for purposes of illustration for those skilled in the art. No particular aspect or aspects of the examples is/are intended to limit the scope of the described embodiments. The figures and

descriptions of the embodiments have been simplified to illustrate elements that are relevant for a clear understanding of the embodiments, while eliminating, for purposes of clarity, other elements.

In various embodiments disclosed herein, a single component may be replaced by multiple components and multiple components may be replaced by a single component to perform a given function or functions. Except where such substitution would not be operative, such substitution is within the intended scope of the embodiments.

While various embodiments have been described herein, it should be apparent that various modifications, alterations, and adaptations to those embodiments may occur to persons skilled in

30 the art with attainment of at least some of the advantages. The disclosed embodiments are therefore intended to include all such modifications, alterations, and adaptations without departing from the scope of the embodiments as set forth herein.

- 24 -

# CLAIMS

What is claimed is:

1. An apparatus comprising:

a first acoustic speaker device comprising a first acoustic transducer and a first transceiver, wherein the first transceiver receives and transmits wireless signals; and

a second acoustic speaker device comprising a second acoustic transducer and a second transceiver, wherein the second transceiver receives and transmits wireless signals, wherein the first and second speaker devices communicate wirelessly, wherein the first and second acoustic speaker devices play a common audio playback signal received from a source, and wherein:

the first acoustic speaker device transmits wirelessly a first message comprising a first checksum set, the first checksum set comprising a plurality of checksums indicating units of the common audio playback signal in a playback queue of the first acoustic speaker device;

the second acoustic speaker device receives the first message and compares the first checksum set to a second checksum set, wherein the second checksum set comprises a plurality of checksums indicating units of the common audio playback signal in a playback queue of the second acoustic speaker device; and

conditioned upon a match existing between at least one of the plurality of checksums of the first checksum set and at least one of the plurality of checksums of the second checksum set, at least one of the first and second acoustic speaker devices determines an offset of the match, wherein an absolute value of the offset indicates a number of units between positions of the first and second acoustic speaker devices in the common playback audio signal and a direction of the offset indicates which of the first and second acoustic speaker devices is behind.

2. The apparatus of claim 1, wherein, conditioned upon the absolute value of the offset being greater than a threshold number of units, one of the first and second acoustic speaker devices drops a number of units of the common playback audio signal equal to the absolute value of the offset

 The apparatus of claim 1, wherein the first checksum set and the second checksum set correspond to equivalent portions of the respective playback queues of the first and second acoustic speaker devices.

- 25 -

## PCT/US2013/034542

4. The apparatus of claim 1, wherein, conditioned upon no match existing between at least one of the plurality of checksums of the first checksum set and at least one of the plurality of checksums of the second checksum set,

the first acoustic speaker device compares units of the common playback audio signal subsequently received by the first acoustic speaker device to a subset of the second checksum set; and

the second acoustic speaker device compares units of the common playback audio signal subsequently received by the second acoustic speaker device to a subset of the first checksum set.

 The apparatus of claim 4, wherein the subset of the second checksum set comprises a plurality of checksums.

6. The apparatus of claim 4, wherein comparing units of the common playback audio signal subsequently received by the first acoustic speaker device to the subset of the second checksum set comprises finding a checksum for each of the units of the common playback audio signal subsequently received by the first acoustic speaker device.

7. The apparatus of claim 4, wherein, upon finding a match between at least one of the units of the common playback audio signal subsequently received by the first acoustic speaker device and the subset of the second checksum set, the first acoustic speaker device calculates a number of units that the first acoustic speaker device is behind the second acoustic speaker device by comparing a position of the subset of the second checksum set within the common audio playback signal to a position within the common playback audio signal of the at least one of the units of the common playback audio signal matching the first checksum.

 The apparatus of claim 7, wherein the position within the common playback audio signal is indicated by a time.

9. The apparatus of claim 7, wherein upon finding the match between at least one of the units of the common playback audio signal subsequently received by the first acoustic speaker device and the subset of the second checksum set:

- 26 -

the first acoustic speaker device sends a message to the second acoustic speaker device indicating the match; and

upon receiving an acknowledgement to the message, the first acoustic speaker device drops a number of units equal to the number of units that the first acoustic speaker device is behind the second acoustic speaker device.

10. The apparatus of claim 7, wherein upon finding the match between at least one of the units of the common playback audio signal subsequently received by the first acoustic speaker device and the subset of the second checksum set, the first acoustic speaker device:

sends a message to the second acoustic speaker device indicating the match; and

receives from the second acoustic speaker device a message indicating that, prior to the match, the second acoustic speaker device found a match between one of the units of the common playback audio signal subsequently received by the second acoustic speaker device and the subset of the first checksum set.

11. The apparatus of claim 1, wherein, upon finding a match between at least one of the units of the common playback audio signal subsequently received by the second acoustic speaker device and the subset of the first checksum set, the second acoustic speaker device calculates a number of units that the second acoustic speaker device is behind the first acoustic speaker device by comparing a position of the subset of the first checksum set within the common audio playback signal to a position within the common playback audio signal of the one of the units of the common playback audio signal matching the subset of the first checksum set.

12. The apparatus of claim 1, wherein the common audio playback signal is compressed according to a first compression format, and wherein the units of the common audio playback signal corresponding to the plurality of checksums of the first and second checksum sets are defined according to the first compression format.

13. The apparatus of claim 1, wherein the units of the common audio playback signal corresponding to the plurality of checksums of the first and second checksum sets correspond to at

- 27 -

least one of frames of the common audio playback signal and samples of the common audio playback signal.

14. The apparatus of claim 1, wherein the units of the common audio playback signal correspond to frames of the common audio playback signal, and wherein each frame comprises a plurality of samples of the common audio playback signal.

15. A method executed by first and second acoustic speaker devices to synchronize playback of a common audio playback signal by the first and second acoustic speaker devices, the method comprising:

the first acoustic speaker device transmitting wirelessly a first message comprising a first checksum set, the first checksum set comprising a plurality of checksums indicating units of the common audio playback signal in a playback queue of the first acoustic speaker device, wherein the first acoustic speaker device comprises a first acoustic transducer and a first transceiver for receiving ant transmitting wireless signals;

the second acoustic speaker device receiving the first message and comparing the first checksum set to a second checksum set, wherein the second checksum set comprises a plurality of checksums indicating units of the common audio playback signal in a playback queue of the second acoustic speaker device, and wherein the second acoustic speaker device comprises a second acoustic transducer and a second transceiver for receiving ant transmitting wireless signals; and

conditioned upon a match existing between at least one of the plurality of checksums of the first checksum set and at least one of the plurality of checksums of the second checksum set, at least one of the first and second acoustic speaker devices determining an offset of the match, wherein an absolute value of the offset indicates a number of units between positions of the first and second acoustic speaker devices and a direction of the offset indicates which of the first and second acoustic speaker devices is behind.

16. The method of claim 15, further comprising, conditioned up on the absolute value of the offset being greater than a threshold, one of the first and second acoustic speaker devices dropping a number of units of the common playback audio signal equal to the absolute value of the offset

- 28 -

17. The method of claim 15, wherein the first checksum set and the second checksum set correspond to equivalent portions of the respective playback queues of the first and second acoustic speaker devices.

18. The method of claim 15, further comprising, conditioned upon no match existing between at least one of the plurality of checksums of the first checksum set and at least one of the plurality of checksums of the second checksum set,

the first acoustic speaker device comparing units of the common playback audio signal subsequently received by the first acoustic speaker device to a subset of the second checksum set;

the second acoustic speaker device comparing units of the common playback audio signal subsequently received by the second acoustic speaker device to a subset of the first checksum set.

 The method of claim 18, wherein the subset of the second checksum set comprises a plurality of checksums.

20. The method of claim 15, further comprising, upon the first acoustic speaker device finding a match between at least one of the units of the common playback audio signal subsequently received by the first acoustic speaker device and the subset of the second checksum set, the first acoustic speaker device calculating a number of units that the first acoustic speaker device is behind the second acoustic speaker device by comparing a position of the subset of the second checksum set within the common playback audio signal to a position within the common playback audio signal of the at least one of the units of the common playback audio signal matching the first checksum.

21. The method of claim 20, further comprising, upon finding the match between one of the units of the common playback audio signal subsequently received by the first acoustic speaker device and the subset of the second checksum set:

the first acoustic speaker device sending a message to the second acoustic speaker device indicating the match; and

- 29 -

## PCT/US2013/034542

upon receiving an acknowledgement to the message, the first acoustic speaker device dropping a number of units equal to the number of units that the first acoustic speaker device is behind the second acoustic speaker device.

22. The method of claim 20, further comprising, upon finding the match between one of the units of the common playback audio signal subsequently received by the first acoustic speaker device and the subset of the first checksum set, the first acoustic speaker device:

sending a message to the second acoustic speaker device indicating the match; and

receiving from the second acoustic speaker device a message indicating that, prior to the match, the second acoustic speaker device found a match between one of the units of the common playback andio signal subsequently received by the second acoustic speaker device and the second checksum.

23. The method of claim 15, further comprising, upon finding a match between one of the units of the common playback audio signal subsequently received by the second acoustic speaker device and the subset of the first checksum set, the second acoustic speaker device calculating a number of units that the second acoustic speaker device is behind the first acoustic speaker device by comparing a position of the subset of the first checksum set within the common playback audio signal to a position within the common playback audio signal of the one of the units of the common playback audio signal matching the second checksum.

24. The method of claim 15, wherein the common audio playback signal is compressed according to a first compression format, and wherein the units of the common audio playback signal corresponding to the plurality of checksums of the first and second checksum sets are defined according to the first compression format.

25. The method of claim 15, wherein the units of the common audio playback signal corresponding to the plurality of checksums of the first and second checksum sets correspond to at least one of frames of the common audio playback signal and samples of the common audio playback signal.

- 30 -

# PCT/US2013/034542

26. The method of claim 25, wherein the units of the common audio playback signal correspond to frames of the common audio playback signal, and wherein each frame comprises a plurality of samples of the common audio playback signal.

Тi d

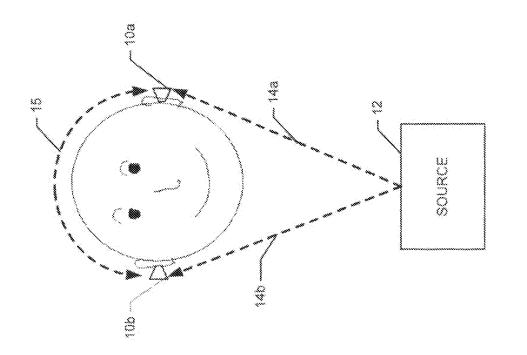

1/16

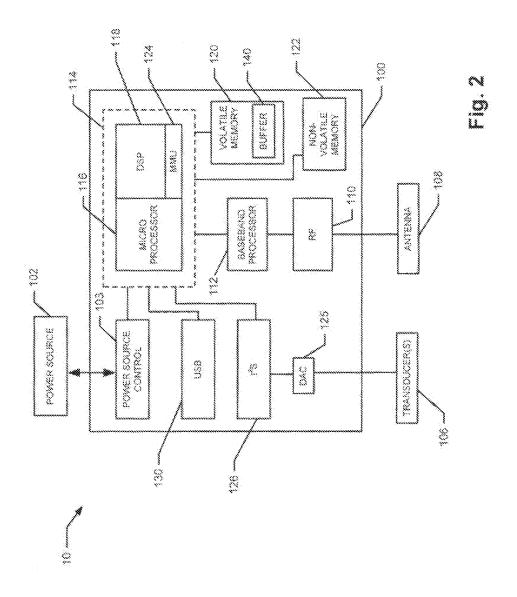

2/16

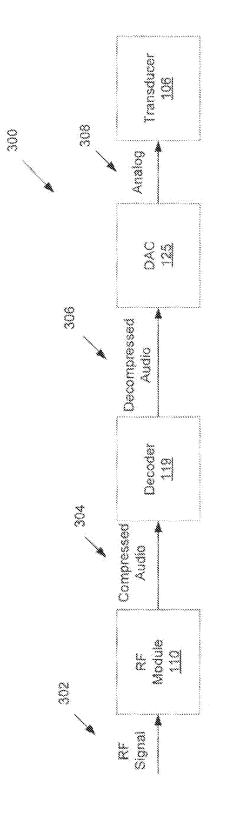

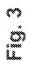

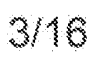

¥<sup>400</sup>

PCT/US2013/034542

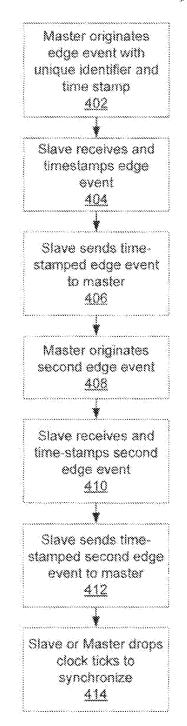

Fig. 4

4/16

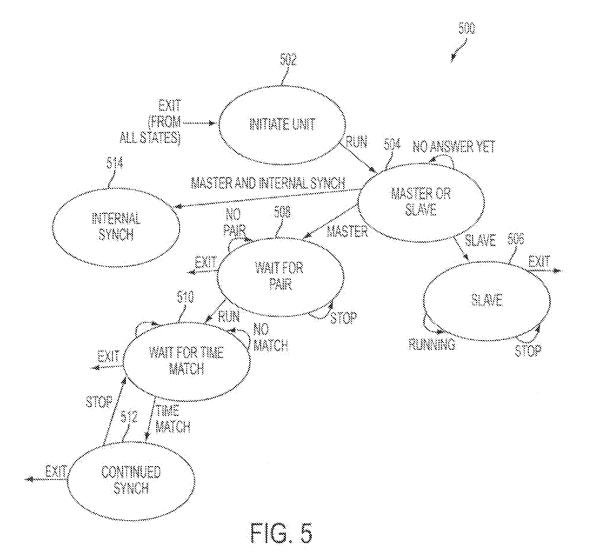

## PCT/US2013/034542

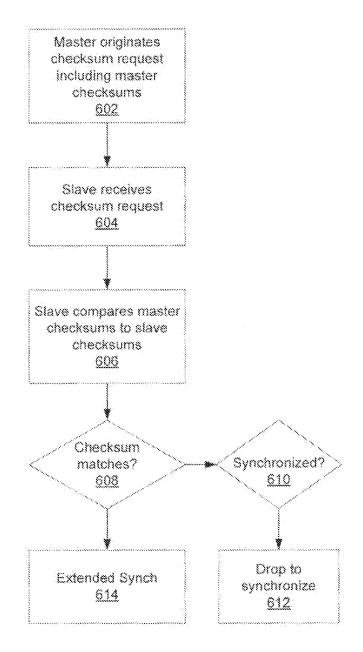

Fig. 6

6/16

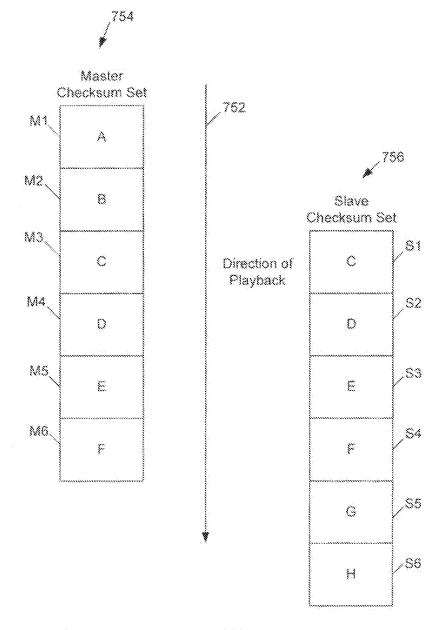

<u>Fig. 7A</u>

# 7/16

PCT/US2013/034542

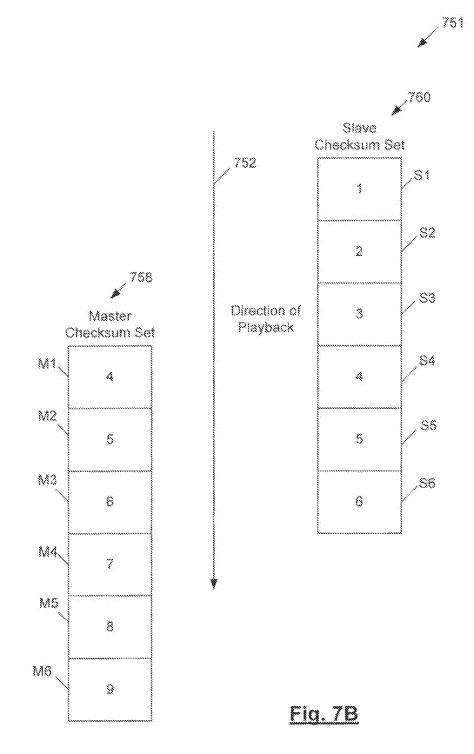

8/16

PCT/US2013/034542

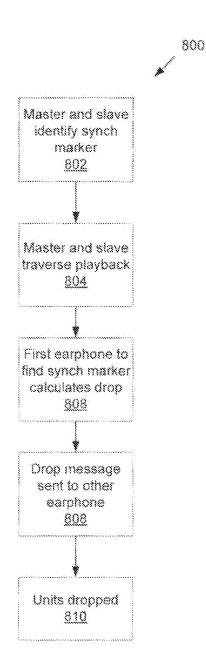

Fig. 8

# 9/16

PCT/US2013/034542

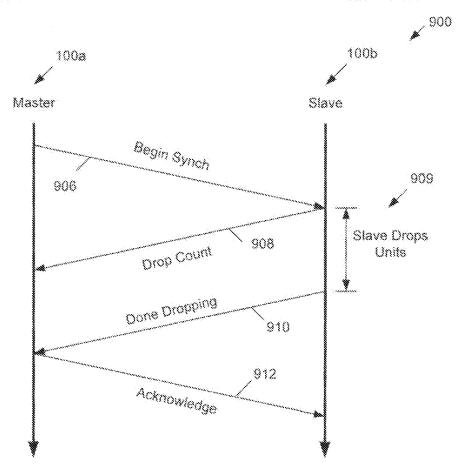

Fig. 9

WO 2013/151878

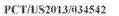

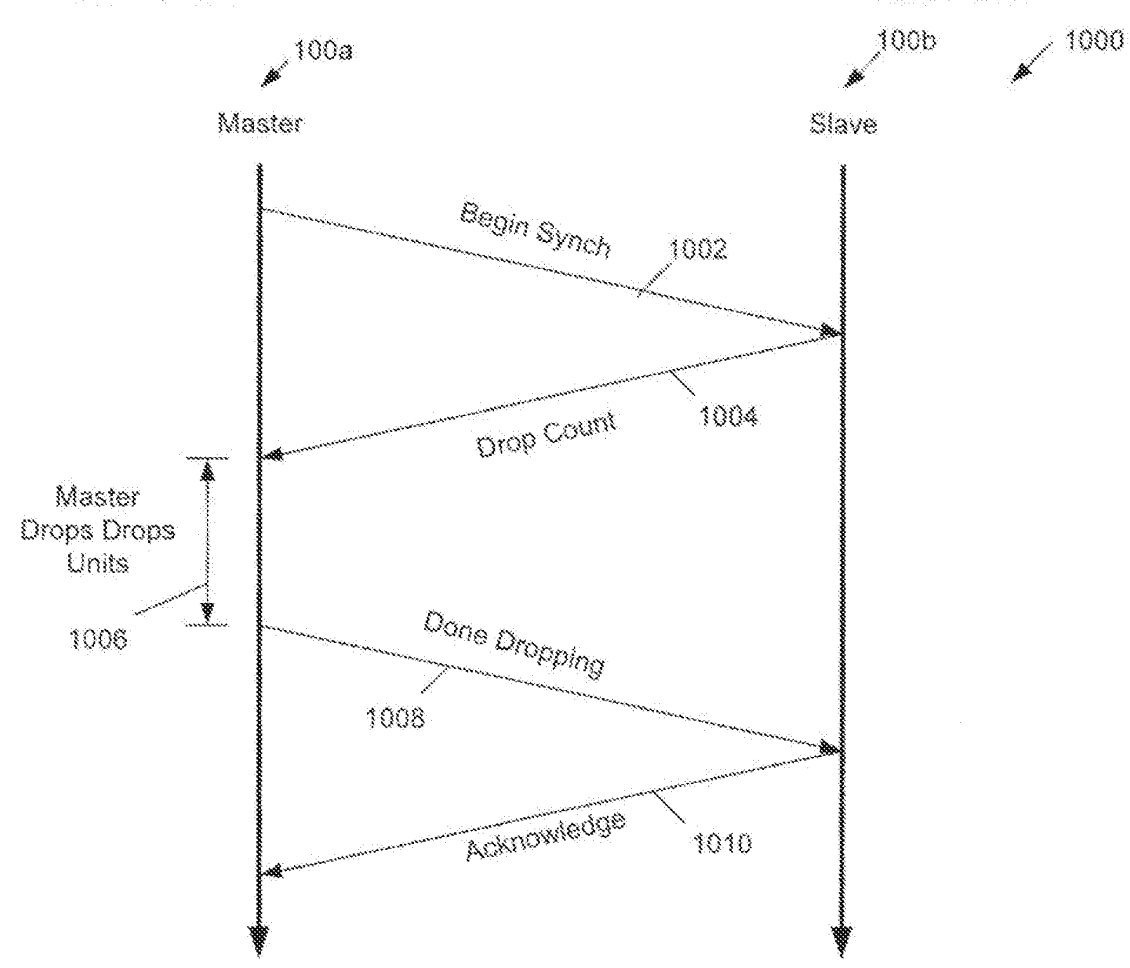

Fig. 10

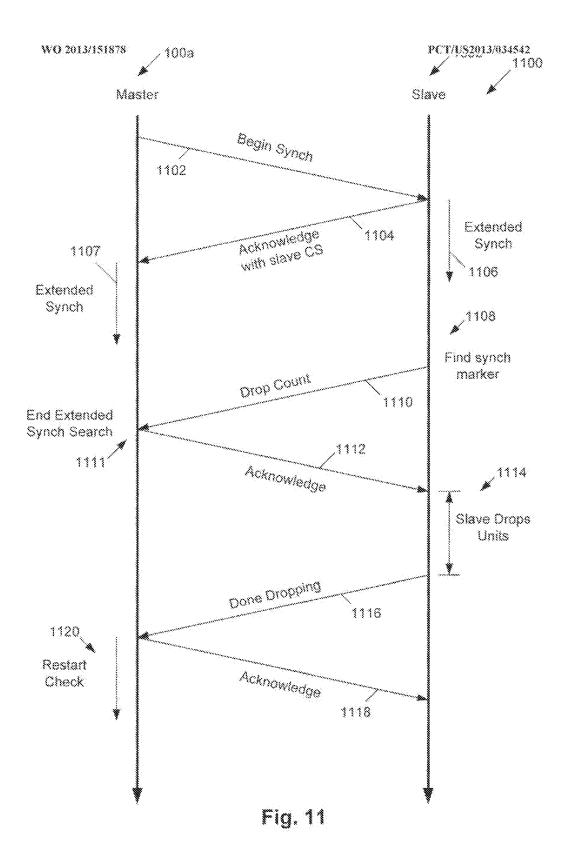

12/16

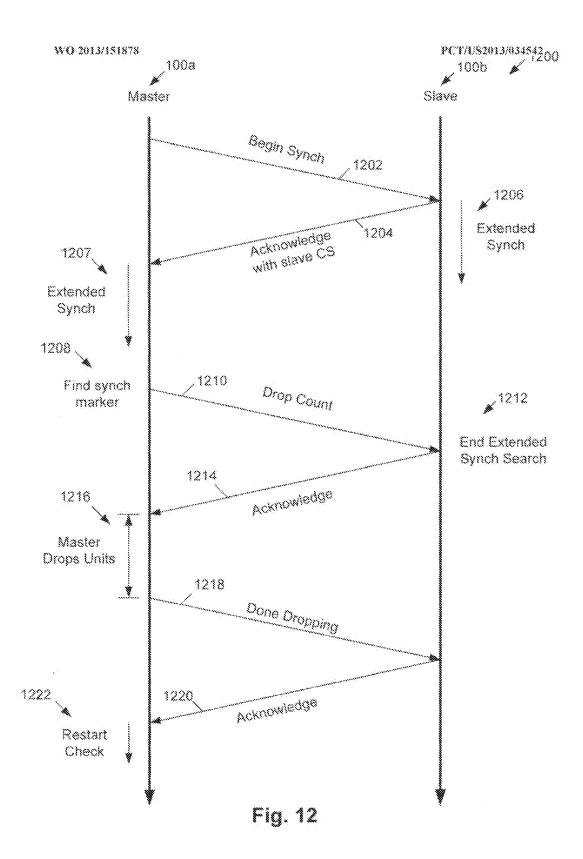

13/16

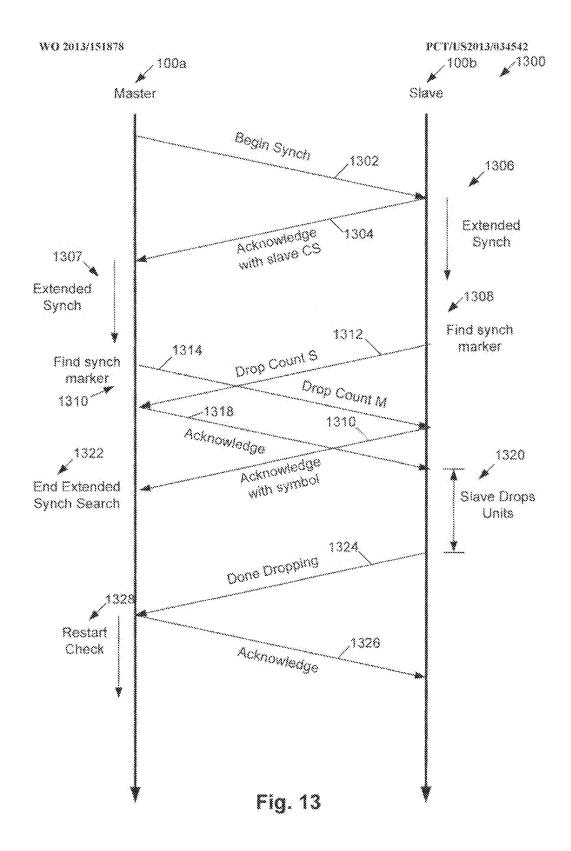

### 14/16

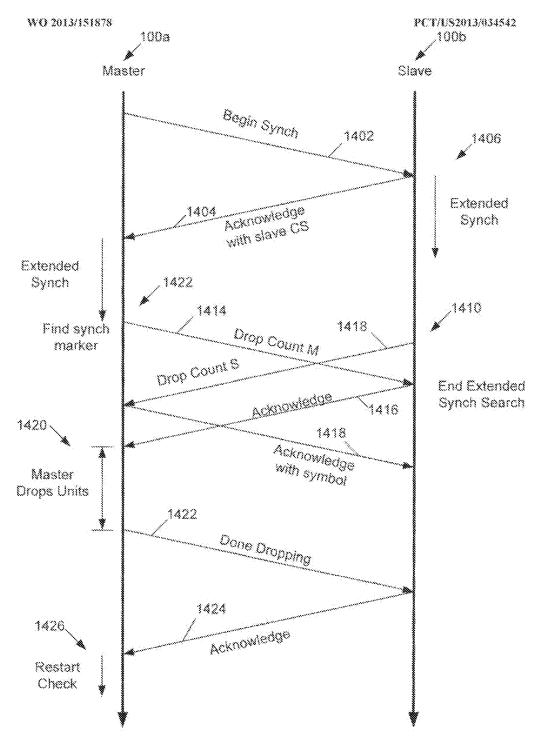

Fig. 14

## 15/16

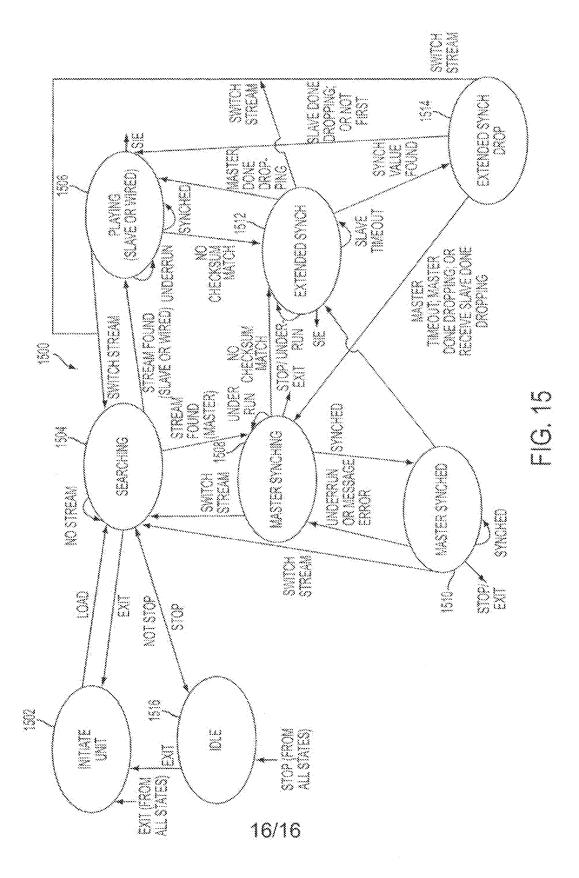

#### INTERNATIONAL SEARCH REPORT

| 000000 | International application No |
|--------|------------------------------|
|        | PCT/US2013/034542            |

|                                                    |                                                                                                    |                                                                                                    | E & 17 0 0 C 0 L 07 0 0 9 0 9 C                                                                                                    |  |
|----------------------------------------------------|----------------------------------------------------------------------------------------------------|----------------------------------------------------------------------------------------------------|----------------------------------------------------------------------------------------------------|--|
| A. CLASSI<br>INV.<br>ADD.                          | fication of subject matten<br>H04R5/033                                                                                                    |                                                                                                    |                                                                                                    |  |
| According to                                       | o International Patent Classification (IPC) or to both national classific                                                                                                    | sation and IPC                                                                                                    |                                                                                                    |  |
| \$                                                 | SEARCHED                                                                                                    |                                                                                                    |                                                                                                    |  |
| Minimum at<br>HO4R                                 | connentation searched (classification system followed by classificat                                                                                                    | ion symbols)                                                                                                    |                                                                                                    |  |
| Documental                                         | tion searched other than minimum documentation to the extent that                                                                                                    | such documents are inclu                                                                                                    | ded in the fields searched                                                                                                    |  |
|                                                    | tata base consulted during the international search (name of data b                                                                                                    | ase and, where practical                                                                                                    | ie, search terme used)                                                                                                    |  |
| C. DOCUM                                           | ENTS CONSIDERED TO BE RELEVANT                                                                                                    |                                                                                                    |                                                                                                    |  |
| Category"                                          | Ofation of document, with indication, where appropriate, of the or                                                                                                    | levant passages                                                                                                    | Relevant to staim No.                                                                                                    |  |
| ×                                                  | US 2009/238375 A1 (PILATI LAURE)<br>AL) 24 September 2009 (2009-09-2                                                                                                    |                                                                                                    | 1,3~8,<br>10,11,<br>13-15,<br>17-20,<br>22,23,<br>25,26                                                                                                    |  |
| Ŷ                                                  | paragraphs [0042] - [0083]; figu<br>5,6,8,9,11                                                                                                    | ires                                                                                                    | 2,9,12,<br>16,21,24                                                                                                    |  |
| X                                                  | WO 2006/053704 A1 (NAT UNIV IRE<br>CUCOS ALEX [IE]; CORCORAN PETER<br>26 May 2006 (2006-05-26)<br>page 7. lines 5-9<br>page 8, line 10 - line 19<br>page 10, line 3 - line 29 | [IE])                                                                                                    | 2,9,12,<br>16,21,24                                                                                                    |  |
| ****                                               |                                                                                                    | -/                                                                                                    |                                                                                                    |  |
|                                                    |                                                                                                    |                                                                                                    |                                                                                                    |  |
| X Furt                                             | her documents are listed in the continuation of Box $\mathbb{O}_{\mathbb{C}}$                                                                                                 | X See patent fan                                                                                                    | olly annex.                                                                                                    |  |
| * · · ·                                            | ategories of offed documents :<br>ant defining the general state of the art which is not considered                                                                           | date and not in co                                                                                                    | ished after the international tiling date or priority<br>nitict with the application but cited to understand                                                               |  |
| to be c<br>"E" seriler :<br>filing d<br>"L" docume | st particular relevance<br>application or patent but published on or after the international                                                                                  | the principle or theory underlying the invention<br>"X" document of particular relevance; the claimed invention cannot be<br>considered novel or cannot be considered to involve an inventive.<br>Step when the document is taken clone |                                                                                                    |  |
| specia<br>"O" docume<br>means                      | ti reason (as specified)<br>ent referring to an oral disclosure, use, exhibition or other<br>s                                                                                | considered to invo<br>combined with one                                                                                                    | Her relevance; the stained invention samed be<br>ive an inventive step when the document is<br>or more other such documents, such combination<br>person skilled in the art |  |
|                                                    | ant poblished prior to the international filing date but later than<br>ionly date claimed                                                                                     | *&* document member                                                                                                    | of the same patent family                                                                                                    |  |
| Date of the r                                      | satual completion of the international search                                                                                                    | Date of mailing of t                                                                                                    | he international search report                                                                                                    |  |
| 1                                                  | 4 August 2013                                                                                                    | 30/08/2                                                                                                    | 613                                                                                                    |  |
| Name and n                                         | nailing address of the ISA/<br>European Patent Office, P.B. 5818 Patentiaan 2<br>Ni 2280 HV Rijswijk                                                                          | Authorized officer                                                                                                    |                                                                                                    |  |
|                                                    | Tel. (+31-70) 340-2040,<br>Fax: (+31-70) 340-3016                                                                                                    | Borowsk                                                                                                    | i, Michael                                                                                                    |  |

2

Som PC37534/210 (second shash) (April 20(5)

#### INTERNATIONAL SEARCH REPORT

International application No PCT/US2013/034542

|           | IONI. DOCUMENTS CONSIDERED TO BE RELEVANT                                                                                | PCT/US2013/034542     |
|-----------|----------------------------------------------------------------------------------------------------|-----------------------|
|           |                                                                                                    |                       |
| ,anedatà, | Otation of document, with indication, where appropriate, of the relevant passages                                        | Relevant to claim No. |
| ł         | WO 2008/113053 A1 (QUALCOMM INC [US];<br>RUTSCHMAN PHILLIP [US])<br>18 September 2008 (2008-09-18)<br>the whole document | 1,15                  |
|           | the whole document                                                                                                    | 1,2,15,               |
|           |                                                                                                    |                       |
|           |                                                                                                    |                       |

2

| 334 :                                     |    | TIONAL SEARC        |                                        |                                                                                             |                         | application No<br>013/034542                                                                   |
|-------------------------------------------|----|---------------------|----------------------------------------|---------------------------------------------------------------------------------------------|-------------------------|------------------------------------------------------------------------------------------------|
| Patent document<br>cited in search report |    | Publication<br>date |                                        | Patent family<br>member(s)                                                                  |                         | Publication<br>date                                                                            |
| US 2009238375                             | A1 | 24-09-2009          | US<br>US                               | 2009238375<br>2011320214                                                                    |                         | 24-09-2009<br>29-12-2011                                                                       |
| WD 2006053704                             | A1 | 26-05-2006          | AT<br>EP<br>JP<br>JP<br>US<br>WO       | 402587<br>1815713<br>5149012<br>2008522468<br>2007297459<br>2006053704                      | A1<br>B2<br>A<br>A1     | 15-08-2008<br>08-08-2007<br>20-02-2013<br>26-06-2008<br>27-12-2007<br>26-05-2006               |
| W0 2008113053                             | A1 | 18-09-2008          | EP<br>JP<br>KR<br>TW<br>US<br>US<br>WO | 2119200<br>2010523018<br>20100015531<br>200901744<br>2008226094<br>2012155670<br>2008113053 | A<br>A<br>A<br>A1<br>A1 | 18-11-2009<br>08-07-2010<br>12-02-2010<br>01-01-2009<br>18-09-2008<br>21-06-2012<br>18-09-2008 |
| US 2008240074                             | A1 | 02-10-2008          | US<br>WO                               | 2008240074<br>2008121943                                                                    |                         | 02-10-2008<br>09-10-2008                                                                       |

Form PC 370387210 (patient family anners) (8pril 2005)

#### IN THE UNITED STATES PATENT AND TRADEMARK OFFICE

| Applicant:   | Koss Corporation       | §<br>8      | Examiner:    | TBD             |
|--------------|------------------------|-------------|--------------|-----------------|
| Inventors:   | Michael J. Koss et al. | 8<br>§<br>§ | Art Unit:    | TBD             |
| Serial No.:  | TBD                    | 8<br>8<br>8 | Atty. Docket | No.: 120223CON6 |
| Filing Date: | TBD                    | 3           | Confirmation | n No.: TBD      |

Title: CONFIGURING WIRELESS DEVICES FOR A WIRELESS INFRASTRUCTURE NETWORK

#### PRELIMINARY AMENDMENT

K&L Gates, LLP Pittsburgh, PA 15222 August 7, 2018

#### VIA EFS (WEB)

Commissioner for Patents Box 1450 Alexandria, VA 22313-1450

Dear Commissioner:

Prior to examination, prior to calculation of the application filing fees, and prior to a determination on Applicant's Track One prioritized examination request, please amend the above-referenced application ("the Subject Application") as follows, wherein:

<u>Amendments to the Specification</u> begin on page 2;

Amendments to the Claims begin on page 4; and

Remarks begin on page 8.

#### **Amendments to the Specification**

Please replace paragraph [0001] with the following amended paragraph: [0001] The present application claims priority under 35 U.S.C. § 120 as a continuation application to United States nonprovisional patent application Serial No. <u>15/927,262, filed March</u> <u>21, 2018, which is a continuation of United States nonprovisional patent application Serial No.</u> 15/463,559, filed March 20, 2017, <u>now U.S. Patent 9,992,061, issued June 5, 2018,</u> which is a continuation of United States nonprovisional patent application Serial No. <u>15/080,940, filed</u> March 25, 2016, now U.S. Patent 9,629,190, issued April 18, 2017, which is a continuation of United States nonprovisional patent application Serial No. <u>14/850,508, filed September 10, 2015,</u> now U.S. Patent 9,326,304, issued April 26, 2016, which is a continuation of U.S. nonprovisional patent application Serial No. <u>14/702,316, filed May 1, 2015, now U.S. Patent</u> 9,185,168, issued November 10, 2015, which is a continuation of U.S. nonprovisional patent application Serial No. <u>13/832,719, filed March 15, 2013, now U.S. Patent</u> 9,060,288, issued June 16, 2015, both of which are incorporated herein by reference in their entirety.

Please replace paragraph [0013] with the following amended paragraph: [0013] The CAP 16 is connectable, through, for example, a wired connection, to a source of digital audio that stores and plays digital audio files, such as MP3, FLAC, etc. files. The source may be, as shown in Figure 1, a personal DAP 20 or a computer 22, for example, although in other embodiments other media source devices may be used. The personal DAP 20 may be a personal MP3 player, iPod, iPhone, etc., or any other personal electronic device capable of storing and playing digital audio files. The computer 22 may be any suitable computer device, such as a personal computer, laptop computer, tablet computer, smart phone, etc., and preferably has a browser to facilitate initializing the CAP 16 and earphones 14, as described further below. The CAP 16 may connect to the DAP 20 via a USB connector (not shown) that connects to a USB port (e.g., conventional, mini, and micro) of the CAP 16 and to an audio jack on the DAP 20, such as a 3.5mm TRS or TRRS audio jack. The CAP 16 may connect to the computer 22 via a USB connection (not shown). Also, the CAP 16 may be an integral part of the DAP 20 or the computer 22. As shown in Figure 1, the earphones 14 may also connect to a wireless access point 24 via a wireless infrastructure communication link 26, that is again preferably a Wi-Fi link, although other wireless protocols could be used. The wireless infrastructure communication

- 2 -

link 26 may be part of an infrastructure wireless network because it utilizes a wireless access point 24 and connects to an Internet service provider (e.g., a Wi-Fi hotspot).

#### **Amendments to the Claims**

Please amend the claims as follows. The following listing of the claims replaces all prior listing(s) of the claims in the Subject Application.

1. (Canceled)

2. (New) A system comprising:

a wireless access point;

an electronic device;

a mobile computer device that is in communication with the electronic device via an ad hoc wireless communication link; and

one or more host servers that are in communication with the mobile computer device via the Internet, wherein the one or more host servers receive and store credential data for an infrastructure wireless network provided by the wireless access point,

wherein:

- the mobile computer device is for transmitting to the electronic device, wirelessly via the ad hoc wireless communication link between the electronic device and the mobile computer device, the credential data for the infrastructure wireless network stored by the one or more host servers; and
- the electronic device is for, upon receiving the credential data for the infrastructure wireless network from the mobile computing device, connecting to the wireless access point via the infrastructure wireless network using the credential data received from the mobile computer device.

3. (New) The system of claim 2, further comprising a remote network server, wherein the after connecting to the wireless access point, the electronic device is for receiving control data from the remote network server.

4. (New) The system of claim 2, wherein the electronic device comprises a lighting system.

5. (New) The system of claim 2, wherein the electronic device comprises a camera.

- 4 -

| 6. (New)               | The system of claim 2, wherein the electronic device comprises a medial device. |
|------------------------|---------------------------------------------------------------------------------|
| 7. (New)               | The system of claim 2, wherein the electronic device comprises a gaming system. |
| 8. (New)<br>device.    | The system of claim 2, wherein the electronic device comprises acoustic speaker |
| 9. (New)<br>earphones. | The system of claim 8, wherein the acoustic speaker device comprises a set of   |

10. (New) The system of claim 8, wherein:

the system further comprises a remote network server; and

the acoustic speaker device is further for:

after connecting to the wireless access point, streaming audio content from the remote network server via the infrastructure wireless network; and

playing the audio content streamed from the remote network server, such that the acoustic speaker device is enabled to play audio streamed via the infrastructure wireless network.

11. (New) The system of claim 2, wherein:

the system further comprises a remote network server; and

the electronic device comprises a video player that is further for:

- after connecting to the wireless access point, streaming video content from the remote network server via the infrastructure wireless network; and
- playing the video content streamed from the remote network server, such that the video player is enabled to play video streamed via the infrastructure wireless network.

12. (New) The system of claim 2, wherein the mobile computer device comprises a smartphone, and wherein the smartphone comprises a radio module for communicating wirelessly via the ad hoc wireless network with the electronic device.

- 5 -

13. (New) The system of claim 2, wherein:

the infrastructure wireless network comprises an infrastructure Wi-Fi network; and the credential data for the infrastructure Wi-Fi network comprises an identifier for the infrastructure Wi-Fi network.

14. (New) The system of claim 13, wherein the credential data for the infrastructure Wi-Fi network additionally comprises a password for the infrastructure Wi-Fi network.

15. (New) The system of claim 14, wherein the credential data for the infrastructure Wi-Fi network additionally comprises encryption type data for the infrastructure Wi-Fi network.

16. (New) The system of claim 13, wherein the ad hoc wireless network comprises a Bluetooth wireless network.

17. (New) The system of claim 2, wherein the one or more host servers host a website through which, via the mobile computer device, a user of the electronic device specifies the credential data for the infrastructure wireless network, such that the one or more host servers receive and store the credential data, and such that the credential data are stored by the one or more host servers for an account associated with the user.

18. (New) A system comprising:

an electronic device;

- a mobile computer device that is in communication with the electronic device via an ad hoc wireless communication link; and
- one or more host servers that are in communication with the mobile computer device via the Internet, wherein the one or more host servers receive and store credential data for an infrastructure wireless network provided by a wireless access point,

wherein:

the mobile computer device is for transmitting to the electronic device, wirelessly via the ad hoc wireless communication link between the electronic device and the mobile

- 6 -

computer device, the credential data for the infrastructure wireless network stored by the one or more host servers; and

the electronic device is for, upon receiving the credential data for the infrastructure wireless network from the mobile computing device, connecting to the wireless access point via the infrastructure wireless network using the credential data received from the mobile computer device.

19. (New) The system of claim 18, wherein the one or more host servers host a website through which, via the mobile computer device, a user of the electronic device specifies the credential data for the infrastructure wireless network, such that the one or more host servers receive and store the credential data, and such that the credential data are stored by the one or more host servers for an account associated with the user.

20. (New) The system of claim 19, wherein:

the infrastructure wireless network comprises an infrastructure Wi-Fi network;

the credential data for the infrastructure Wi-Fi network comprises:

an identifier for the infrastructure Wi-Fi network; and

a password for the infrastructure Wi-Fi network; and

the electronic device comprises an electronic device selected from the group consisting of:

- an acoustic speaker;
- a video player;
- a lighting system;

a camera;

- a medical device; and
- a gaming system.

21. (New) The system of claim 18, further comprising a remote network server, wherein the after connecting to the wireless access point, the electronic device is for receiving control data from the remote network server.

#### **REMARKS**

In this amendment, Applicant has amended the specification at:

- ¶ [0001] to update the priority claim; and
- ¶ [0013] to state that the CAP "may be an integral part of the DAP 20 or the computer 22."

Support for the amendment at  $\P$  [0013] is disclosed in U.S. Patent 8,190,203 ("the '203 Patent"), which the Subject Application incorporates by reference. *See* Subject Application at  $\P$  [0015]. The '203 Patent discloses that the CAP, which is referred to as a "wireless network adapter" in the '203 Patent, "may be an integral part" of the digital audio player or computer. *See* '203 Patent at col. 4:6-20. In the '203 Patent, the "data source 20" may be "a digital audio player" (just like the digital audio player 20 of the Subject Application) or a laptop or PC (just like the computer 22 of the Subject Application). *See* '203 Patent at col. 3:66 - col. 4:2. Thus, the Subject Application as originally filed discloses that the CAP could be an "integral part" of the digital audio player 20 or the computer 22. Thus, no new matter is added by this amendment to the specification.

Applicant has also amended the claims to (i) cancel original claim 1 and (ii) add new claims 2-21. Support for the new claims may be found throughout the application as originally filed; no new matter is added. For example, ¶¶ [0023]-[0024] of the Subject Application disclose various types of electronic devices to which the network credentials are transmitted.

Applicant filed a Request for Track One prioritized examination with the filing of the Subject Application and Applicant submits that Subject Application, upon entry of the present amendments, qualifies for Track One prioritized examination. The Subject Application as amended: is an original nonprovisional utility application filed under 35 U.S.C. § 111(a); does not contain more than four independent claims (it has two independent claims—claims 2 and 18); does not contain more than thirty total claims (it has twenty claims); and does not contain any multiple dependent claims.

If the undersigned can be of assistance to the Examiner in addressing any additional issues to advance the application to a condition of allowance, please contact the undersigned at the number set forth below.

Respectfully submitted,

Date: August 7, 2018

/Mark G. Knedeisen/ Mark G. Knedeisen Reg. No. 42,747

K&L GATES LLP K&L Gates Center 210 Sixth Ave. Pittsburgh, Pennsylvania 15222

Ph. (412) 355-6342 Fax (412) 355-6501 email: mark.knedeisen@klgates.com

- 9 -

| Electronic Patent Application Fee Transmittal         |        |                                                                       |               |           |                         |  |  |
|-------------------------------------------------------|--------|-----------------------------------------------------------------------|---------------|-----------|-------------------------|--|--|
| Application Number:                                   |        |                                                                       |               |           |                         |  |  |
| Filing Date:                                          |        |                                                                       |               |           |                         |  |  |
| Title of Invention:                                   |        | CONFIGURING WIRELESS DEVICES FOR A WIRELESS INFRASTRUCTURE<br>NETWORK |               |           |                         |  |  |
| First Named Inventor/Applicant Name:                  | Mic    | chael J. Koss                                                         |               |           |                         |  |  |
| Filer:                                                | Ma     | rk G. Knedeisen/Au                                                    | tumn Vanatta  |           |                         |  |  |
| Attorney Docket Number:                               | 120    | )223CON6                                                              |               |           |                         |  |  |
| Filed as Small Entity                                 | •      |                                                                       |               |           |                         |  |  |
| Filing Fees for Track I Prioritized Examination - Non | provis | ional Applicatio                                                      | n under 35 US | 5C 111(a) |                         |  |  |
| Description                                           |        | Fee Code                                                              | Quantity      | Amount    | Sub-Total in<br>USD(\$) |  |  |
| Basic Filing:                                         |        |                                                                       |               |           |                         |  |  |
| UTILITY FILING FEE (ELECTRONIC FILING)                |        | 4011                                                                  | 1             | 75        | 75                      |  |  |
| UTILITY SEARCH FEE                                    |        | 2111                                                                  | 1             | 330       | 330                     |  |  |
| UTILITY EXAMINATION FEE                               |        | 2311                                                                  | 1             | 380       | 380                     |  |  |
| REQUEST FOR PRIORITIZED EXAMINATION                   |        | 2817                                                                  | 1             | 2000      | 2000                    |  |  |
| Pages:                                                |        |                                                                       | L             |           |                         |  |  |
| Claims:                                               |        |                                                                       |               |           |                         |  |  |
| Miscellaneous-Filing:                                 |        |                                                                       |               |           |                         |  |  |

| Description                            | Fee Code | Quantity  | Amount | Sub-Total in<br>USD(\$) |
|----------------------------------------|----------|-----------|--------|-------------------------|
| PUBL. FEE- EARLY, VOLUNTARY, OR NORMAL | 1504     | 1         | 0      | 0                       |
| PROCESSING FEE, EXCEPT PROV. APPLS.    | 2830     | 1         | 70     | 70                      |
| Petition:                              |          |           |        |                         |
| Patent-Appeals-and-Interference:       |          |           |        |                         |
| Post-Allowance-and-Post-Issuance:      |          |           |        |                         |
| Extension-of-Time:                     |          |           |        |                         |
| Miscellaneous:                         |          |           |        |                         |
|                                        | Tot      | al in USD | (\$)   | 2855                    |
|                                        |          |           |        |                         |

| Electronic Acl                       | knowledgement Receipt                                                 |
|--------------------------------------|-----------------------------------------------------------------------|
| EFS ID:                              | 33395880                                                              |
| Application Number:                  | 16057360                                                              |
| International Application Number:    |                                                                       |
| Confirmation Number:                 | 9075                                                                  |
| Title of Invention:                  | CONFIGURING WIRELESS DEVICES FOR A WIRELESS INFRASTRUCTURE<br>NETWORK |
| First Named Inventor/Applicant Name: | Michael J. Koss                                                       |
| Customer Number:                     | 26285                                                                 |
| Filer:                               | Mark G. Knedeisen/Autumn Vanatta                                      |
| Filer Authorized By:                 | Mark G. Knedeisen                                                     |
| Attorney Docket Number:              | 120223CON6                                                            |
| Receipt Date:                        | 07-AUG-2018                                                           |
| Filing Date:                         |                                                                       |
| Time Stamp:                          | 16:44:48                                                              |
| Application Type:                    | Utility under 35 USC 111(a)                                           |

# Payment information:

| Submitted with Payment                                    | yes                                                     |
|-----------------------------------------------------------|---------------------------------------------------------|
| Payment Type                                              | DA                                                      |
| Payment was successfully received in RAM                  | \$2855                                                  |
| RAM confirmation Number                                   | 080818INTEFSW00003939021818                             |
| Deposit Account                                           | 021818                                                  |
| Authorized User                                           | Autumn Vanatta                                          |
| The Director of the USPTO is hereby authorized to charge  | e indicated fees and credit any overpayment as follows: |
| 37 CFR 1.16 (National application filing, search, and exa | mination fees)                                          |
| 37 CFR 1.17 (Patent application and reexamination pro-    | cessing fees)                                           |

| File Listing       | g:                                    |                                    |                                                        |                     |                     |
|--------------------|---------------------------------------|------------------------------------|--------------------------------------------------------|---------------------|---------------------|
| Document<br>Number | Document Description                  | File Name                          | File Size(Bytes)/<br>Message Digest                    | Multi<br>Part /.zip | Pages<br>(if appl.) |
| 1                  | TrackOne Request                      | 08-07-2018_Track_1_Request.<br>pdf | 121847<br>3c4e700219e0ccb8b7956c5492dea8123d6<br>d2dac | no                  | 1                   |
| Warnings:          |                                       |                                    | I                                                      |                     |                     |
| Information:       |                                       |                                    |                                                        |                     |                     |
|                    |                                       | 08-07-2018_New_Application_        | 317054                                                 |                     |                     |
| 2                  | Transmittal of New Application        | Transmittal.pdf                    | e808d6a6969abdb7af52427b04e467fcda2<br>0342f           | no                  | 2                   |
| Warnings:          |                                       |                                    |                                                        |                     |                     |
| Information:       |                                       |                                    |                                                        |                     |                     |
|                    |                                       |                                    | 390673                                                 |                     | 3                   |
| 3                  | Oath or Declaration filed             | 08-07-2018_Declarations.pdf        | 967d9f121893c666b06f5810f19cd4beb4cd<br>12c7           | no                  |                     |
| Warnings:          | •                                     |                                    | · · · ·                                                |                     |                     |
| Information:       |                                       |                                    |                                                        |                     |                     |
|                    |                                       |                                    | 1823066                                                |                     |                     |
| 4                  | Application Data Sheet                | 08-07-2018_ADS.pdf                 | 0099dfc8cc41edb54ebf669ee0e0f14ac907<br>3889           | no                  | 9                   |
| Warnings:          |                                       |                                    |                                                        |                     |                     |
| Information:       |                                       |                                    |                                                        |                     |                     |
|                    |                                       | 08-07-2016_Nonpublication_R        | 122948                                                 |                     | 1                   |
| 5                  | Nonpublication request from applicant | equest.pdf                         | f17581d4cabfac9b97fd3f2fa428ce1702926<br>ac3           | no                  |                     |
| Warnings:          |                                       |                                    | ۱ <u>ــــــــــــــــــــــــــــــــــــ</u>          |                     |                     |
| Information:       |                                       |                                    |                                                        |                     |                     |
|                    |                                       |                                    | 129034                                                 |                     |                     |
| 6                  |                                       | 08-07-2018_Application.pdf         | c930f9173be00d4d431b36987f2c518334c<br>ee97a           | yes                 | 13                  |
|                    | Multip                                | art Description/PDF files in .     | zip description                                        |                     |                     |
| -                  | Document Des                          | cription                           | Start                                                  | E                   | nd                  |

|                    | Specificat                                     | ion                                                                 | 1                                                       | 1   | 1  |
|--------------------|------------------------------------------------|---------------------------------------------------------------------|---------------------------------------------------------|-----|----|
|                    | Claims                                         |                                                                     | 12                                                      | 1   | 2  |
| -                  | Abstrac                                        | t                                                                   | 13                                                      | 1   | 3  |
| Warnings:          |                                                |                                                                     |                                                         |     |    |
| Information:       |                                                |                                                                     |                                                         |     |    |
|                    | Drawings-only black and white line             |                                                                     | 786847                                                  |     |    |
| 7                  | drawings                                       | 08-07-2018_Drawings.pdf                                             | 74ac14c1e921be5f345a2ea0ce121b2ce064<br>61f9            | no  | 4  |
| Warnings:          |                                                |                                                                     | <b></b>                                                 | I   |    |
| Information:       |                                                |                                                                     |                                                         |     |    |
|                    |                                                |                                                                     | 217766                                                  |     |    |
| 8                  |                                                | 08-07-2018_IDS.pdf                                                  | 777b0ea3783d4adc57975f749902ca9fae8c<br>5066            | yes | 4  |
|                    | Multip                                         | bart Description/PDF files in .                                     | zip description                                         |     |    |
|                    | Document De                                    | scription                                                           | Start                                                   | End |    |
|                    | Transmittal                                    | Letter                                                              | 1                                                       |     | 1  |
| -                  | Information Disclosure State                   | nent (IDS) Form (SB08)                                              | 2                                                       | 4   |    |
| Warnings:          |                                                |                                                                     | · · · · ·                                               |     |    |
| Information:       |                                                |                                                                     |                                                         |     |    |
|                    |                                                |                                                                     | 4309744                                                 |     |    |
| 9                  | Foreign Reference                              | WO2013151878.pdf                                                    | 73f0776bcd952ef2ff66201463156c58de87<br>bd35            | no  | 52 |
| Warnings:          |                                                |                                                                     | I                                                       |     |    |
|                    |                                                |                                                                     |                                                         |     |    |
| Information:       |                                                |                                                                     |                                                         |     |    |
| Information:       |                                                | Brodnick-Review-Koss-Striva-                                        | 2853614                                                 |     |    |
| Information:<br>10 | Non Patent Literature                          | Brodnick-Review-Koss-Striva-<br>could-be-the-next-big-thing.<br>pdf | 2853614<br>83ed5466ae0665650dcd4322526b51043a<br>89a160 | no  | 17 |
|                    | Non Patent Literature                          | could-be-the-next-big-thing.                                        | 83ed5466ae0665650dcd4322526b51043a                      | no  | 17 |
| 10                 | Non Patent Literature                          | could-be-the-next-big-thing.                                        | 83ed5466ae0665650dcd4322526b51043a                      | no  | 17 |
| 10<br>Warnings:    | Non Patent Literature                          | could-be-the-next-big-thing.<br>pdf                                 | 83ed5466ae0665650dcd4322526b51043a                      | no  | 17 |
| 10<br>Warnings:    | Non Patent Literature<br>Non Patent Literature | could-be-the-next-big-thing.                                        | 83ed5466ae0665650dcd4322526b51043a<br>89a160            | no  | 17 |

| Information: |                                                     |                                          |                                              |       |   |  |  |
|--------------|-----------------------------------------------------|------------------------------------------|----------------------------------------------|-------|---|--|--|
|              | Non Patent Literature                               | Robson-Interview-Michael-J-<br>Koss.pdf  | 816930                                       | no    |   |  |  |
| 12           |                                                     |                                          | 0b10855e574fa66db3ffab754cdd69fd9654<br>9903 |       | 7 |  |  |
| Warnings:    |                                                     | ł                                        | <u> </u>                                     |       |   |  |  |
| Information: |                                                     |                                          |                                              |       |   |  |  |
|              |                                                     | 08-07-2018_Preliminary_Amen<br>dment.pdf | 164410                                       | yes   | 9 |  |  |
| 13           |                                                     |                                          | e95c2aa123652a9db7946efee6b035a5370<br>3c7ff |       |   |  |  |
|              | Multipart Description/PDF files in .zip description |                                          |                                              |       |   |  |  |
| -            | Document De                                         | Document Description                     |                                              | End   |   |  |  |
|              | Preliminary Am                                      | Preliminary Amendment                    |                                              | 1     |   |  |  |
| -            | Specification                                       |                                          | 2                                            | 3     |   |  |  |
|              | Claims                                              |                                          | 4                                            | 7     |   |  |  |
| -            | Applicant Arguments/Remarks Made in an Amendment    |                                          | 8                                            | 9     |   |  |  |
| Warnings:    |                                                     |                                          |                                              |       |   |  |  |
| Information: |                                                     |                                          |                                              |       |   |  |  |
|              |                                                     |                                          | 40256                                        |       |   |  |  |
| 14           | Fee Worksheet (SB06)                                | fee-info.pdf                             | d9a34589b66d0e61b10708d2d236f98923<br>9ce299 | no    | 2 |  |  |
| Warnings:    |                                                     | <b>I</b>                                 | <b>I</b>                                     |       |   |  |  |
| Information: |                                                     |                                          |                                              |       |   |  |  |
|              |                                                     | Total Files Size (in bytes)              | 128                                          | 83710 |   |  |  |

This Acknowledgement Receipt evidences receipt on the noted date by the USPTO of the indicated documents, characterized by the applicant, and including page counts, where applicable. It serves as evidence of receipt similar to a Post Card, as described in MPEP 503.

#### New Applications Under 35 U.S.C. 111

If a new application is being filed and the application includes the necessary components for a filing date (see 37 CFR 1.53(b)-(d) and MPEP 506), a Filing Receipt (37 CFR 1.54) will be issued in due course and the date shown on this Acknowledgement Receipt will establish the filing date of the application.

National Stage of an International Application under 35 U.S.C. 371

If a timely submission to enter the national stage of an international application is compliant with the conditions of 35 U.S.C. 371 and other applicable requirements a Form PCT/DO/EO/903 indicating acceptance of the application as a national stage submission under 35 U.S.C. 371 will be issued in addition to the Filing Receipt, in due course. New International Application Filed with the USPTO as a Receiving Office

If a new international application is being filed and the international application includes the necessary components for an international filing date (see PCT Article 11 and MPEP 1810), a Notification of the International Application Number and of the International Filing Date (Form PCT/RO/105) will be issued in due course, subject to prescriptions concerning national security, and the date shown on this Acknowledgement Receipt will establish the international filing date of the application. ĩ

7

| CERTIFICATION AND REQUEST FOR PRIORITIZED EXAMINATION<br>UNDER 37 CFR 1.102(e) (Page 1 of 1)                                                                                                    |                                                                                                    |                                      |                                            |  |  |  |
|----------------------------------------------------------------------------------------------------|----------------------------------------------------------------------------------------------------|--------------------------------------|--------------------------------------------|--|--|--|
| First Named<br>Inventor:                                                                                                    | Michael J. Koss                                                                                                    | Nonprovisional Application N known): | lumber (if                                 |  |  |  |
| Title of<br>Invention:                                                                                                    | CONFIGURING WIRELESS DEVICES FOR A WIRELESS INFRASTRUCTURE NETWORK                                                                                                    |                                      |                                            |  |  |  |
| APPLICANT HEREBY CERTIFIES THE FOLLOWING AND REQUESTS PRIORITIZED EXAMINATION FOR<br>THE ABOVE-IDENTIFIED APPLICATION.                                                                                                    |                                                                                                    |                                      |                                            |  |  |  |
| <ol> <li>The processing fee set forth in 37 CFR 1.17(i)(1) and the prioritized examination fee set forth in<br/>37 CFR 1.17(c) have been filed with the request. The publication fee requirement is met<br/>because that fee, set forth in 37 CFR 1.18(d), is currently \$0. The basic filing fee, search fee,<br/>and examination fee are filed with the request or have been already been paid. I understand<br/>that any required excess claims fees or application size fee must be paid for the application.</li> </ol>                                                                                                    |                                                                                                    |                                      |                                            |  |  |  |
| <ol> <li>I understand that the application may not contain, or be amended to contain, more than four<br/>independent claims, more than thirty total claims, or any multiple dependent claims, and that<br/>any request for an extension of time will cause an outstanding Track I request to be dismissed.</li> </ol>                                                                                                    |                                                                                                    |                                      |                                            |  |  |  |
| 3. The applicable box is checked below:                                                                                                    |                                                                                                    |                                      |                                            |  |  |  |
| I. 🔽                                                                                                    | Original Application (Track One                                                                                                    | e) - Prioritized Examin              | nation under § 1.102(e)(1)                 |  |  |  |
| <ul> <li>(a) The application is an original nonprovisional utility application filed under 35 U.S.C. 111(a).<br/>This certification and request is being filed with the utility application via EFS-Web.<br/>OR</li> </ul>                                                                                                    |                                                                                                    |                                      |                                            |  |  |  |
|                                                                                                    | e application is an original nonprovisional plant application filed under 35 U.S.C. 111(a).<br>s certification and request is being filed with the plant application in paper.                          |                                      |                                            |  |  |  |
| invento                                                                                                    | cuted inventor's oath or declaration under 37 CFR 1.63 or 37 CFR 1.64 for each or, <u>or</u> the application data sheet meeting the conditions specified in 37 CFR 1.53(f)(3)(i) is th the application. |                                      |                                            |  |  |  |
| II. 🛄                                                                                                    | Request for Continued Examination                                                                                                    | ation - Prioritized Exa              | amination under § 1.102(e)(2)              |  |  |  |
| <ul> <li>A request for continued examination has been filed with, or prior to, this form.</li> <li>If the application is a utility application, this certification and request is being filed via EFS-Web.</li> <li>The application is an original nonprovisional utility application filed under 35 U.S.C. 111(a), or is a national stage entry under 35 U.S.C. 371.</li> <li>This certification and request is being filed prior to the mailing of a first Office action responsive to the request for continued examination.</li> <li>No prior request for continued examination has been granted prioritized examination status under 37 CFR 1.102(e)(2).</li> </ul> |                                                                                                    |                                      |                                            |  |  |  |
| <sub>Sionature</sub> /Mark                                                                                                    | G. Knedeisen/                                                                                                    |                                      | <sub>Date</sub> August 7, 2018             |  |  |  |
| Name<br>(Print/Typed) Mark G. Knedeisen                                                                                                    |                                                                                                    |                                      | Practitioner<br>Registration Number 42,747 |  |  |  |

<u>Note</u>: This form must be signed in accordance with 37 CFR 1.33. See 37 CFR 1.4(d) for signature requirements and certifications. Submit multiple forms if more than one signature is required.\*

\*Total of \_\_\_\_\_ forms are submitted.

4

DocCode – SCORE

## **SCORE Placeholder Sheet for IFW Content**

Application Number: 16057360

Document Date: 08/07/2018

The presence of this form in the IFW record indicates that the following document type was received in electronic format on the date identified above. This content is stored in the SCORE database.

Since this was an electronic submission, there is no physical artifact folder, no artifact folder is recorded in PALM, and no paper documents or physical media exist. The TIFF images in the IFW record were created from the original documents that are stored in SCORE.

• Drawing

At the time of document entry (noted above):

- USPTO employees may access SCORE content via eDAN using the Supplemental Content tab, or via the SCORE web page.
- External customers may access SCORE content via PAIR using the Supplemental Content tab.

Form Revision Date: August 26, 2013